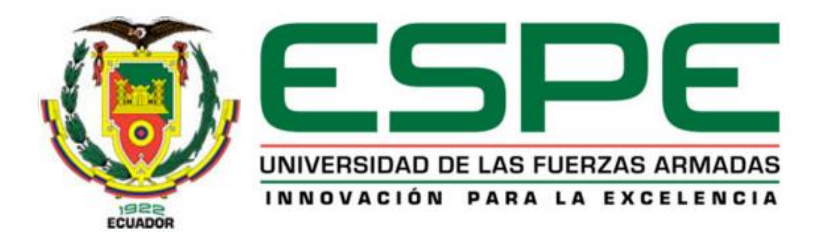

#### DEPARTAMENTO DE CIENCIAS DE LA TIERRA Y DE LA CONSTRUCCIÓN CARRERA DE INGENIERÍA CIVIL

TRABAJO DE INTEGRACIÓN CURRICULAR PREVIO A LA OBTENCIÓN DEL TÍTULO DE INGENIERO CIVIL

#### **VULNERABILIDAD ESTRUCTURAL DE TRES EDIFICACIONES EN EL CAMPUS SANGOLQUÍ DE LA UNIVERSIDAD DE LAS FUERZAS ARMADAS ESPE**

AUTORES:

Ayala Cuichán Anthony Fabián Ayala Tatés Francisco Esteban Calle Cárdenas Daniela Gissel Jiménez Soto Joe Anderson Maigua Yanchaguano Jimmy Alexander Morales Plazarte Ricardo Israel

TUTORES:

Ing. Caiza Sánchez Pablo Enrique Ph.D

Sangolquí, agosto 2023

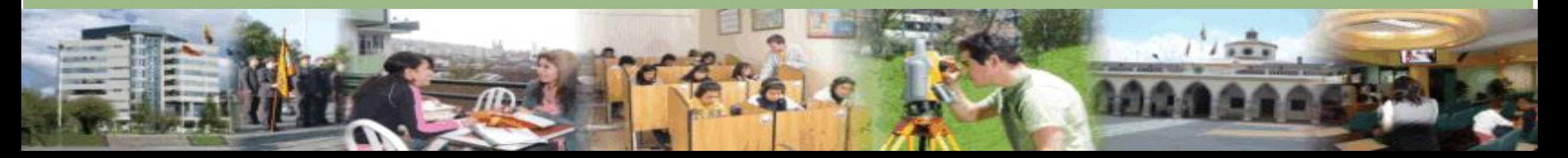

# *Contenido*

#### **1. Generalidades**

- 2. Caracterización de las estructuras
- 3. Evaluación cualitativa de la vulnerabilidad estructural
- 4. Ensayos de instrumentación sísmica
- 5. Modelos computacionales analíticos
- 6. Conclusiones y Recomendaciones

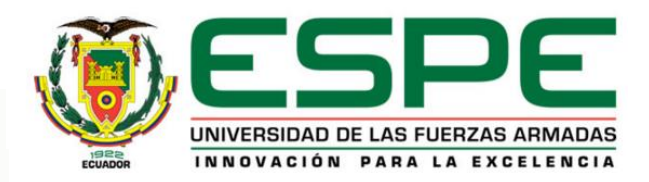

## *Objetivos*

#### **Objetivo General**

Determinación de la vulnerabilidad estructural de 3 edificaciones del Campus Sangolquí, usando las metodologías FEMA P-154, FUNVISIS y LAGOMARSINO validadas con resultados experimentales por instrumentación sísmica.

#### **Objetivos Específicos**

- Determinación de la vulnerabilidad estructural del Bloque B de aulas.
- Determinación de la vulnerabilidad estructural del Bloque Central entre los Bloques A y B de aulas.
- Determinación de la vulnerabilidad estructural del Bloque Central entre los Bloques C y D de aulas.

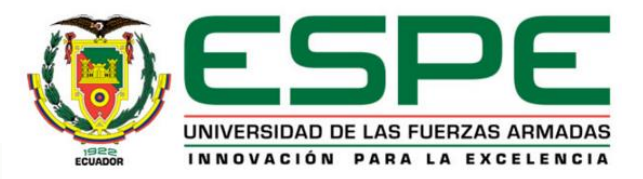

## *Introducción*

• Peligrosidad sísmica de la región

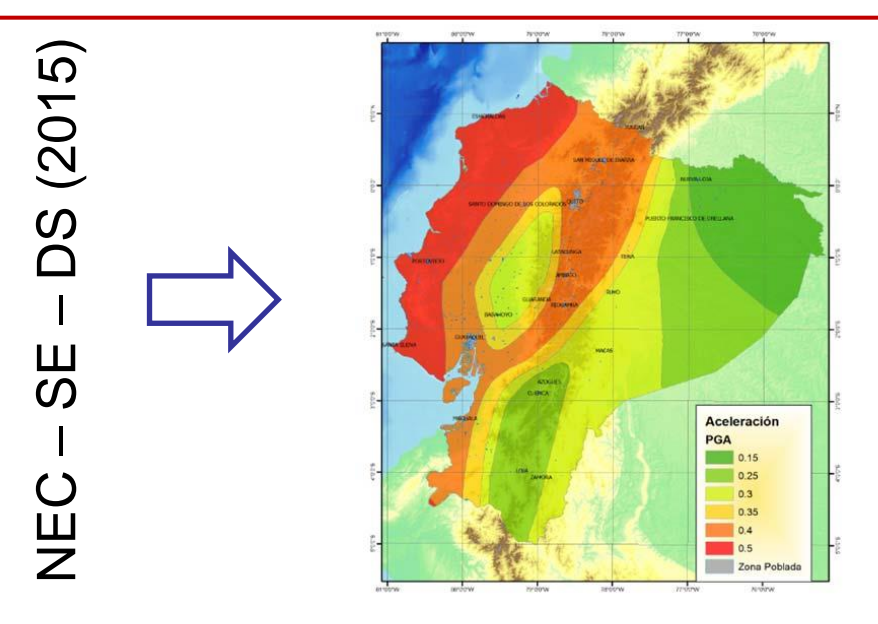

• Justificación e Importancia

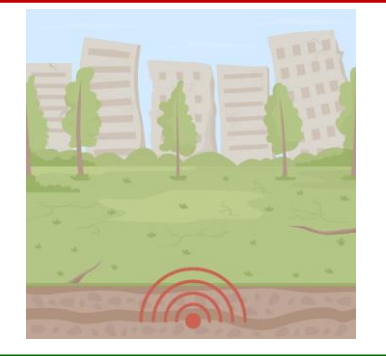

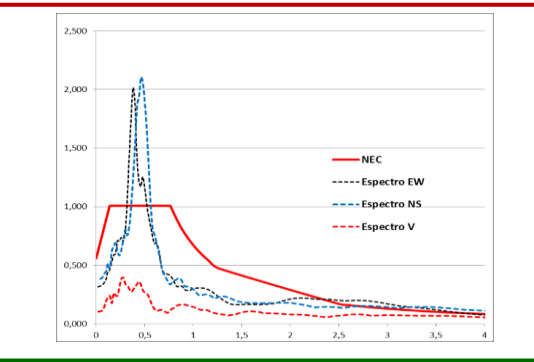

• Bloque de aulas

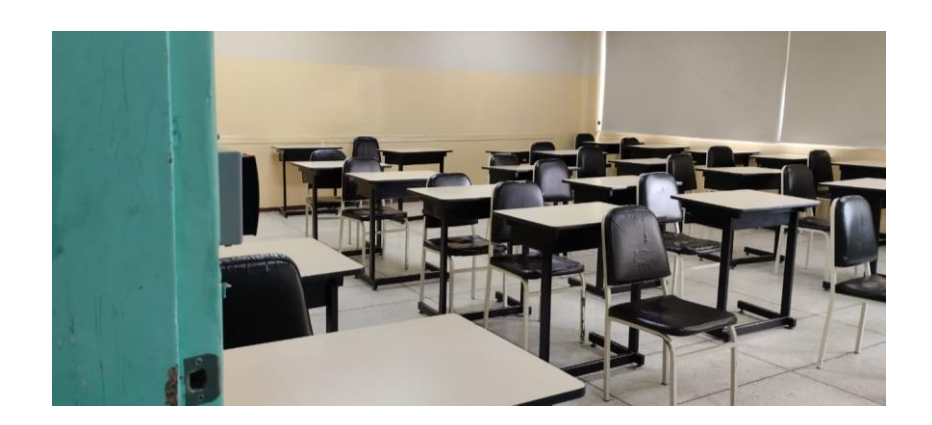

• Bloques centrales

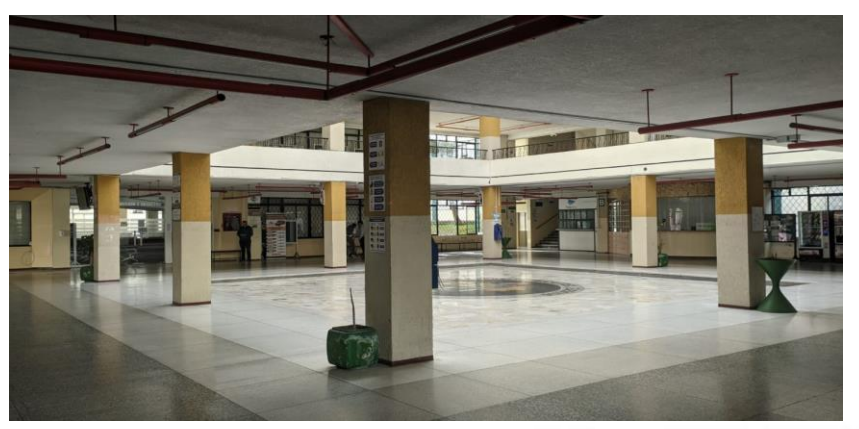

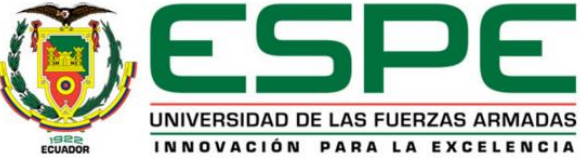

#### **Edificio de Aulas**: Bloque B

- Año de Diseño: 1992
- Año de Funcionamiento: 1994

**Edificio**: Bloque Central entre los Bloques A y B de aulas

- Año de Diseño: 1992
- Año de Funcionamiento: 1994

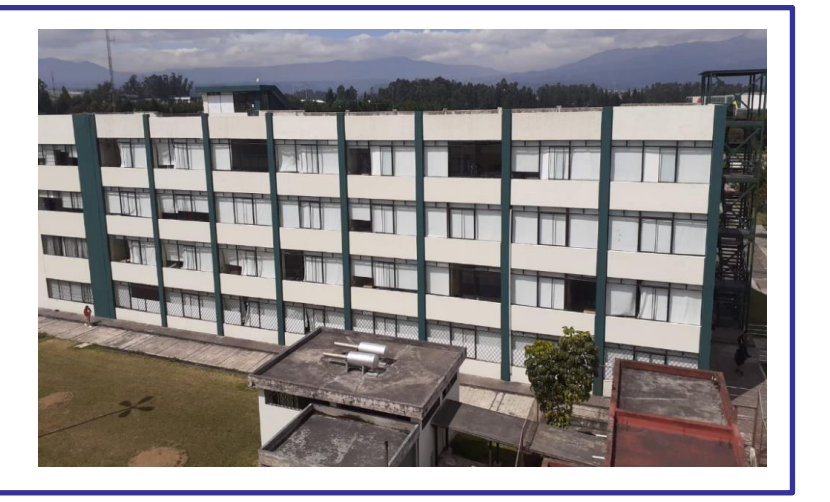

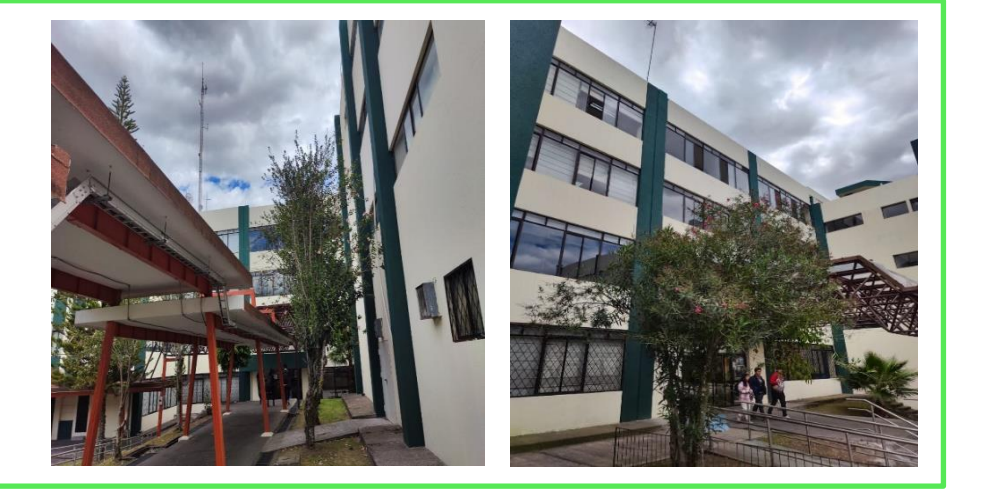

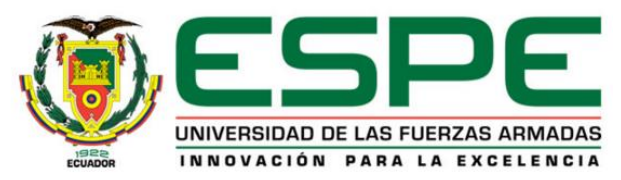

## *Antecedentes*

**Edificio**: Bloque Central entre los Bloques C y D de

aulas

• Año de diseño: 1998

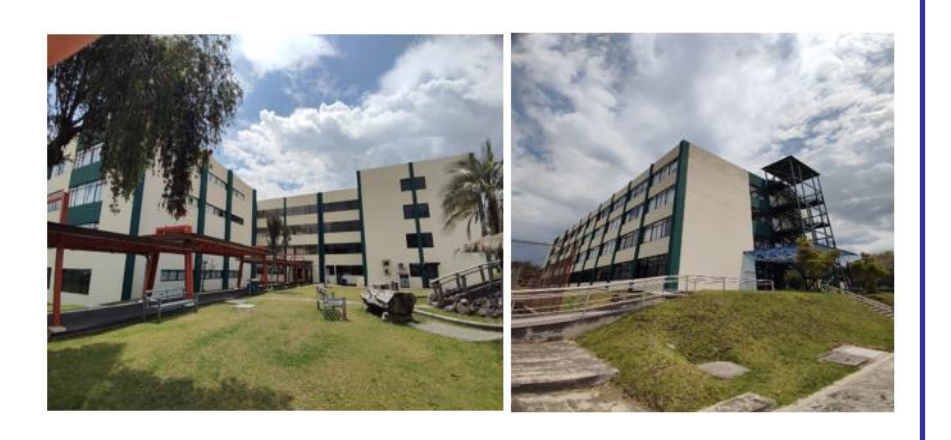

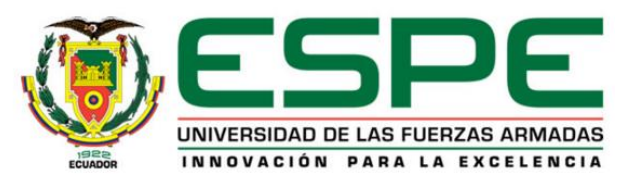

# *Contenido*

1. Generalidades

#### **2. Caracterización de las estructuras**

- 3. Evaluación cualitativa de la vulnerabilidad estructural
- 4. Ensayos de instrumentación sísmica
- 5. Modelos computacionales analíticos
- 6. Conclusiones y Recomendaciones

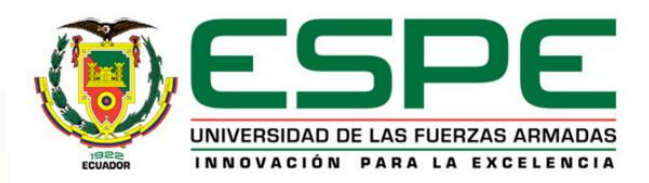

## *Geometría General: Descripción General*

• Referencia estructural y arquitectónica: Departamento de Desarrollo Físico de la Universidad de las Fuerzas Armadas UFA-ESPE

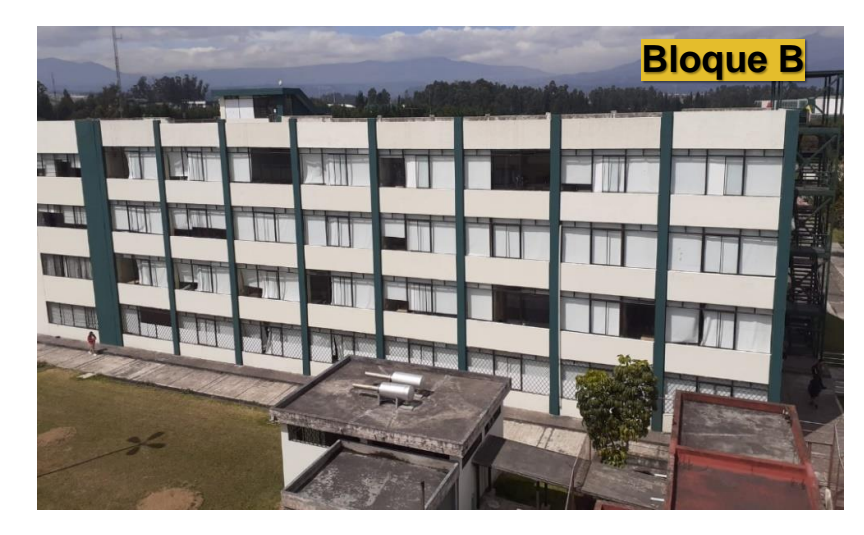

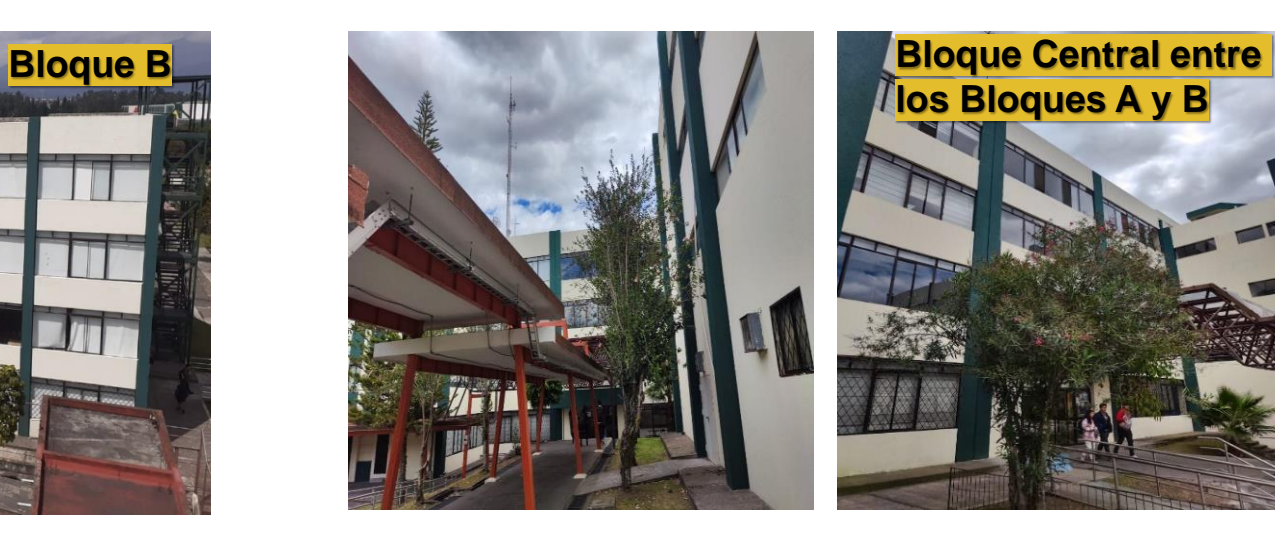

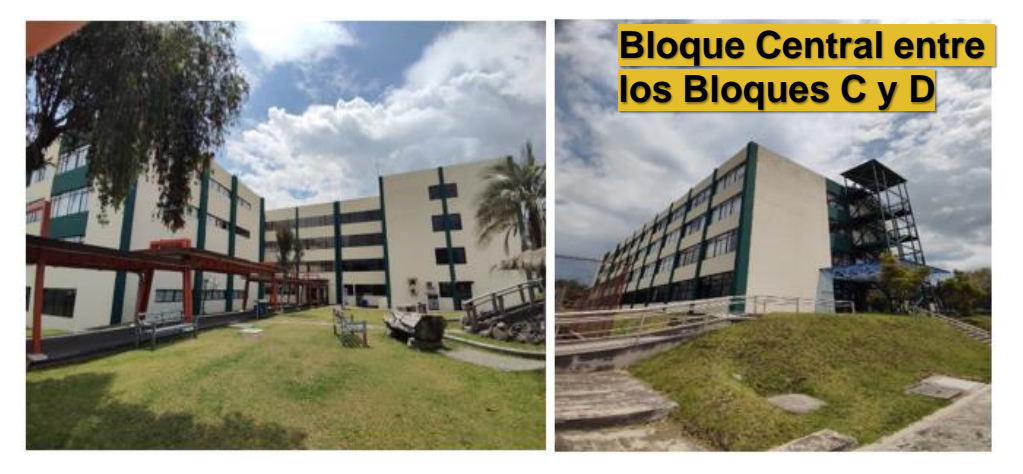

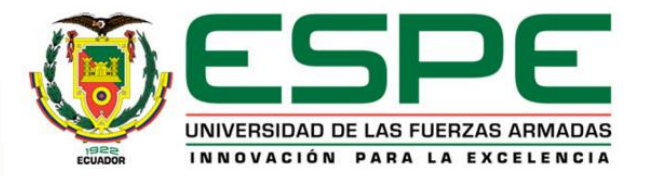

## *Ubicación*

#### Localización Georreferenciada

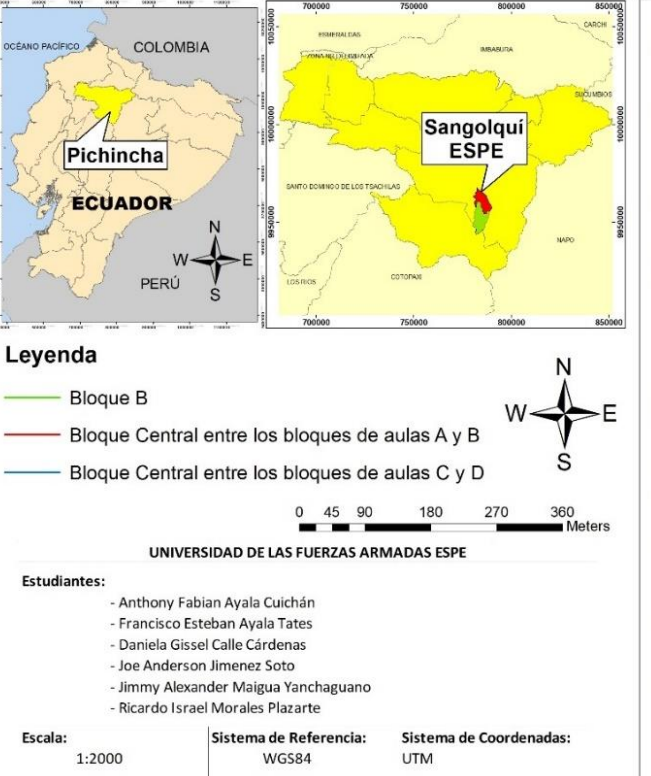

Ing. Caiza Sánchez, Pablo Enrique, PhD.

Universidad de las Fuerzas Armadas "ESPE"

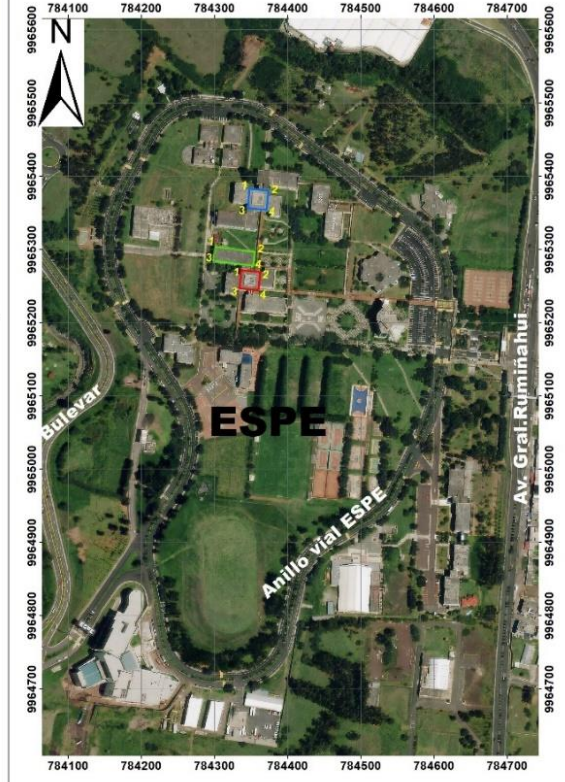

- Campus Sangolquí de la Universidad de las Fuerzas Armadas ESPE
- Ecuador, provincia de Pichincha, cantón Rumiñahui, en la intersección de las calles Av. General Rumiñahui s/n y Ambato, frente a la urbanización "La Colina".

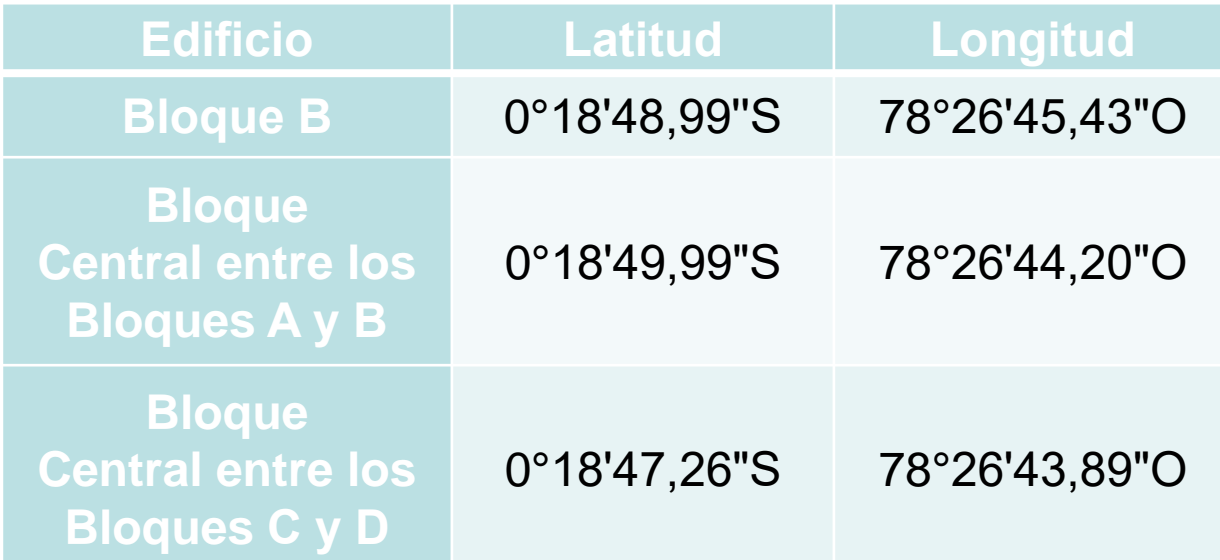

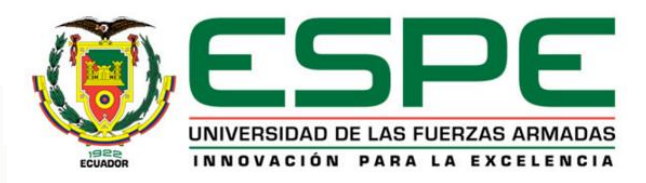

Tutor:

## *Geometría General: Bloque B*

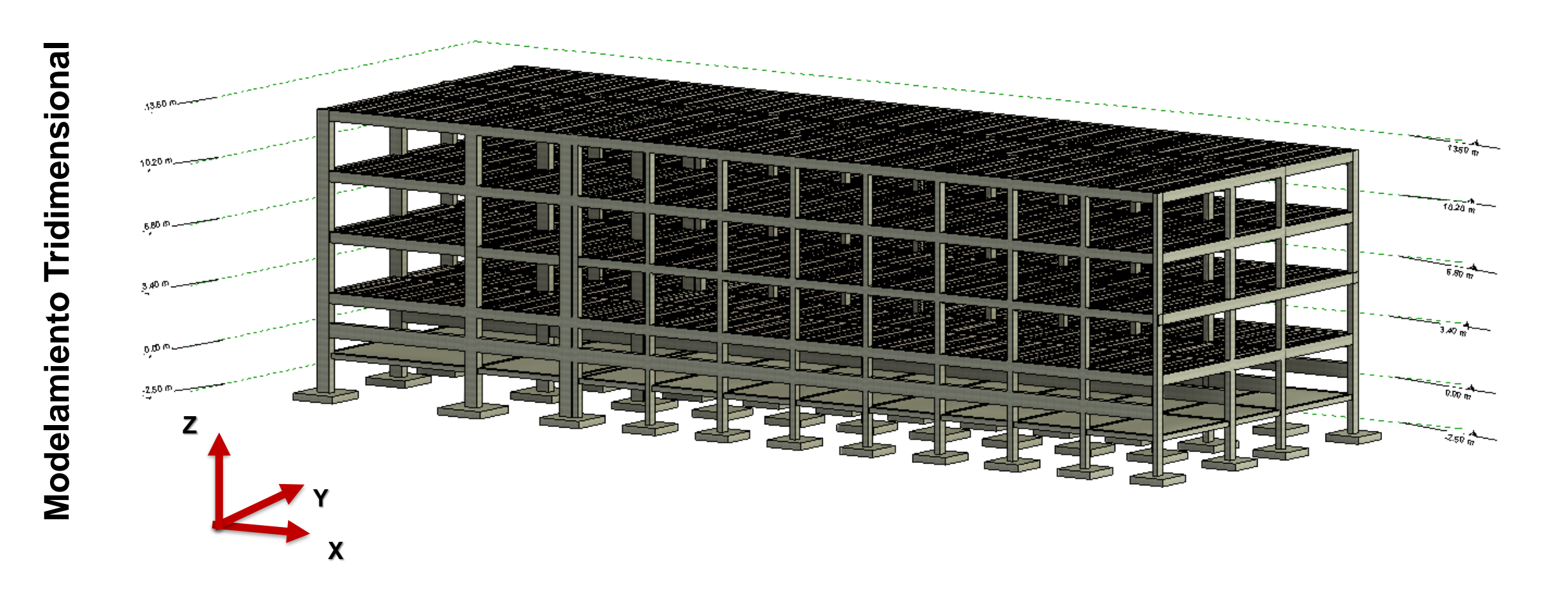

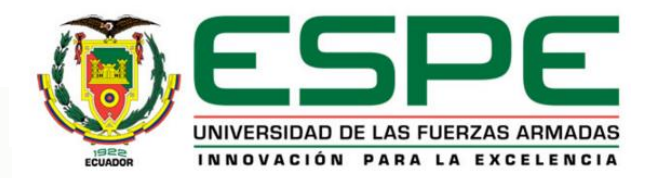

#### *Geometría General: Bloque B*

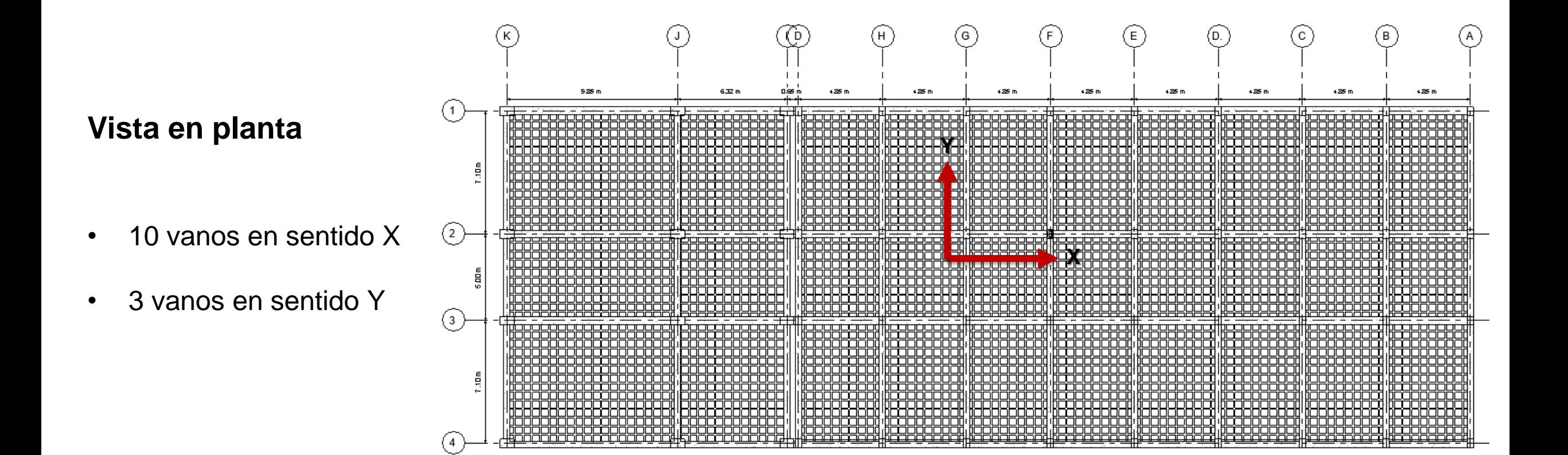

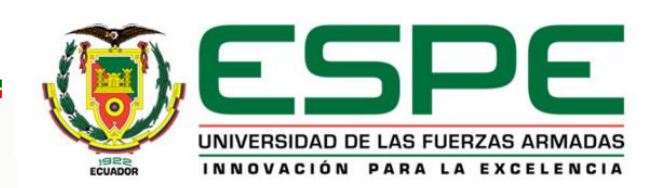

## *Geometría General: Bloque B*

#### **Vista en elevación**

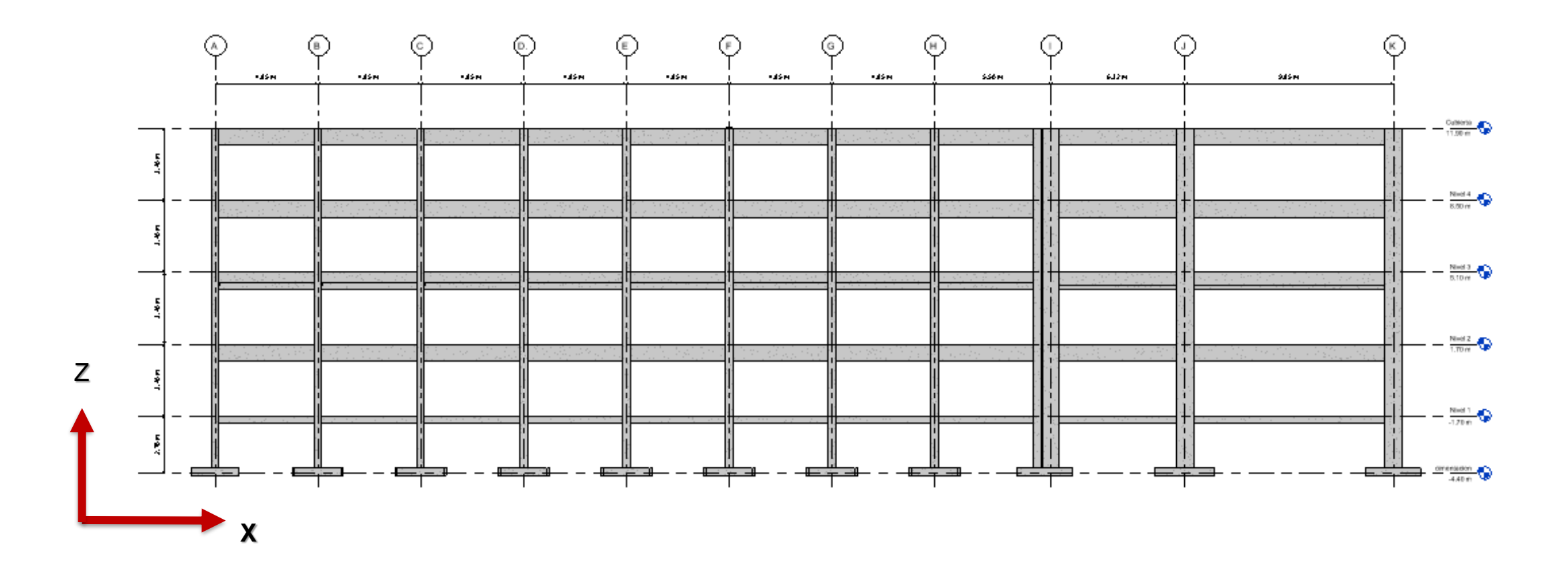

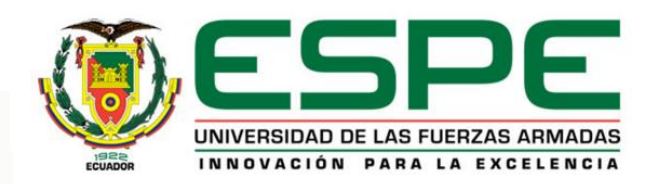

#### *Geometría General: Bloque Central entre los Bloques A y B de aulas*

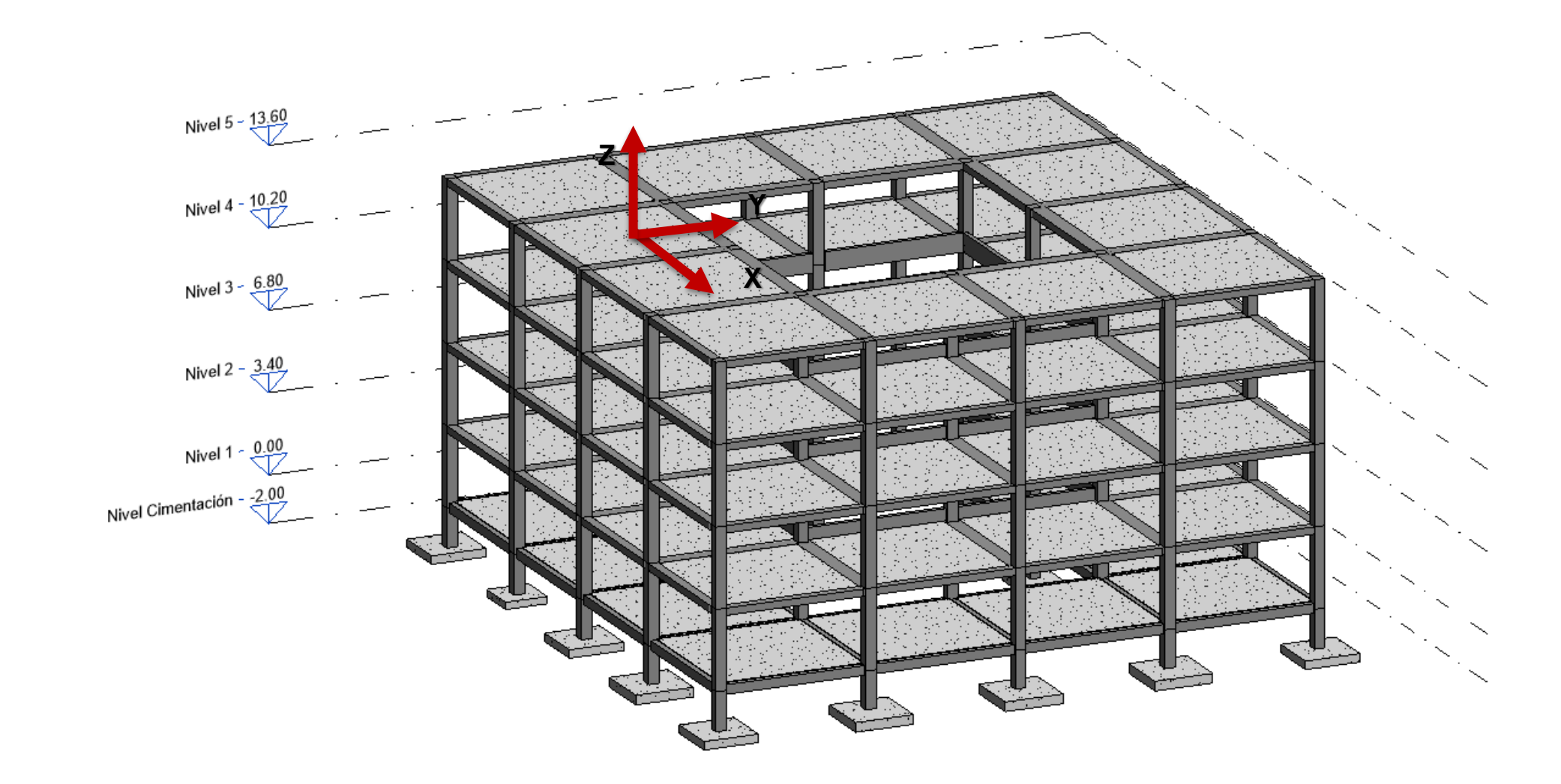

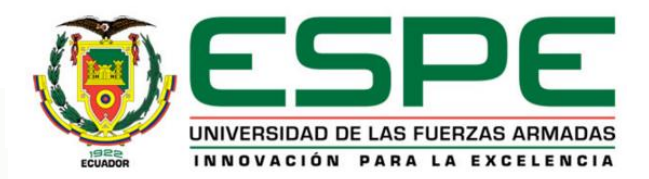

## *Geometría General: Bloque Central entre los Bloques A y B de aulas*

**Vista en planta**

- 4 vanos en sentido X
- 
- Adosamiento

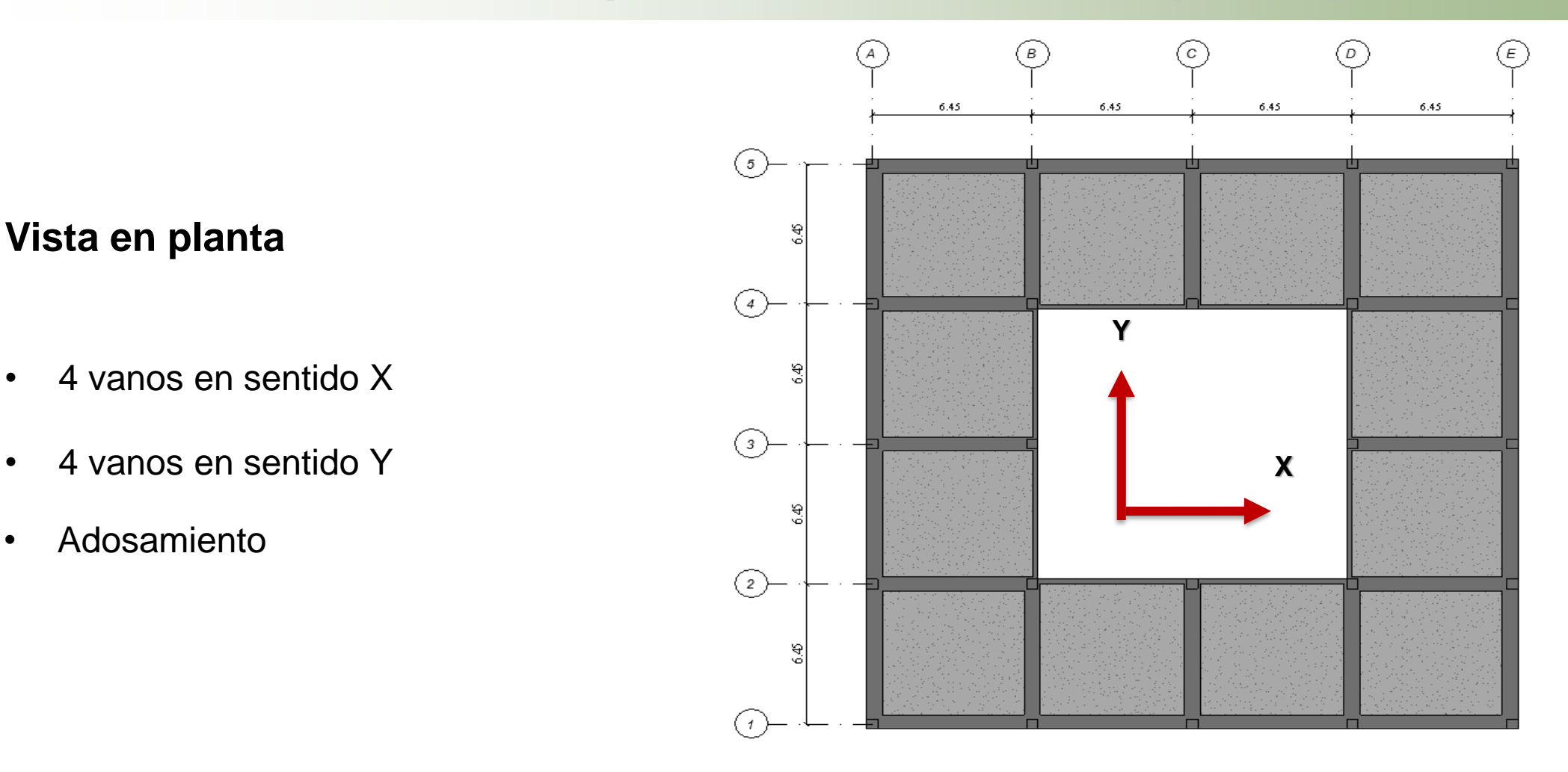

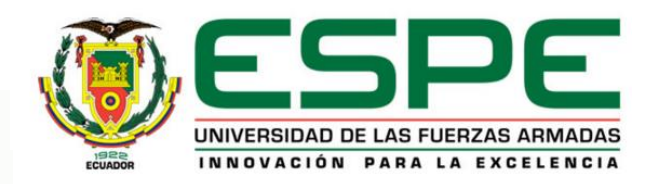

## *Geometría General: Bloque Central entre los Bloques A y B de aulas*

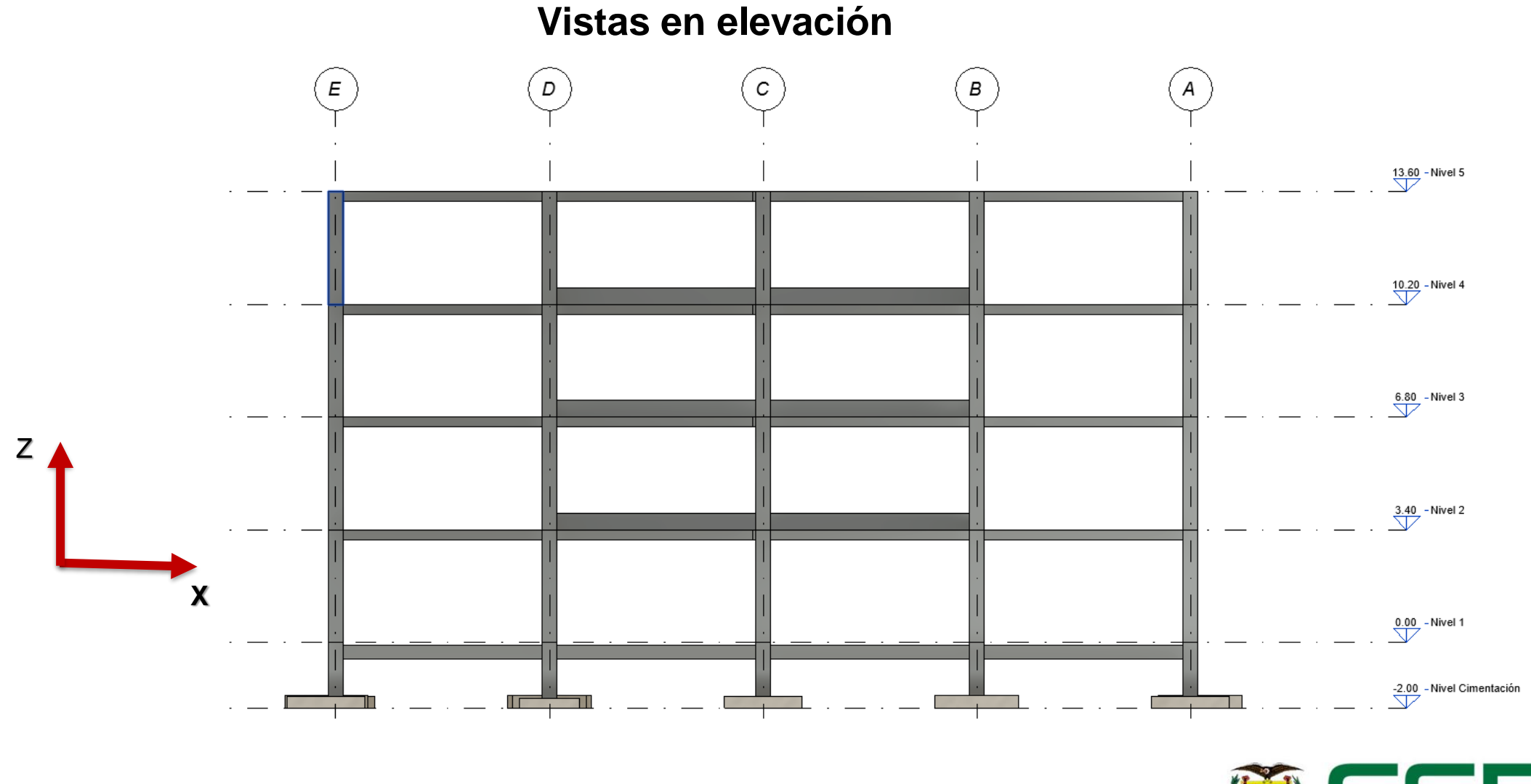

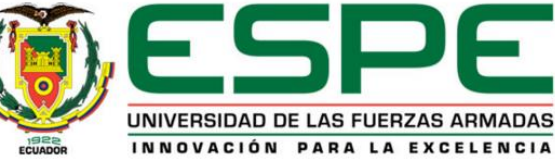

#### *Geometría General: Bloque Central entre los Bloques C y D*

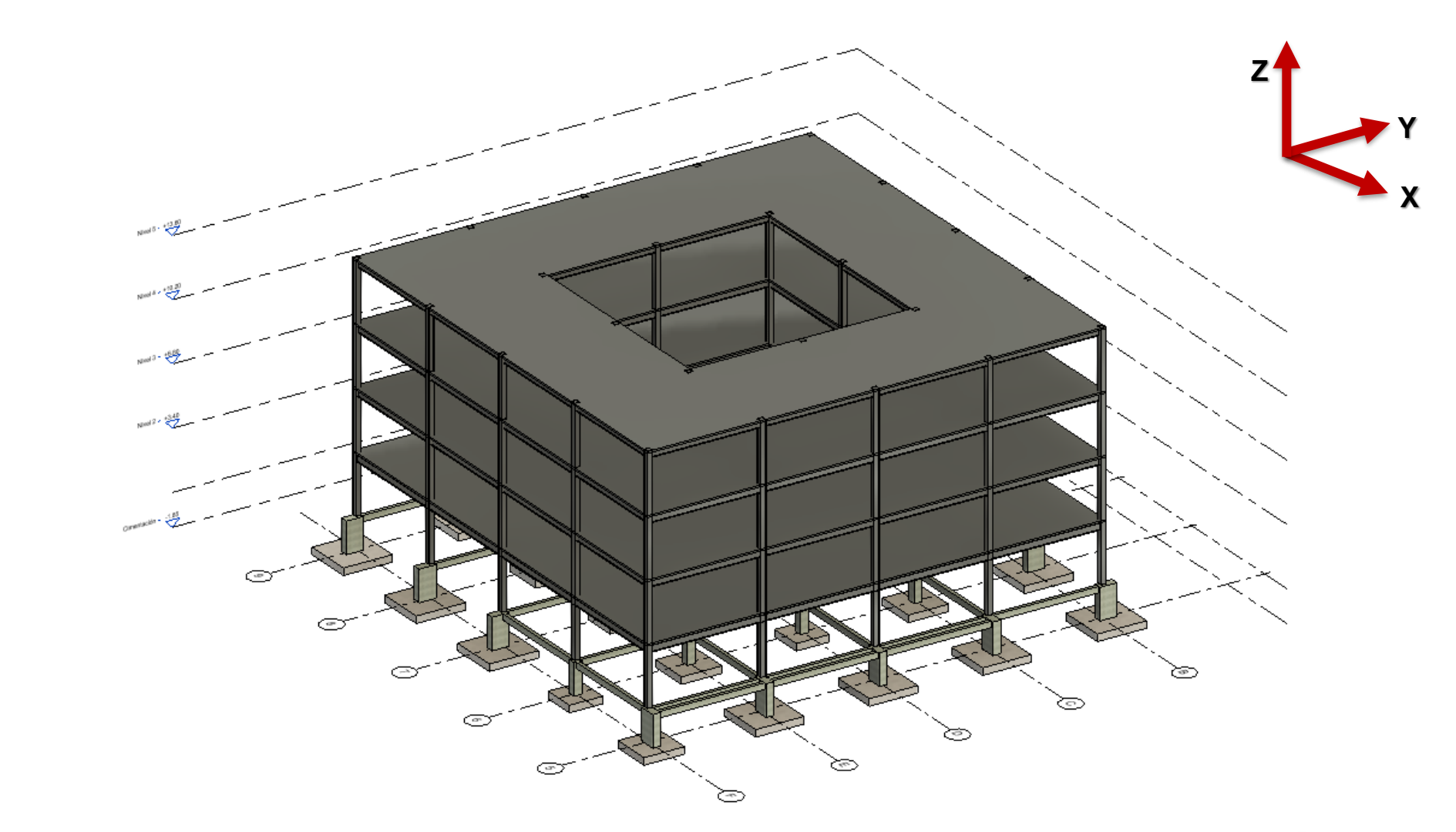

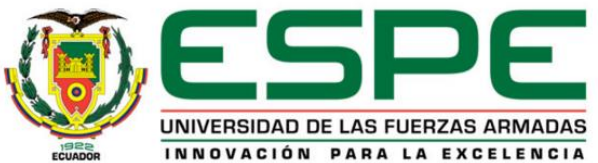

**Modelamiento Tridimensional**

Modelamiento

Tridimensional

## *Geometría General: Bloque Central entre los Bloques C y D*

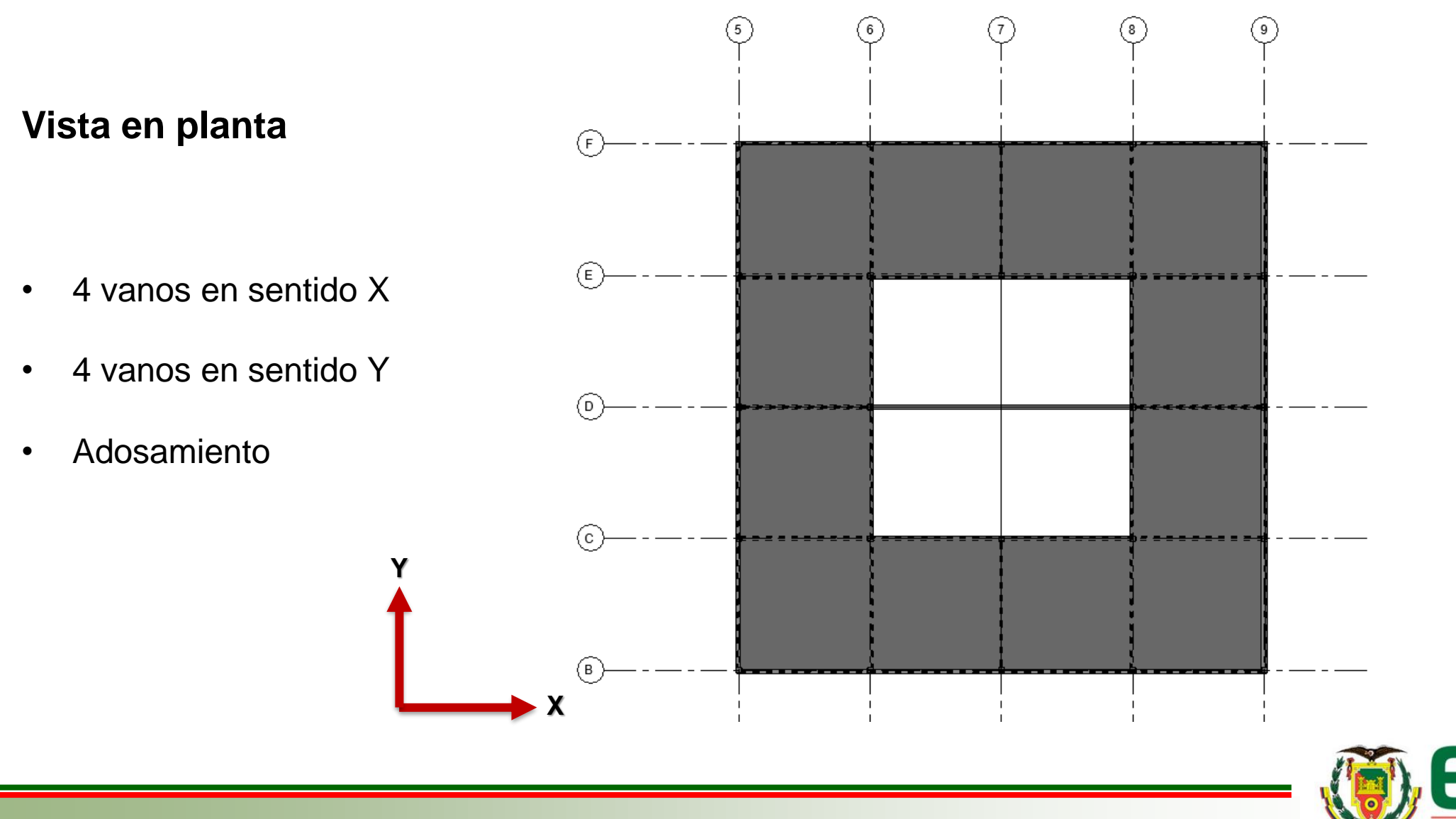

UNIVERSIDAD DE LAS FUERZAS ARMADAS INNOVACIÓN PARA LA EXCELENCIA

## *Geometría General: Bloque Central entre los Bloques C y D*

**Vista en elevación**

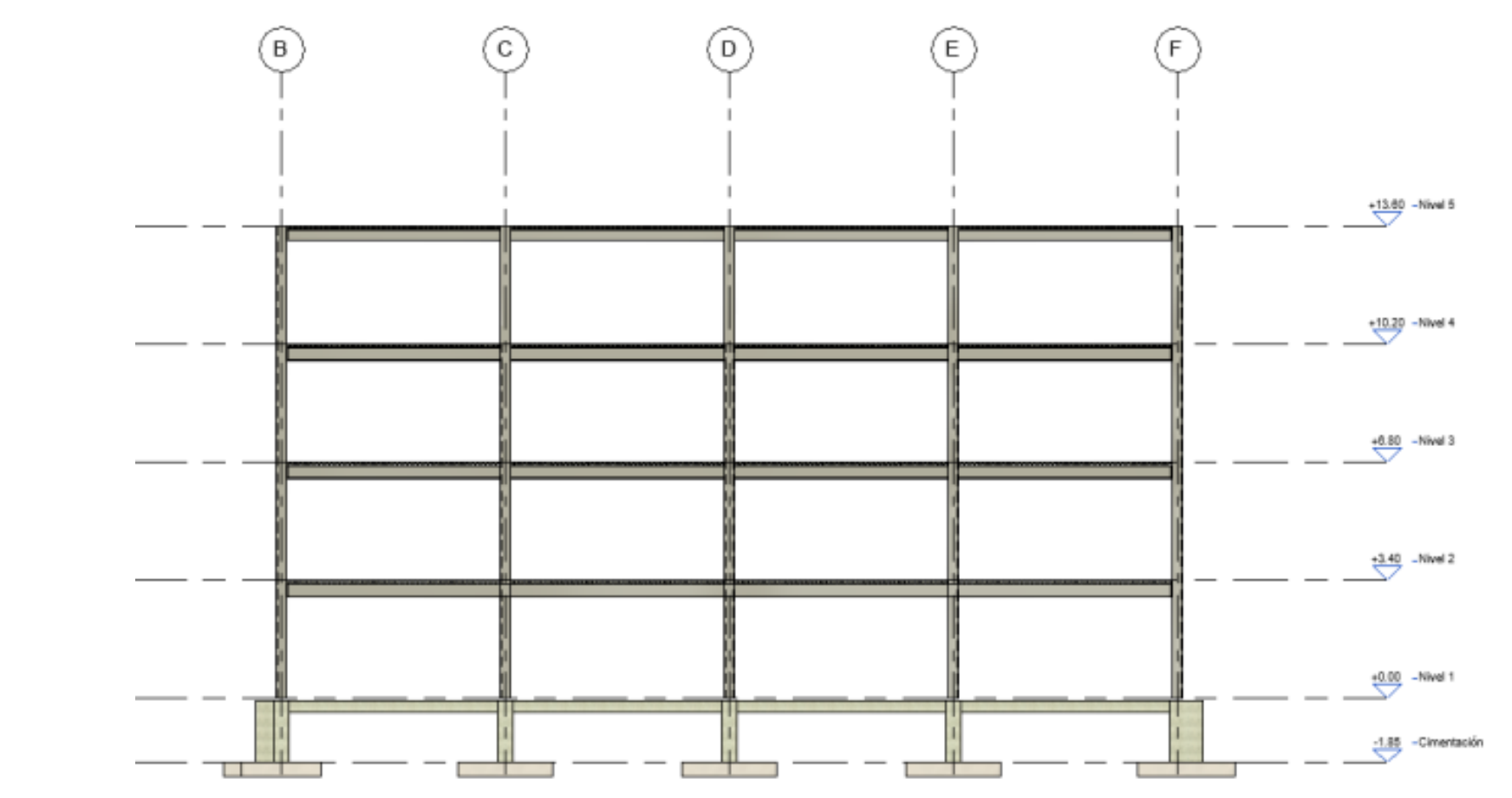

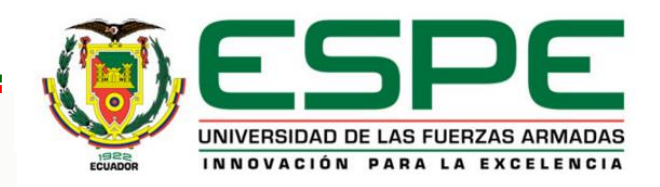

Z

**X**

#### *Geometría específica: Bloque B*

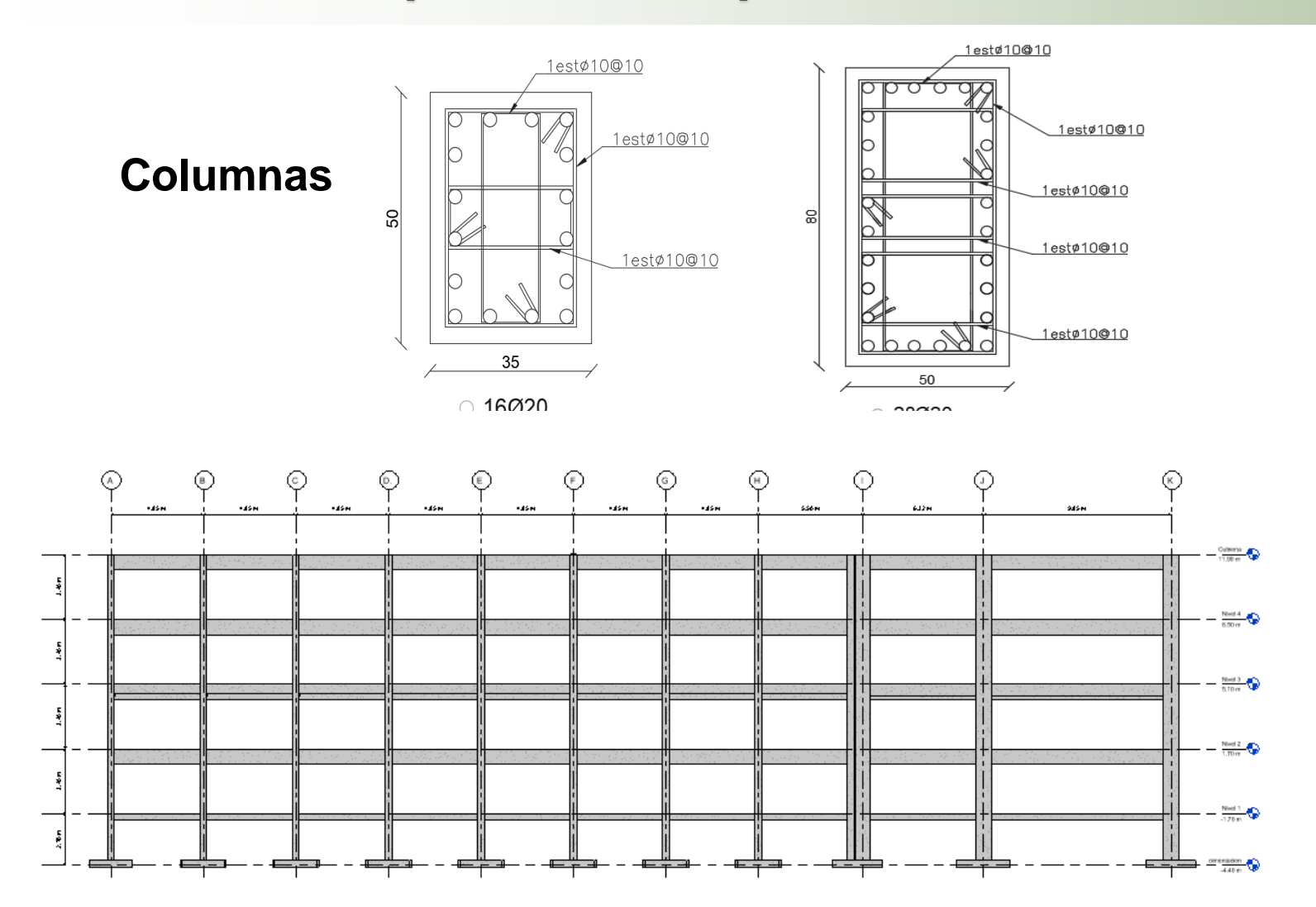

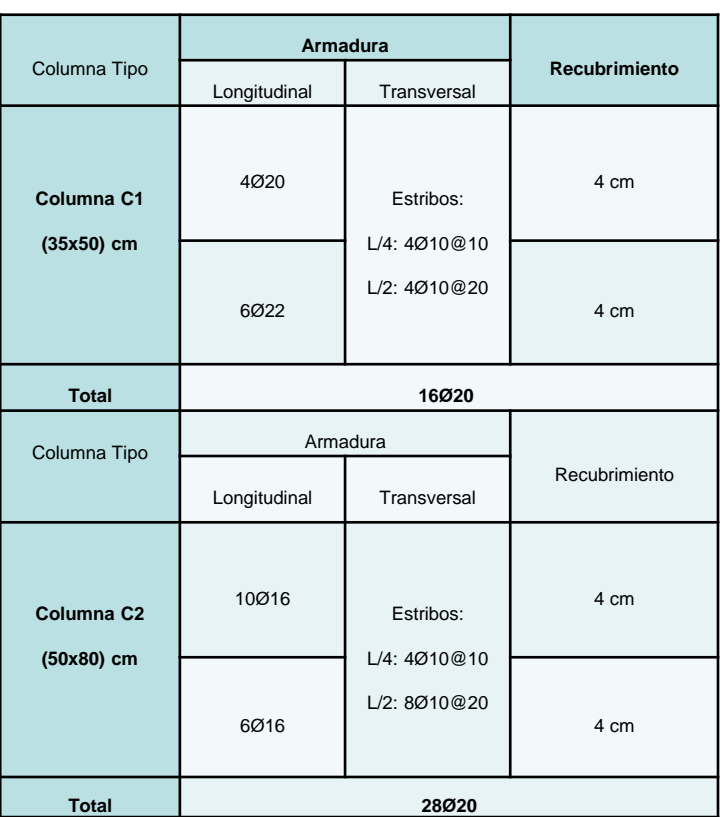

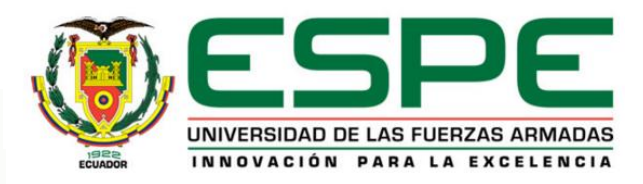

#### *Geometría específica: Bloque B*

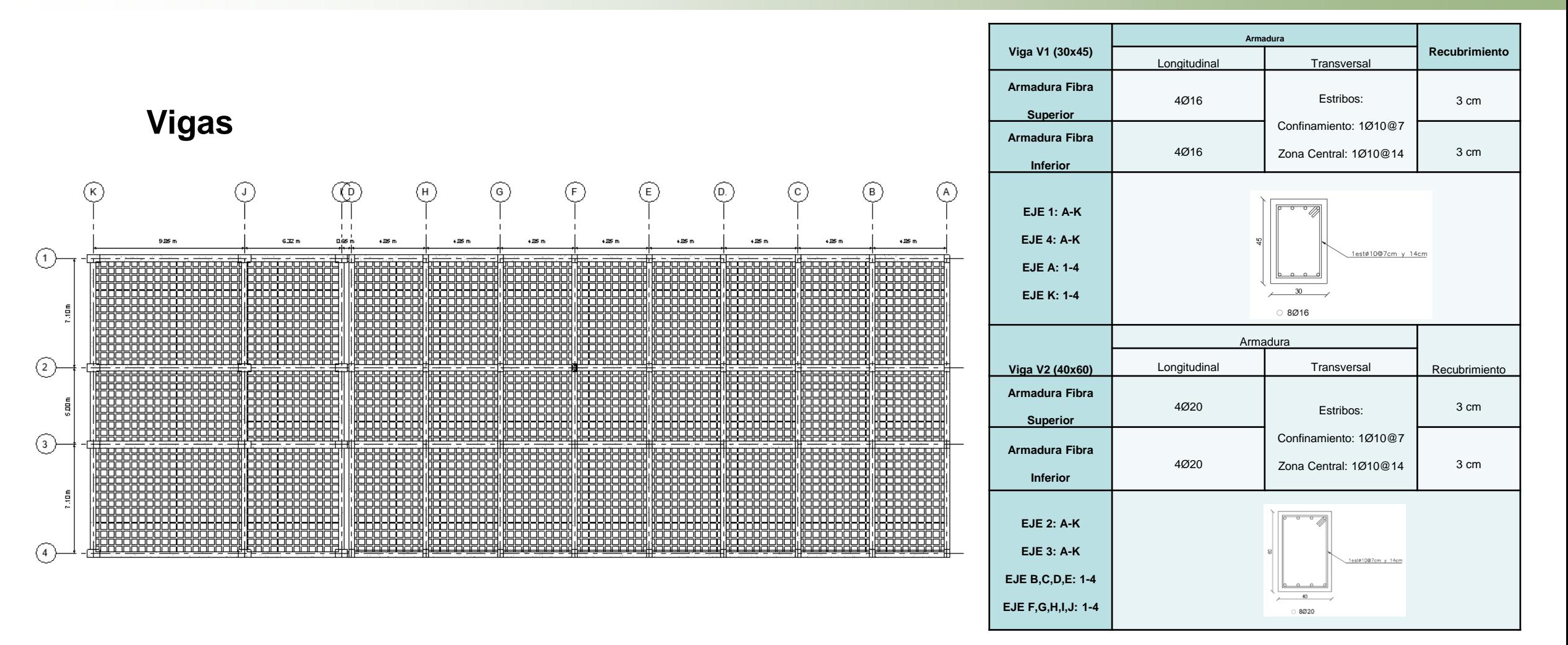

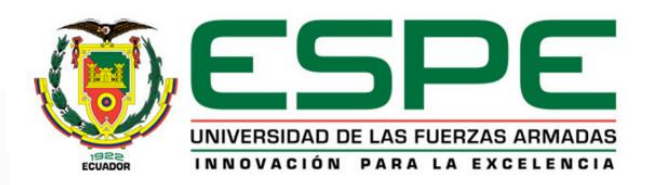

## *Geometría específica: Bloque B*

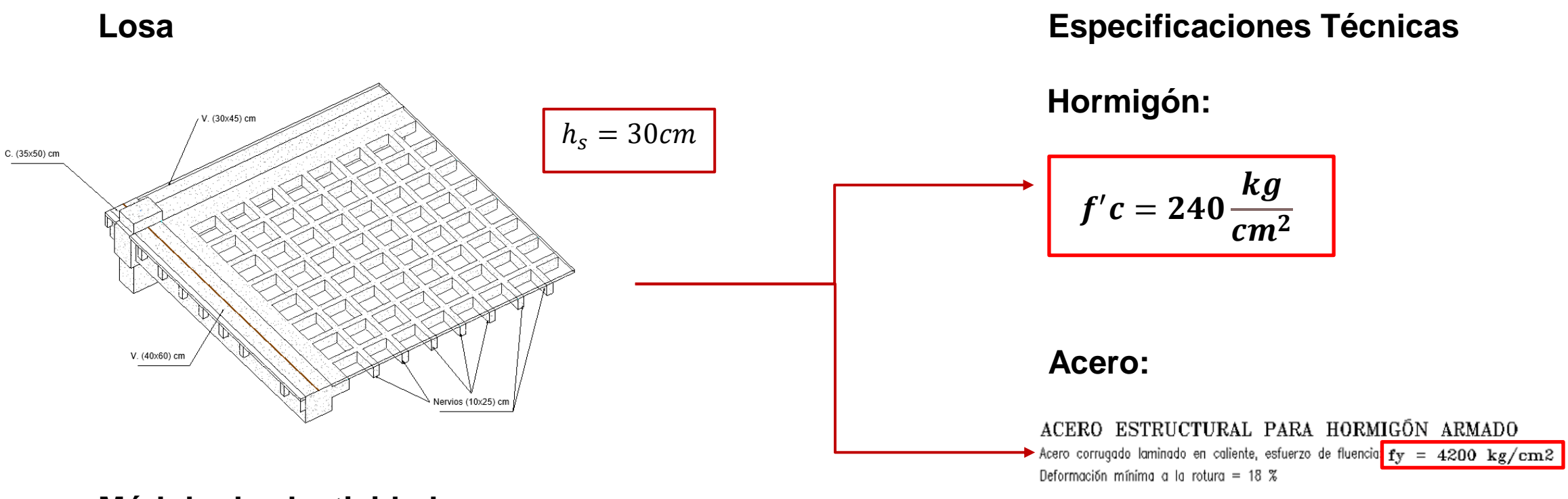

**Módulo de elasticidad**

 $Ec = 15100\sqrt{240}$ 

 $Ec = 233928.19 \text{kg/cm}^2$ 

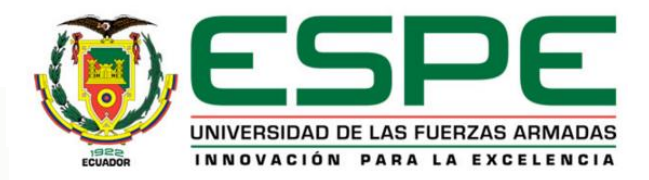

## *Geometría específica: Bloque Central entre los Bloques A y B de aulas*

#### **Columnas**

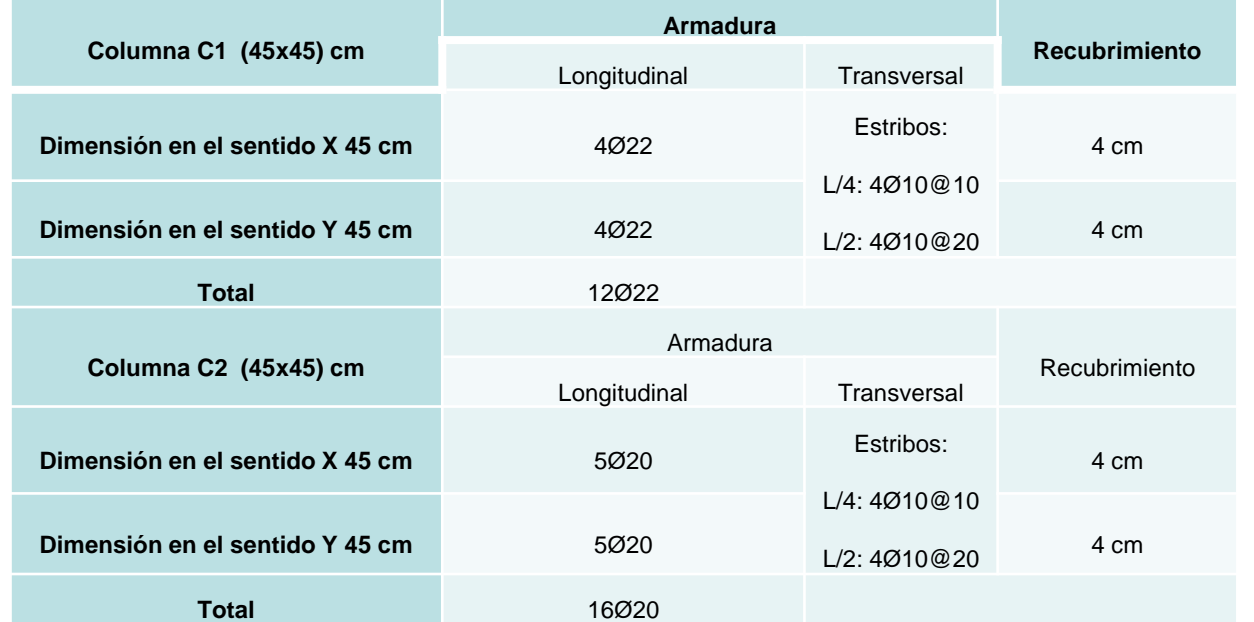

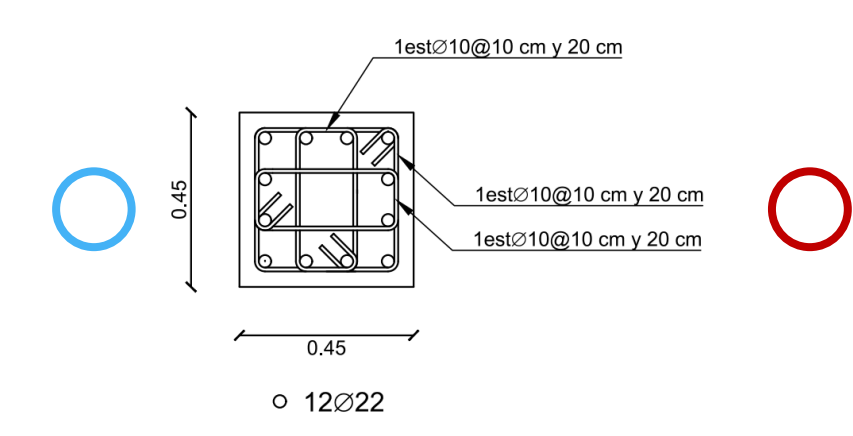

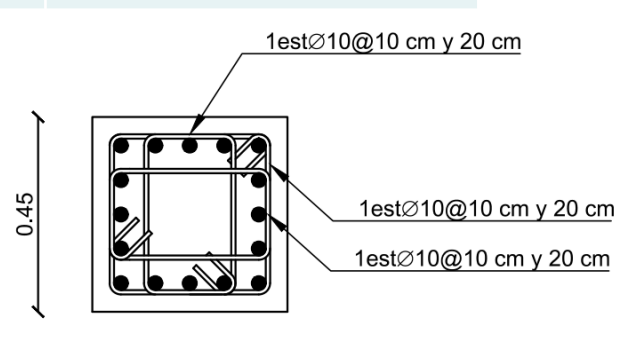

 $0.45$ 

 $• 16\varnothing20$ 

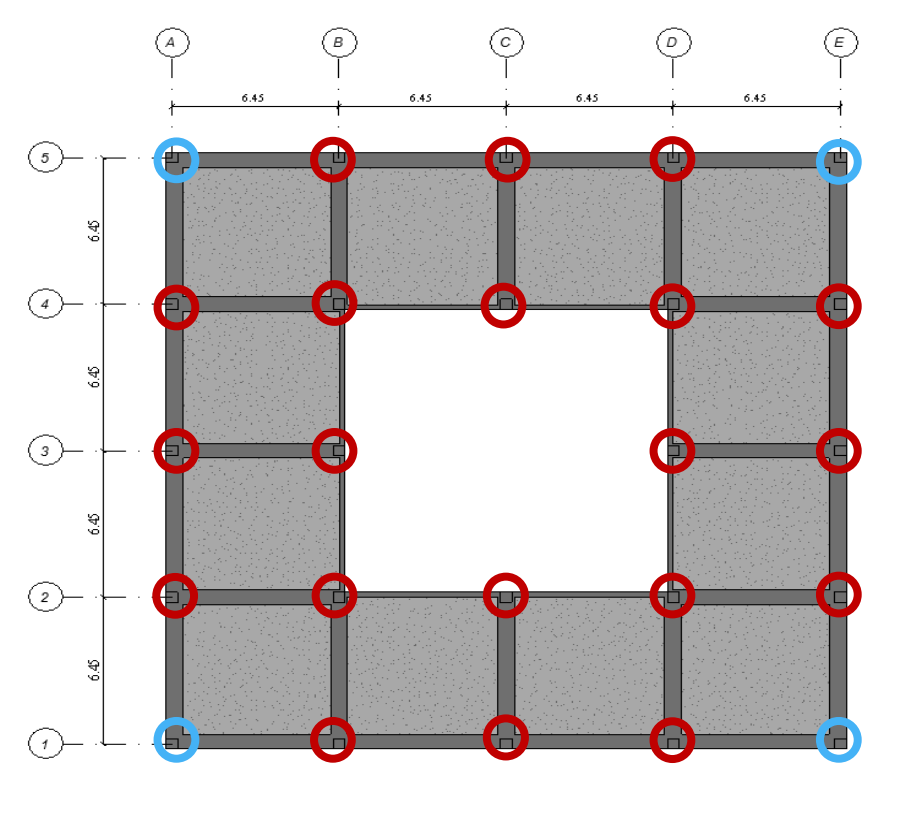

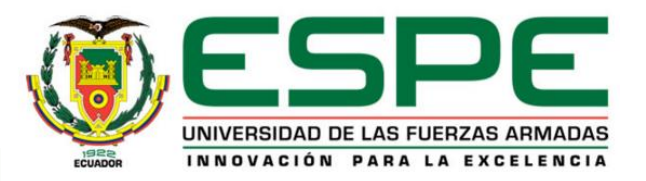

## *Geometría específica: Bloque Central entre los Bloques A y B de aulas*

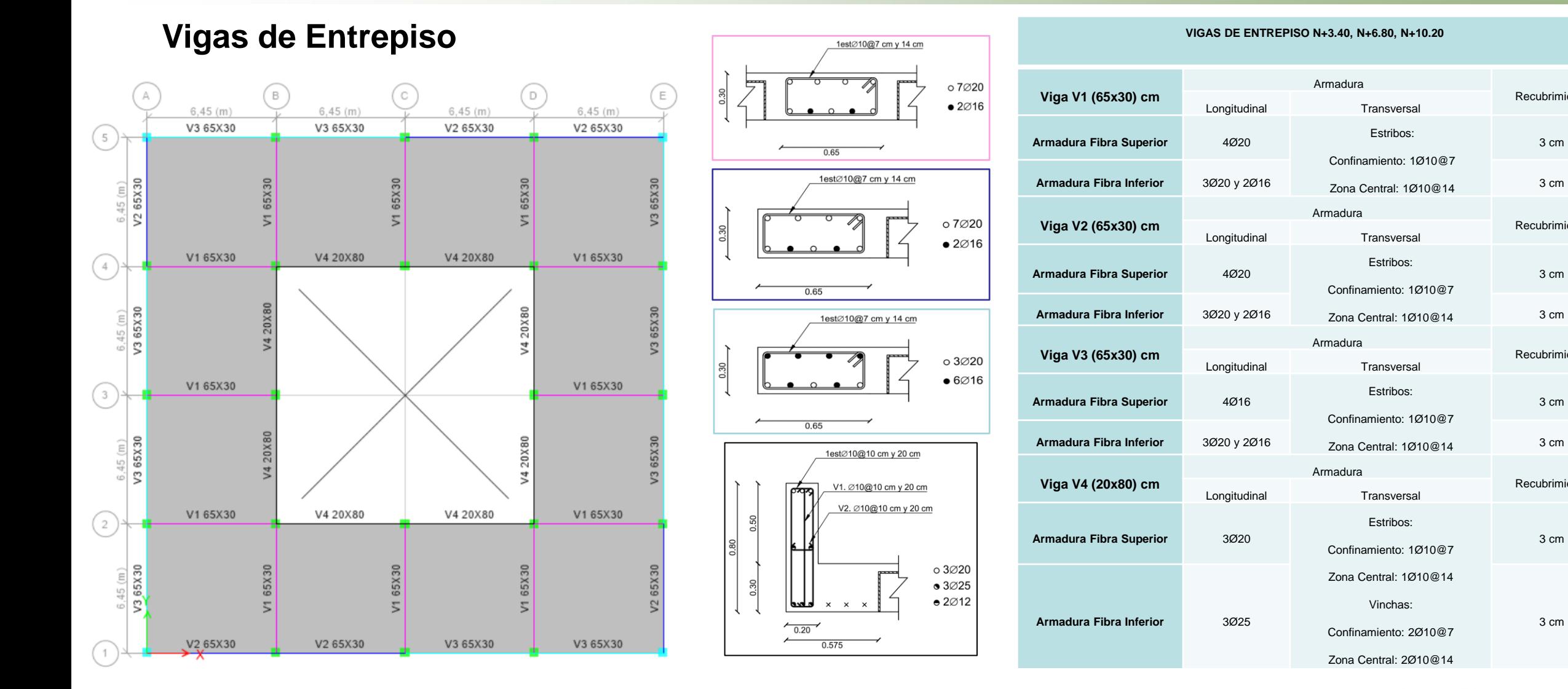

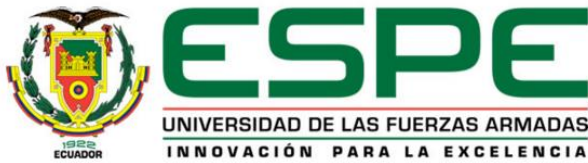

Recubrimiento

3 cm

Recubrimiento

3 cm

Recubrimiento

3 cm

Recubrimiento

3 cm

## *Geometría específica: Bloque Central entre los Bloques A y B de aulas*

#### **Vigas de Cubierta**

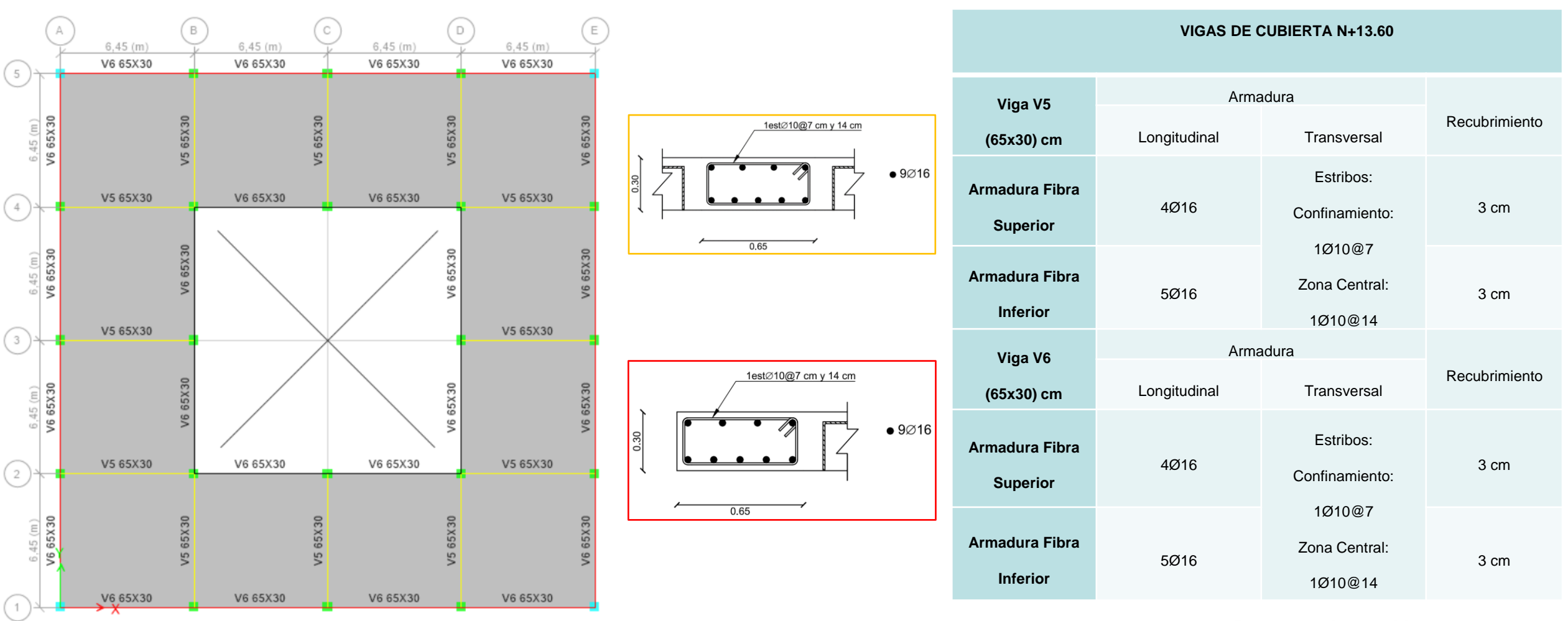

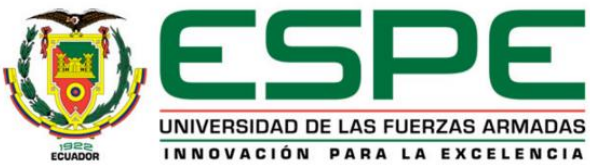

## *Geometría específica: Bloque central entre los Bloques A y B de aulas*

#### **Losa bidireccional alivianada Especificaciones Técnicas**

 $h<sub>s</sub> = 30cm$ 

**Hormigón:**

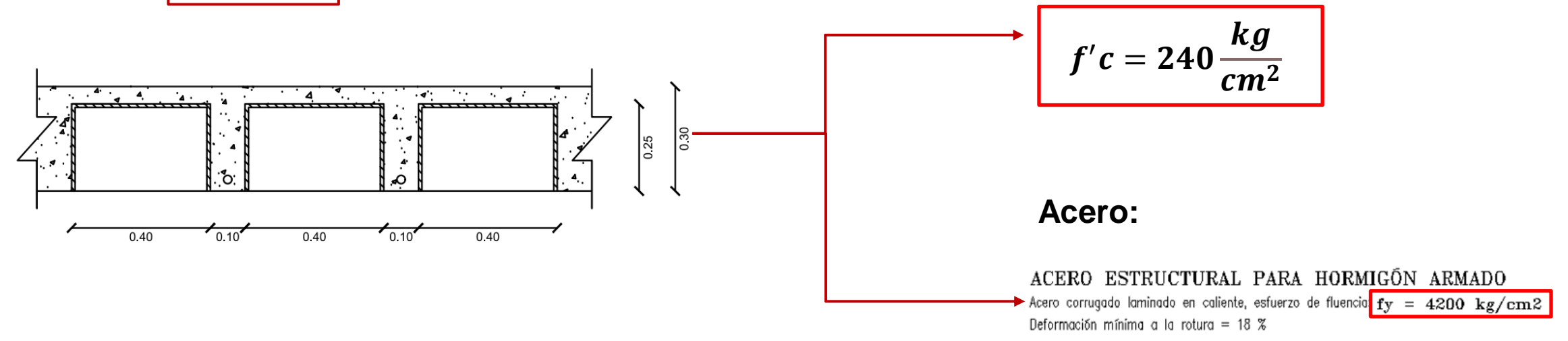

#### **Módulo de elasticidad**

 $Ec = 15100\sqrt{240}$ 

 $Ec = 233928.19 \text{kg/cm}^2$ 

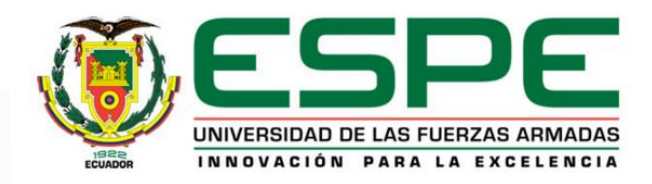

## *Geometría específica: Bloque Central entre bloque C y D*

#### **Posición de Columnas Columna TIPO** EJE | Nivel Inicio [m] | Nivel Fin [m] **C1 TODAS**  $+0.00$   $+10.20$ **C1**  $\begin{array}{|c|c|c|c|c|c|c|c|} \hline \end{array}$  5F, 5B, 9F, 9B, 6E, 8E, 6C, 8C  $\begin{array}{|c|c|c|c|c|c|} \hline \end{array}$  +10.20  $\begin{array}{|c|c|c|c|c|} \hline \end{array}$  +13.60 **C2** 6F, 6D, 7C, 7E, 8D, 8B, 6B, 7F, 7B, 8F, 9E, 9D, 9C, 5C, 5D, 5E +10.20 +13.60

**Columnas**

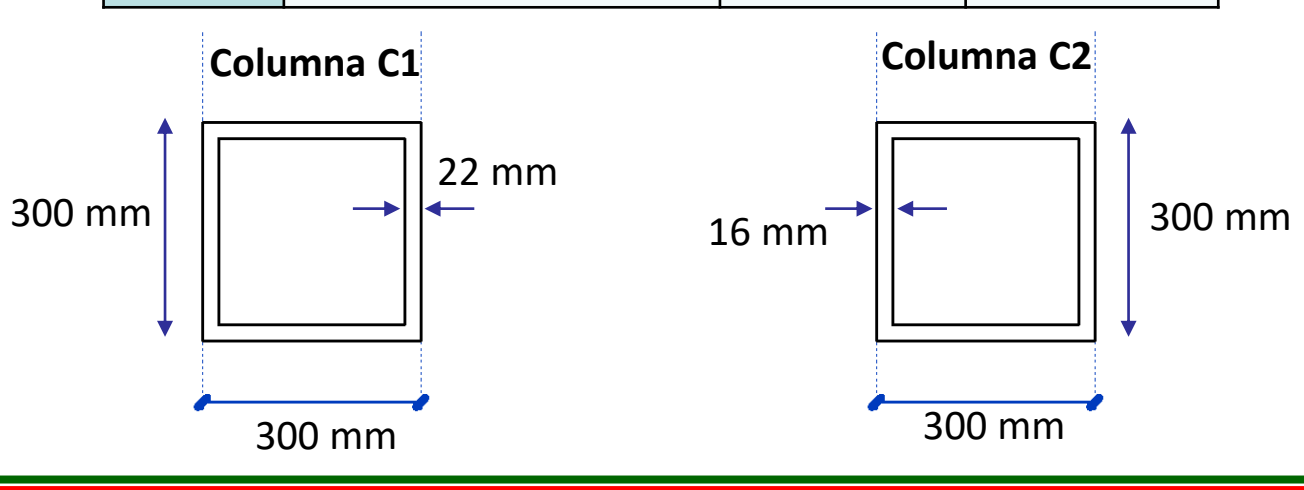

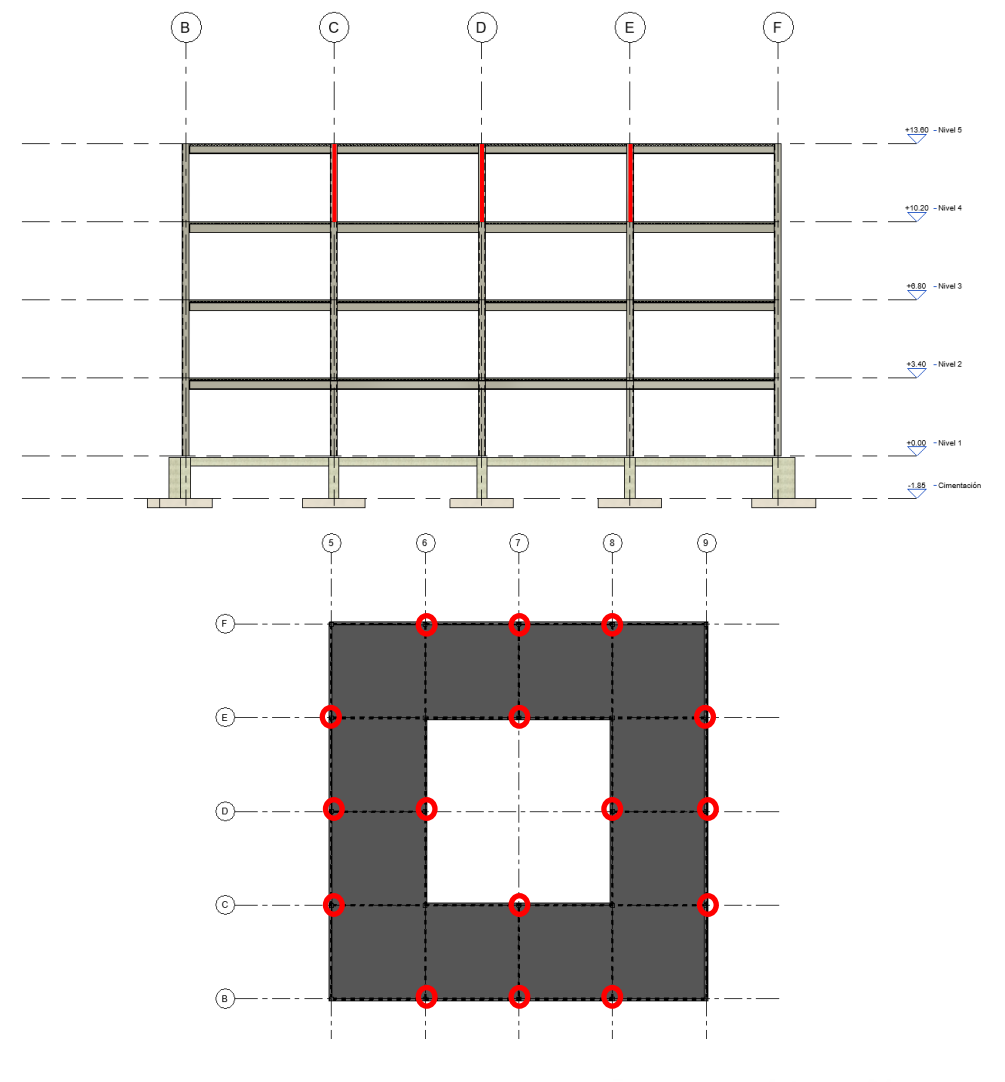

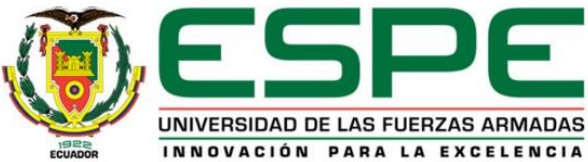

## *Geometría específica: Bloque Central entre bloque C y D*

tf

bf

#### **Vigas**

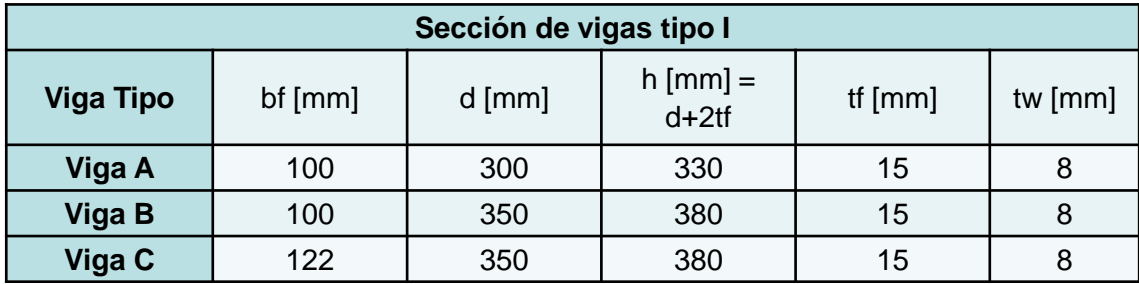

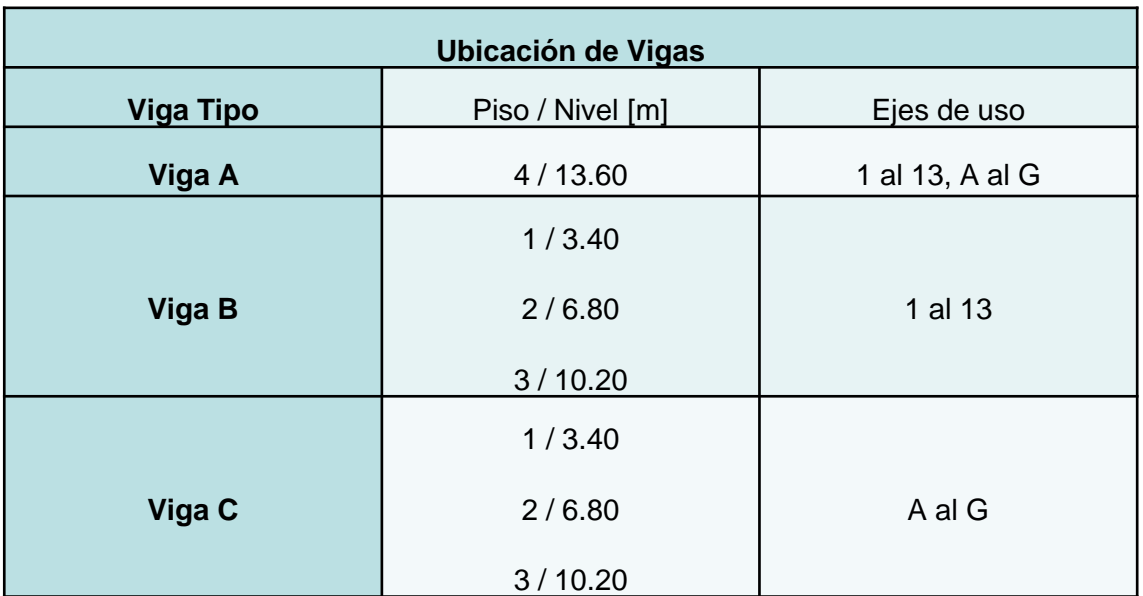

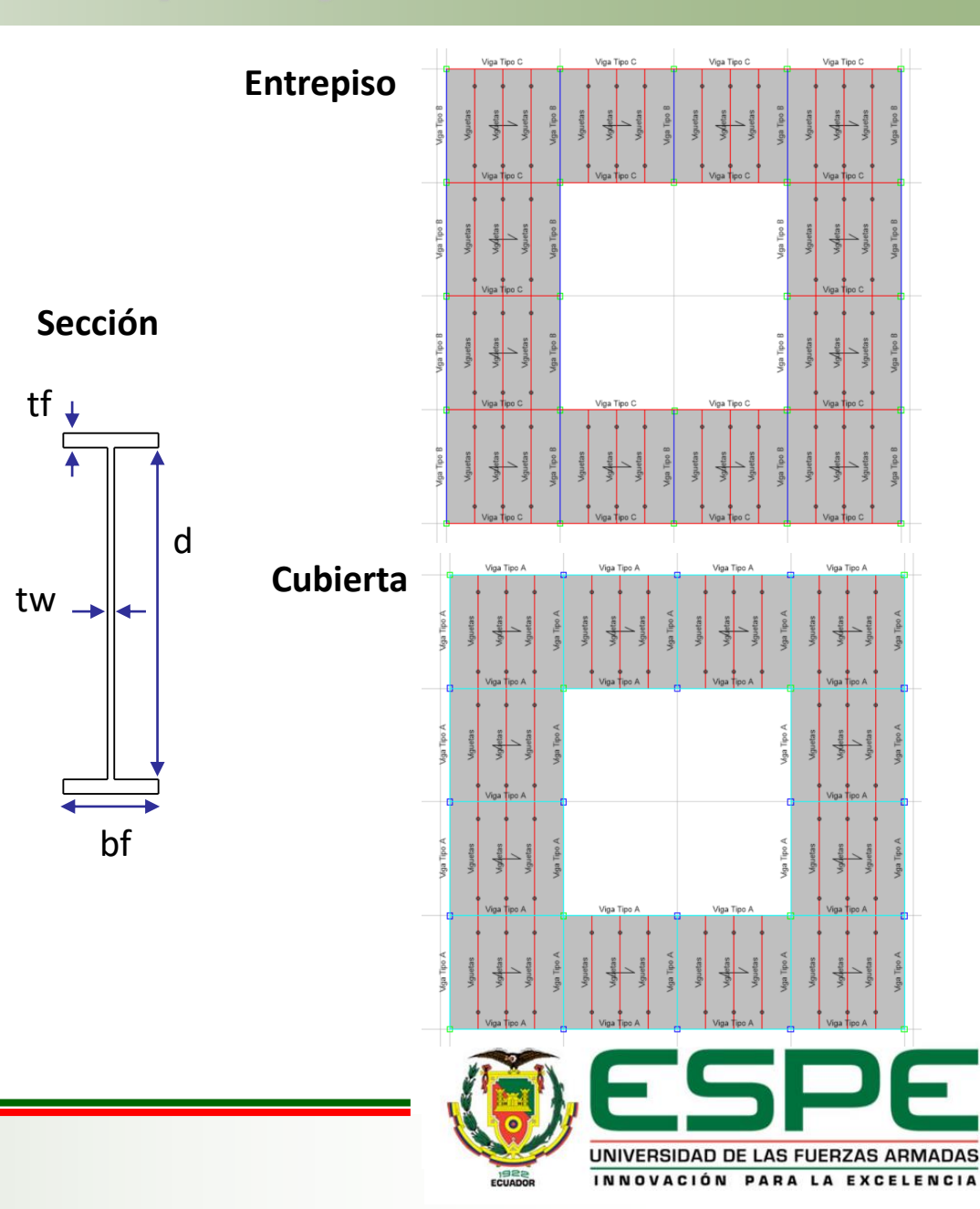

## *Geometría específica: Bloque Central entre bloque C y D*

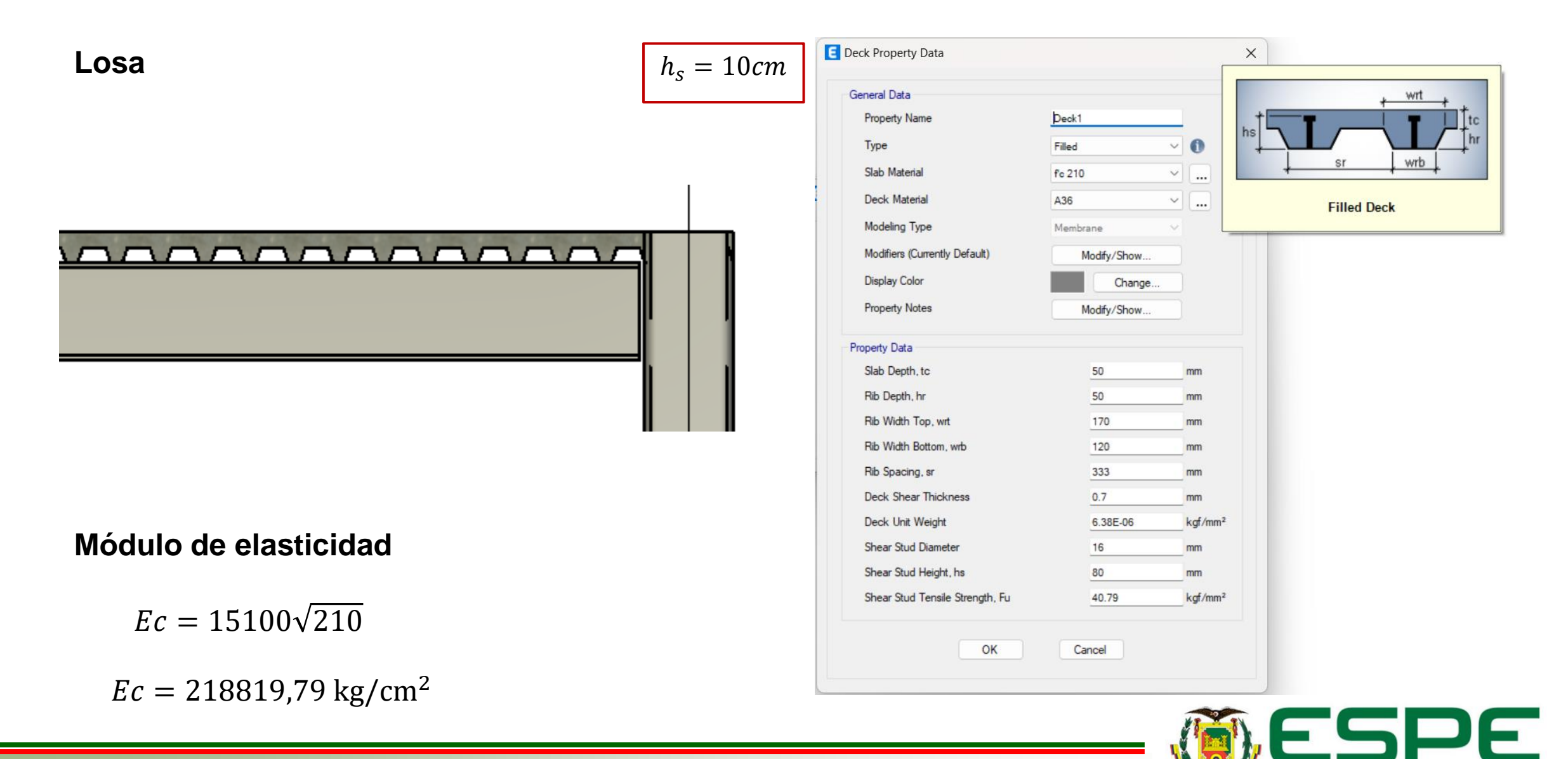

UNIVERSIDAD DE LAS FUERZAS ARMADAS INNOVACIÓN PARA LA EXCELENCIA

## *Cálculo de cargas*

#### **Mampostería**

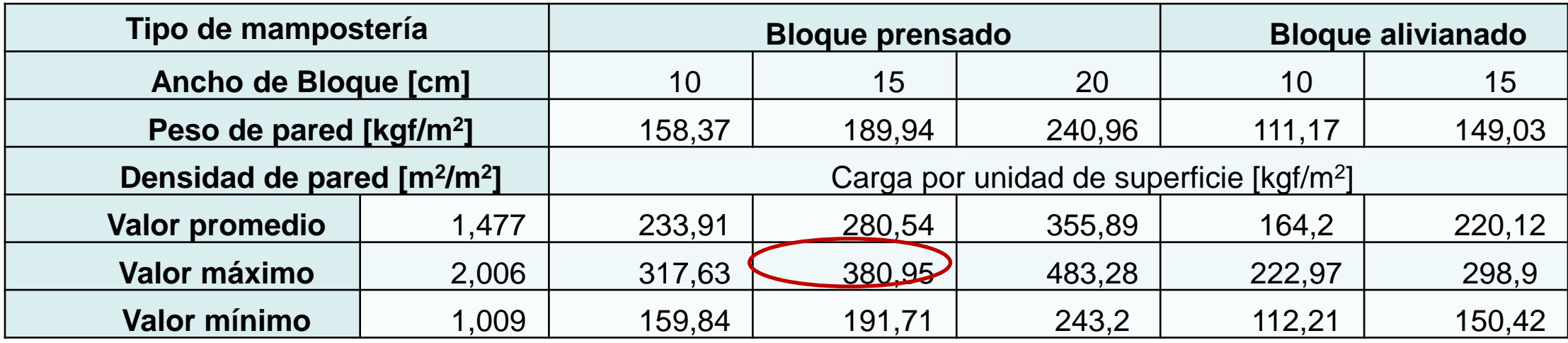

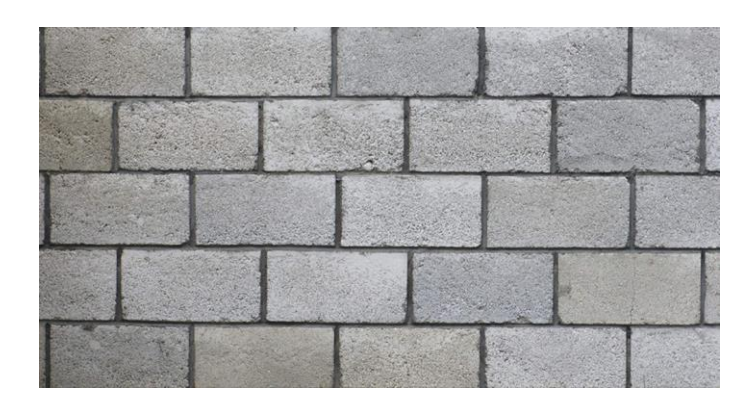

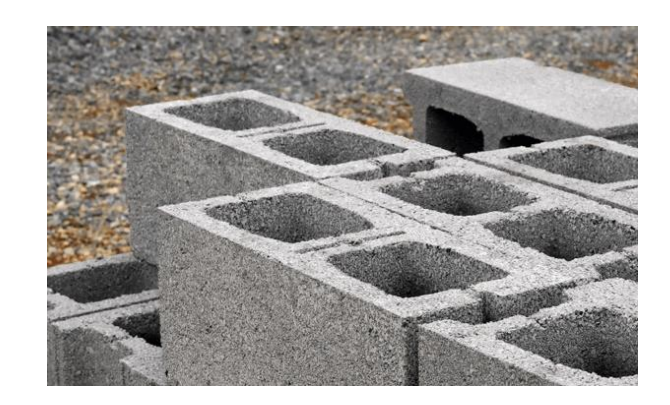

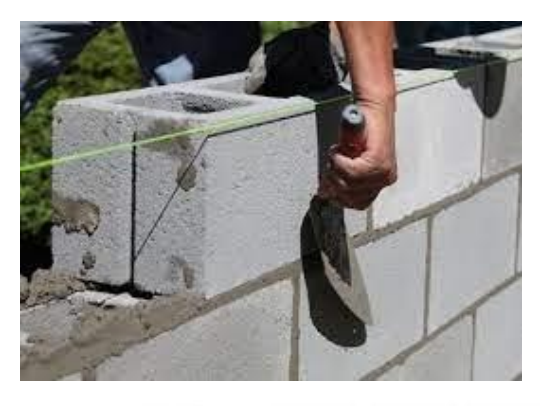

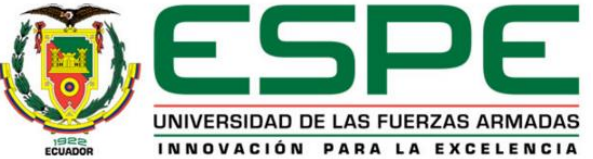

## *Cálculo de cargas - Bloque B*

#### **Cargas Permanentes**

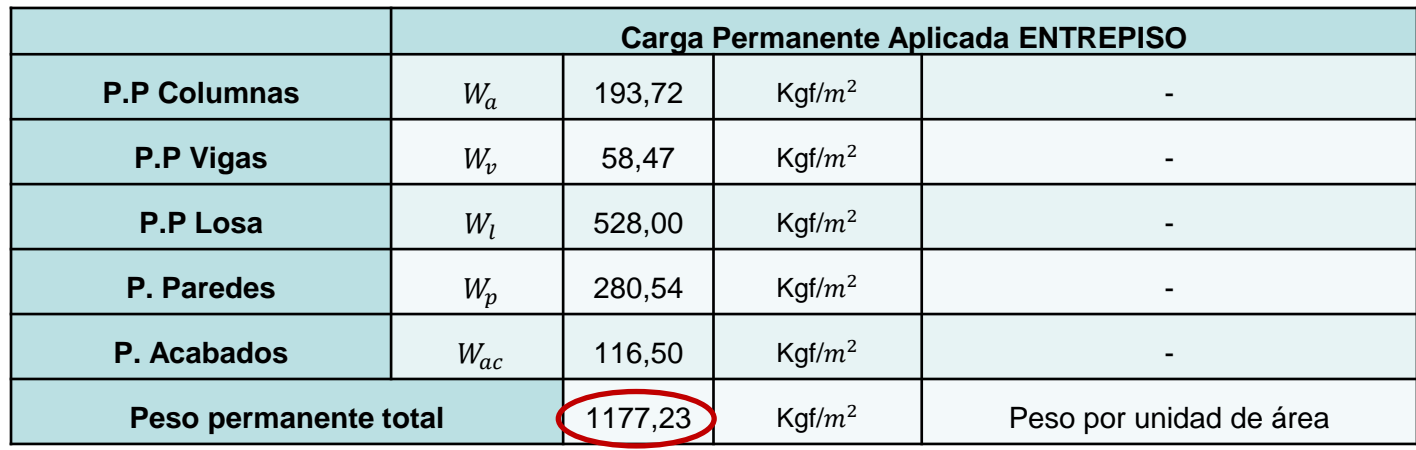

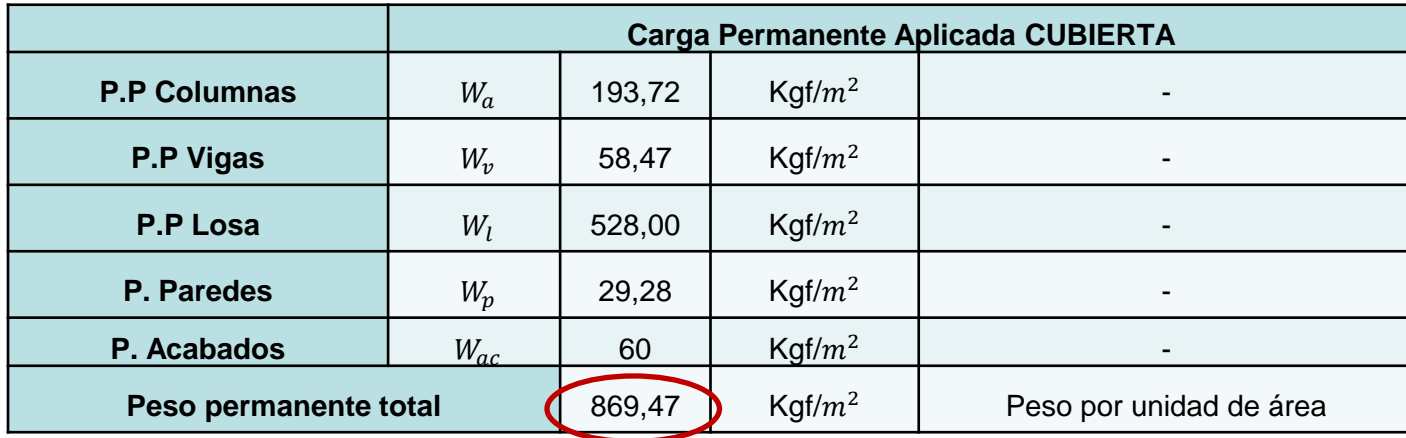

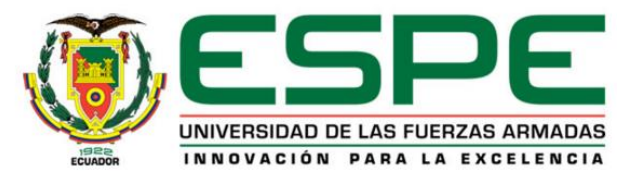

#### **Cargas Temporales**

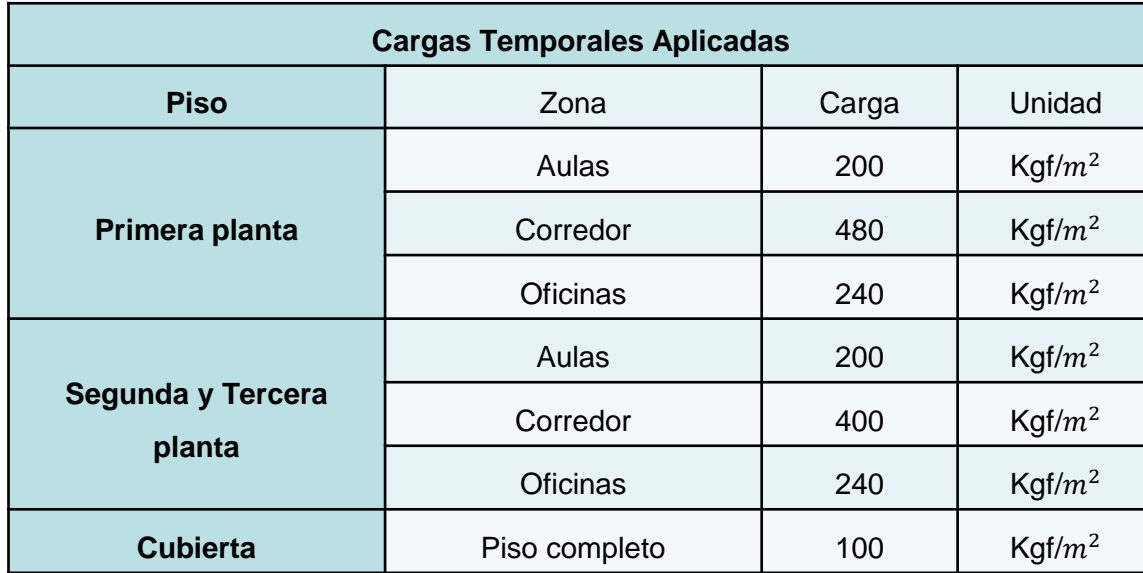

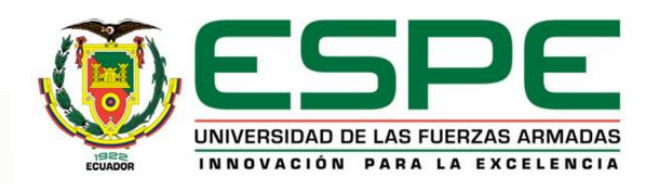

## *Cálculo de cargas - Bloque B*

#### **Cortante basal**

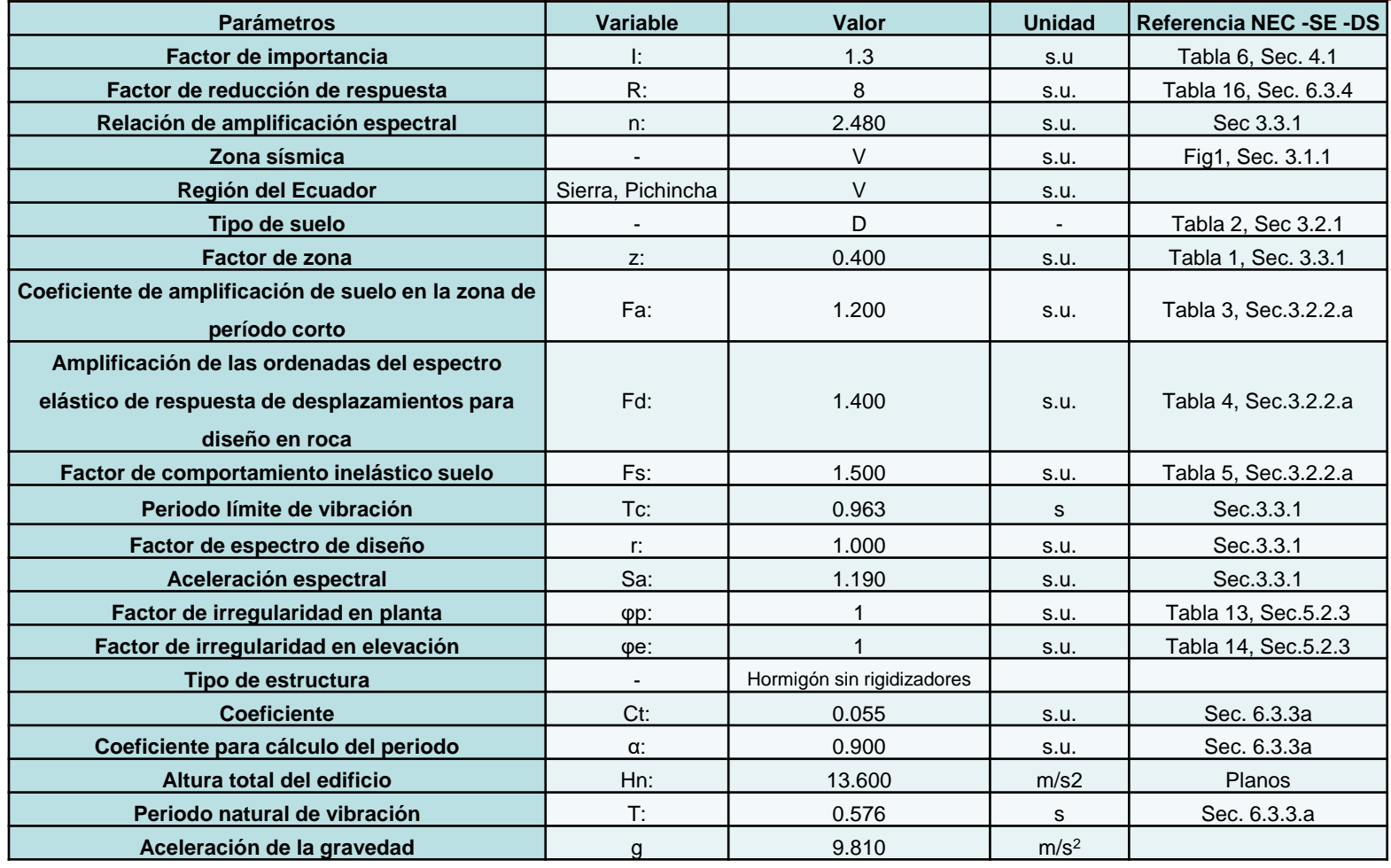

$$
V = \frac{I \times S_a(T_a)}{R \times \emptyset_P \times \emptyset_E} \times W
$$

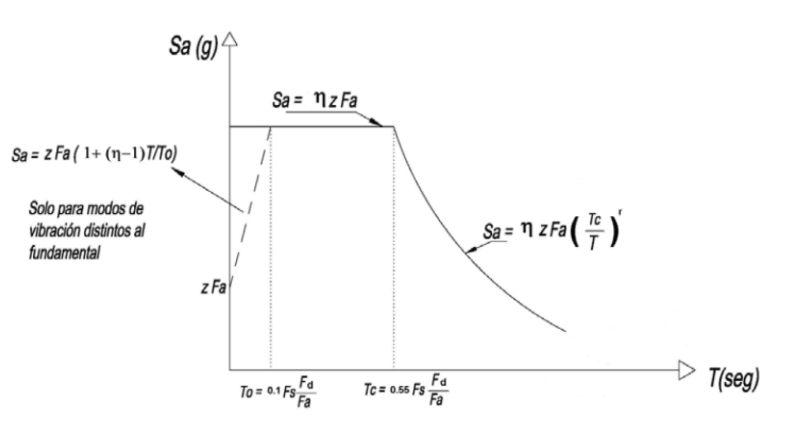

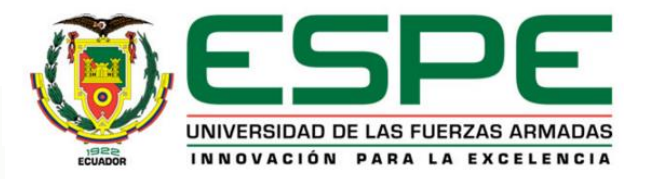

## *Cálculo de cargas - Bloque B*

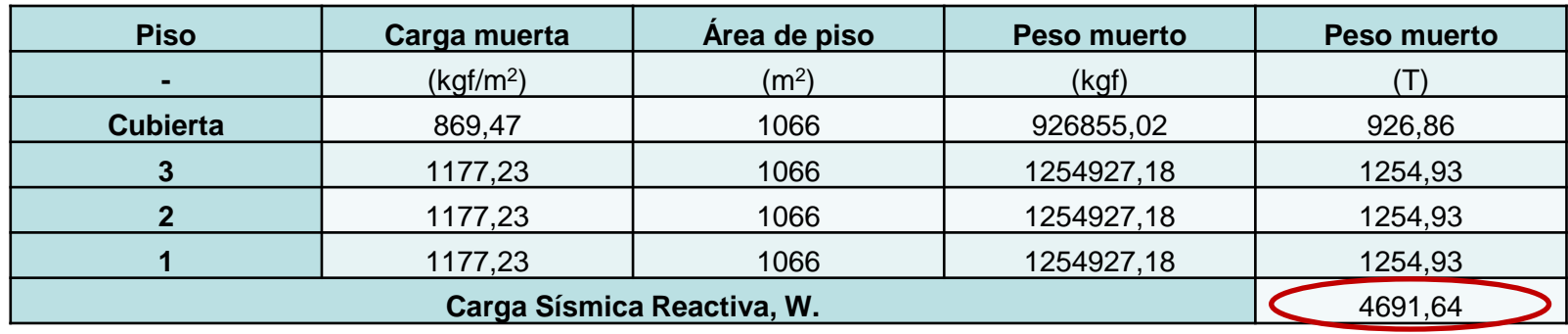

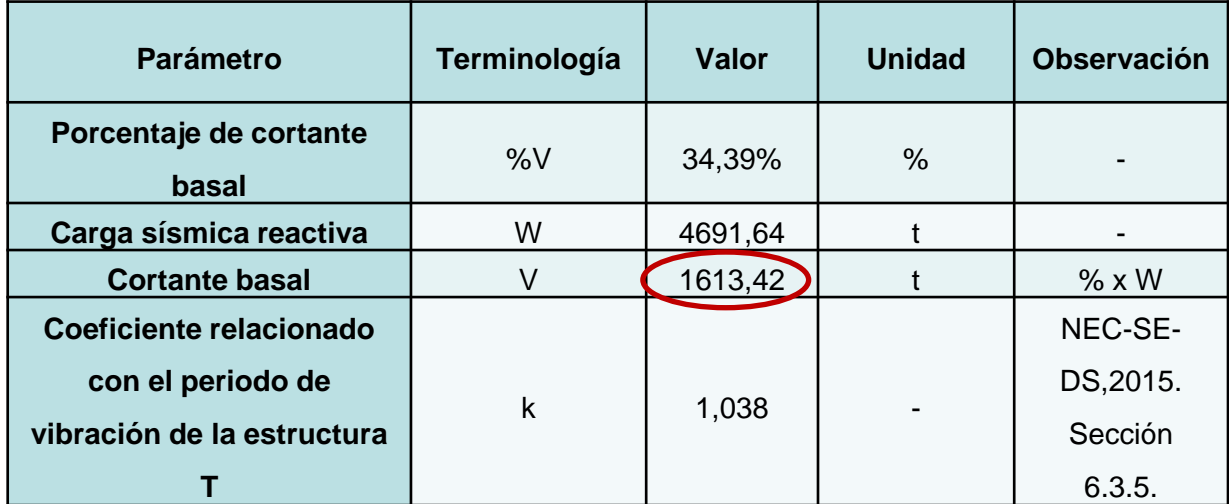

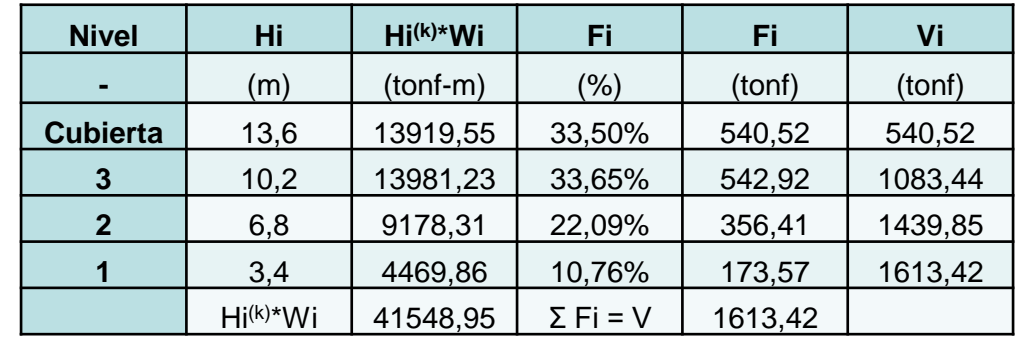

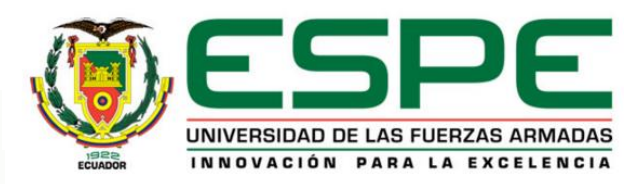

## *Cálculo de cargas - Bloque Central entre los Bloques A y B de aulas*

#### **Cargas Permanentes**

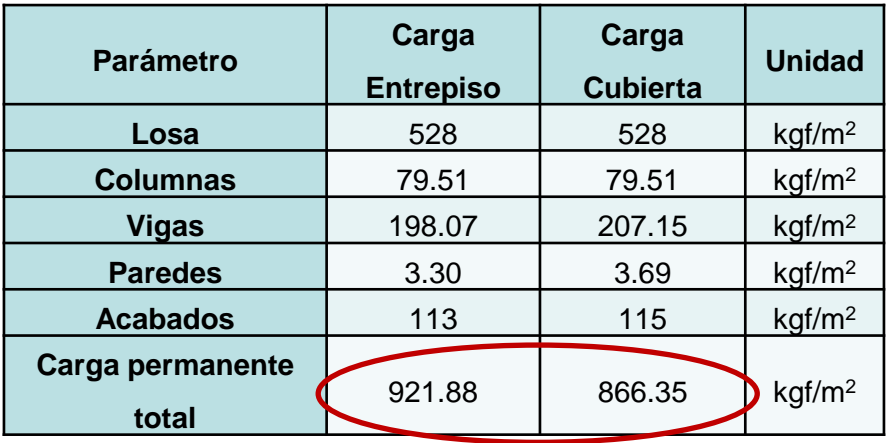

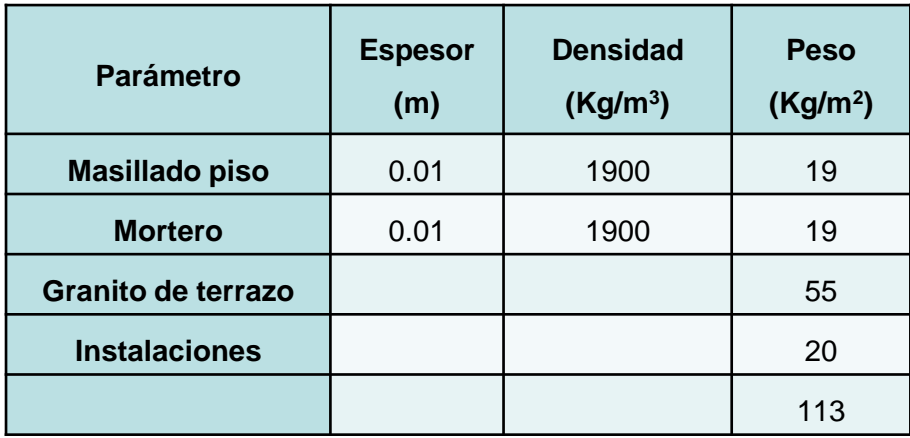

#### **Cargas Temporales**

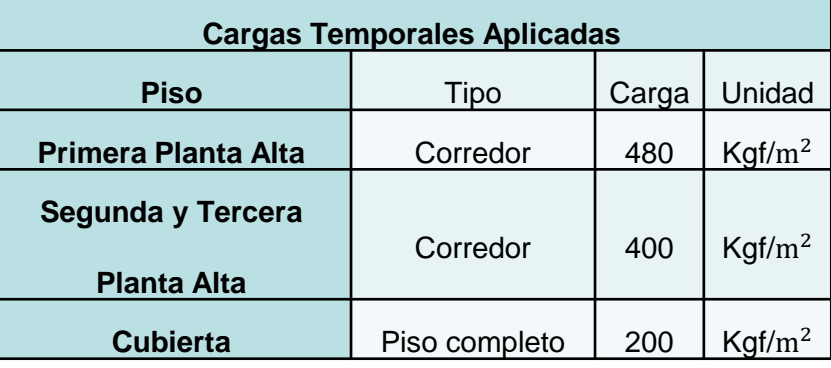

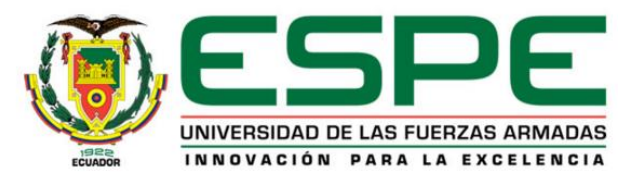

## *Cálculo de cargas - Bloque Central entre los Bloques A y B de aulas*

#### **Cortante basal**

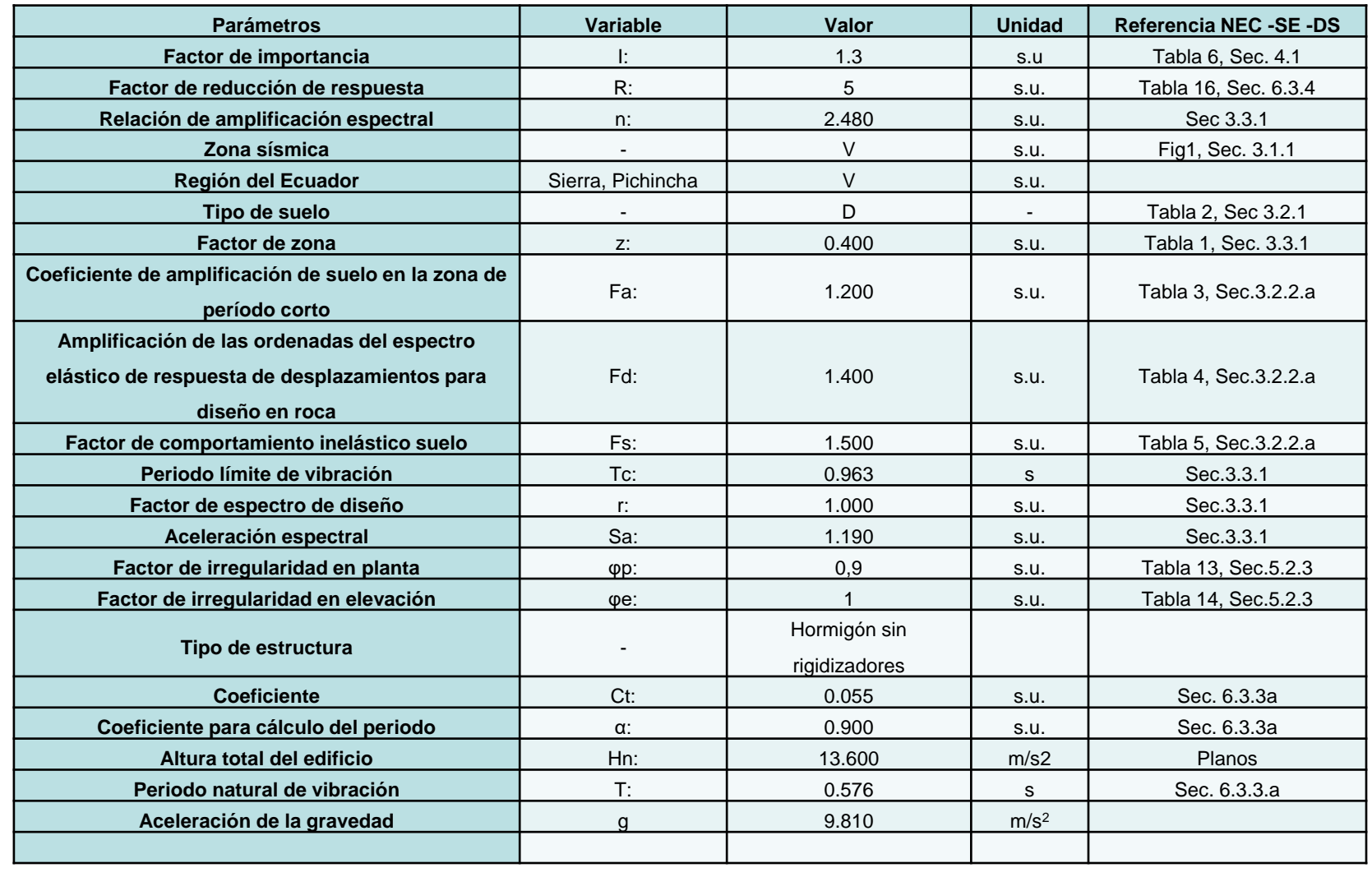

$$
V = \frac{I \times S_a(T_a)}{R \times \emptyset_P \times \emptyset_E} \times W
$$

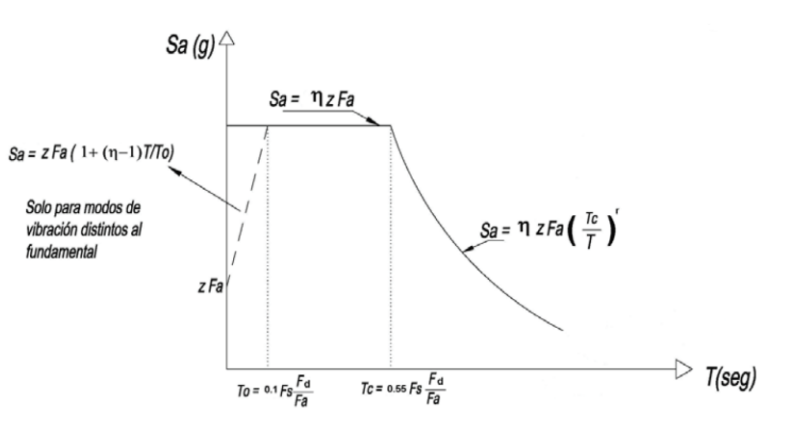

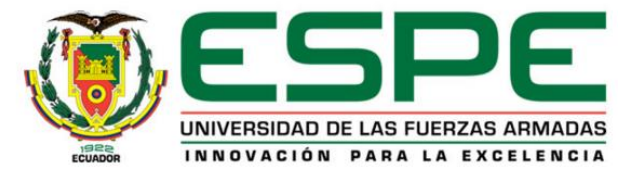

## *Cálculo de cargas - Bloque Central entre los Bloques A y B de aulas*

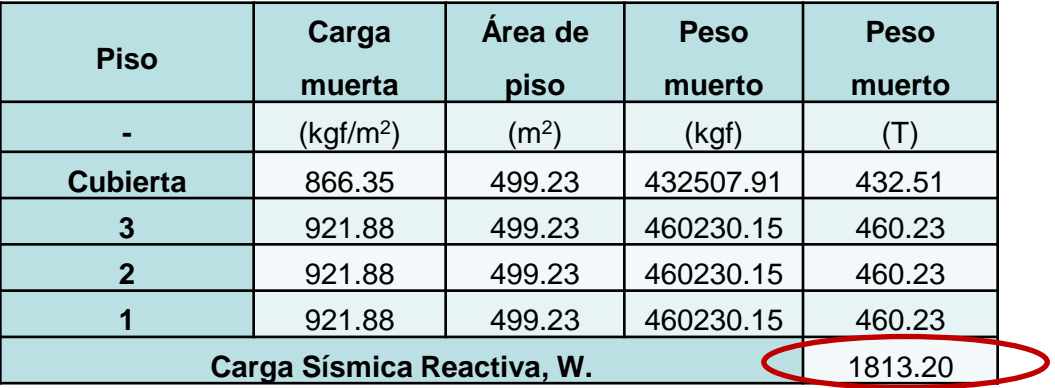

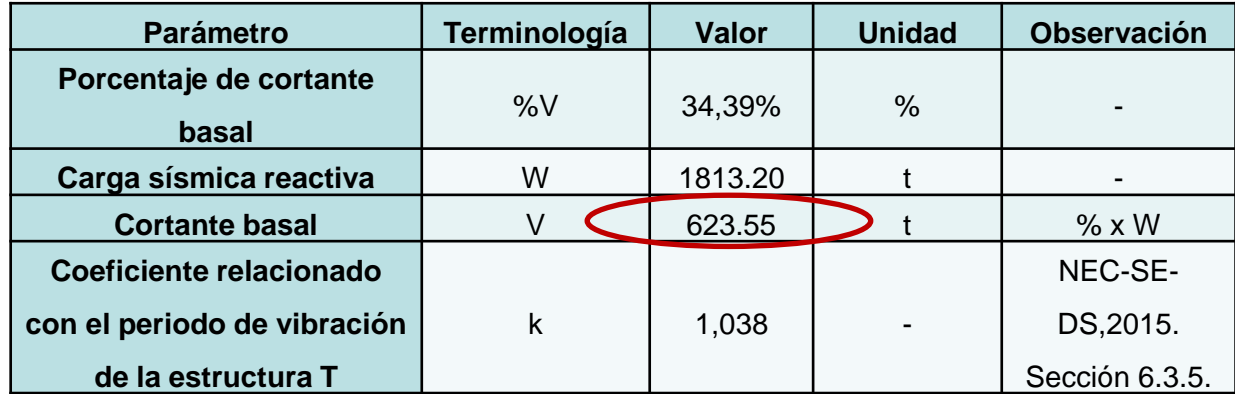

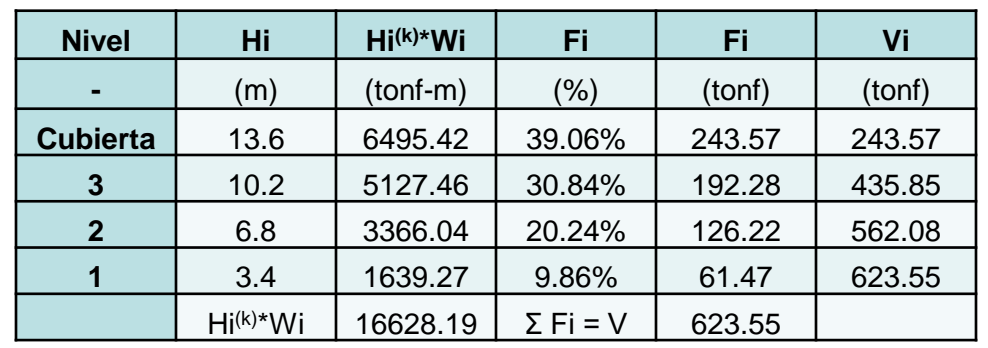

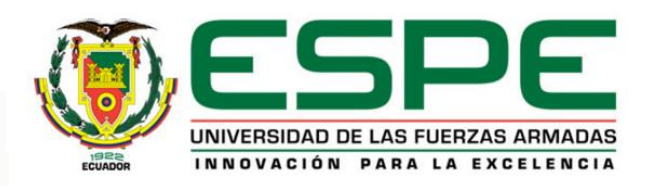
### *Cálculo de cargas - Bloque Central entre C y D*

#### **Cargas Permanentes**

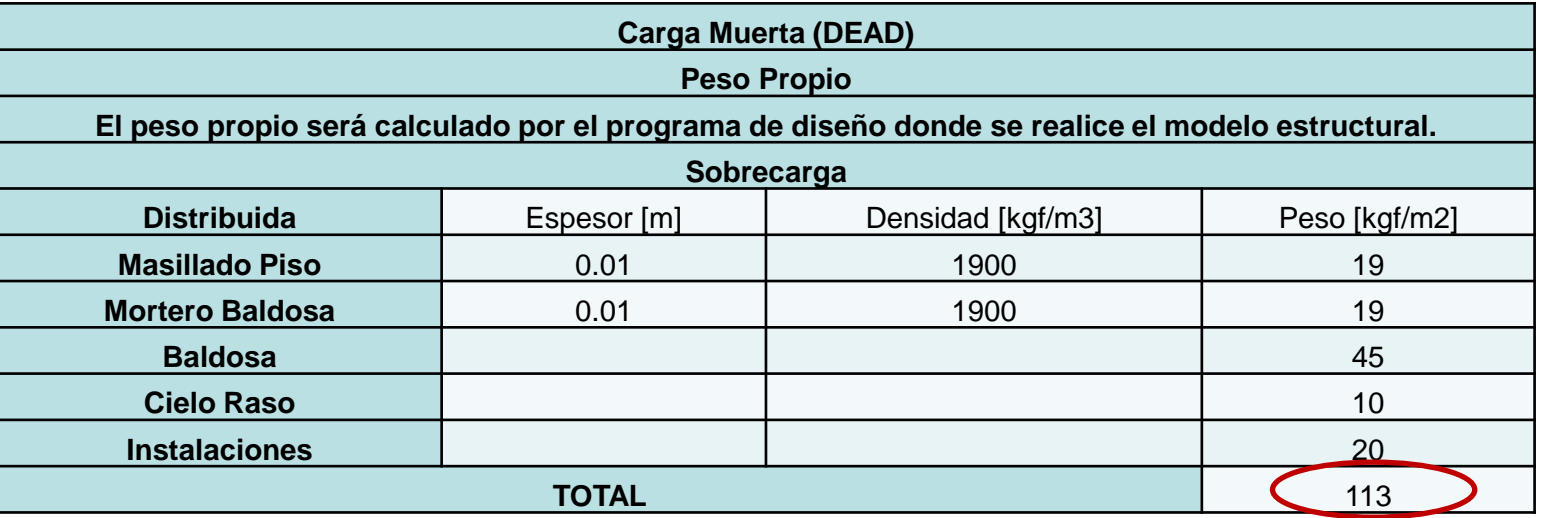

#### **Cargas Temporales**

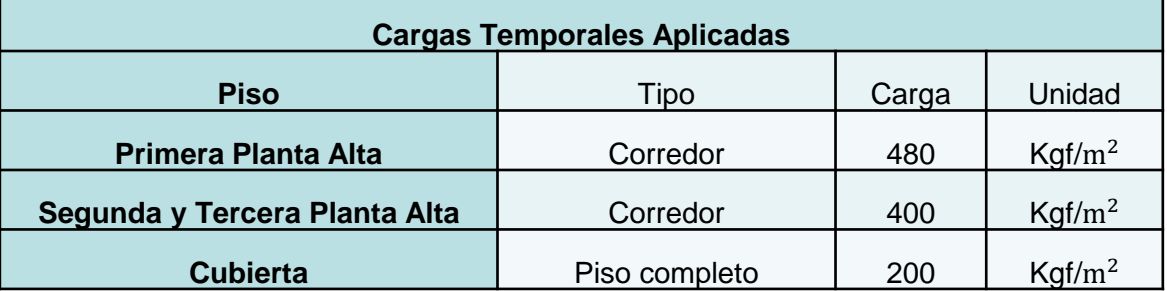

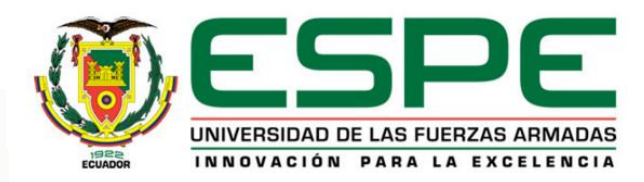

## *Cálculo de cargas - Bloque Central entre C y D*

#### **Cortante basal**

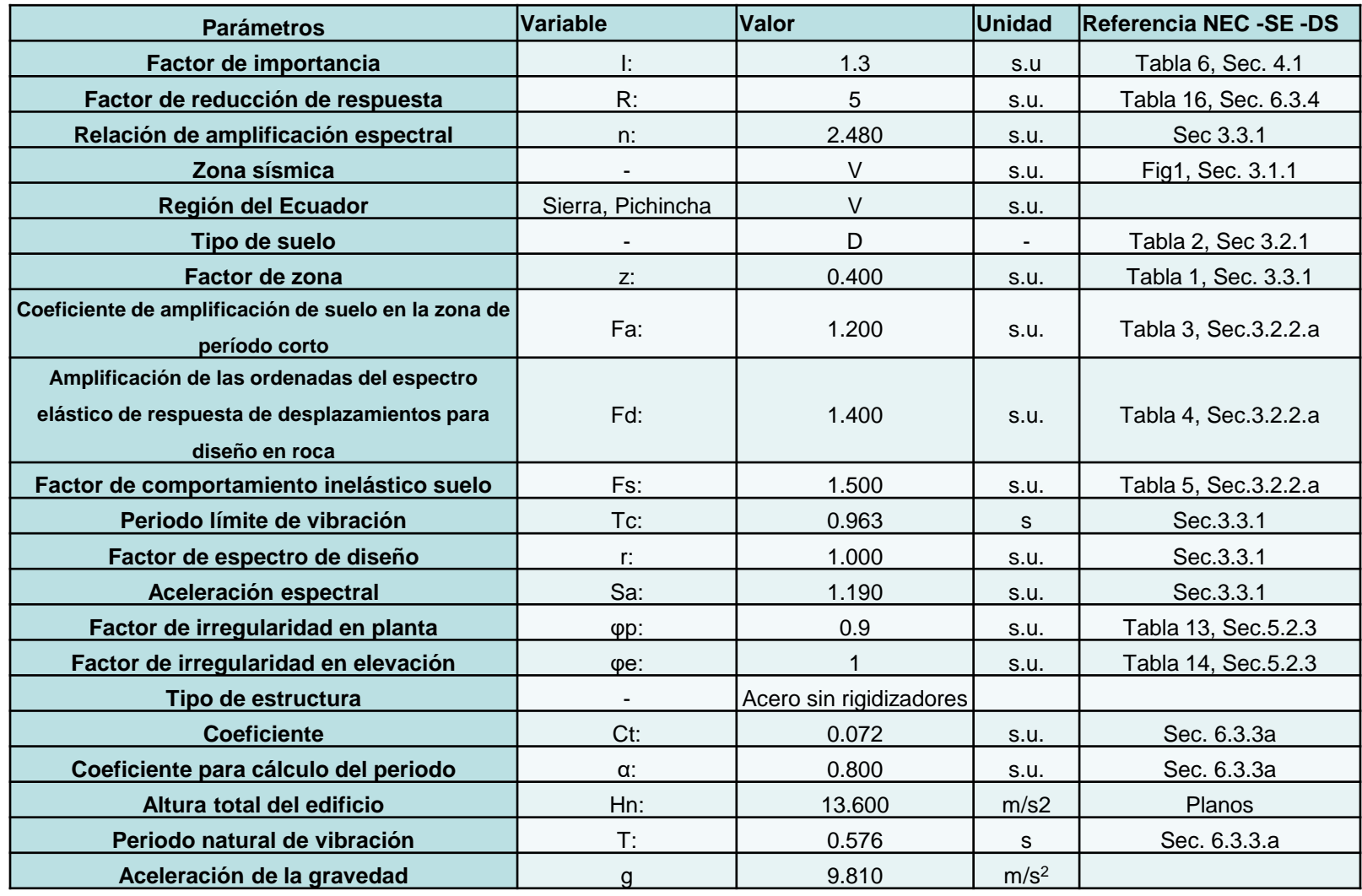

$$
V = \frac{I \times S_a(T_a)}{R \times \emptyset_P \times \emptyset_E} \times W
$$

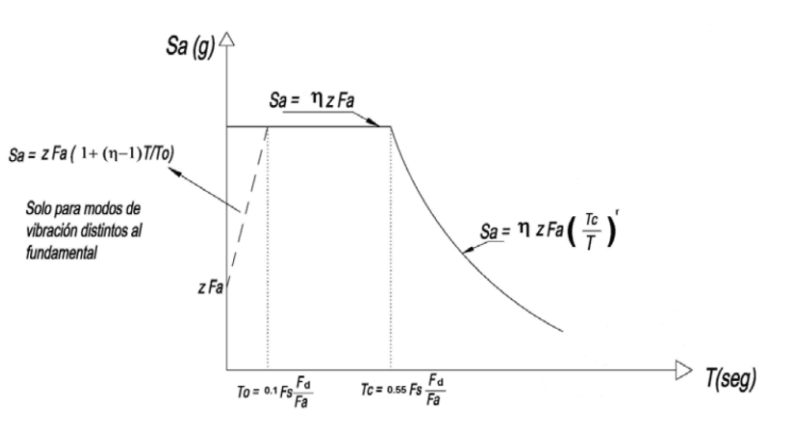

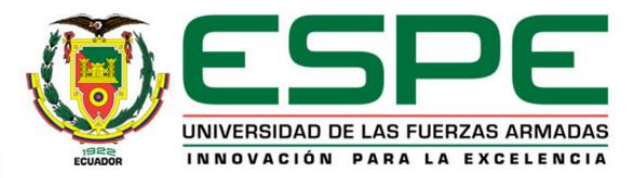

# *Cálculo de cargas - Bloque Central entre C y D*

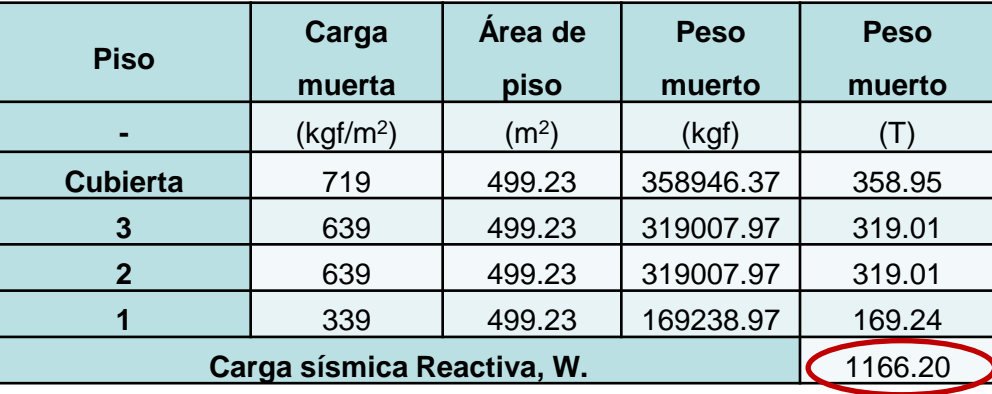

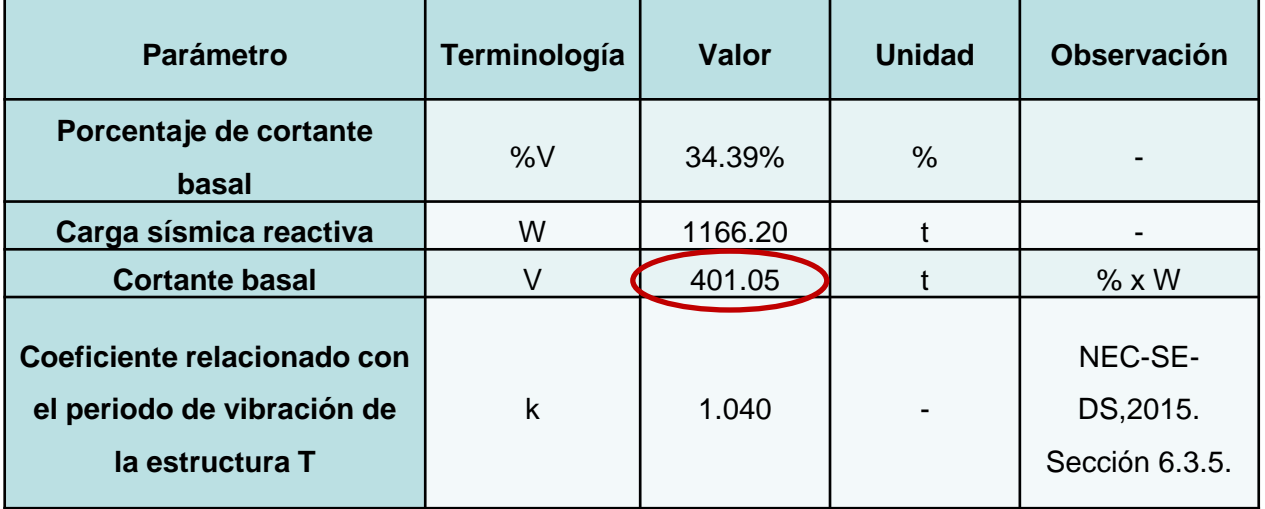

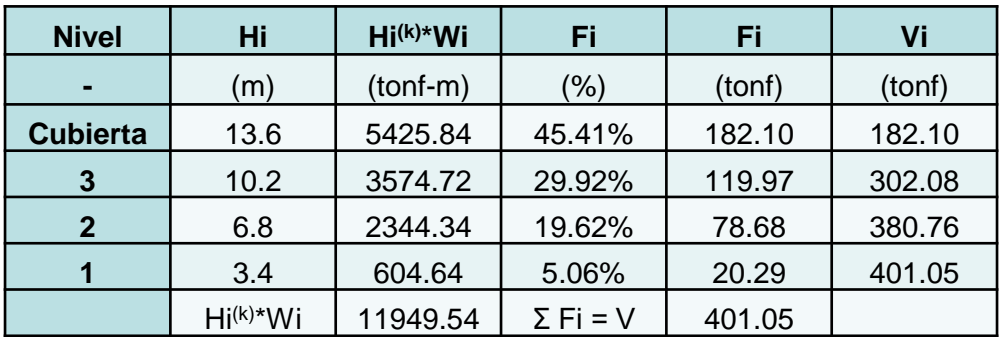

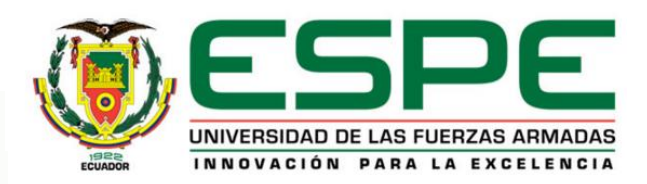

#### *Estudio de suelos: Sísmica de refracción (VS30)*

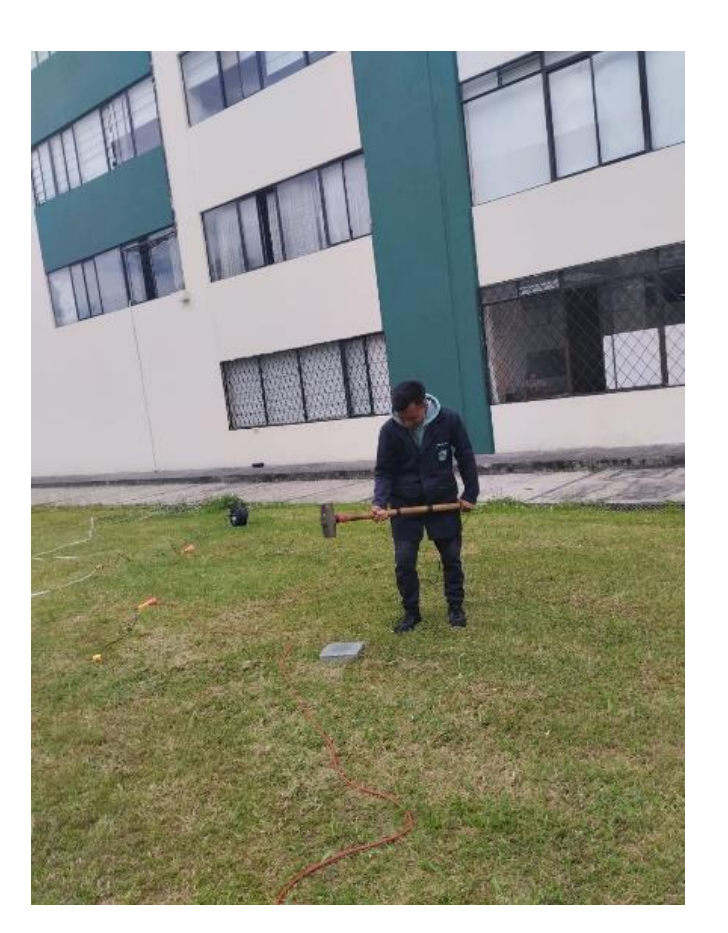

**Bloque Central entre Bloque B Bloque Central entre los Bloques A y B**

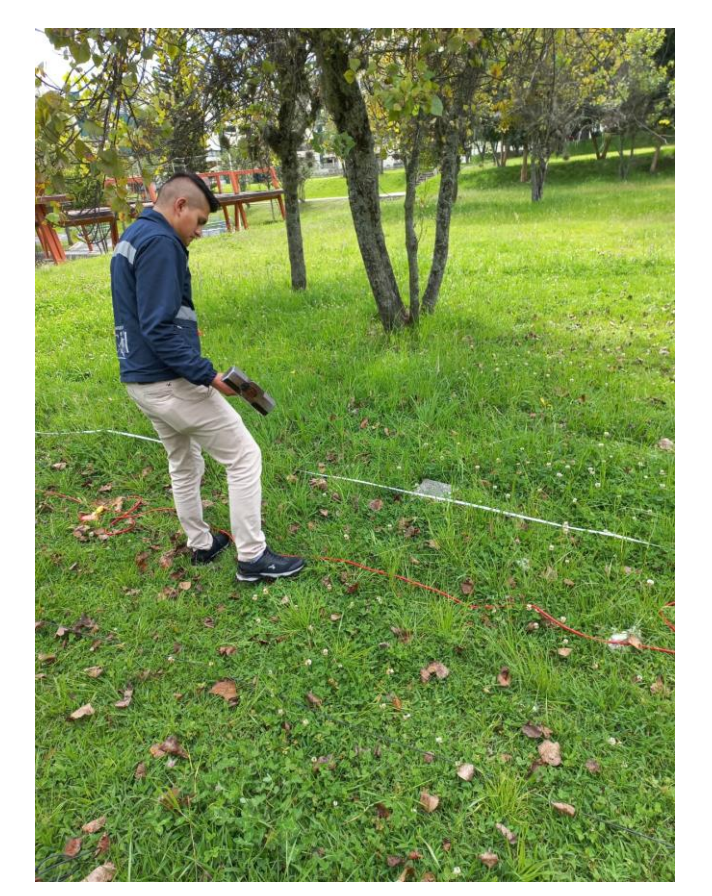

# **los Bloques C y D**

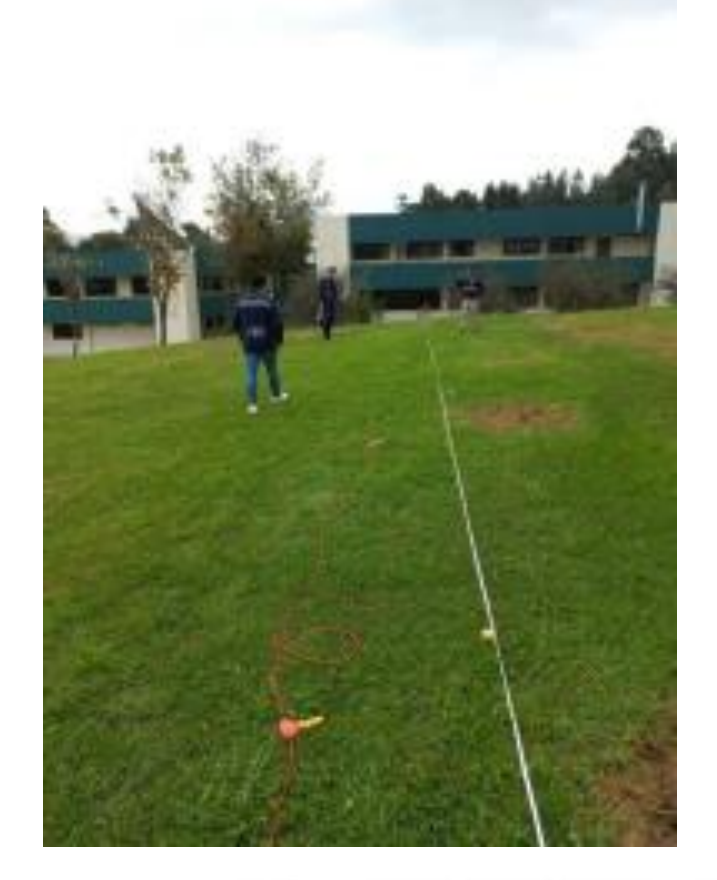

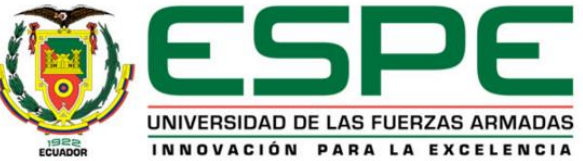

## *Estudio de suelos: Ensayo de Nakamura*

#### **Bloque B**

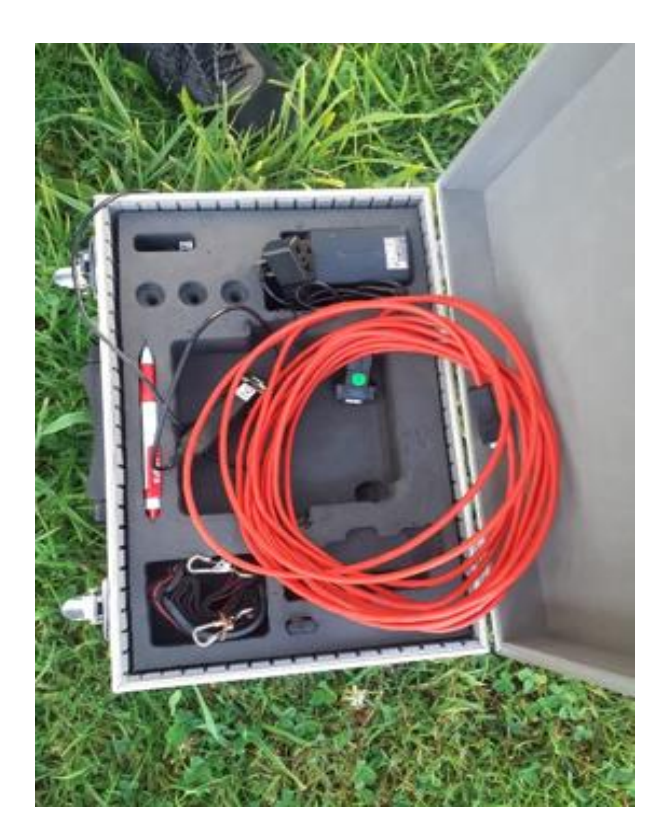

#### **Bloque central entre los Bloques A y B**

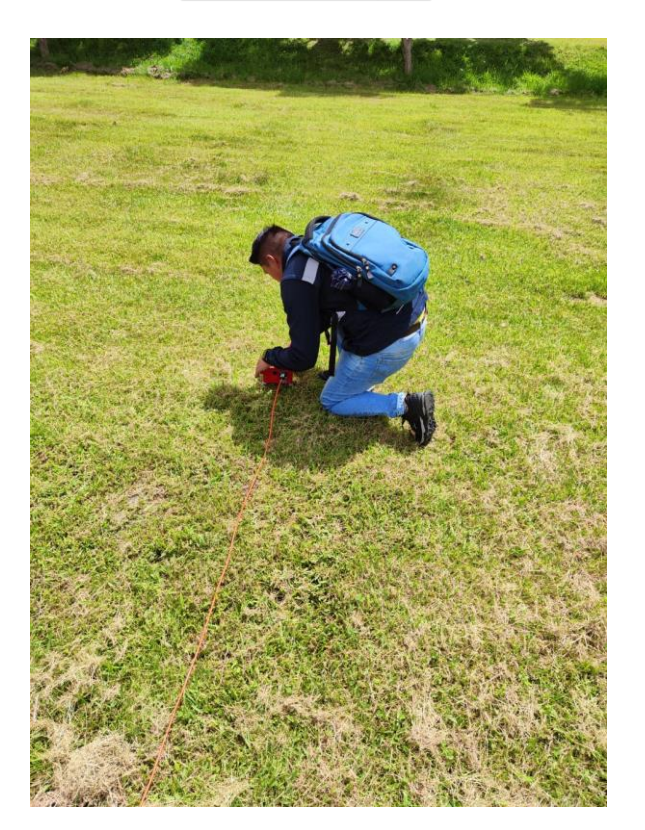

#### **Bloque central entre los Bloques C y D**

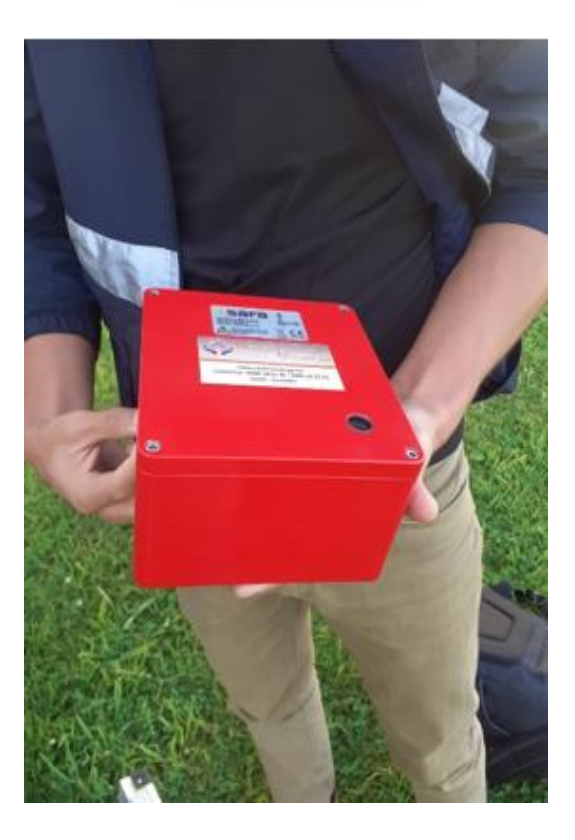

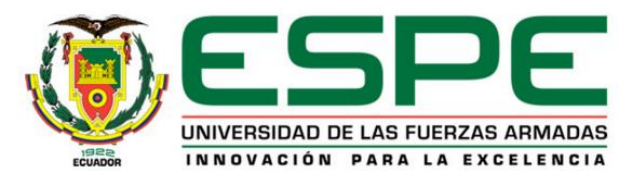

## *Estudio de suelos: Resultados*

#### **Resultados – Sísmica de refracción**

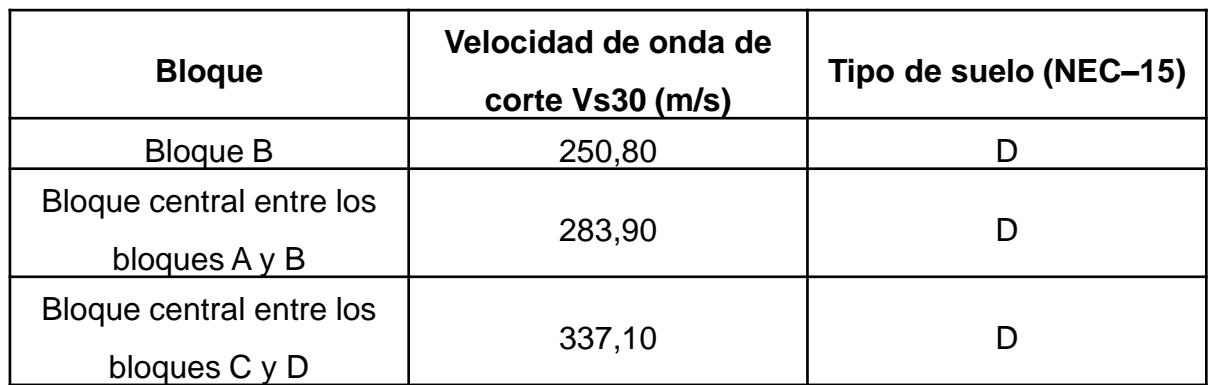

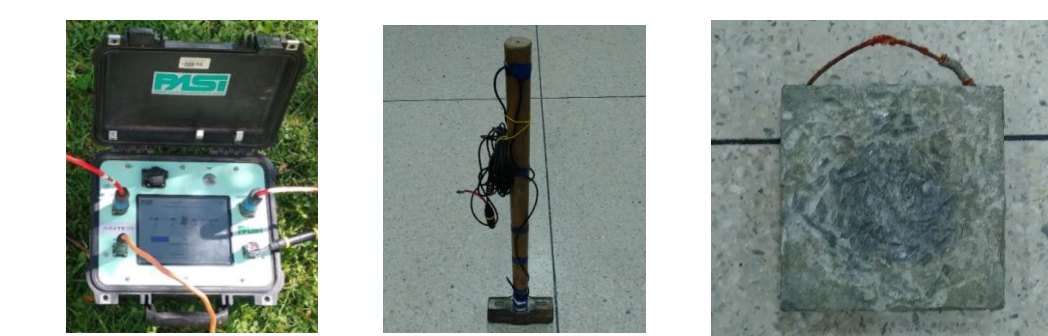

#### **Resultados - Nakamura**

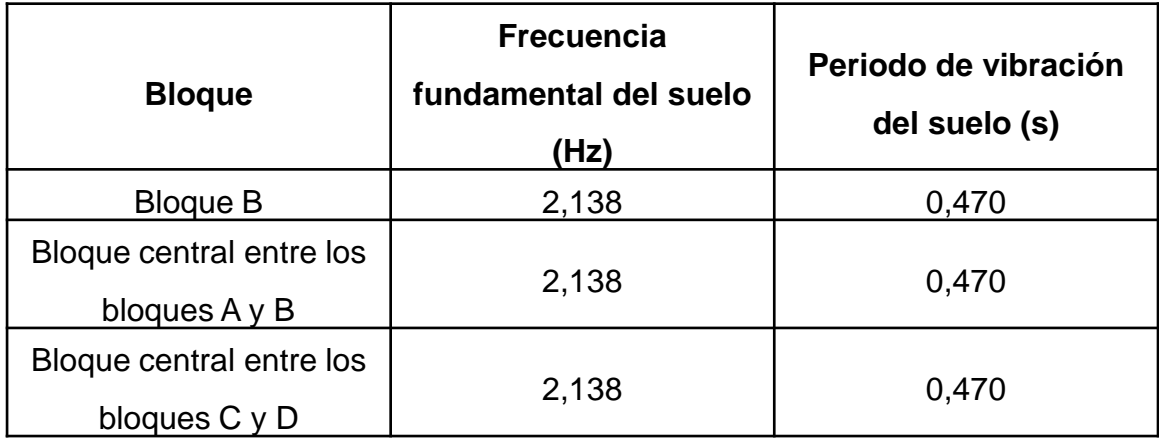

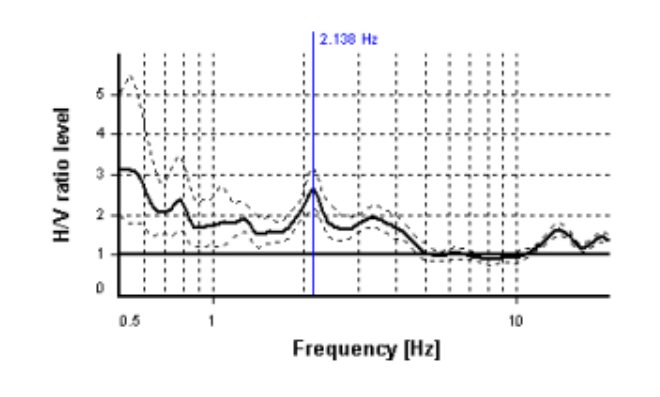

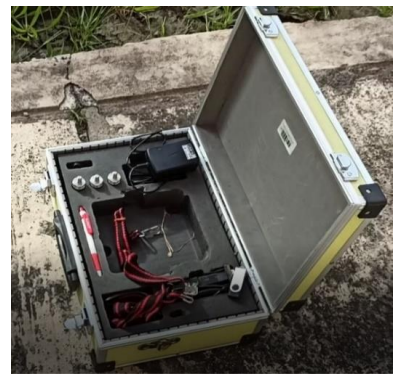

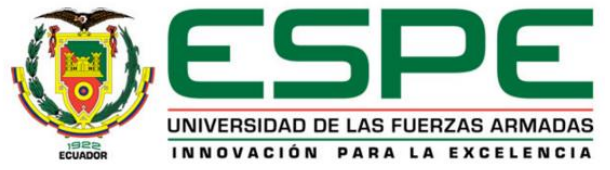

## *Ensayos no destructivos del hormigón: Equipo Pachómetro*

#### **Desarrollo de los ensayos**

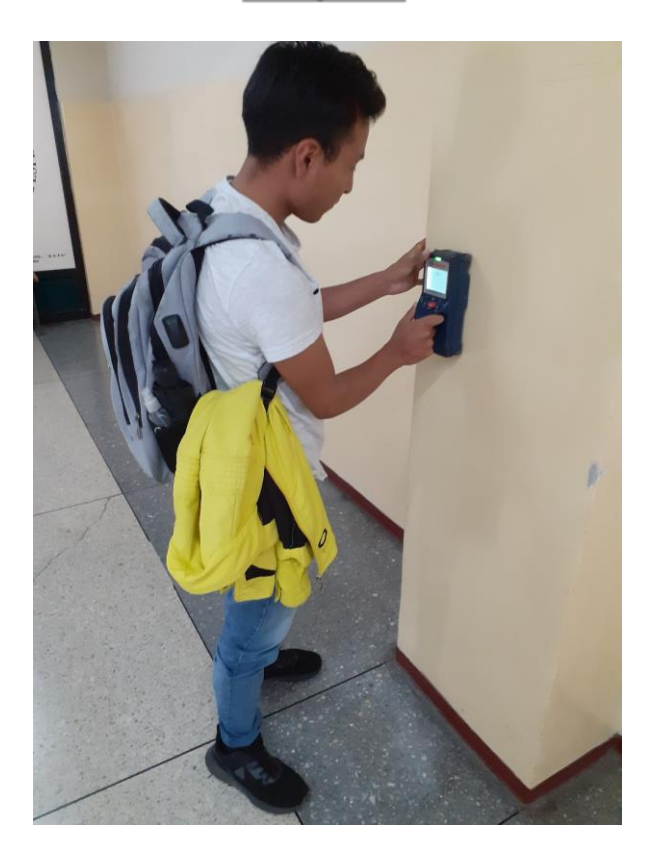

#### **Bloque B Bloque central entre los Bloques A y B**

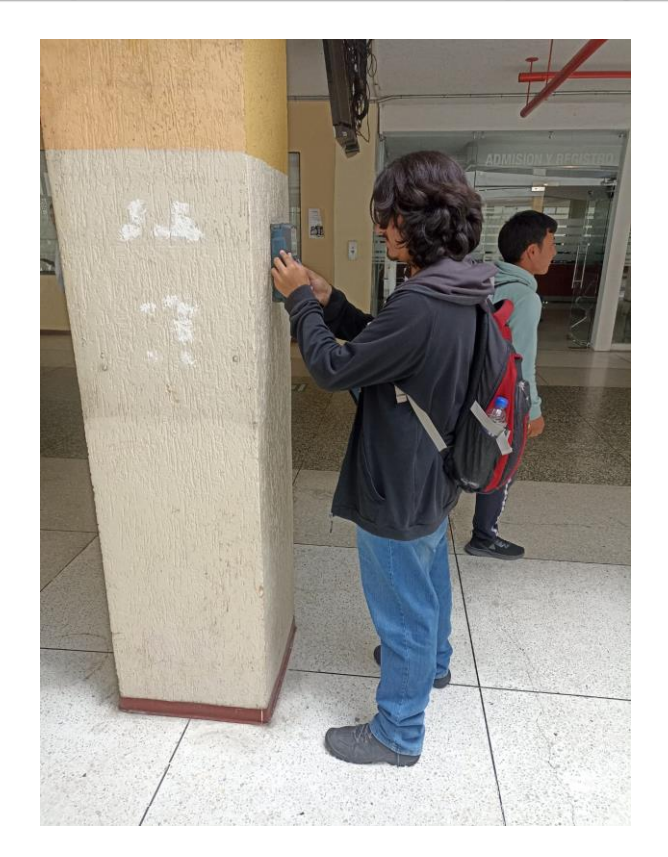

#### **Bloque central entre los Bloques C y D**

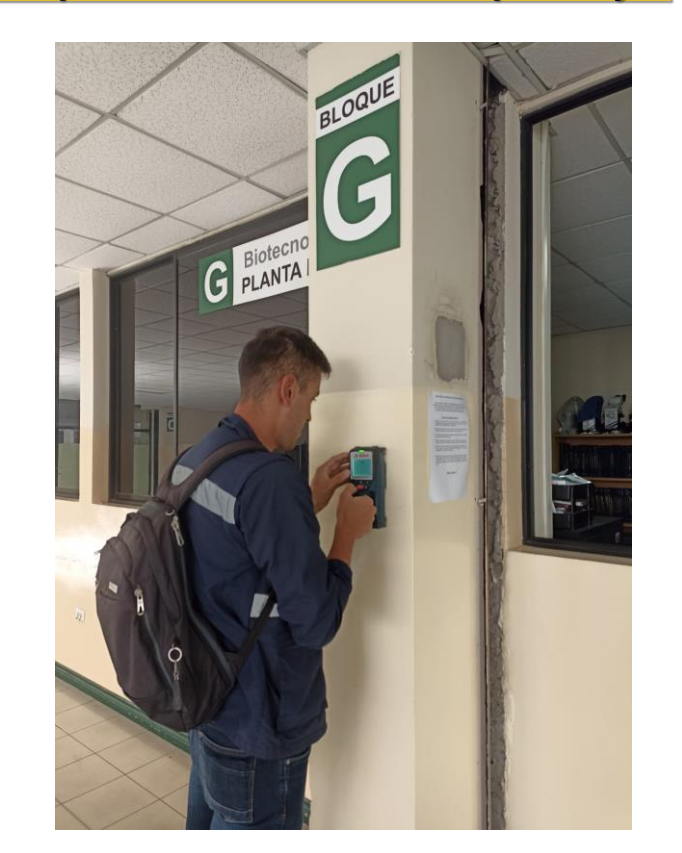

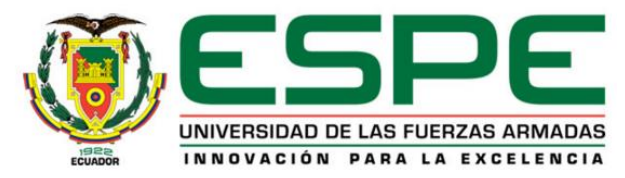

#### *Resultados Pachómetro: Bloque B*

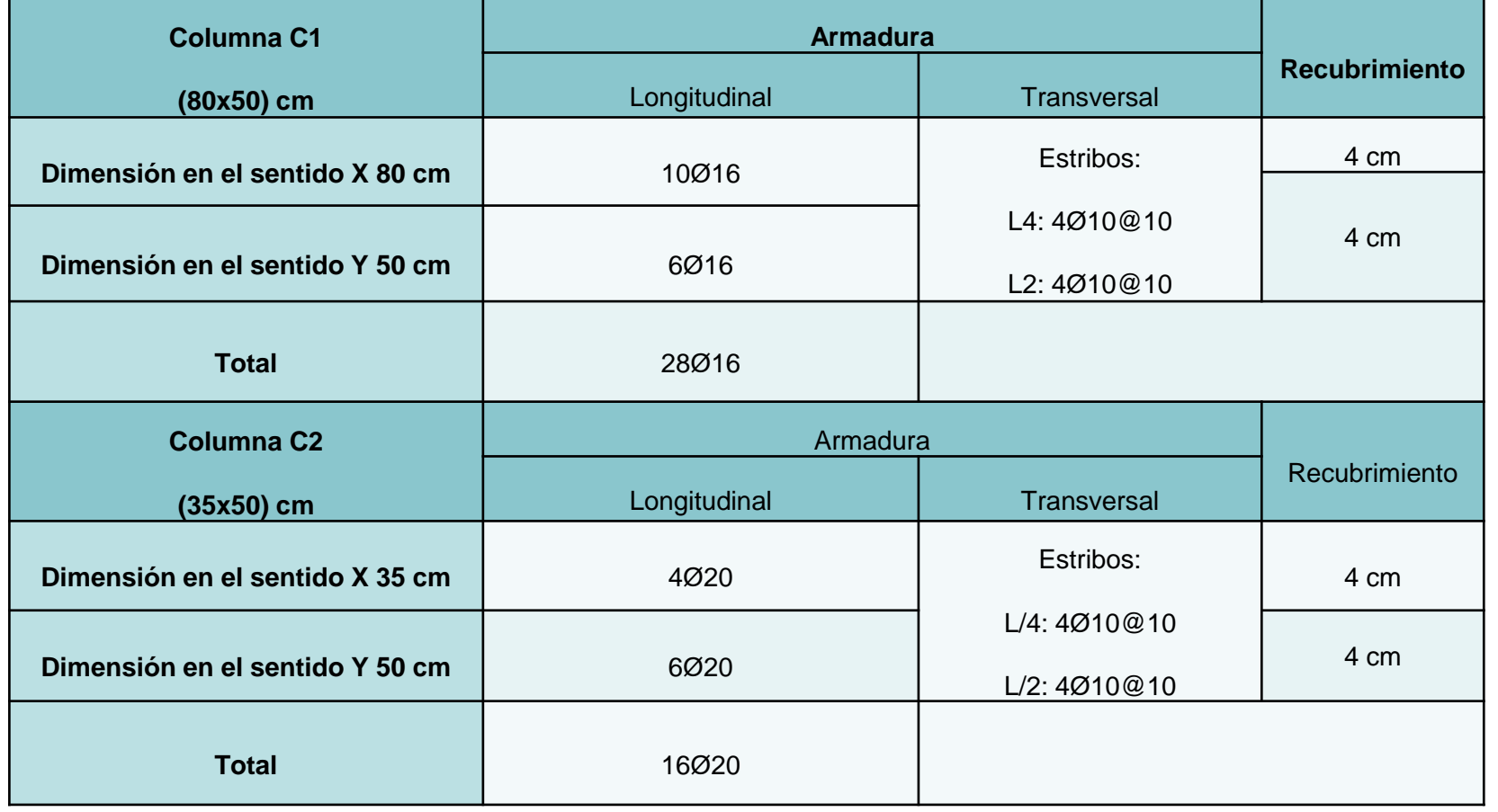

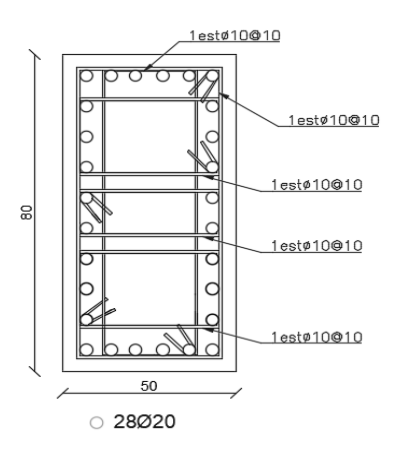

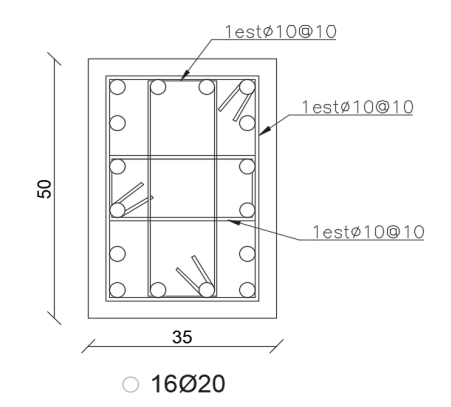

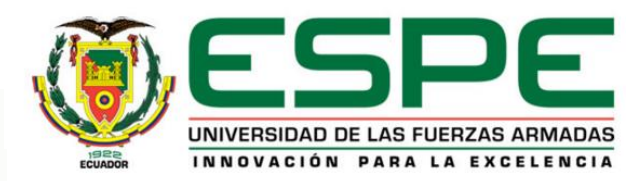

## *Resultados Pachómetro: Bloque B*

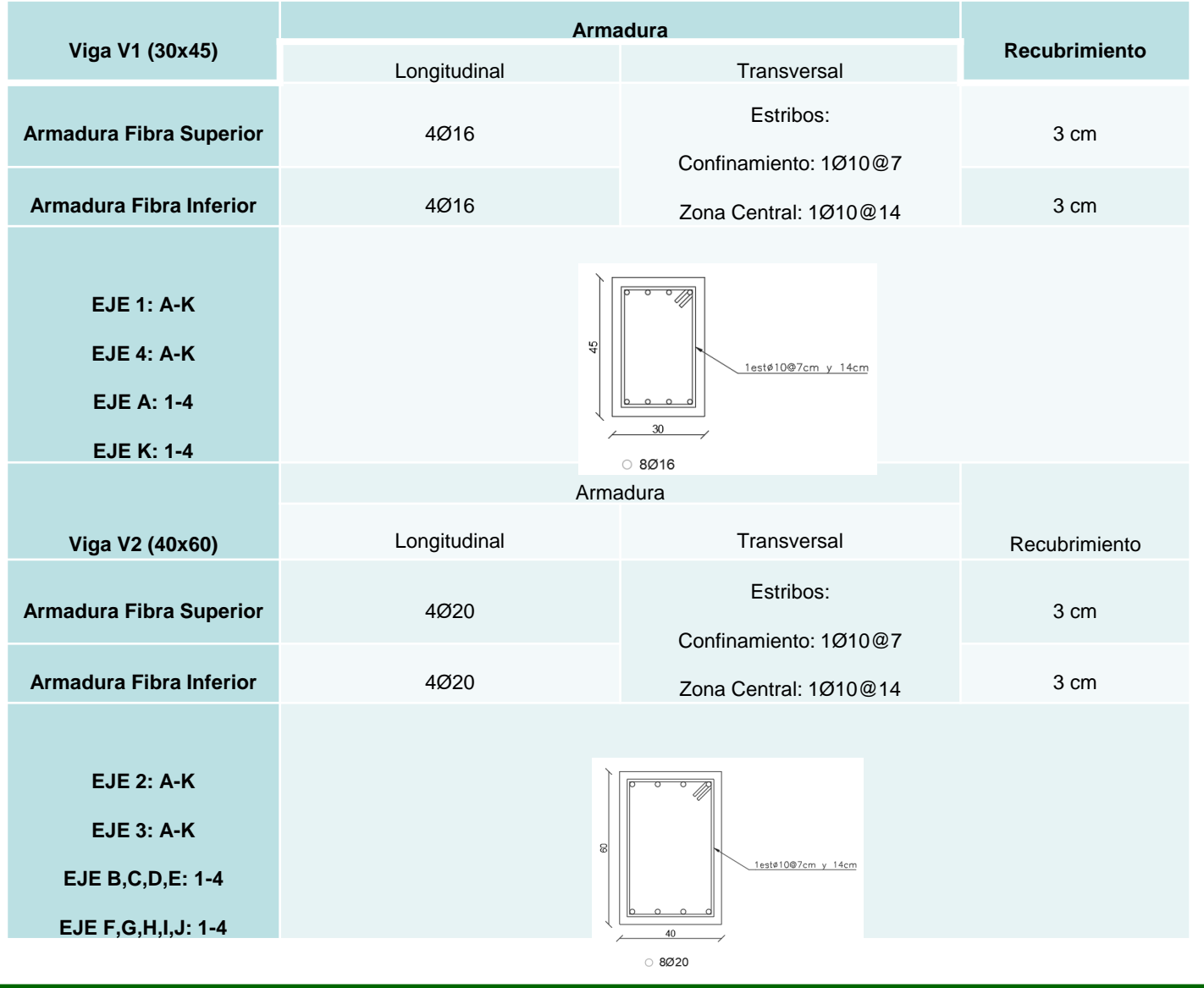

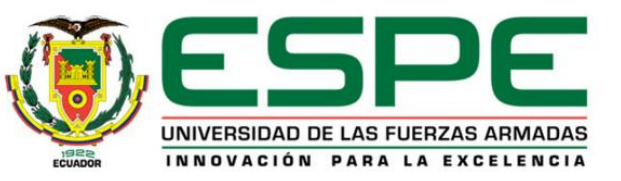

## *Resultados Pachómetro: Bloque Central entre los Bloques A y B de aulas*

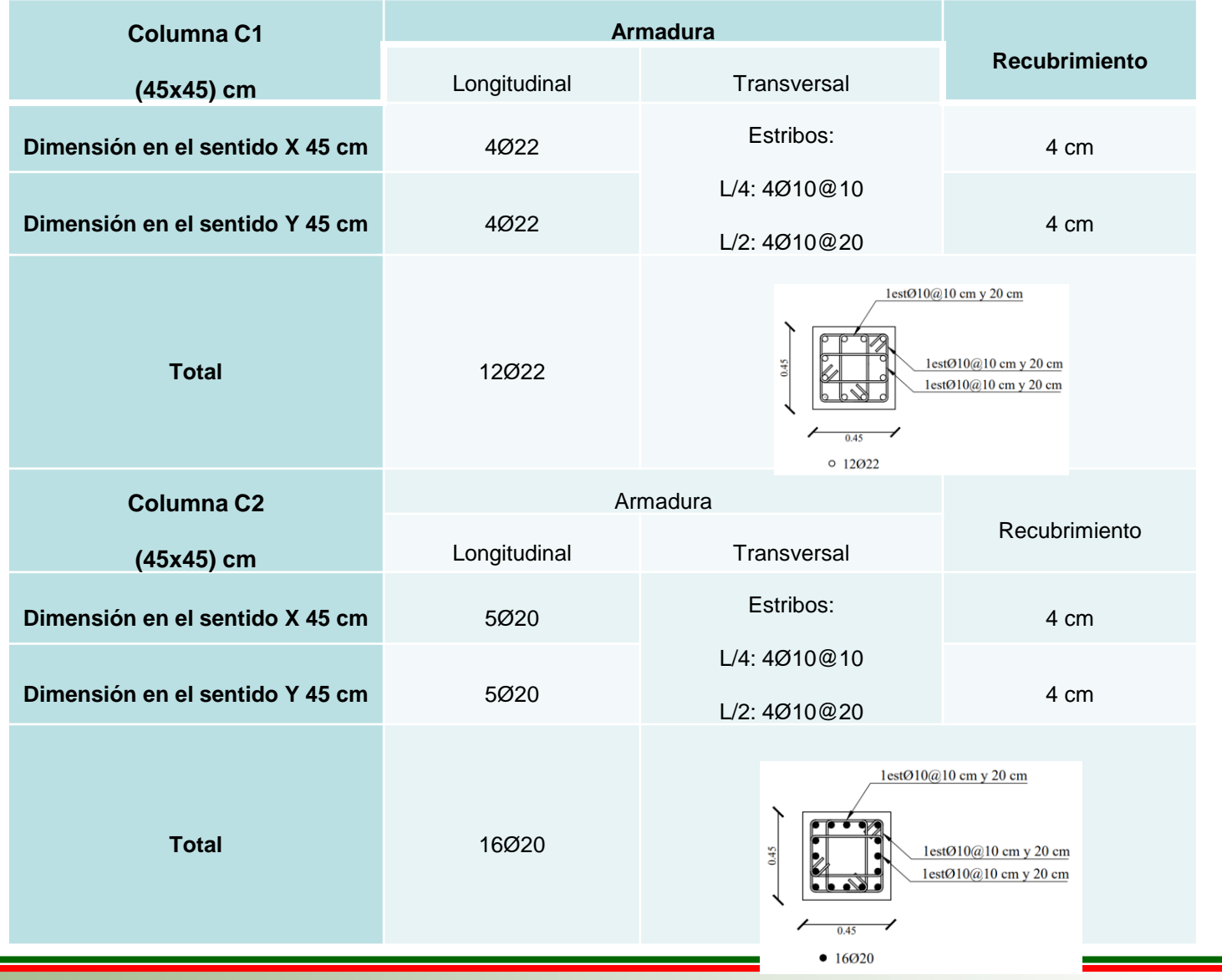

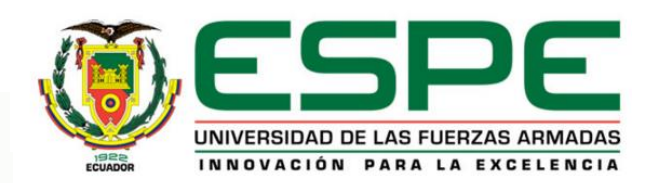

## *Resultados Pachómetro: Bloque Central entre los Bloques A y B de aulas*

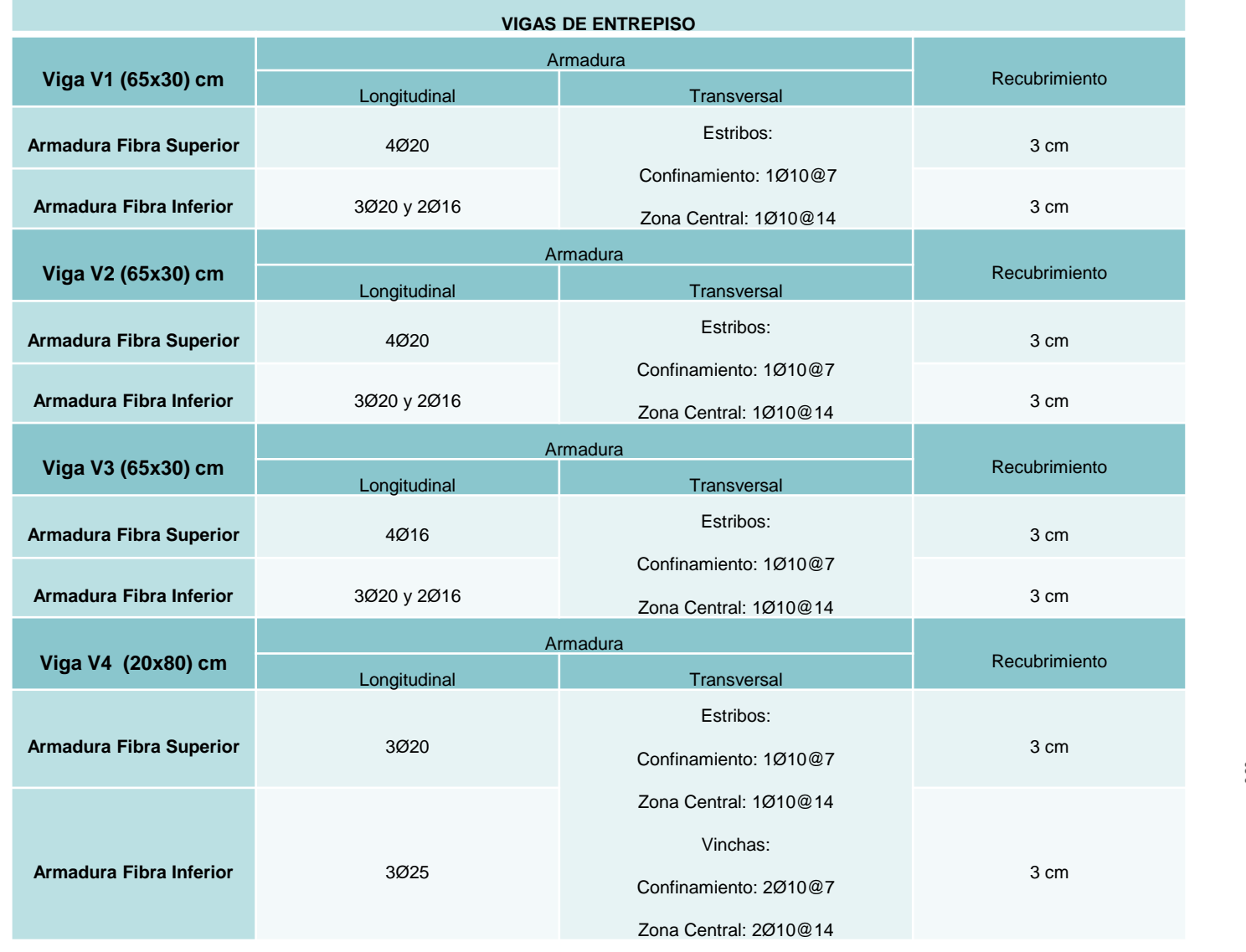

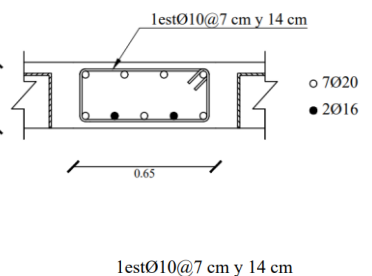

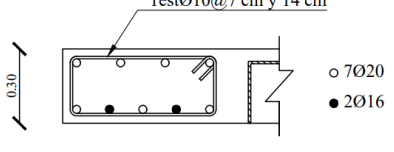

 $0.65$ 

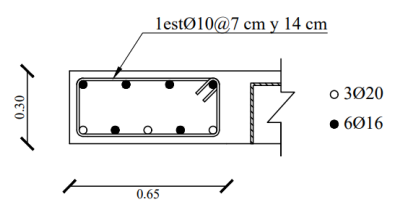

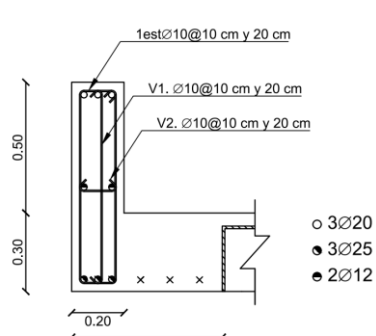

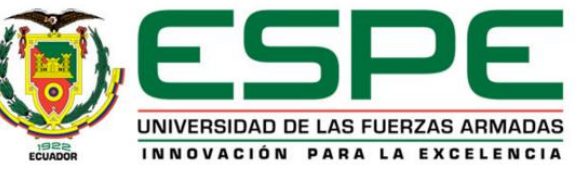

## *Resultados Pachómetro: Bloque Central entre los Bloques A y B de aulas*

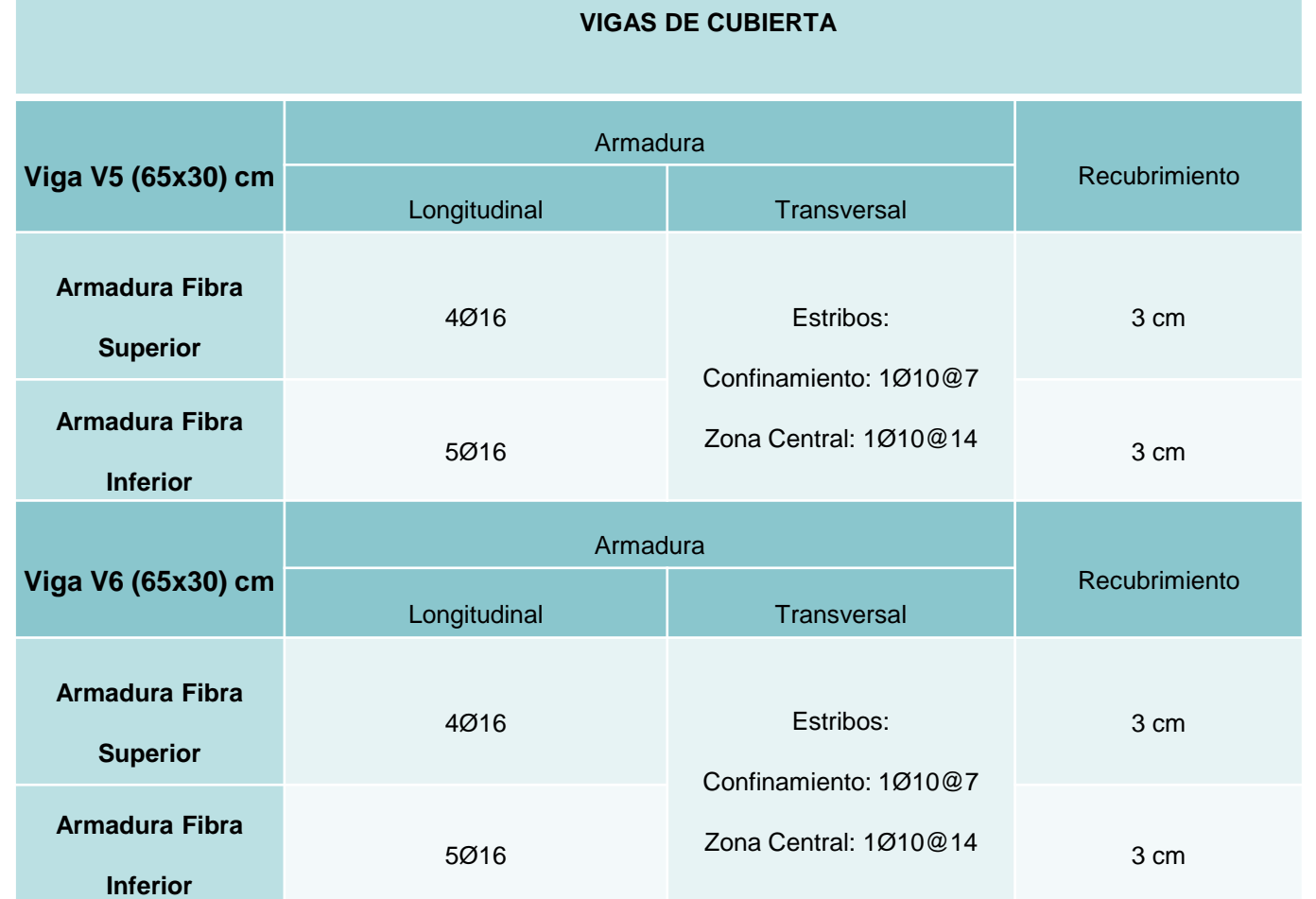

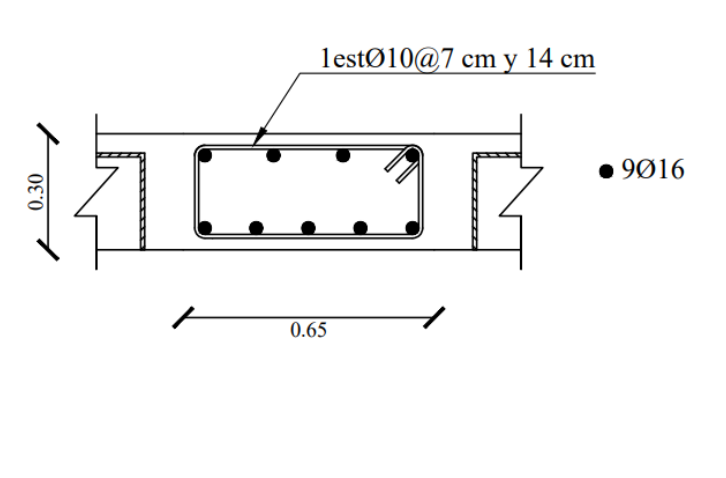

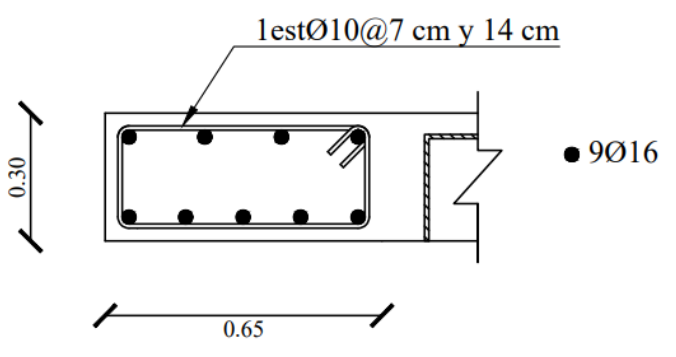

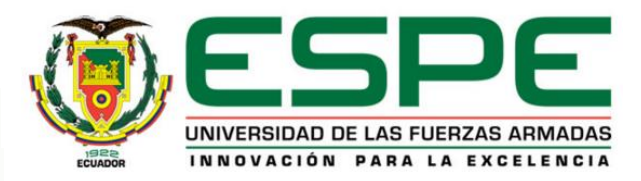

#### *Ensayos no destructivos del hormigón: Ensayo esclerométrico*

ensayos **Desarrollo de los ensayos** <u>SO</u>  $\frac{1}{\sigma}$ Desarrollo

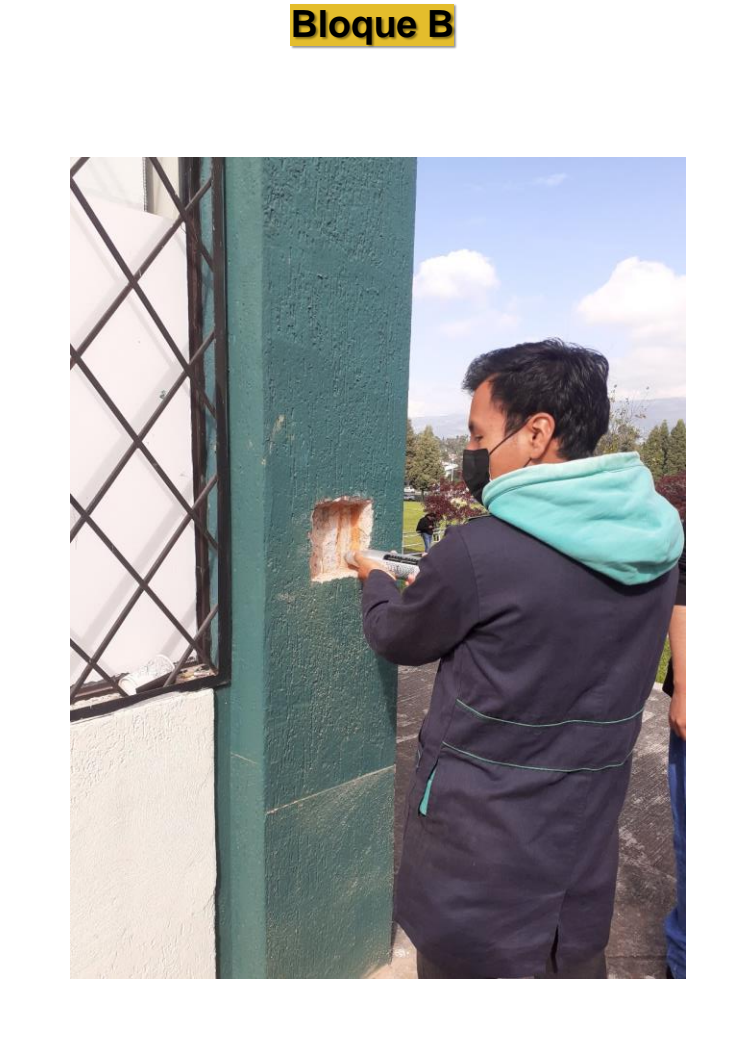

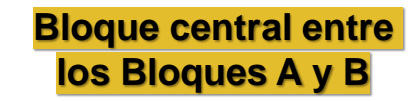

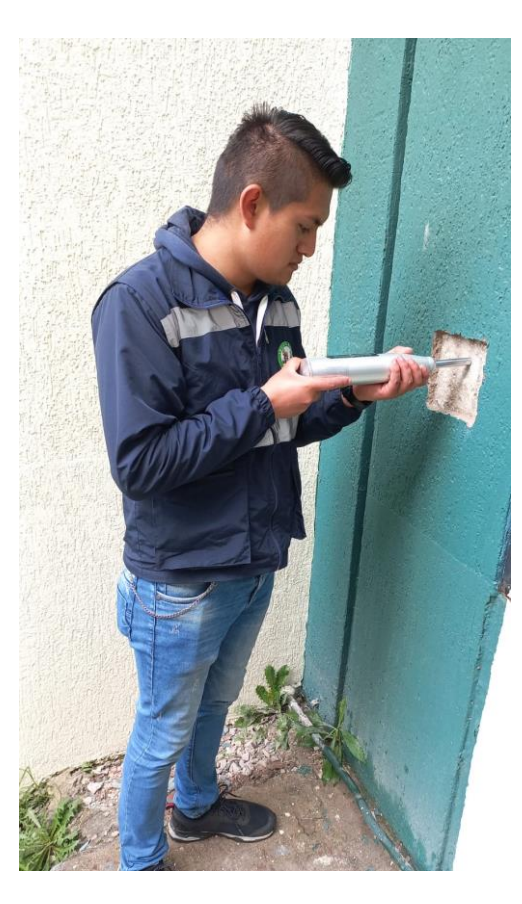

**Bloque central entre los Bloques C y D**

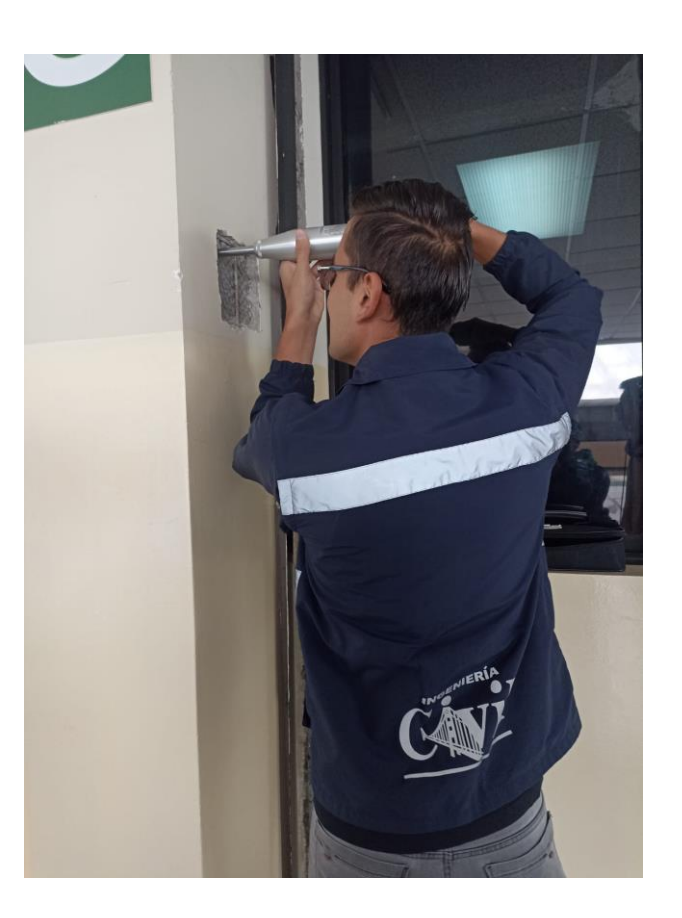

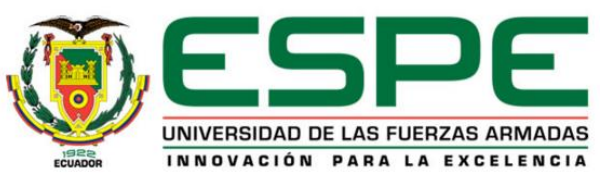

#### **Resultados – Esclerómetro: Bloque B**

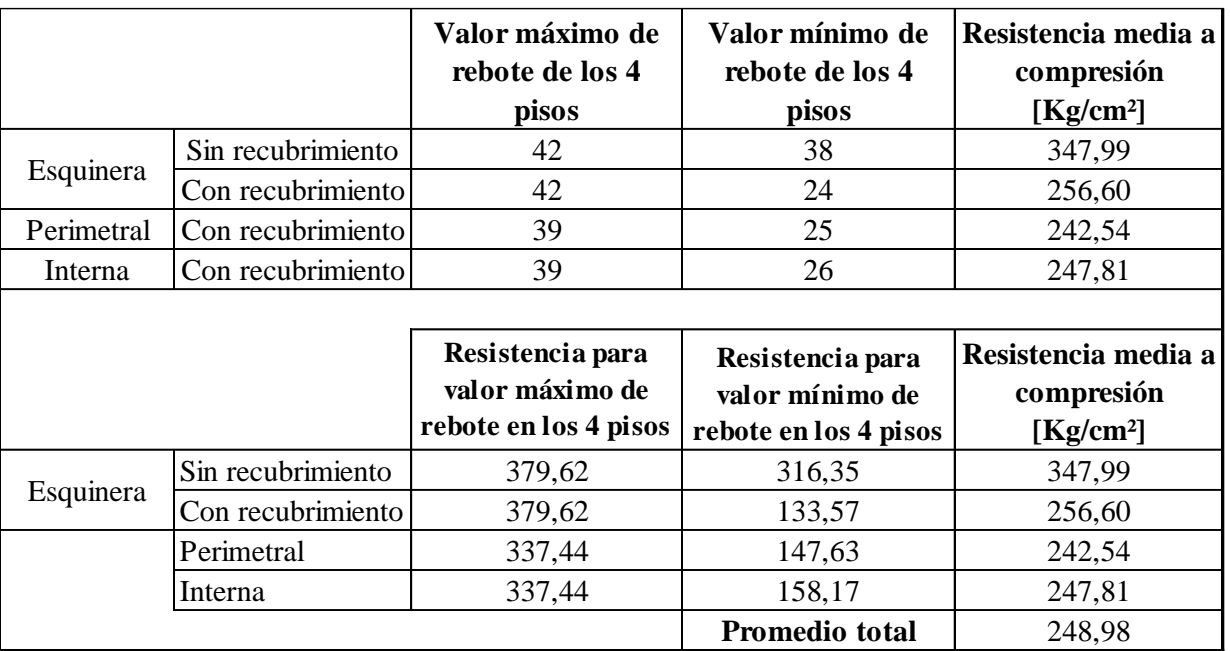

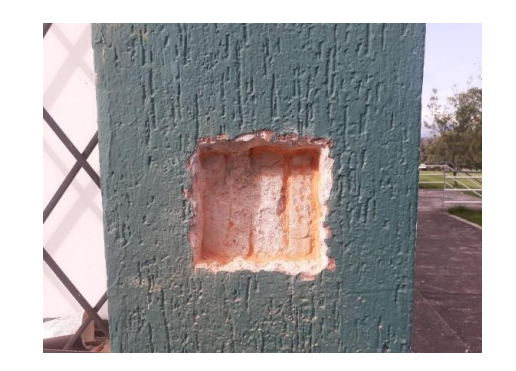

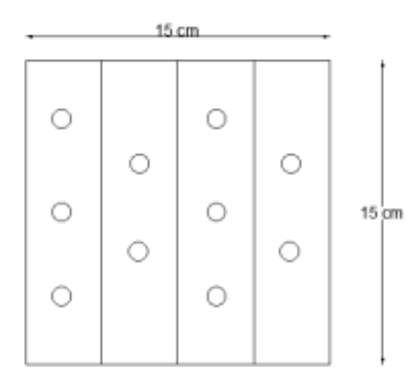

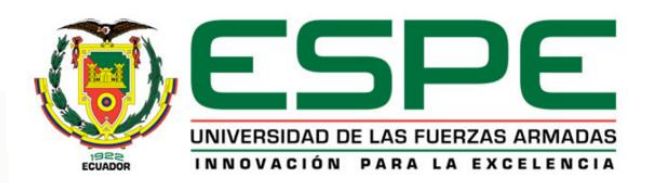

#### *Ensayos no destructivos del hormigón: Ensayos esclerométricos*

#### **Resultados – Esclerómetro: Bloque Central entre los Bloques A y B de aulas**

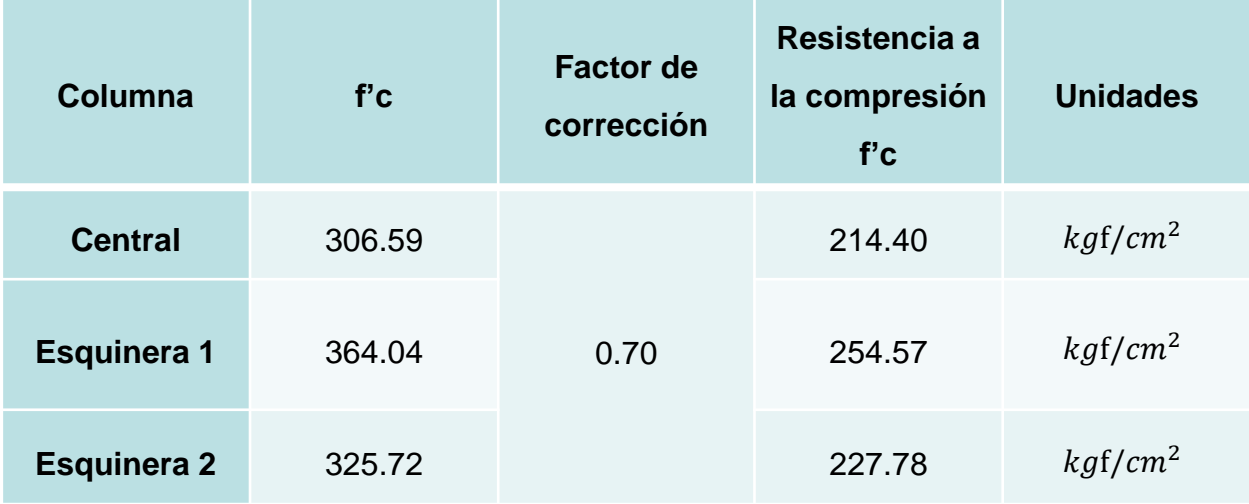

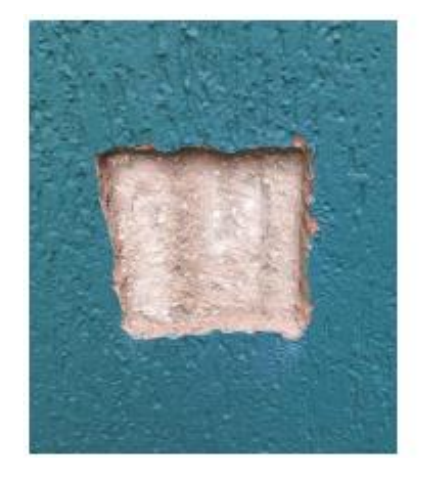

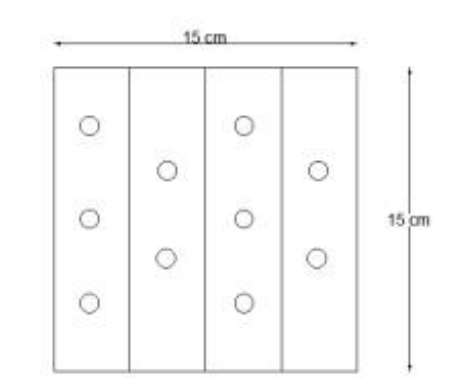

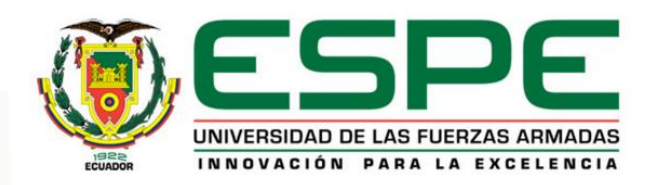

#### *Ensayos no destructivos del hormigón: Ensayos esclerométricos*

#### **Resultados – Esclerómetro: Bloque central entre C y D**

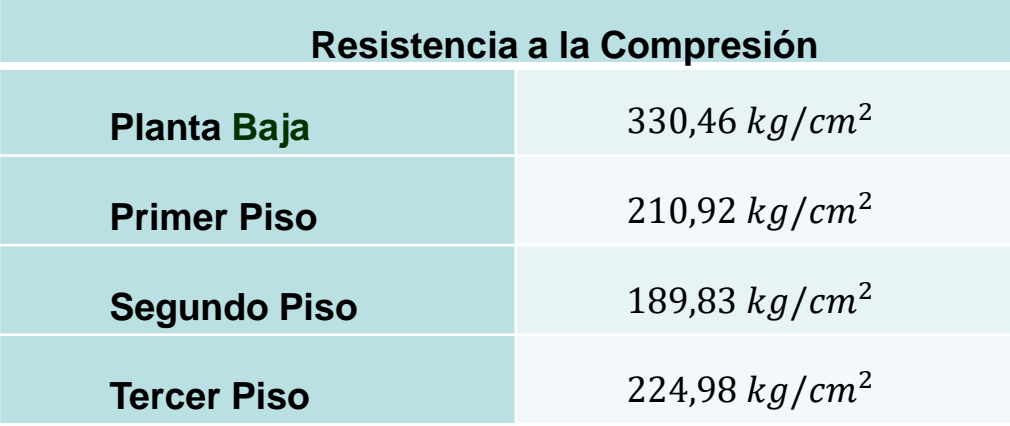

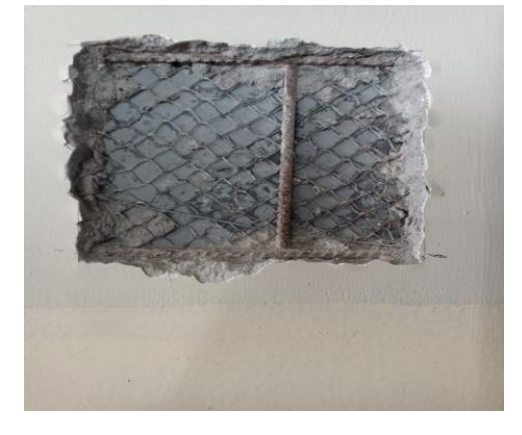

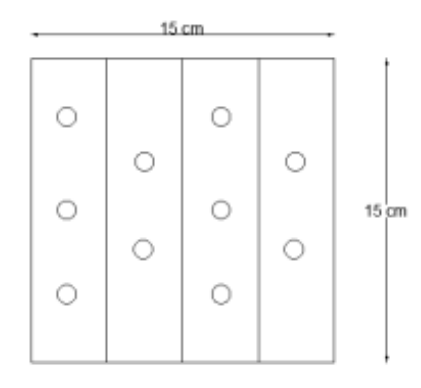

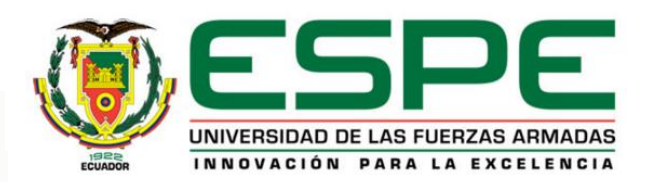

# *Contenido*

- 1. Generalidades
- 2. Caracterización de las estructuras

#### **3. Evaluación cualitativa de la vulnerabilidad estructural**

- 4. Ensayos de instrumentación sísmica
- 5. Modelos computacionales analíticos
- 6. Conclusiones y Recomendaciones

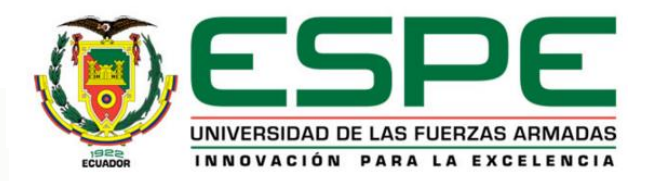

# *EVALUACIÓN CUALITATIVA DE LA VULNERABILIDAD SÍSMICA*

Objetivo: Presentar los resultados de la evaluación de la vulnerabilidad estructural de los edificios encuestados de la Universidad de las Fuerzas Armadas UFA-ESPE.

Se consideró la implementación de 3 metodologías de evaluación, metodología FEMA-P154, metodología FUNVISIS y metodología GIOVINAZZI & LAGOMARSINO.

Se presenta la comparación entre los resultados y los procesos de evaluación de las 3 metodologías aplicadas.

Como complemento, se presentan diferentes recomendaciones para la aplicación de las metodologías FEMA-P154 , FUNVISIS y GIOVINAZZI & LAGOMARSINO.

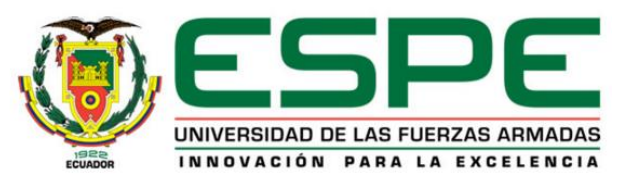

# *Metodología FEMA P-154*

- Se presenta los criterios técnicos para la adaptación de la metodología FEMA P-154 al entorno técnico-constructivo del Ecuador.
- FEMA, en sus códigos FEMA-P154 y FEMA P-155 propone una serie de lineamientos y pautas para la determinación del índice de vulnerabilidad.
- Se empleó la tercera edición, publicada en el mes de Enero del año 2015.

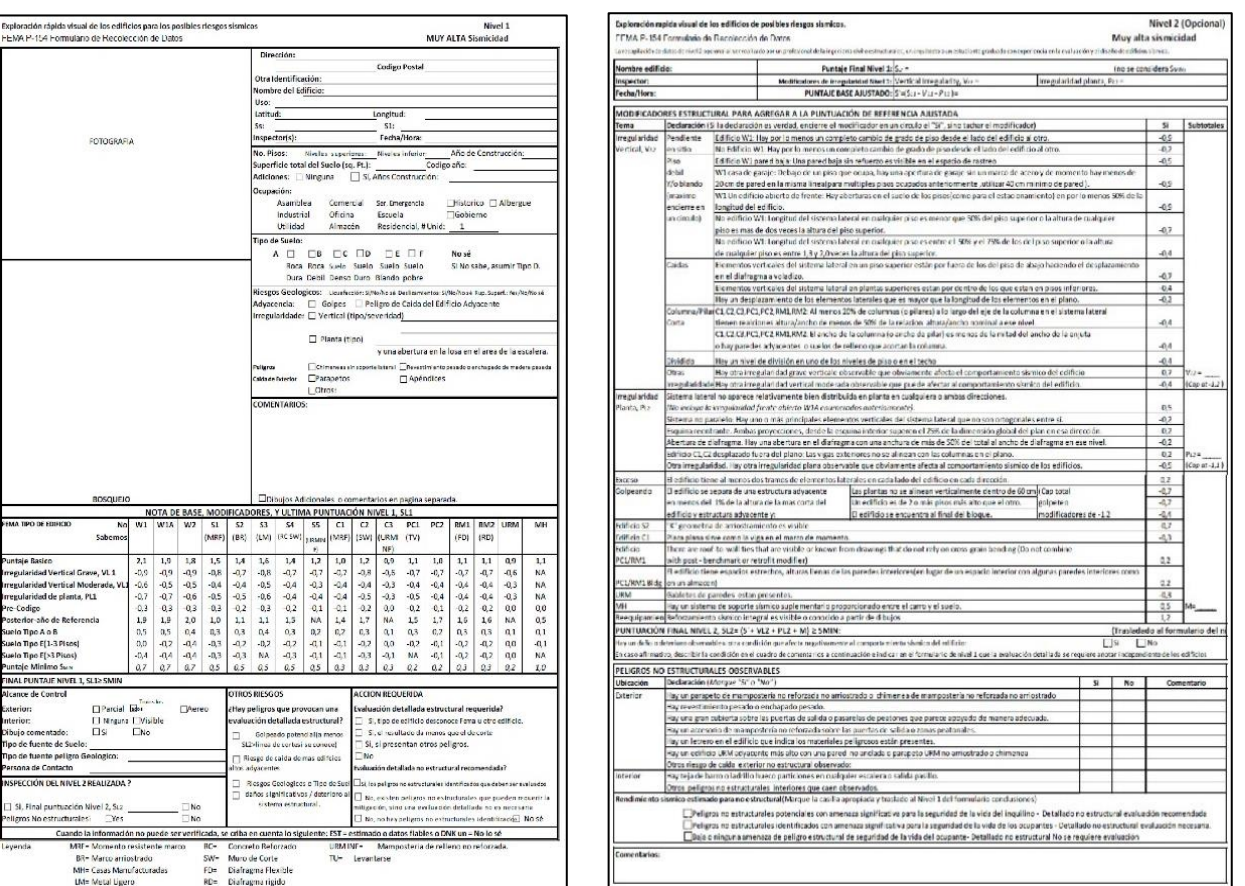

*Formulario FEMA P-154 para la evaluación de la vulnerabilidad* 

*sísmica de una estructura con nivel de sismicidad muy alto.*

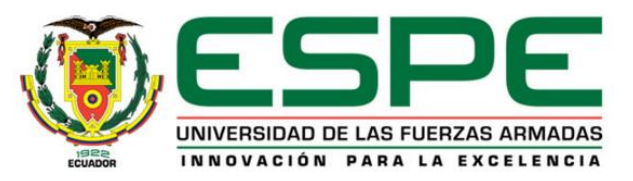

# *Metodología FEMA P-154. Selección del formulario.*

• Nivel de sismicidad: La metodología FEMA P-154 proporciona 5 diferentes tipos de formularios para la evaluación de la vulnerabilidad estructural de una edificación, la elección del tipo de formulario está en función del nivel de sismicidad de la zona donde se encuentra emplazada la edificación.

*Niveles de sismicidad*

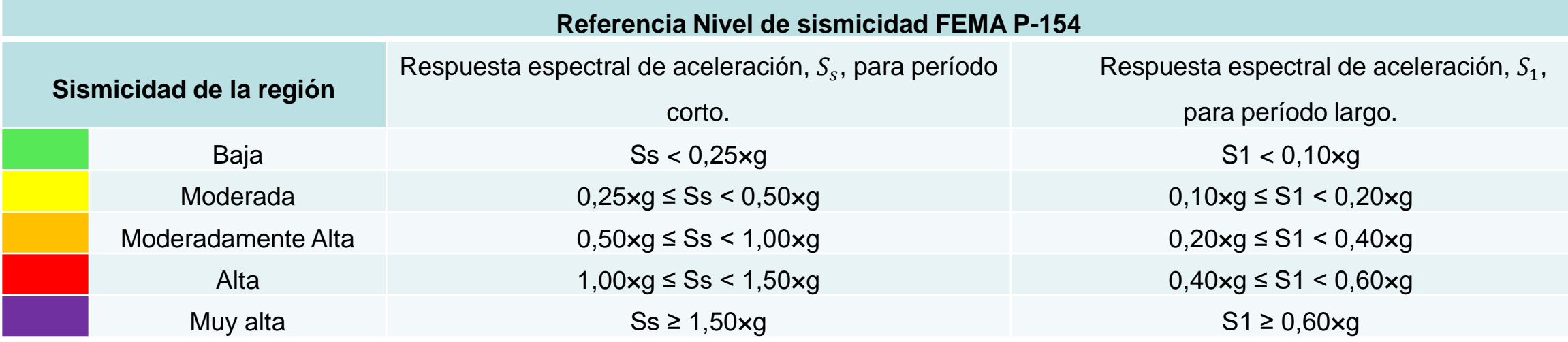

*Nota:* Recuperado de (FEMA P-154, 2015)

- $S_s$ : Respuesta espectral de aceleración,  $S_s$ , para período corto o 0,2 seg.
- $S_1$ : Respuesta espectral de aceleración,  $S_1$ , para período largo o 1,0 seg.

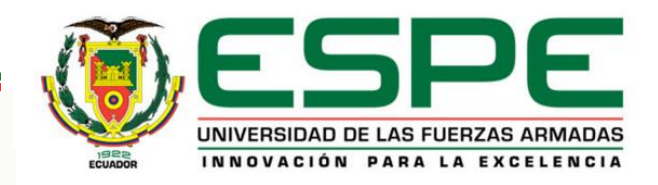

## *Metodología FEMA P-154. Selección del formulario.*

*Valores de y a partir de la curva de peligrosidad sísmica de la zona*

| Período de retorno | Tasa anual de excedencia | <b>Aceleración Espectral Esperada</b> |            |                     |                   |
|--------------------|--------------------------|---------------------------------------|------------|---------------------|-------------------|
| $T_r$              | $1/T_r$                  | Factor Z                              | <b>PGA</b> | $S_{s}$ (T = 0,2 s) | $S_1$ (T = 1,0 s) |
| 475                | 0,002                    | 0,4                                   | 0,44       |                     | 0,23              |
| 2475               | 0,0004                   | $\overline{\phantom{0}}$              | 0,7        | $>1,2$ (≈1,56)      | 0,41              |

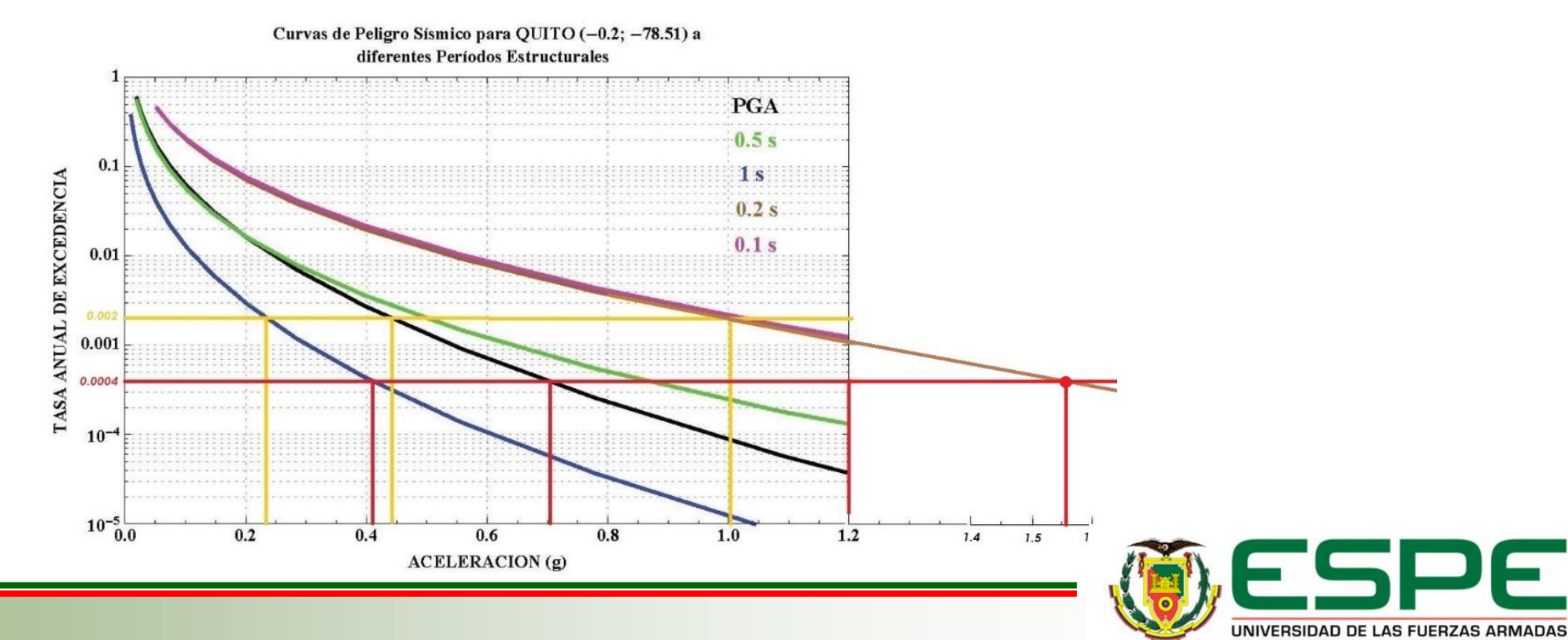

E

INNOVACIÓN PARA LA EXCELENCIA

## *Metodología FEMA P-154. Selección del formulario.*

*Valores de y a partir de la curva de peligrosidad sísmica de la zona*

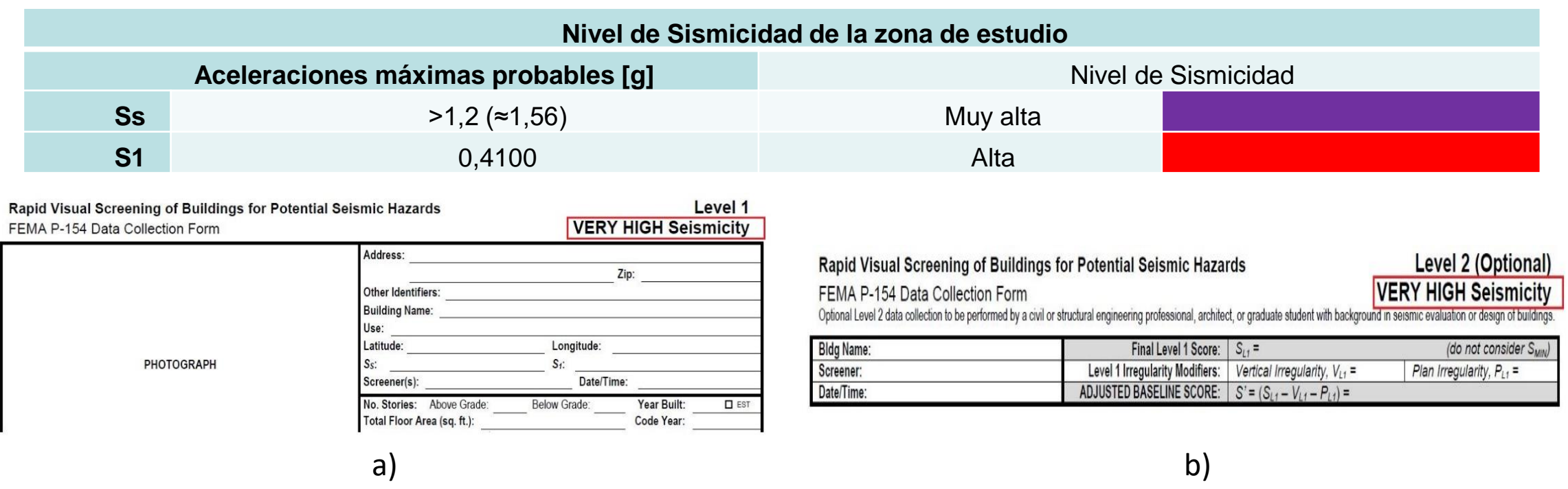

*Formularios de evaluación estructural para una zona que presenta un nivel de sismicidad muy alto,* 

*(a) Formulario Nivel 1, (b) Formulario Nivel 2 (opcional).*

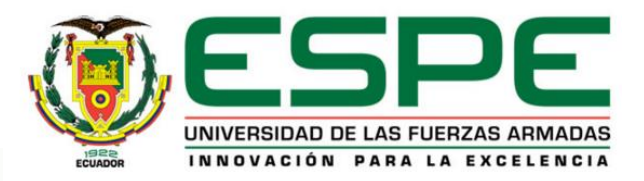

## *Metodología FEMA-P154*

#### *Registro de datos: Fotografía.*

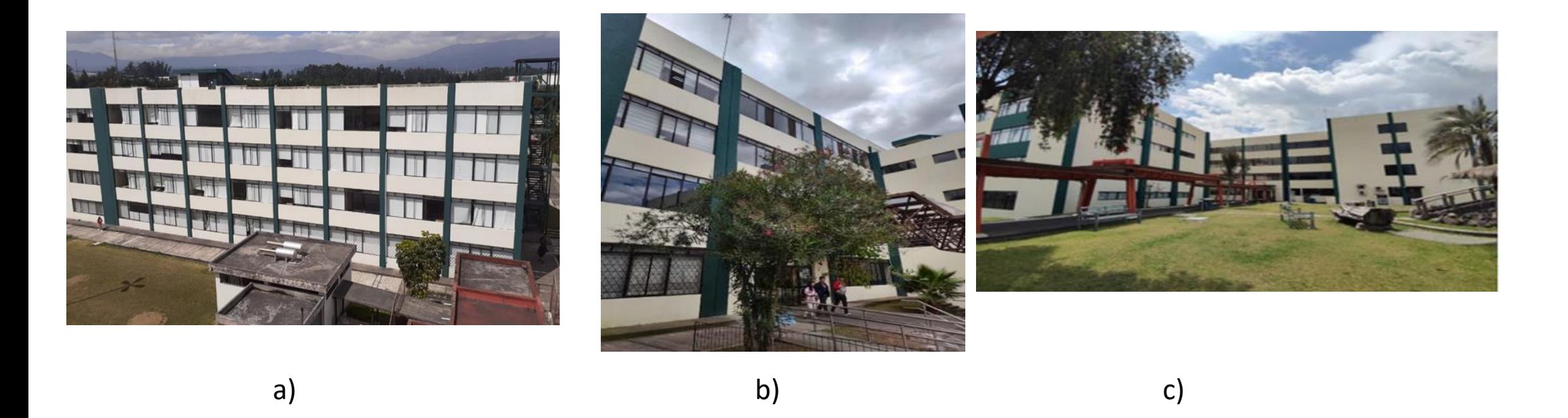

*Recopilación de datos: a) Bloque B, b) Bloque Central entre los Bloques A y B de aulas, c) Bloque Central entre los Bloques C y D de aulas*

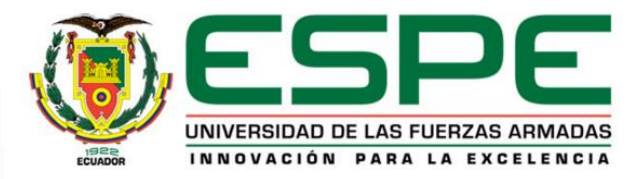

#### *Metodología FEMA P-154. Formulario Nivel 1.*

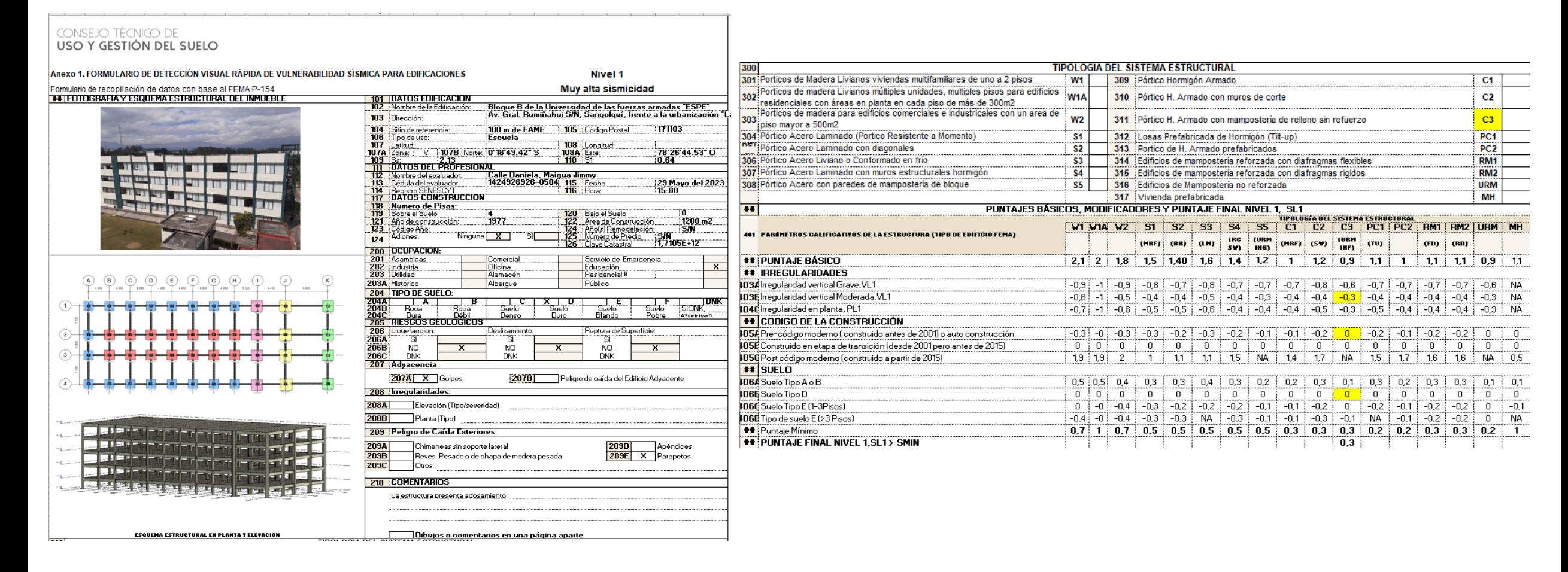

*Formulario Nivel 1 Bloque B*

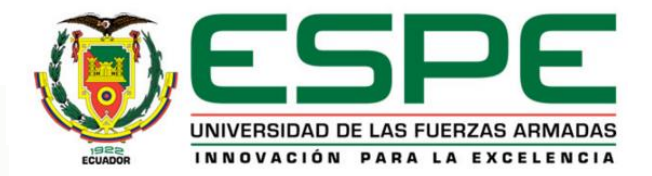

### *Metodología FEMA P-154. Formulario Nivel 1.*

#### CONSEJO TÉCNICO DE USO Y GESTIÓN DEL SUELO

For

 $\overline{\bullet}$ 

#### Anexo 1. FORMULARIO DE DETECCIÓN VISUAL RÁPIDA DE VULNERABILIDAD SISMICA PARA EDIFICACIONES

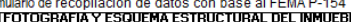

Nivel 1 Muv alta sismicidad

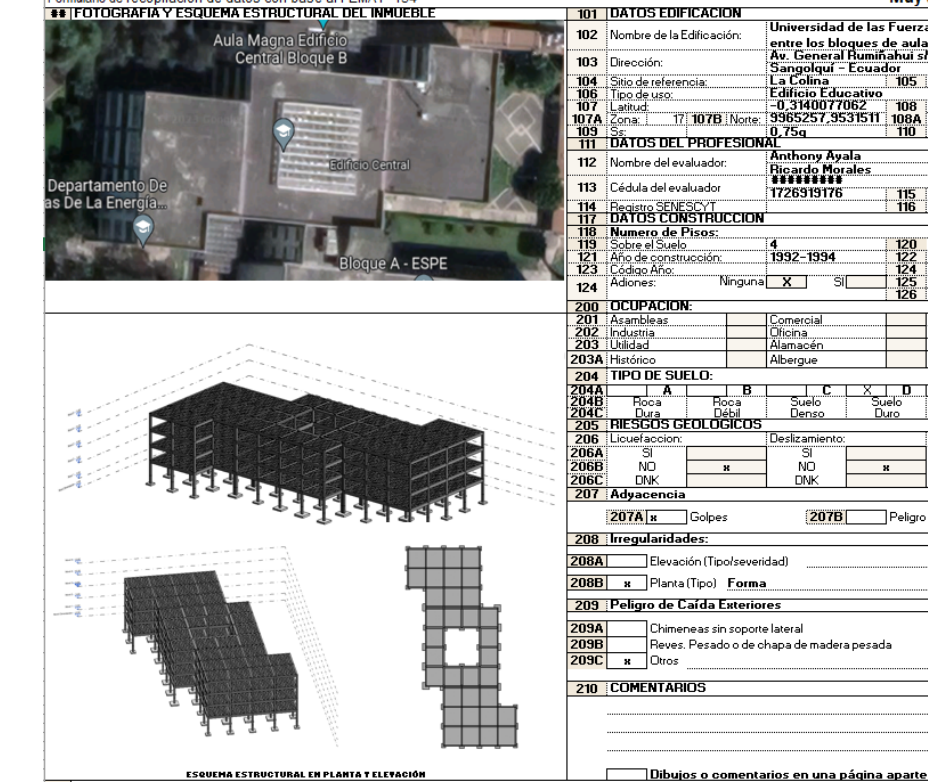

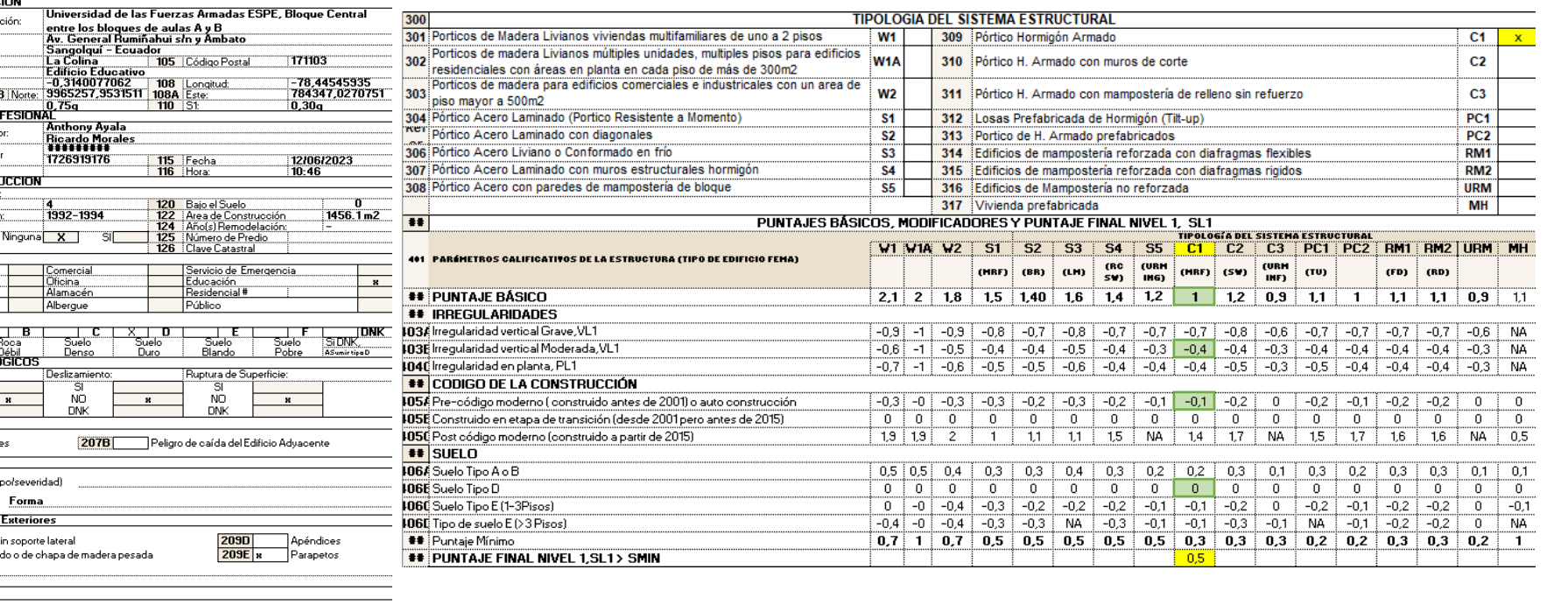

*Formulario Nivel 1 Bloque Central entre los Bloques A y B de aulas.*

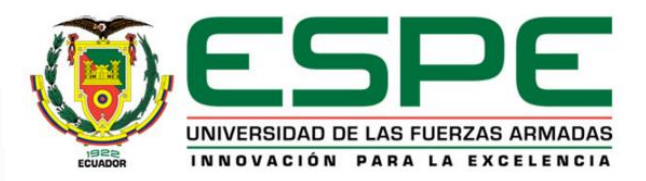

#### *Metodología FEMA P-154. Formulario Nivel 1.*

#### CONSEJO TÉCNICO DE USO Y GESTIÓN DEL SUELO

Anexo 1. FORMULARIO DE DETECCIÓN VISUAL RÁPIDA DE VULNERABILIDAD SÍSMICA PARA EDIFICACIONES

#### Formulario de recopilación de datos con base al FEMA P-154

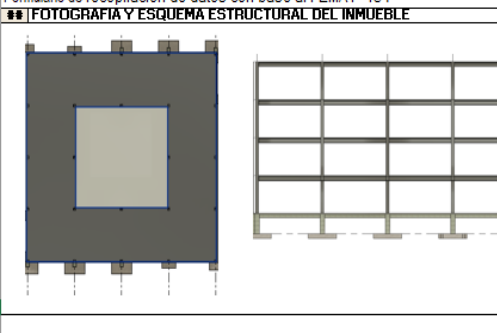

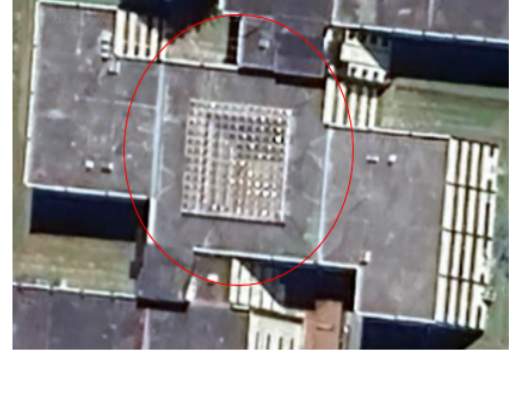

ESQUEMA ESTRUCTURAL EN PLANTA T ELEVACIÓN

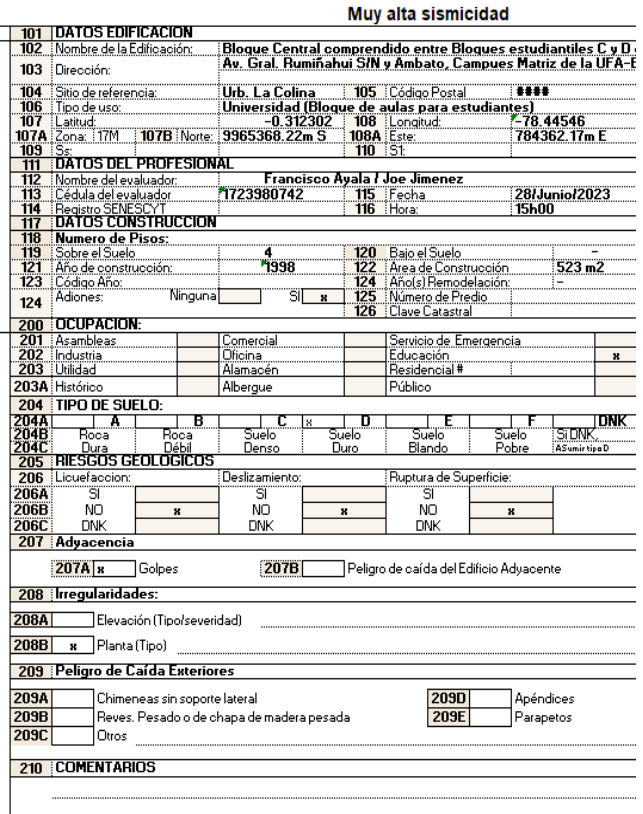

Nivel 1

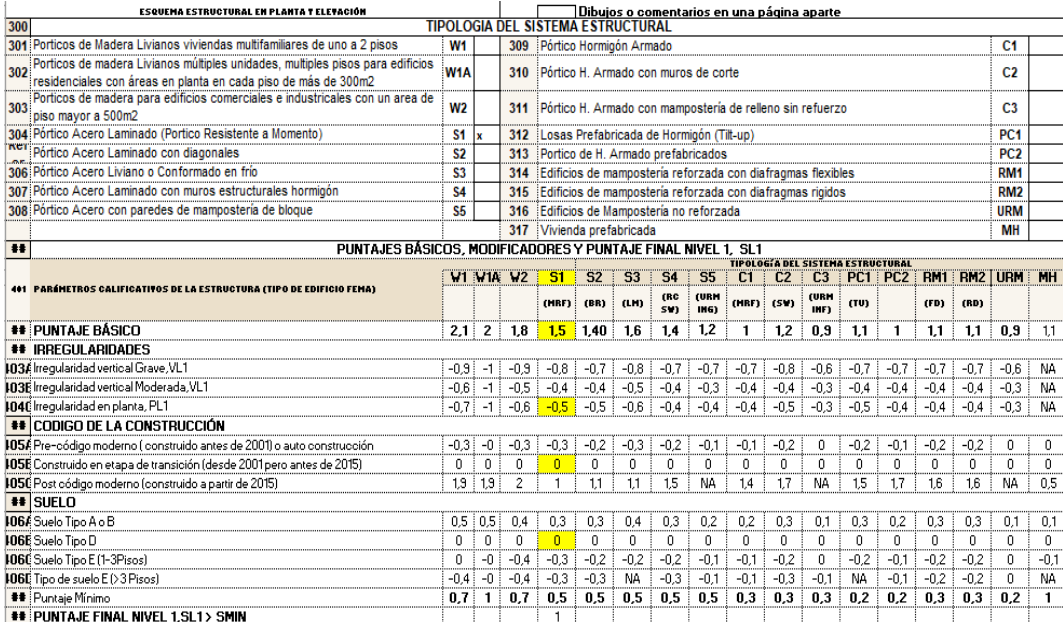

Dibujos o comentarios en una página aparte

*Formulario Nivel 1 Bloque Central entre los Bloques C y D.*

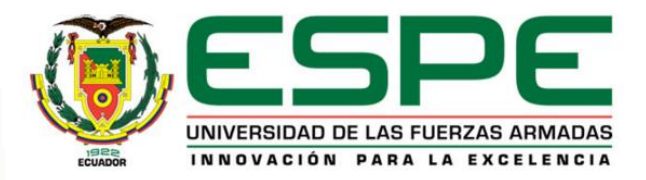

## *Metodología FEMA P-154. Formulario Nivel 2.*

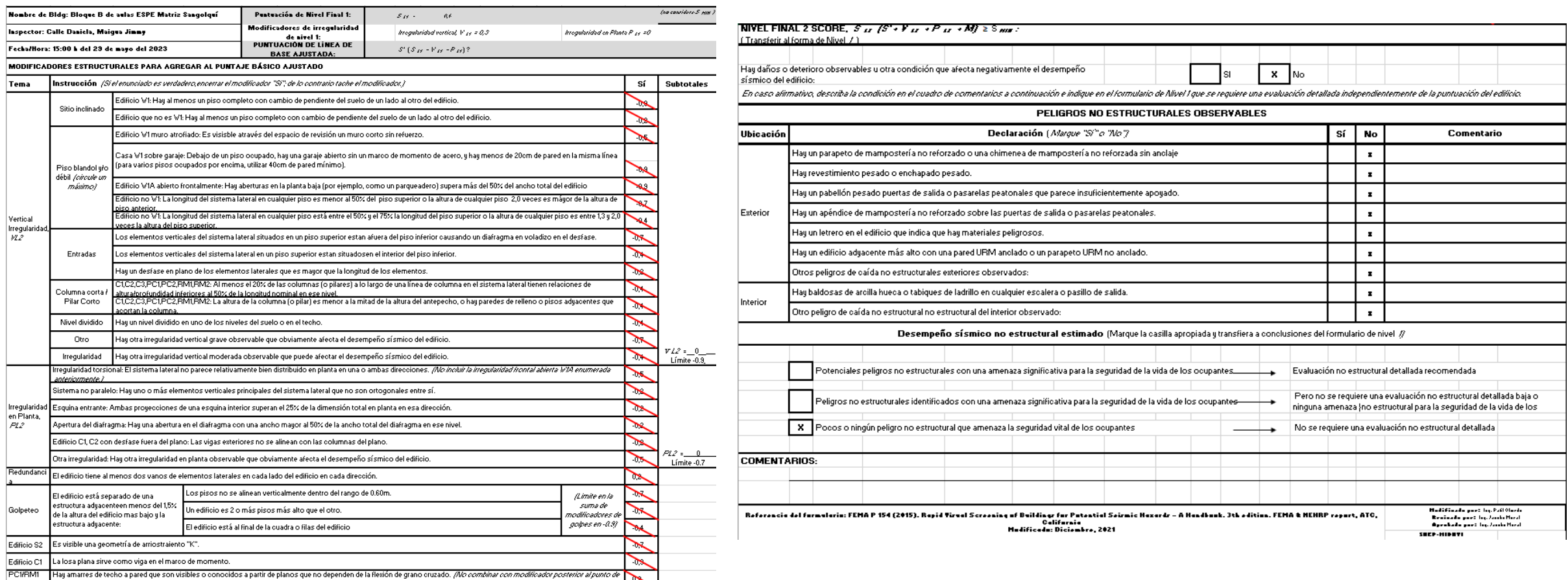

*Formulario Nivel 2 Bloque B.*

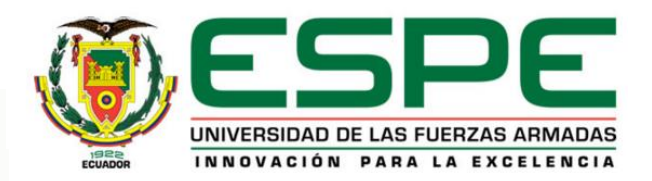

## *Metodología FEMA P-154. Formulario Nivel 2.*

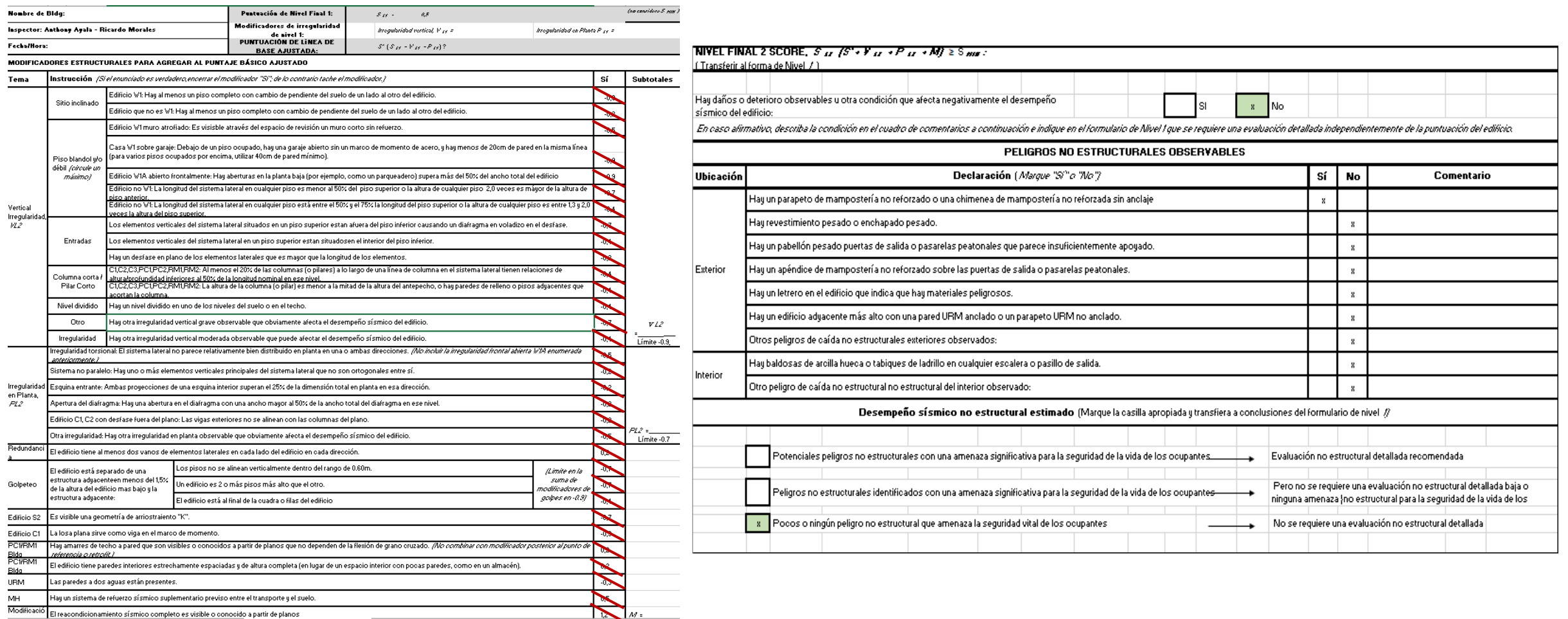

*Formulario Nivel 2 Bloque Central entre los Bloques A y B de aulas.*

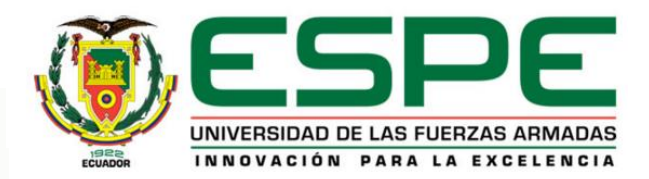

### *Metodología FEMA P-154. Formulario Nivel 2.*

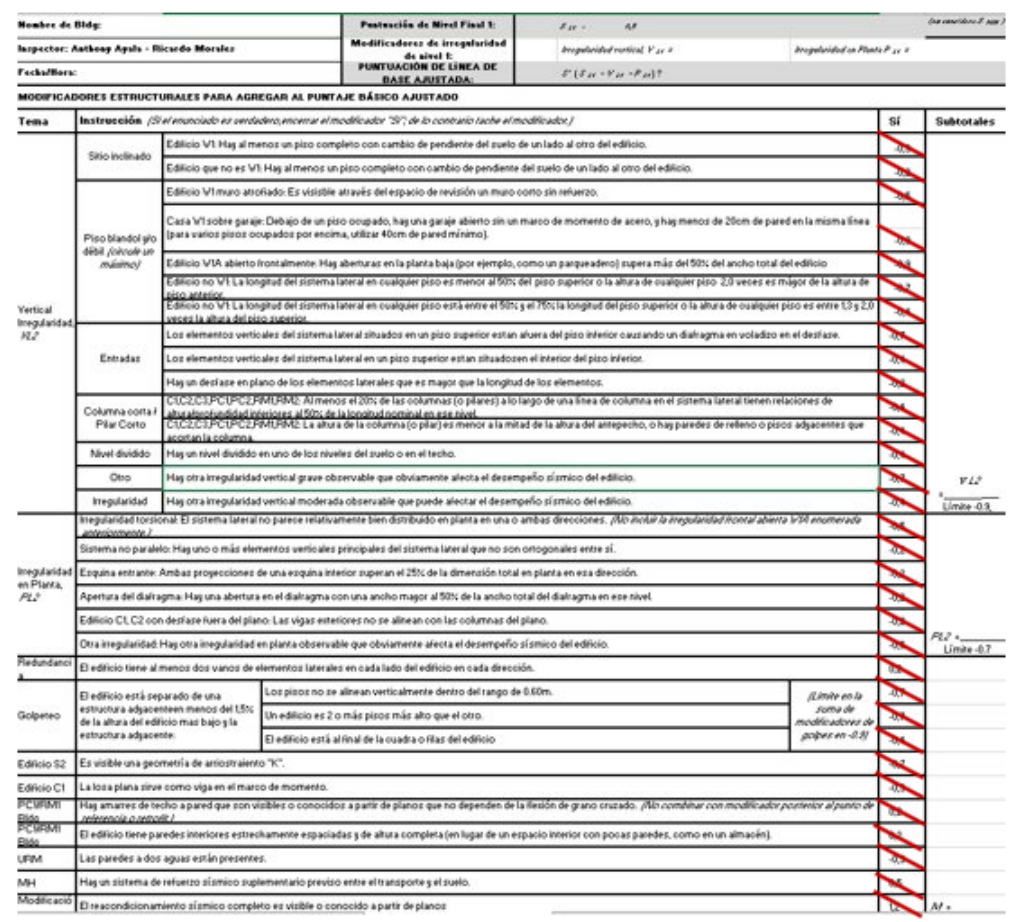

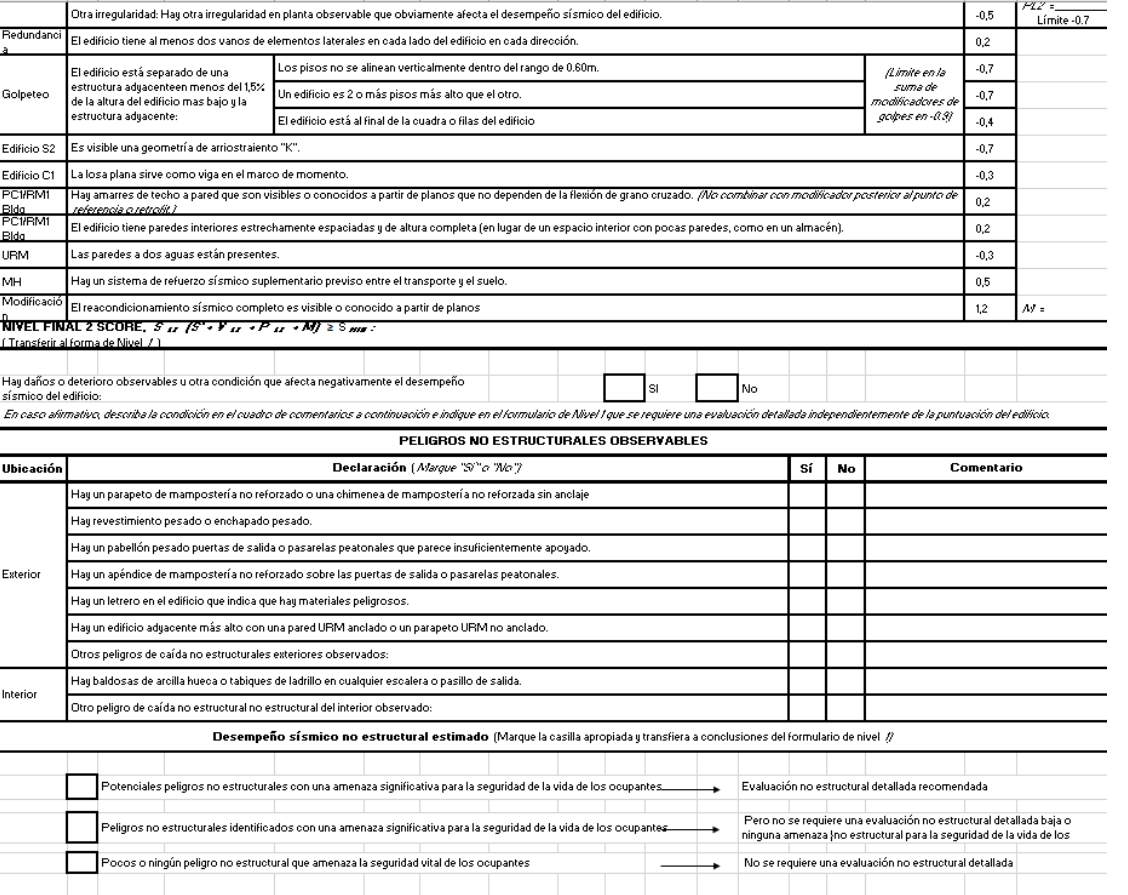

*Formulario Nivel 2 Bloque Central entre los Bloques C y D.*

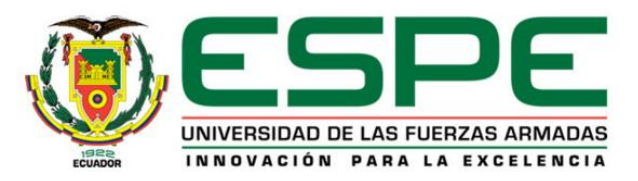

## *Metodología FEMA P-154. Resultados.*

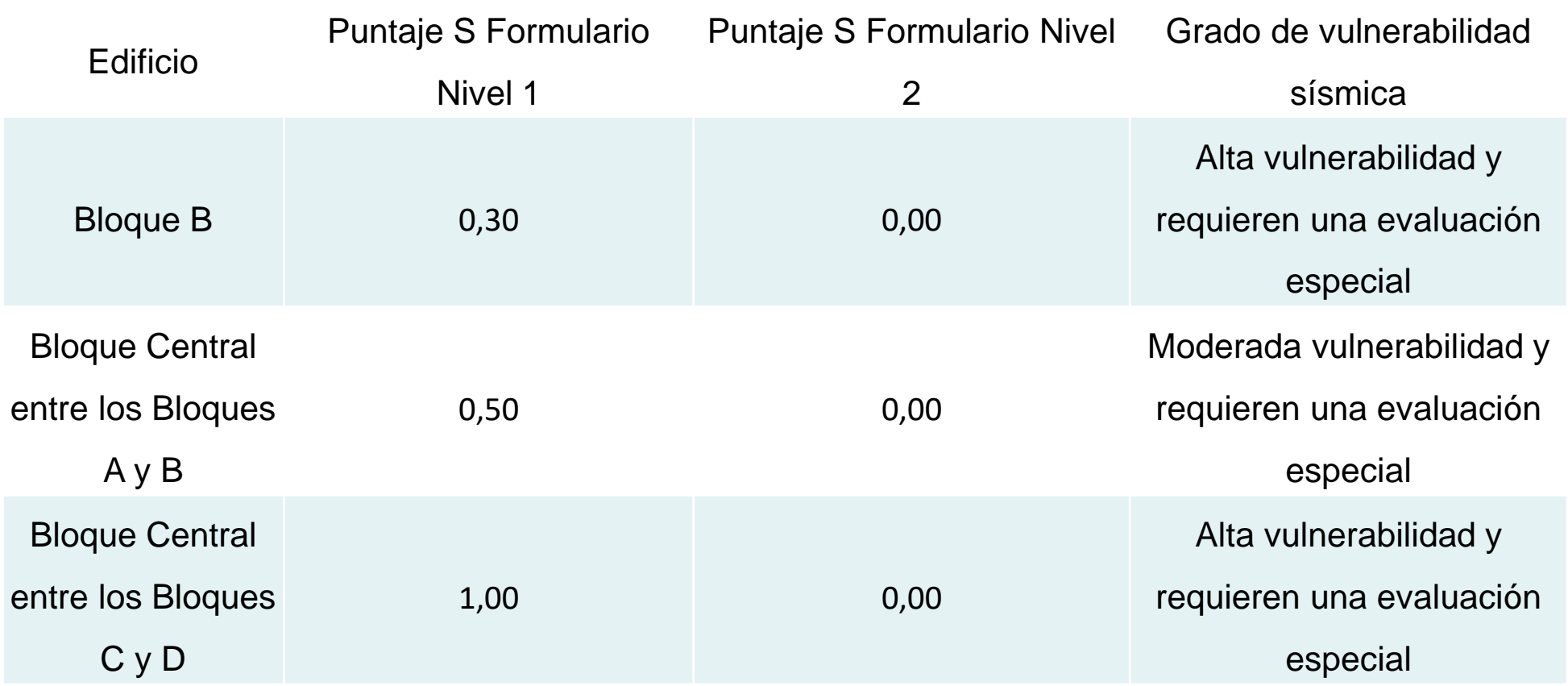

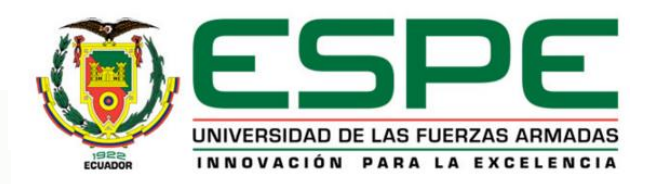

- Se presenta una adaptación de la metodología FUNVISIS al entorno técnico-constructivo del Ecuador, la metodología FUNVISIS fue creada para Venezuela.
- FUNVISIS, tercera versión, propone una serie de lineamientos y pautas para la determinación de los índices de vulnerabilidad estructural.

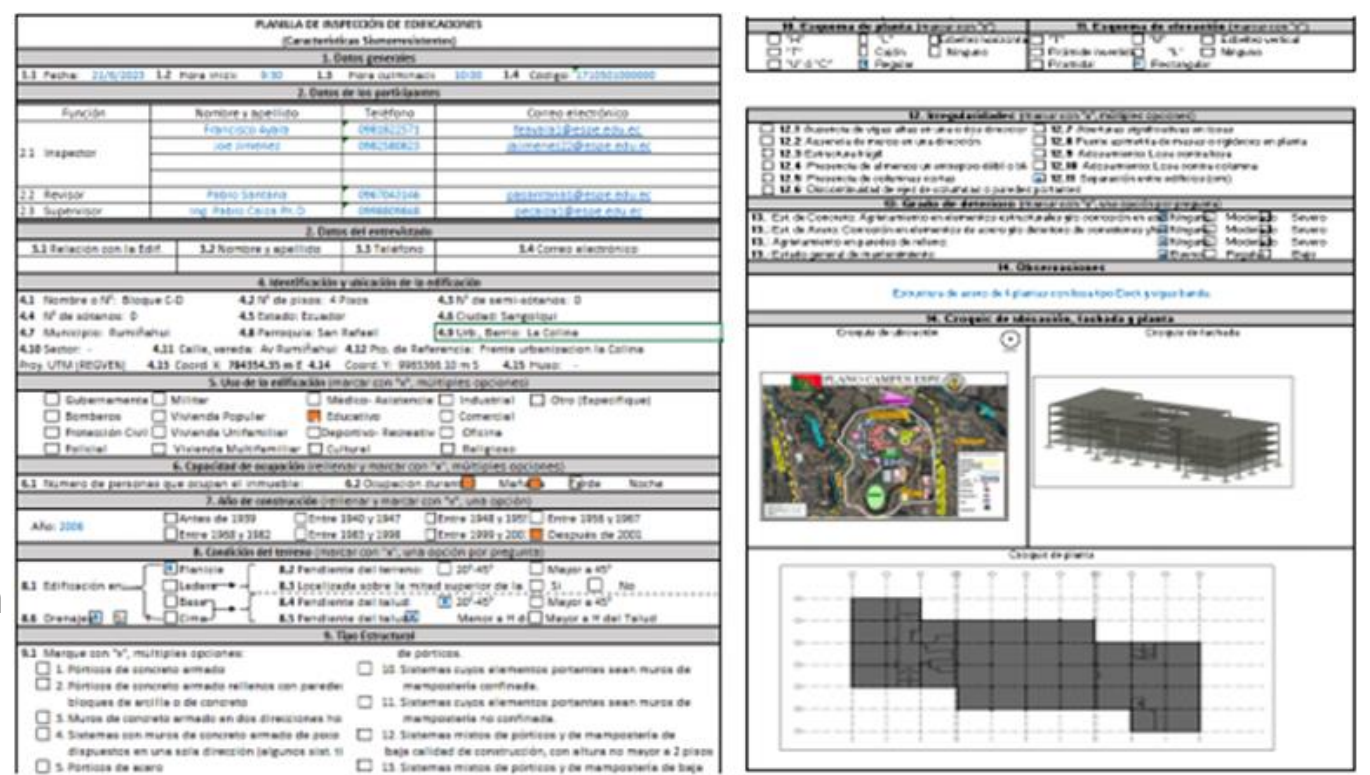

*Formulario FUNVISIS para la evaluación de la vulnerabilidad* 

*sísmica de una estructura.*

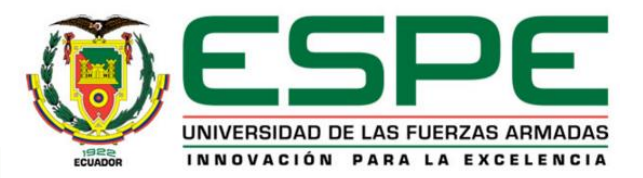

## *Registro de datos: Identificación y ubicación de la edificación.*

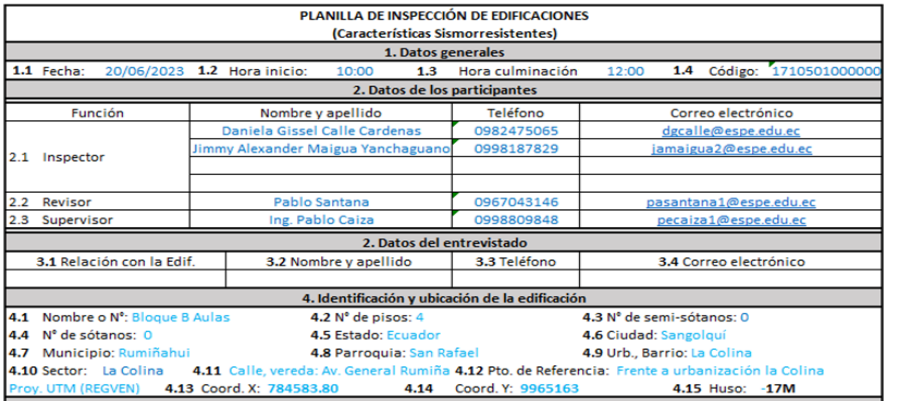

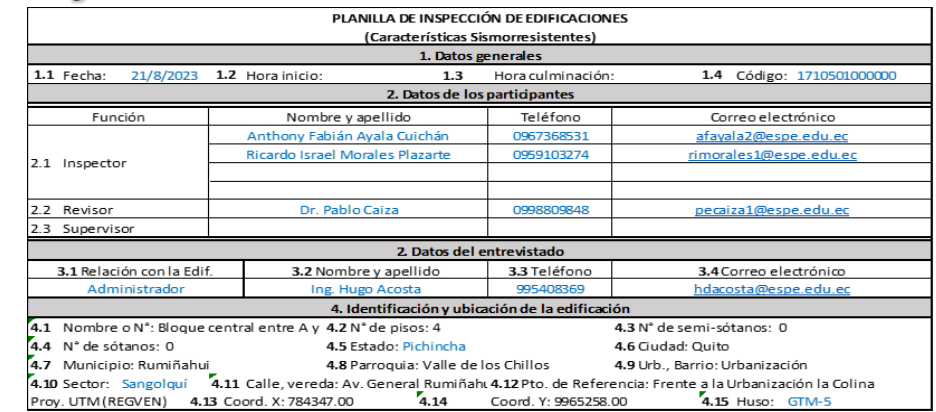

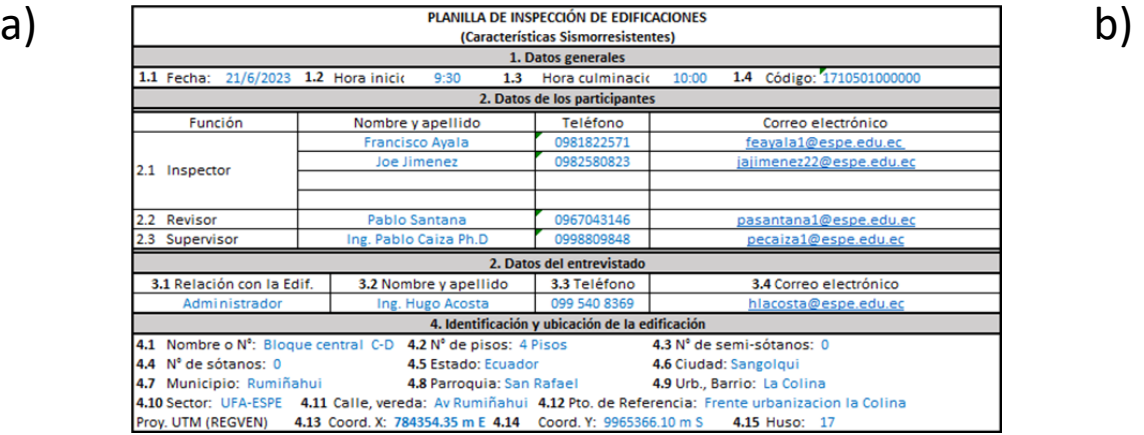

#### c)

*Parte 1 -Planilla FUNVISIS a) Bloque B, b) Bloque Central entre los Bloques A y B de aulas, c) Bloque Central entre los bloques C y D*

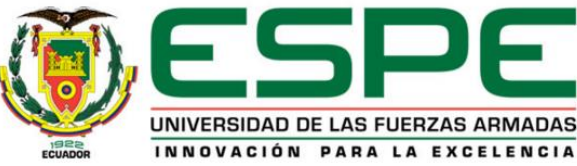

#### *Registro de datos: Tipo Estructural. Esquema de planta y de elevación.*

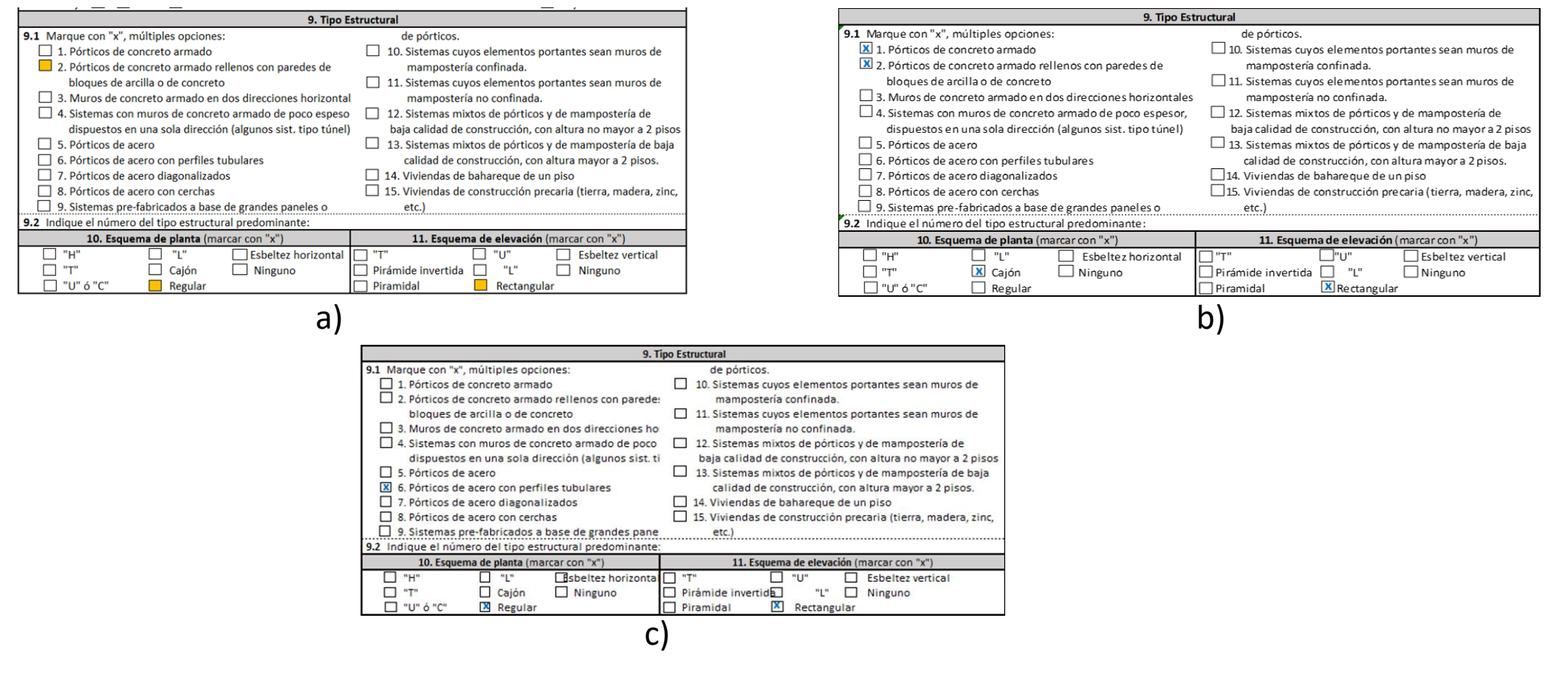

*Parte 3 - Planilla FUNVISIS a) Bloque B, b) Bloque Central entre los Bloques A y B de aulas, c) Bloque Central entre los bloques C y D*

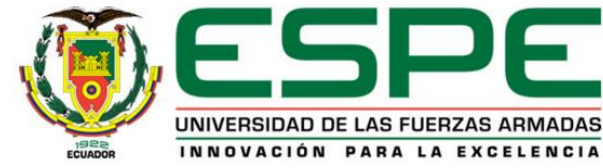

#### *Registro de datos: Uso y capacidad de la edificación. Año de construcción. Condición del terreno.*

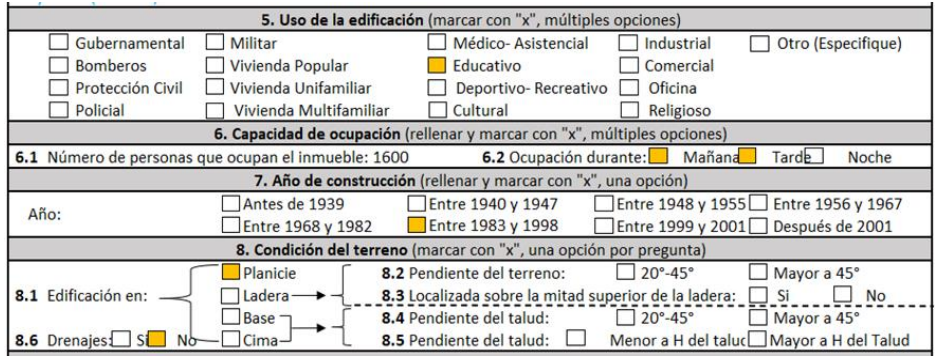

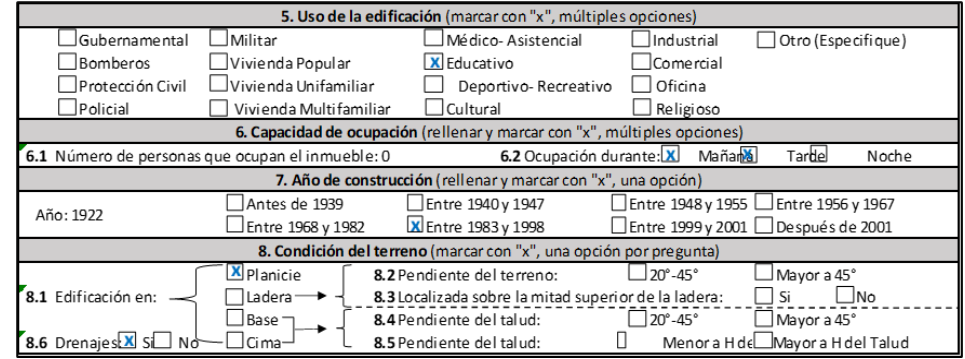

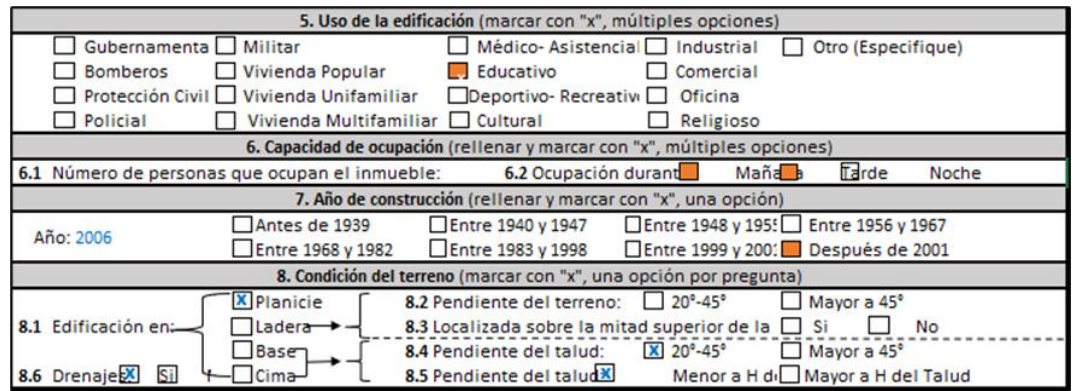

a) b)

#### c)

*Parte 2 - Planilla FUNVISIS a) Bloque B, b) Bloque Central entre los Bloques A y B de aulas, c) Bloque Central entre los bloques C y D*

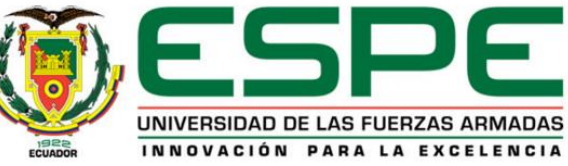

#### *Registro de datos: Croquis de ubicación, fachada y planta.*

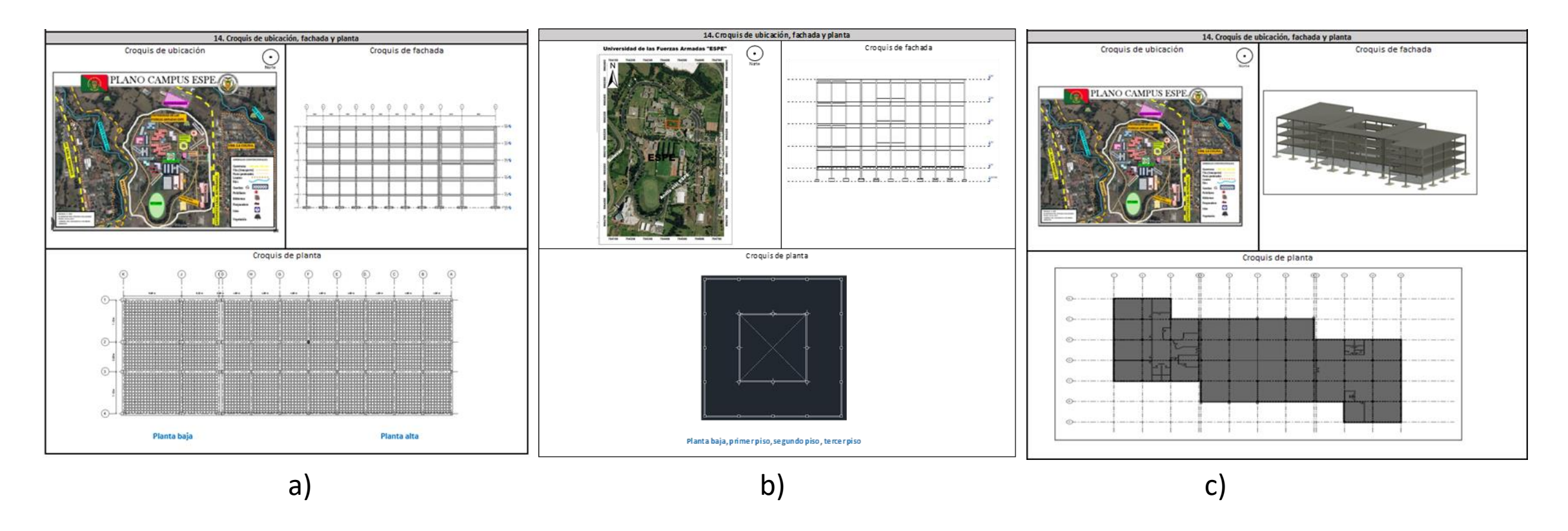

*Parte 5 - Planilla FUNVISIS a) Bloque B, b) Bloque Central entre los Bloques A y B de aulas, c) Bloque Central entre los bloques C y D*

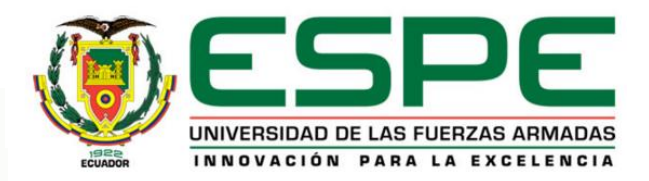

#### *Registro de datos: Irregularidades. Grado de deterioro y observaciones.*

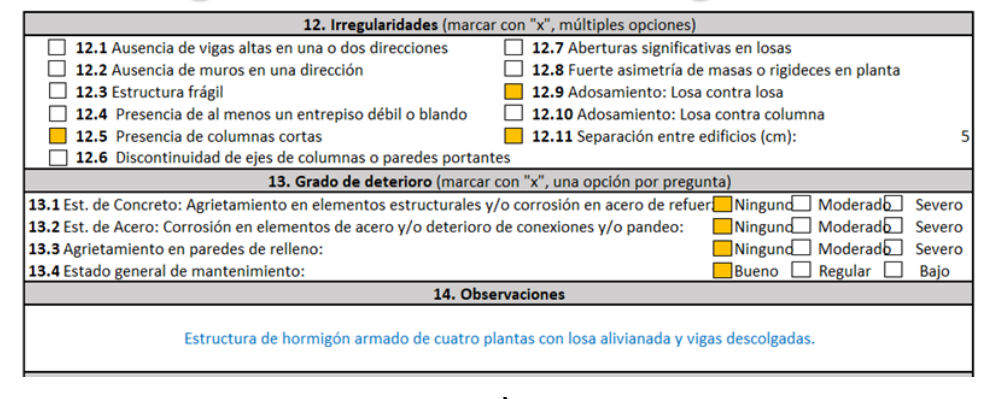

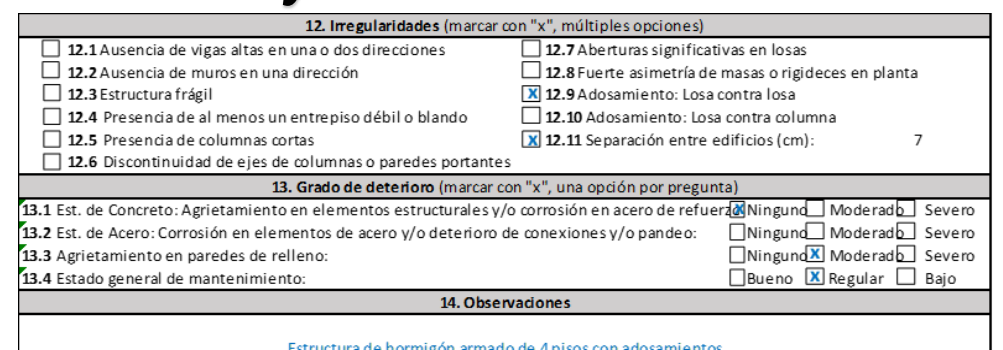

a) b) 12. Irregularidades (marcar con "x", múltiples opciones) □ 12.1 Ausencia de vigas altas en una o dos direccione □ 12.7 Aberturas significativas en losas 12.2 Ausencia de muros en una dirección 12.8 Fuerte asimetría de masas o rigideces en planta 12.3 Estructura frágil 12.9 Adosamiento: Losa contra losa □ 12.4 Presencia de al menos un entrepiso débil o bla □ 12.10 Adosamiento: Losa contra columna 12.5 Presencia de columnas cortas X 12.11 Separación entre edificios (cm): 12.6 Discontinuidad de ejes de columnas o paredes portantes 13. Grado de deterioro (marcar con "x", una opción por pregunta) 13.1 Est. de Concreto: Agrietamiento en elementos estructurales y/o corrosión en acer $\mathbb S$ Ningun $\Box$  Modera $\Box$ Severo 13.2 Est. de Acero: Corrosión en elementos de acero y/o deterioro de conexiones y/o p쬚Ningunb Moderado Severo 13.3 Agrietamiento en paredes de relleno: **X** Ningund Moderado Severo **Ex Bueno** □ Regulad 13.4 Estado general de mantenimiento: Bajo **14. Observaciones** Estructura de acero de 4 plantas con losa tipo Deck y vigas banda

#### c)

*Parte 4 - Planilla FUNVISIS a) Bloque B, b) Bloque Central entre los Bloques A y B de aulas, c) Bloque Central entre los bloques C y D*

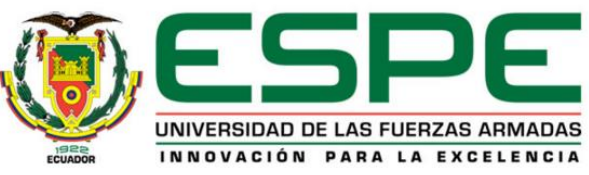
### *Metodología FUNVISIS. Resultados.*

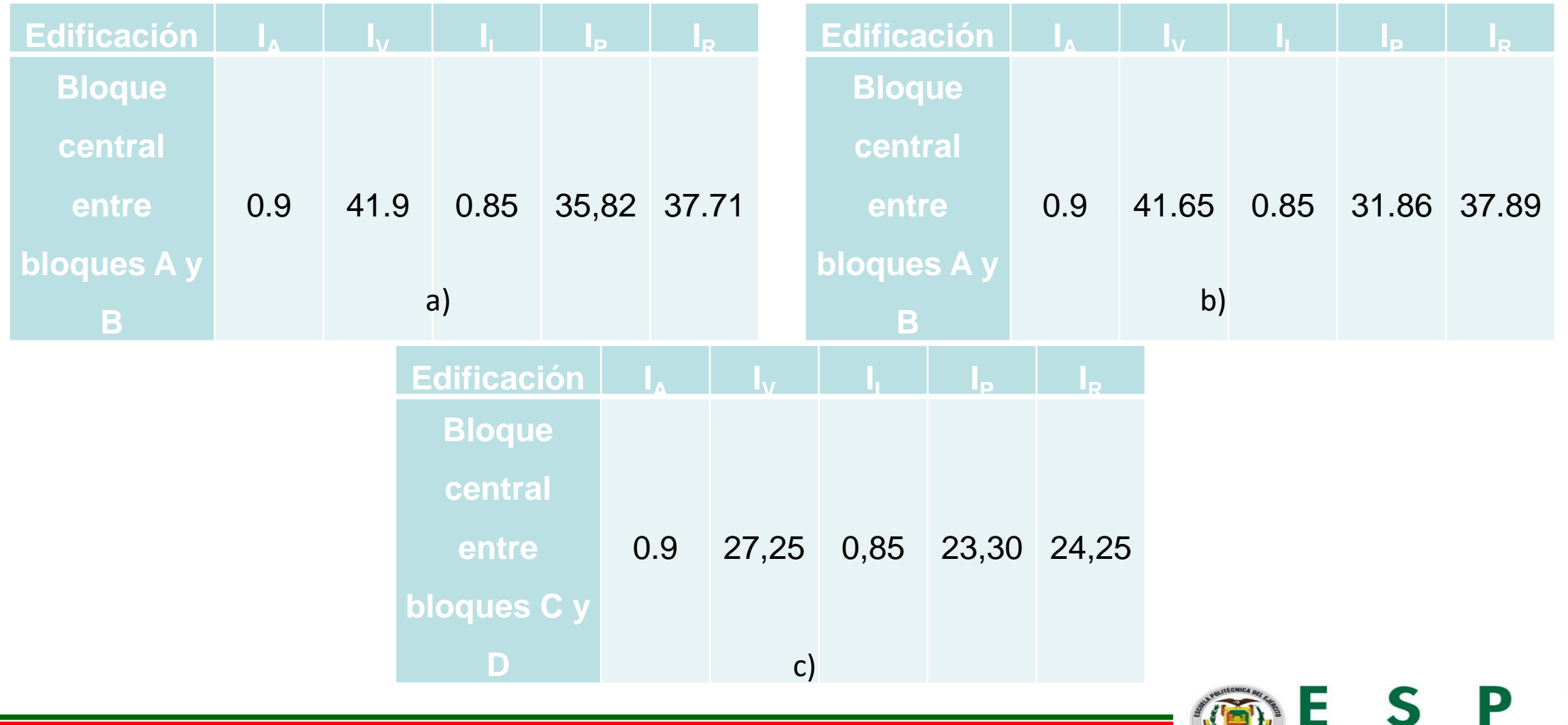

F

**ESCUELA POLITÉCNICA DEL EJÉRCITO** CAMINO A LA EXCELENCIA

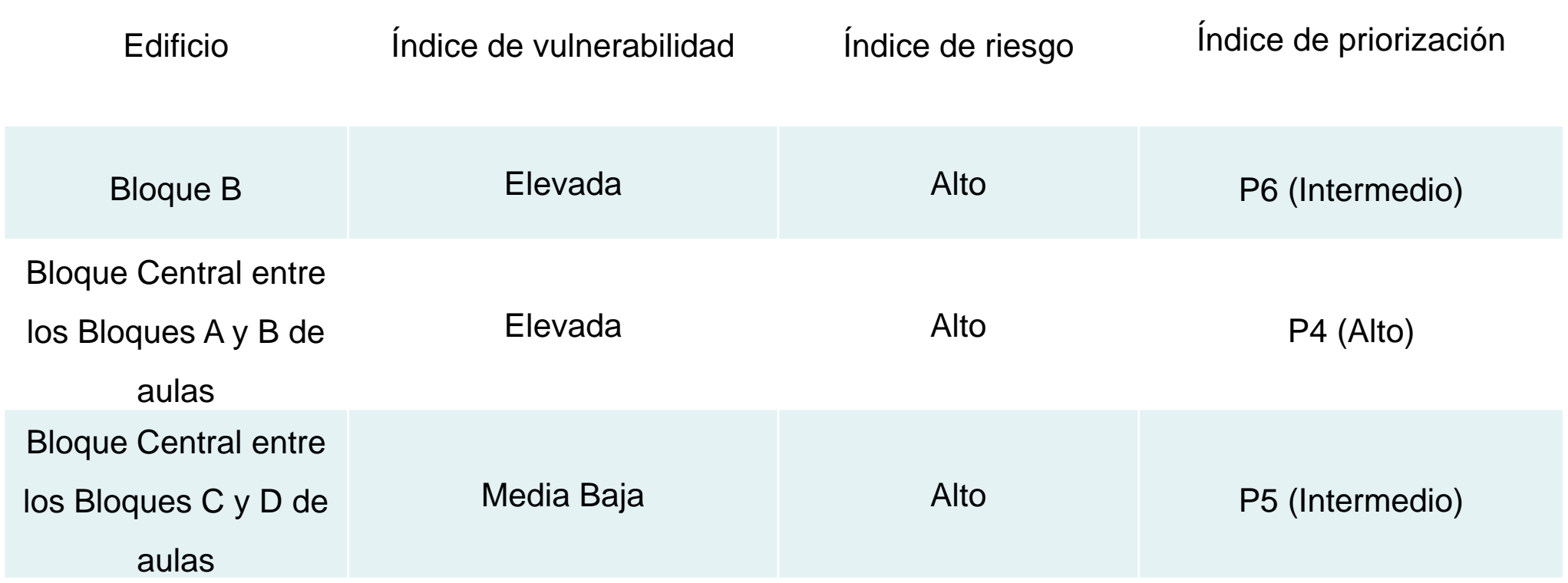

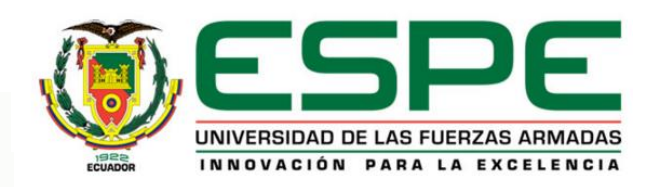

- La metodología GIOVINAZZI-LAGOMARSINO propone el uso del siguiente formulario.
- El formulario propuesto evalúa de manera cualitativa y muy puntual, los diferentes parámetros inmersos en la respuesta dinámica de la estructura.
- Es una metodología que se apoya en la EMS-98.
- El evaluador tendrá la tarea de interpretar el índice de vulnerabilidad obtenido de la evaluación.

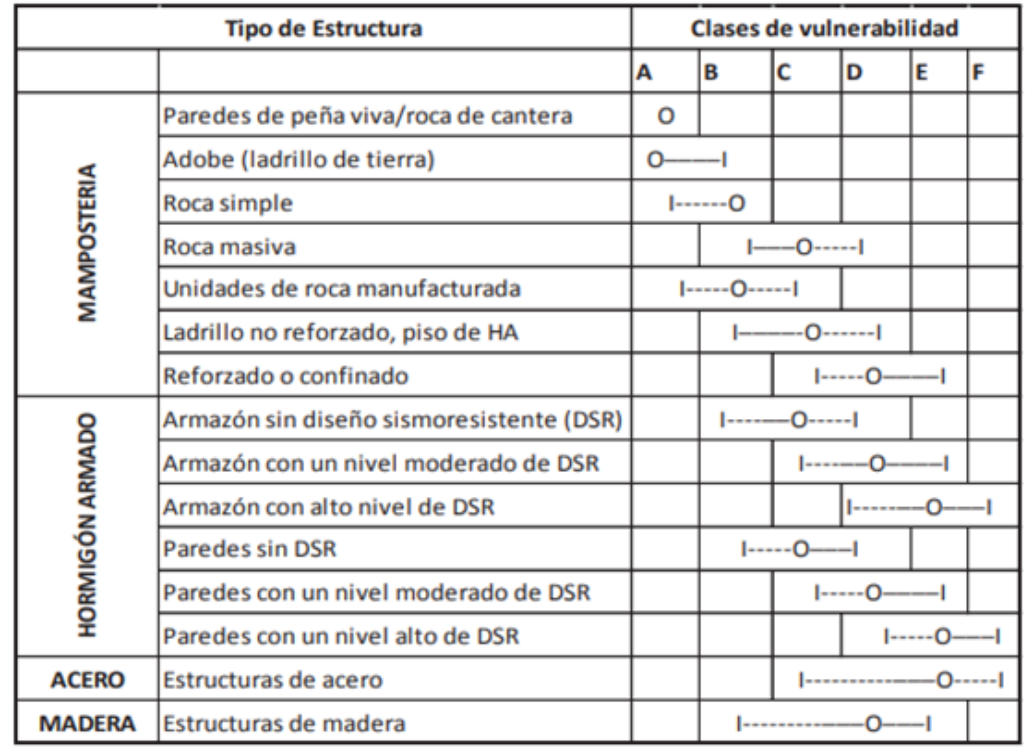

O Clase de vulnerabilidad más probable --- Rango probable

------ Rango de clases excepcionales, menos probables

*Clases de Vulnerabilidad EMS-98 para la evaluación de la* 

*vulnerabilidad sísmica de una estructura.*

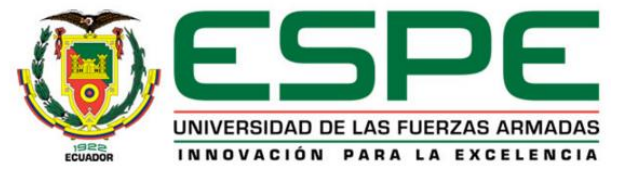

## *Metodología GIOVINAZZI-LAGOMARSINO*

# **Índice de vulnerabilidad tipológica**

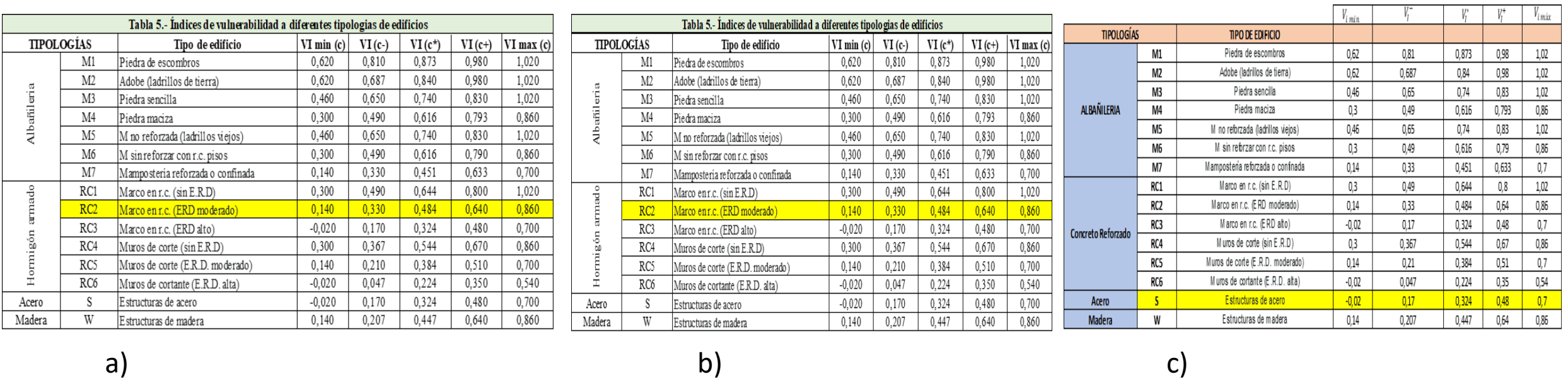

*Índice de vulnerabilidad tipológica: a) Bloque B, b) Bloque Central entre los Bloques A y B de aulas, c) Bloque Central entre los Bloques C y D de aulas*

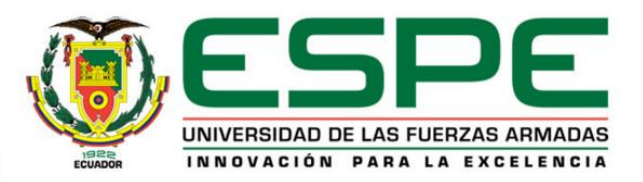

### **Modificadores de comportamiento**

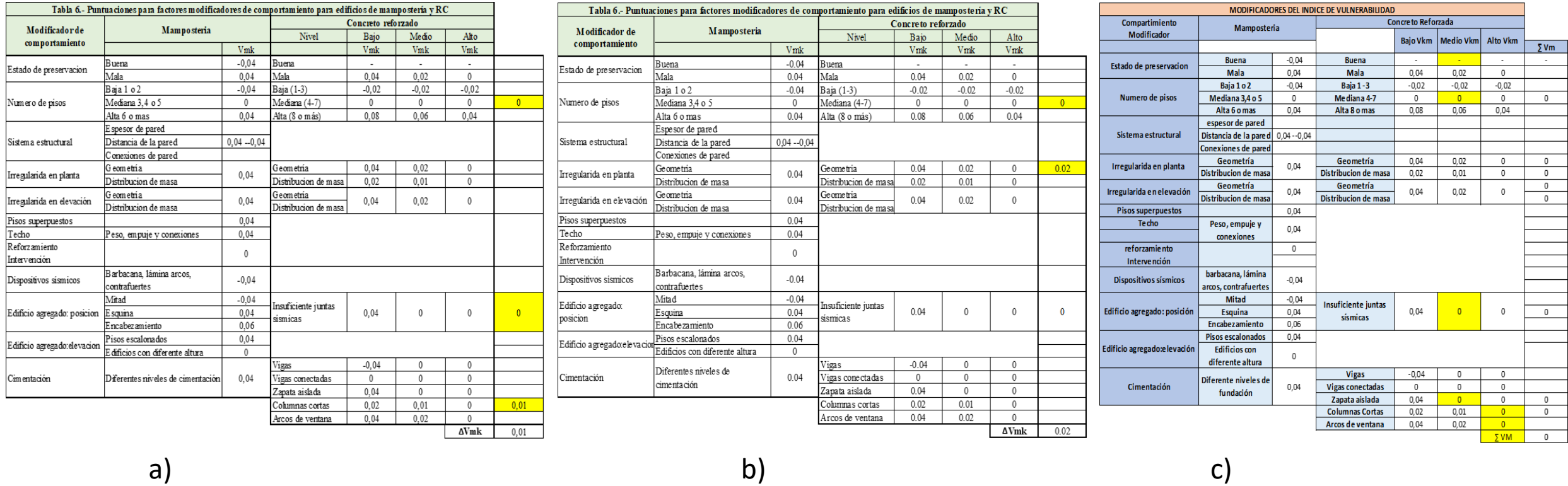

*Modificadores de Comportamiento: a) Bloque B, b) Bloque Central entre los Bloques A y B de aulas, c) Bloque Central entre los bloques C y D*

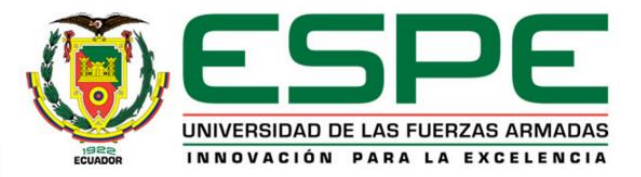

### *Metodología GIOVINAZZI-LAGOMARSINO*

### *Índice de vulnerabilidad tipológica* **ΔVR: RESUMEN**

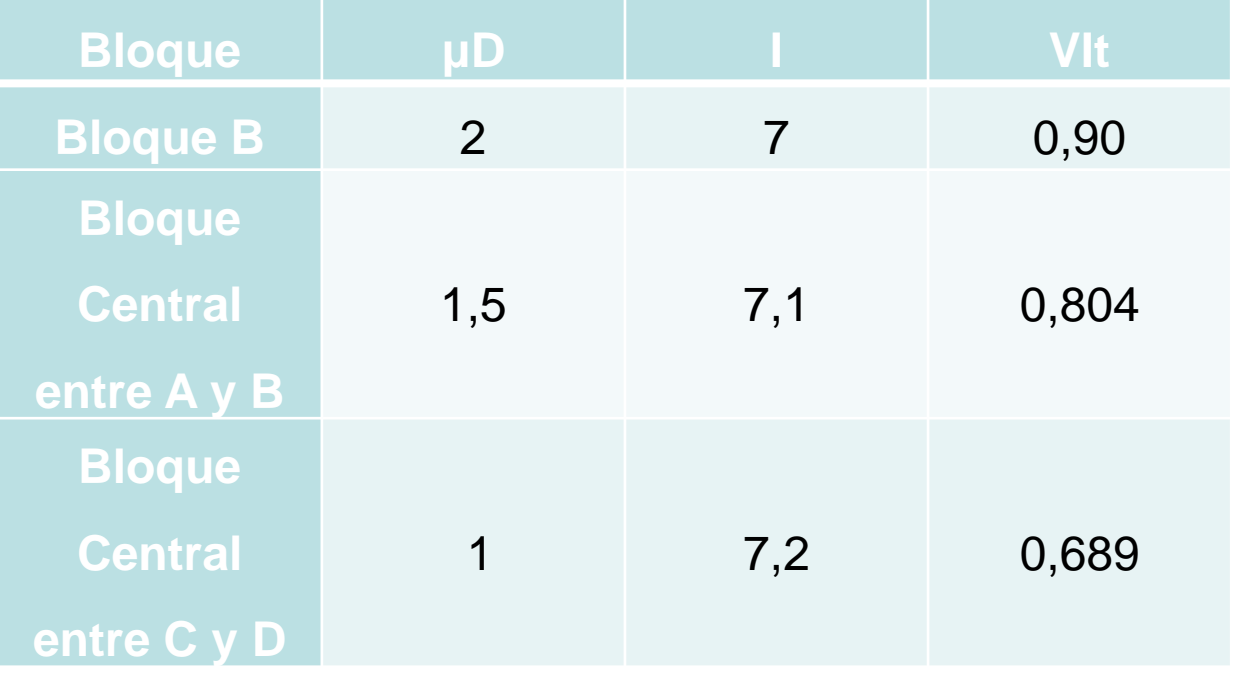

$$
\Delta V_R = \overline{VI} - VIt - \Delta V_m
$$

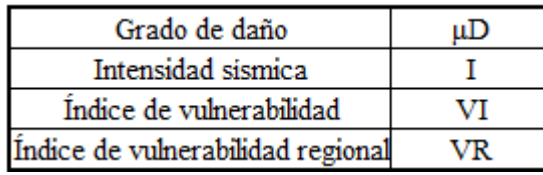

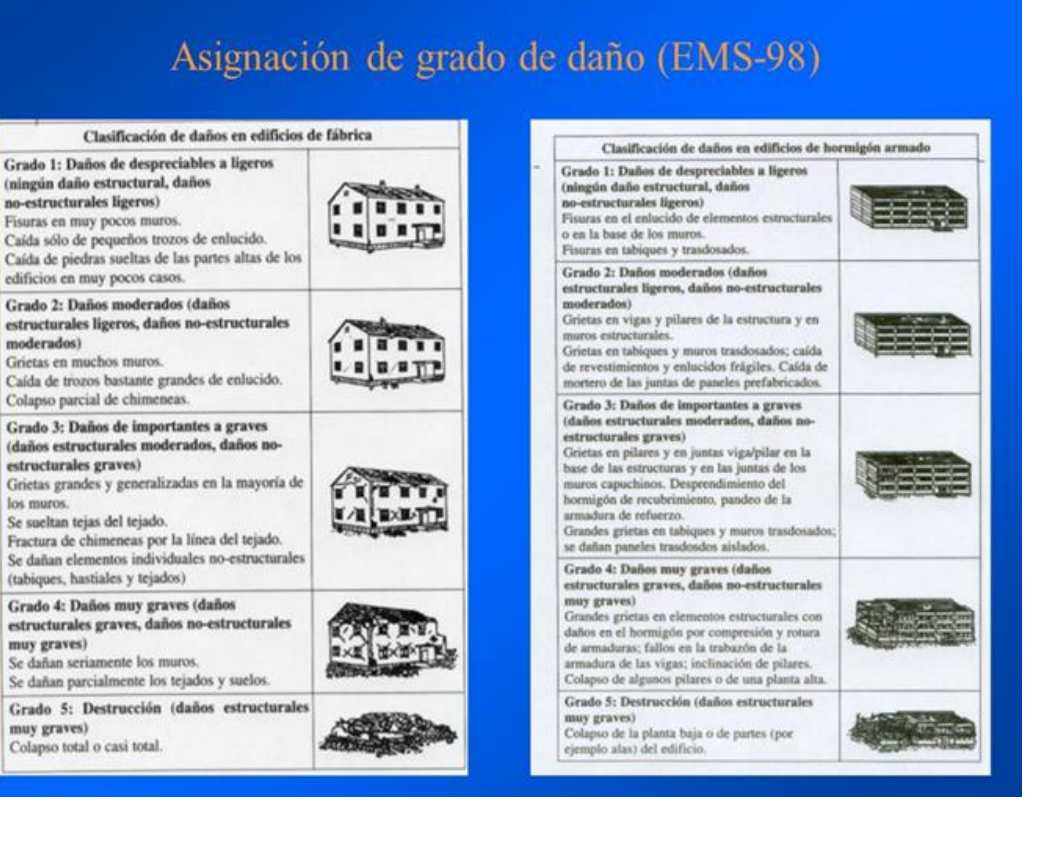

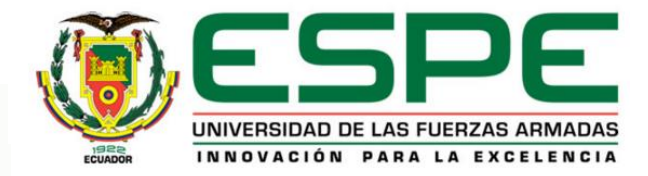

### *Metodología GIOVINAZZI-LAGOMARSINO: Resultados*

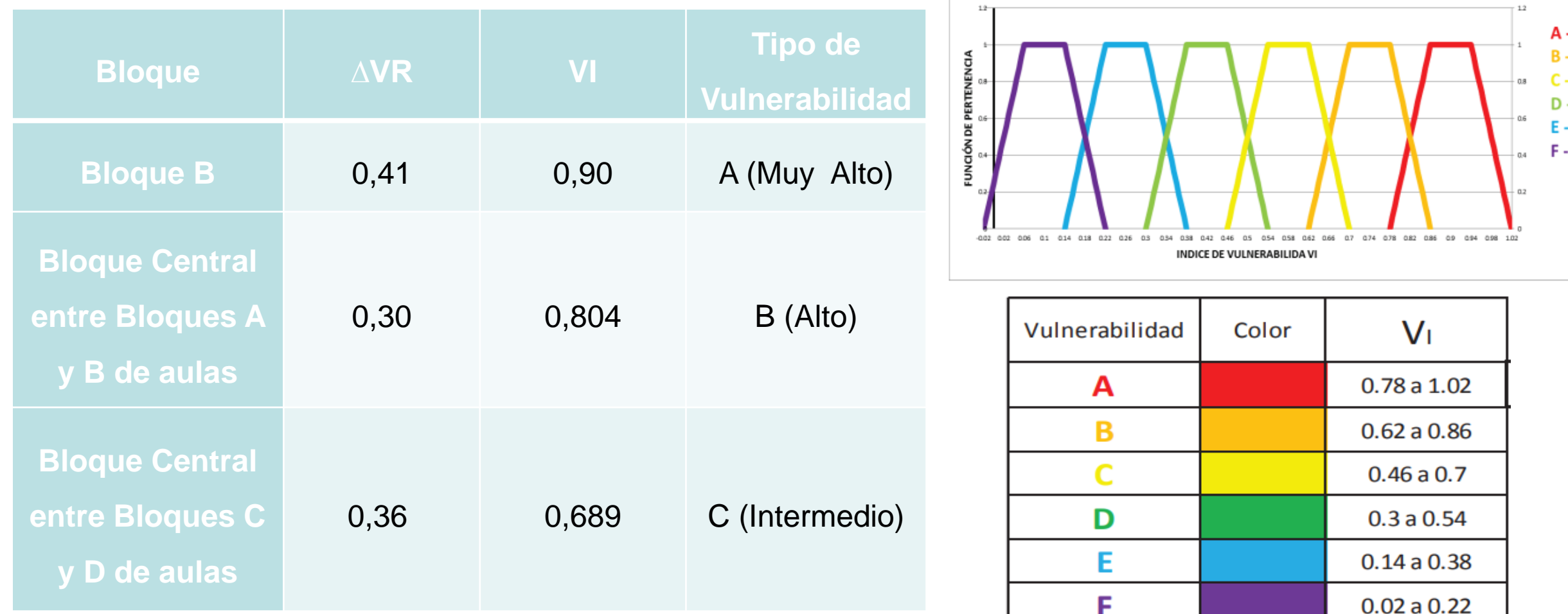

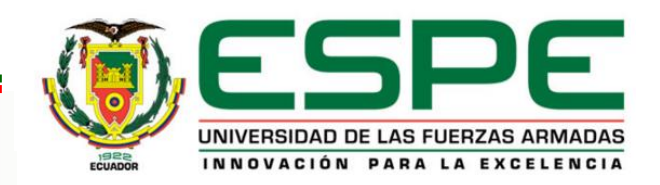

### *Comparación de los resultados. Bloque B.*

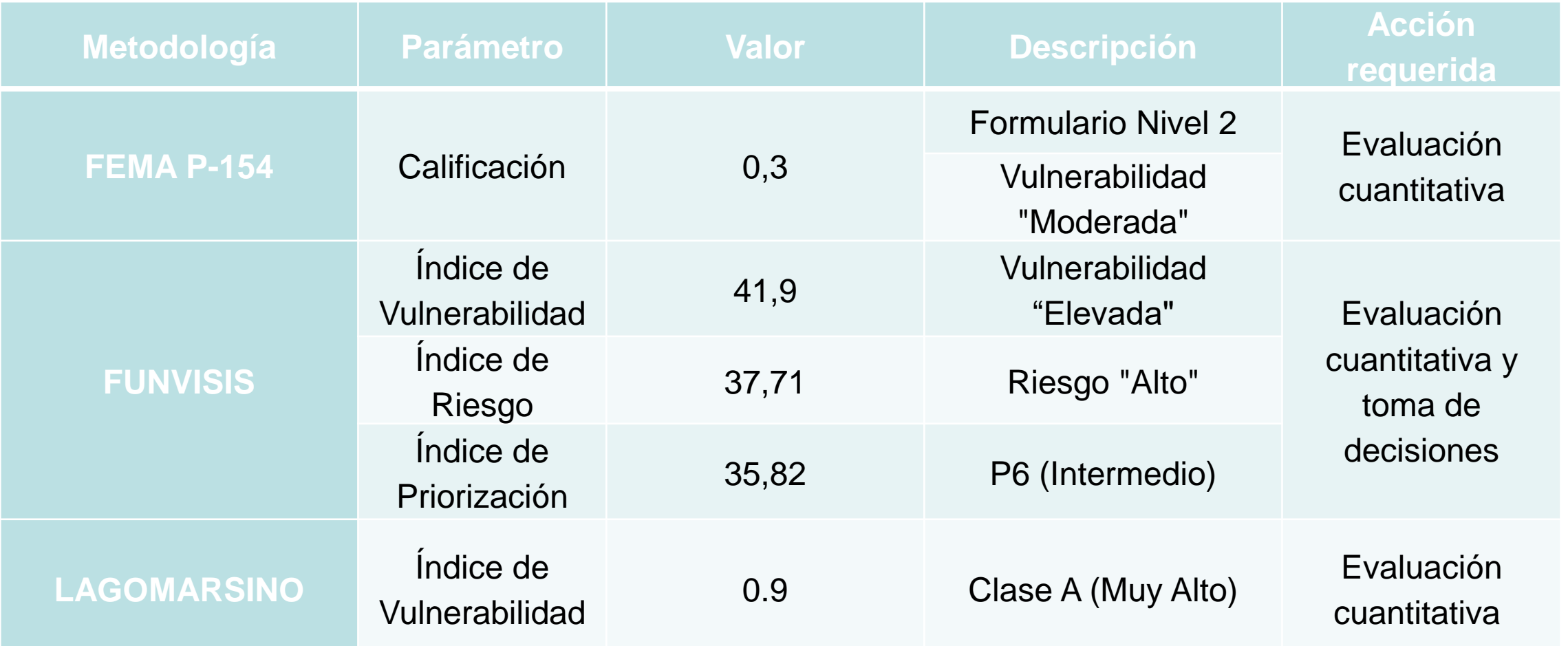

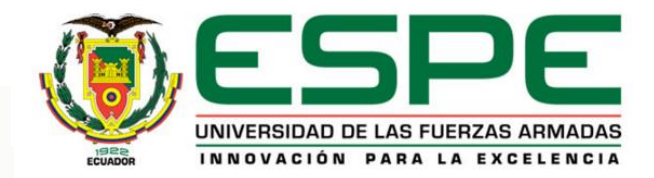

### *Comparación de los resultados. Bloque Central entre los Bloques A y B.*

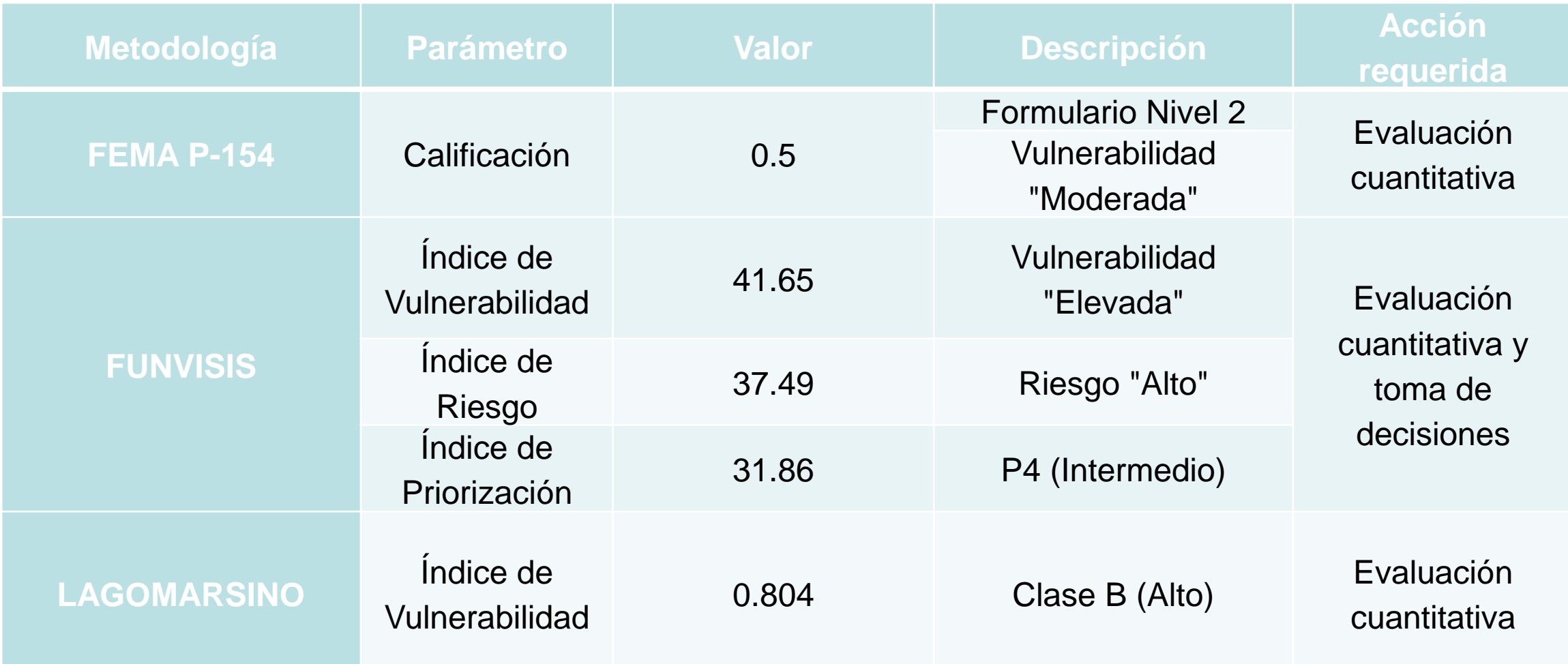

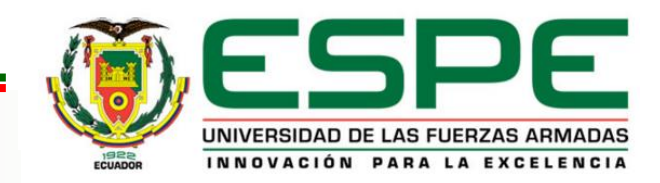

### *Comparación de los resultados. Bloque Central entre Bloques C y D .*

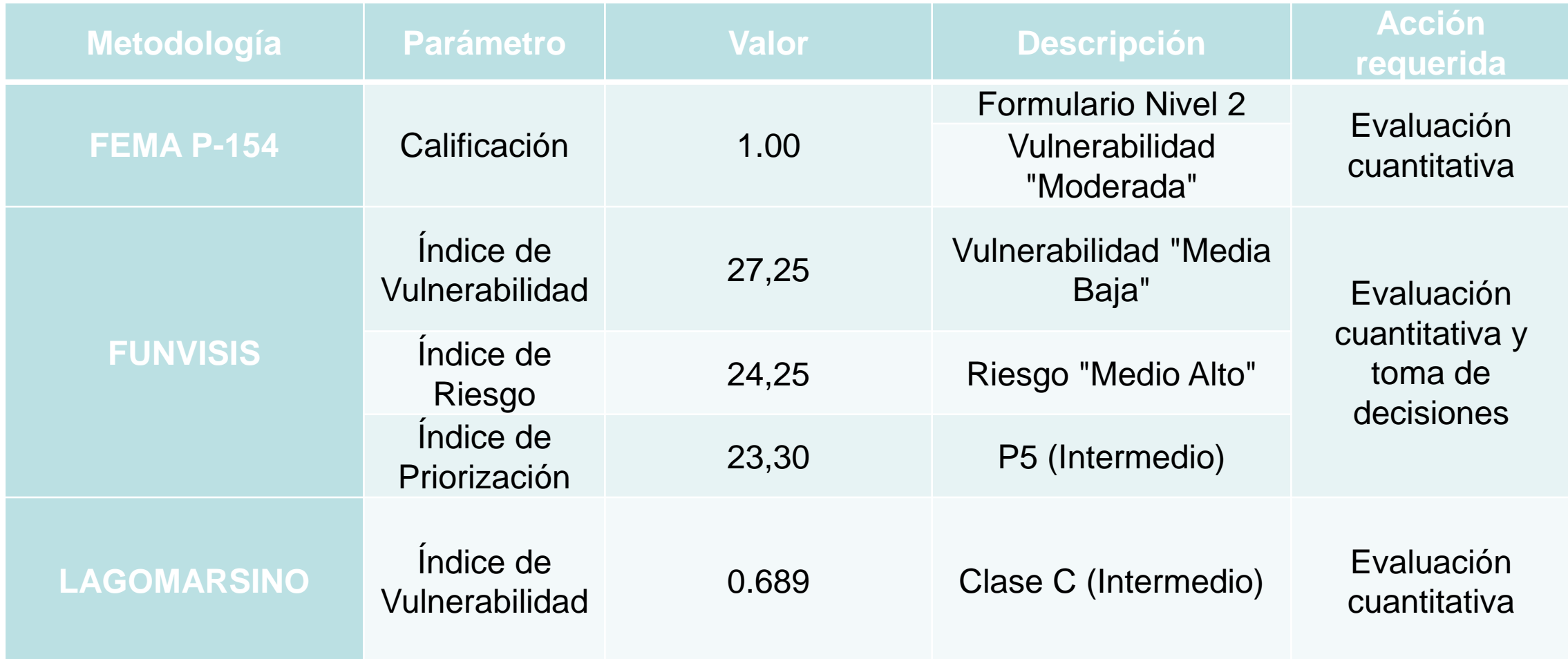

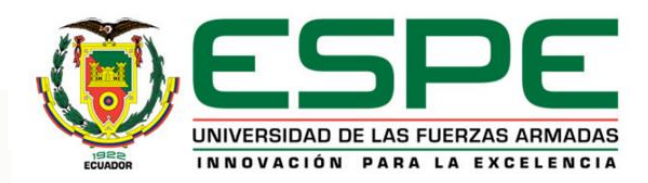

# *Contenido*

- 1. Generalidades
- 2. Caracterización de las estructuras
- 3. Evaluación cualitativa de la vulnerabilidad estructural

### **4. Ensayos de instrumentación sísmica**

- 5. Modelos computacionales analíticos
- 6. Conclusiones y Recomendaciones

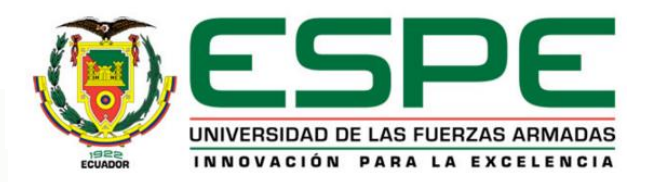

Determinación de las propiedades dinámicas

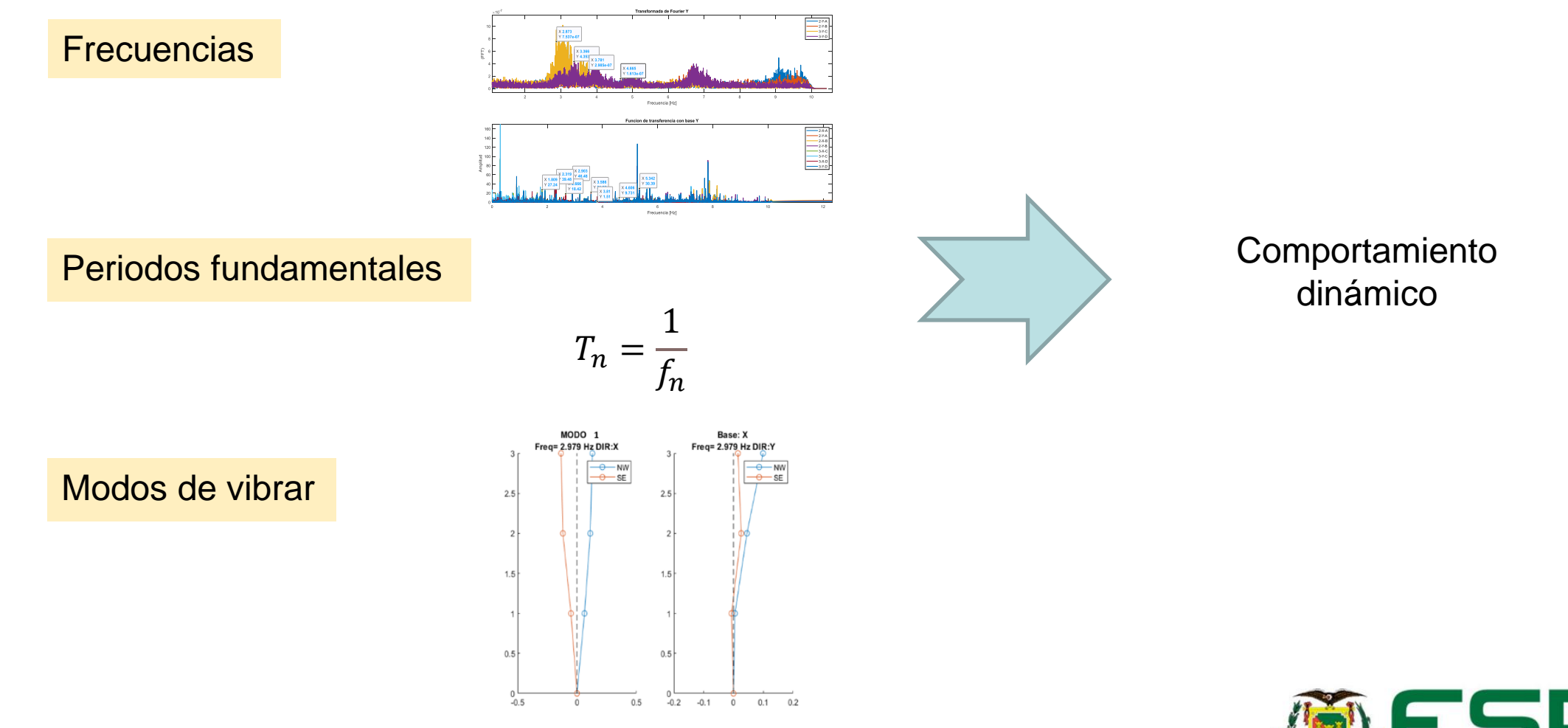

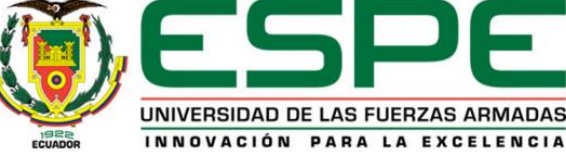

• Materiales, equipos e insumos

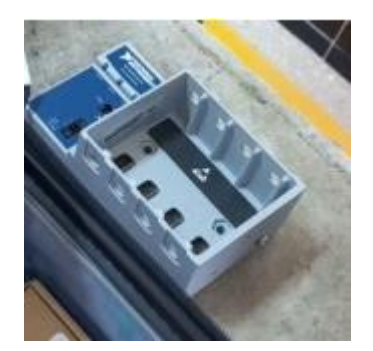

Dispositivo de adquisición de datos cDAQ-9174

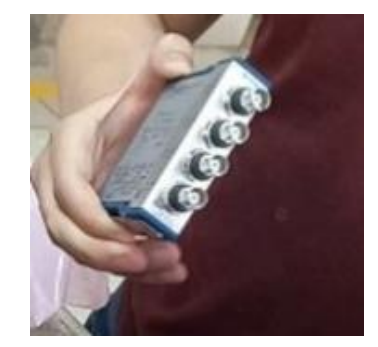

Módulo de 4 canales, National Instruments ni-9243

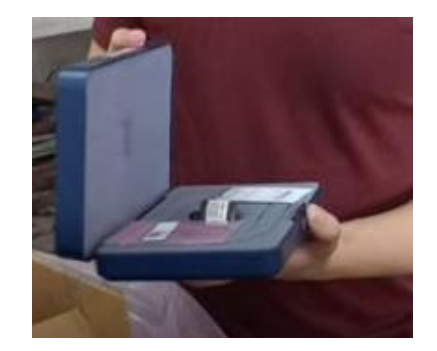

Acelerómetro piezométrico PCB 393B04

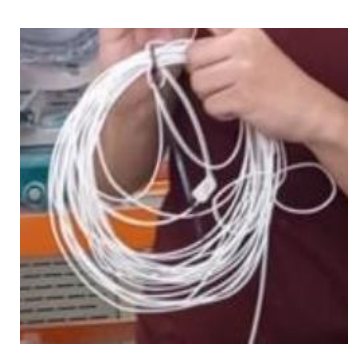

Cable coaxial, conexión BNC, 50 Ohm, conexión sensor a DAQ

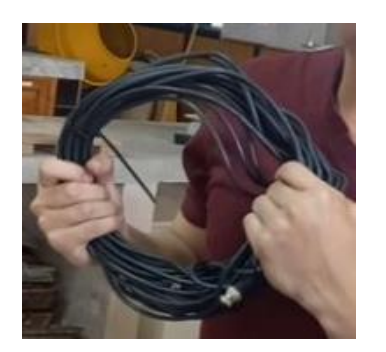

Cable coaxial conector de 50 pies, extensión de cable

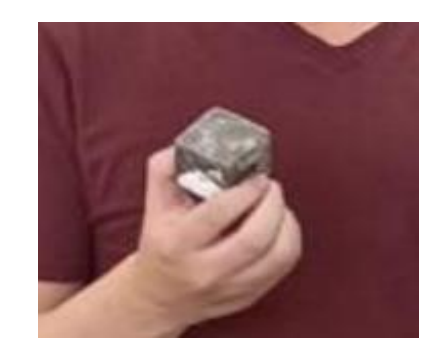

Cubos metálicos

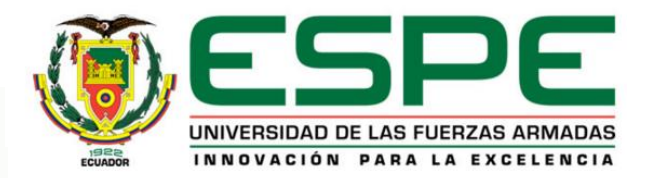

**Procedimiento** 

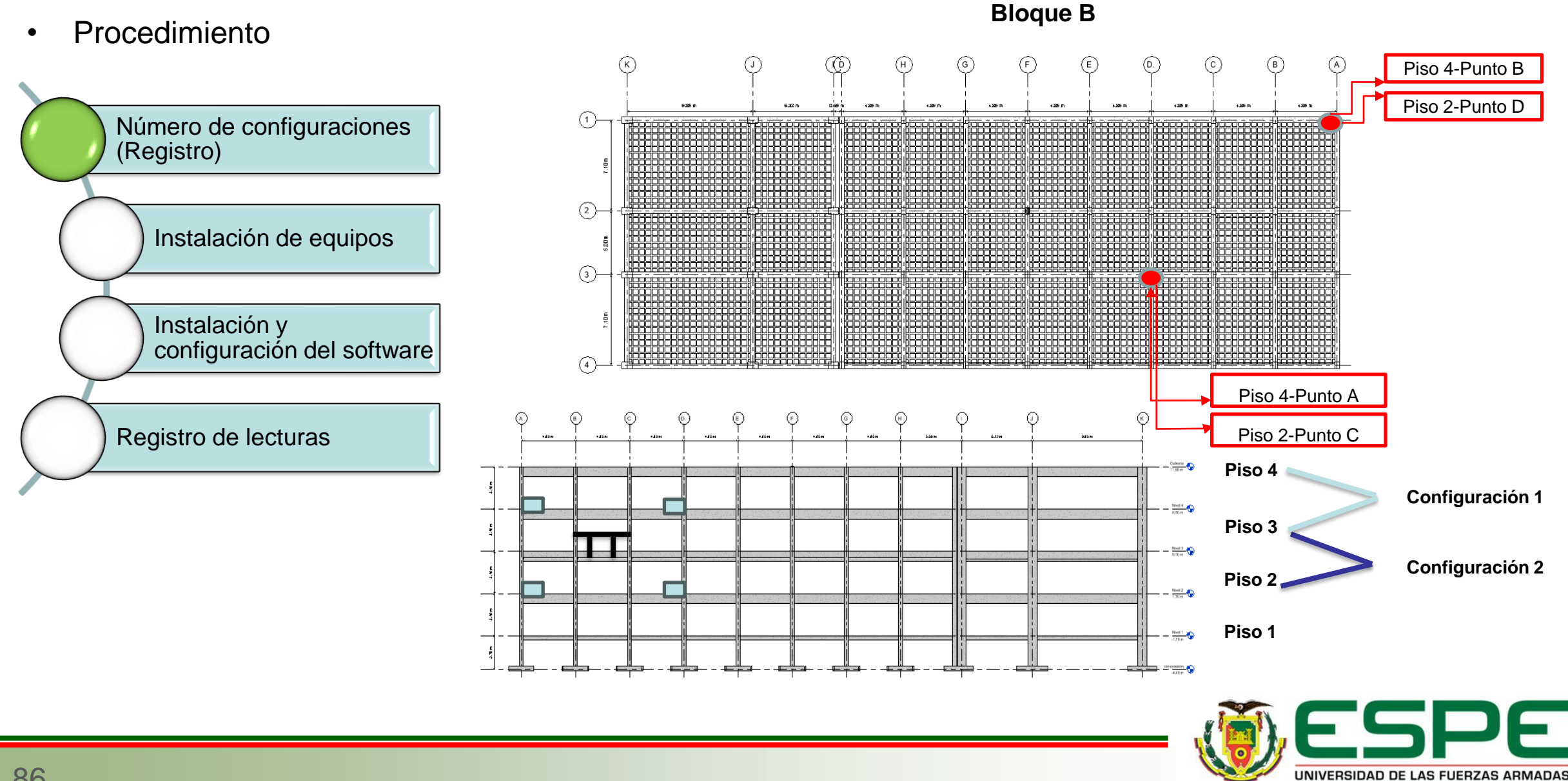

INNOVACIÓN PARA LA EXCELENCIA

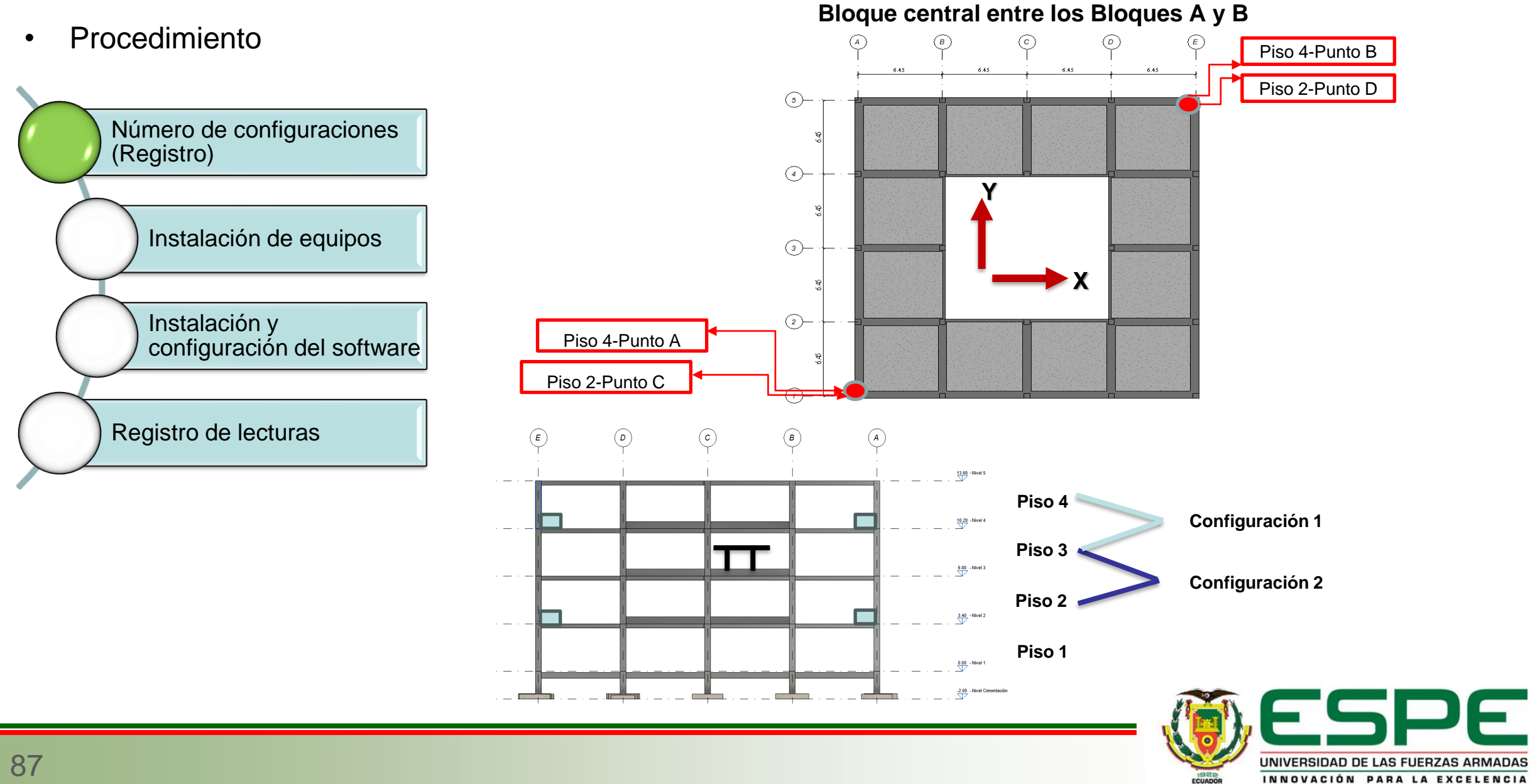

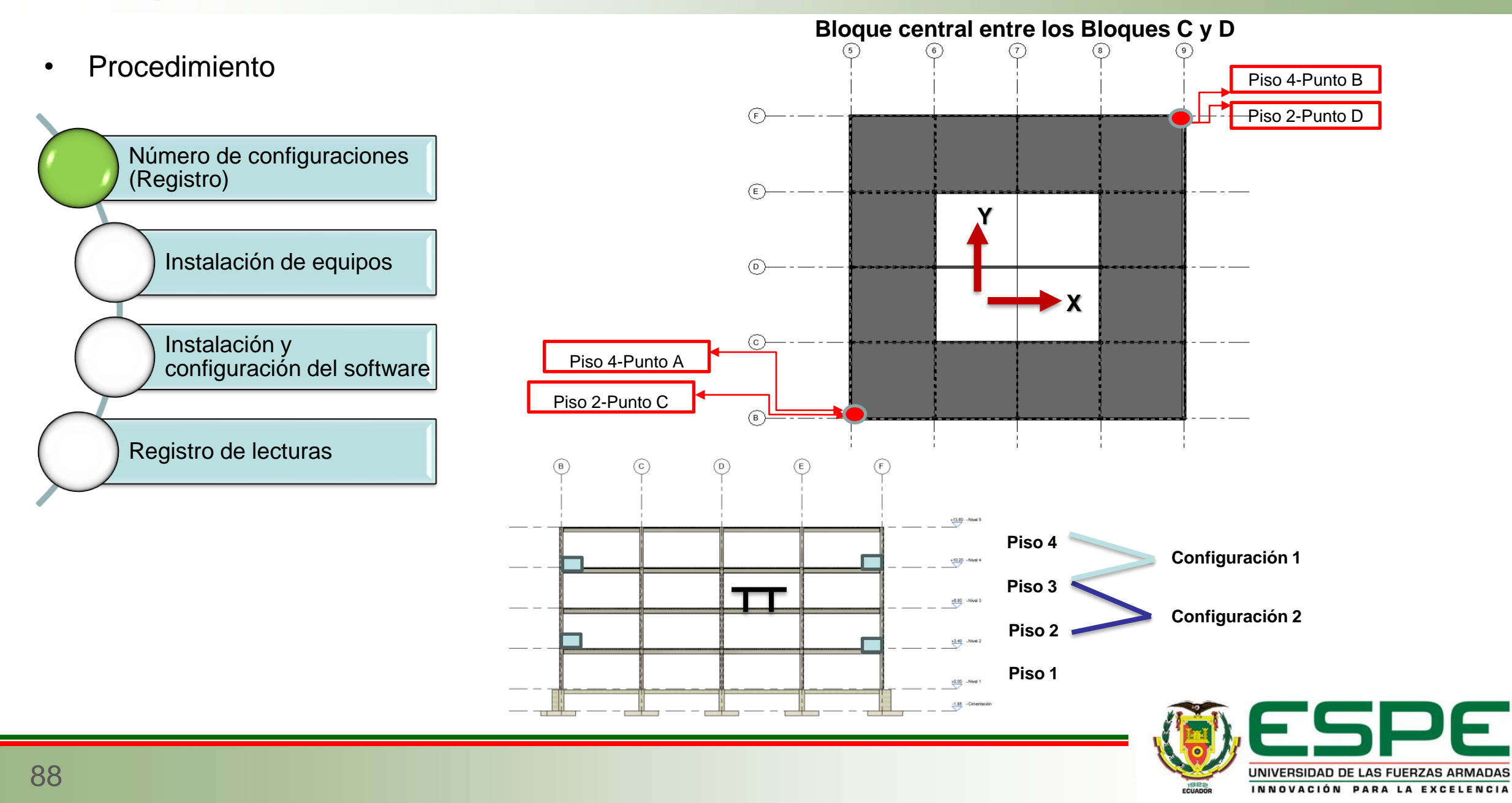

• Procedimiento

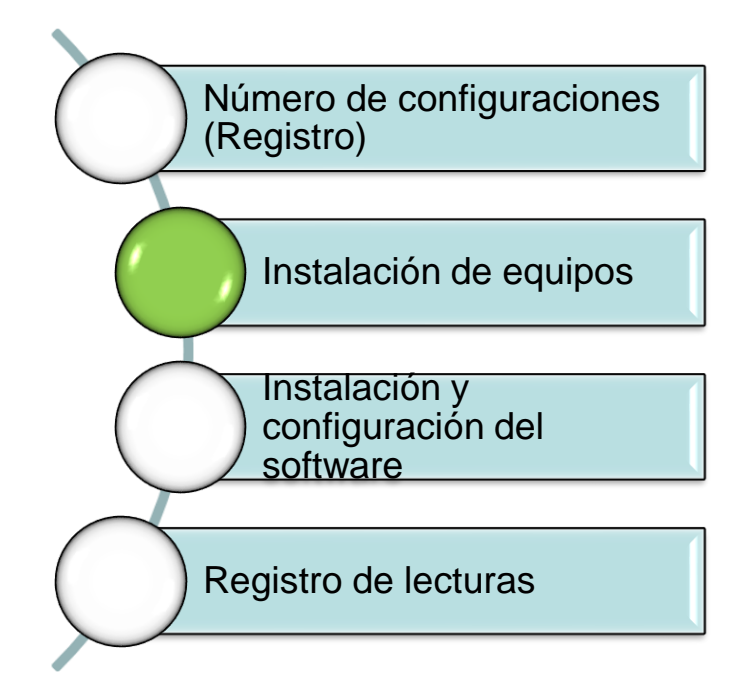

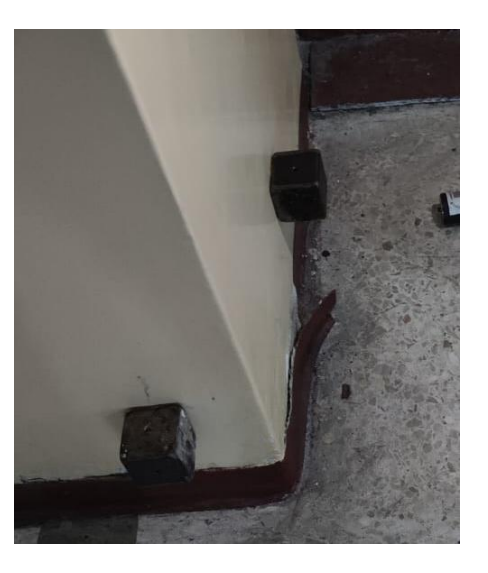

Sensores ubicados en las columnas

#### Conexión de cables hacia el DAQ

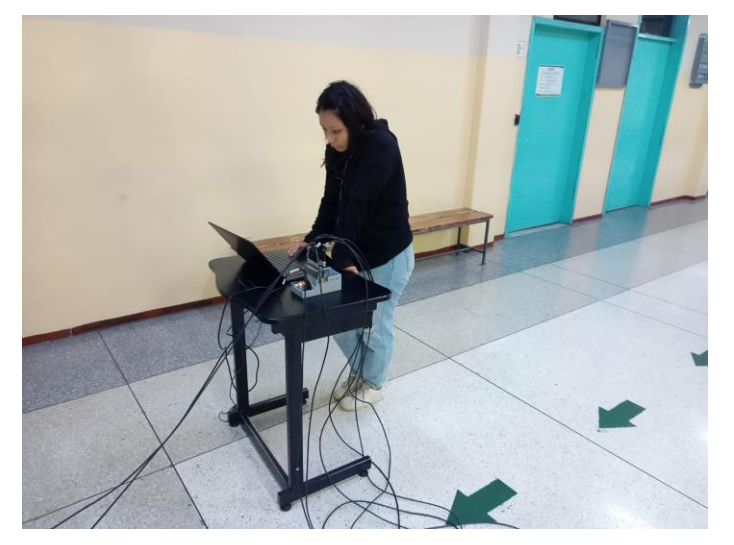

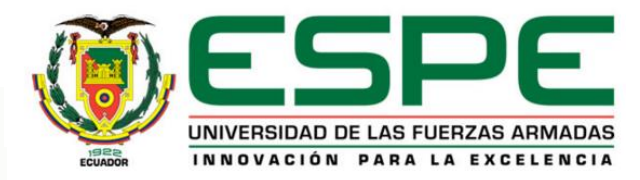

**Procedimiento** 

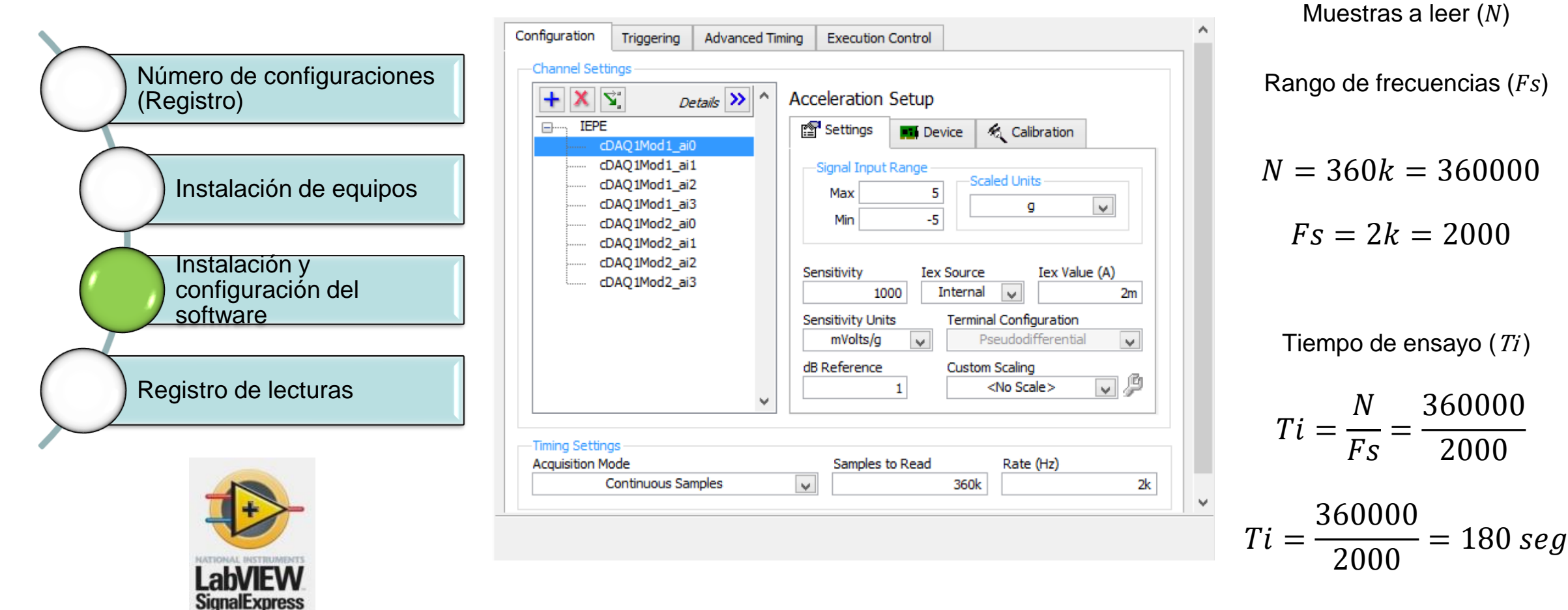

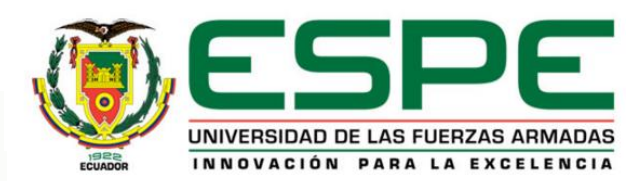

• Procesamiento de señales

• Códigos en MATLAB realizados por (Arcentales & Yépez, 2020) "Evaluación de la respuesta dinámica del Hospital Naval General Hosnag sometido a vibración ambiental"

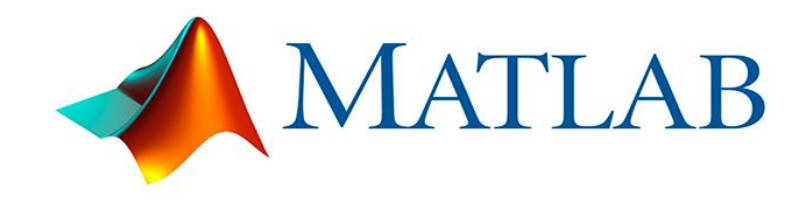

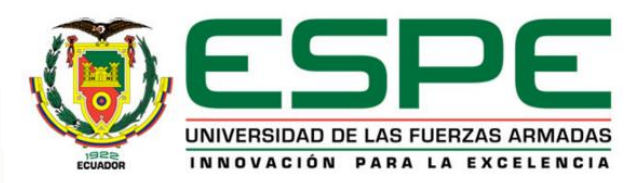

Archivos utilizados

- **C1. ESTRUCTURA\_DE\_DATOS**
- **C2. FILTRADO\_DE\_DATOS\_Y\_VECTOR\_TIEMPO**
- **C3. ANALISIS\_INICIAL\_DATA**
- **C4. ANALISIS\_CONF**

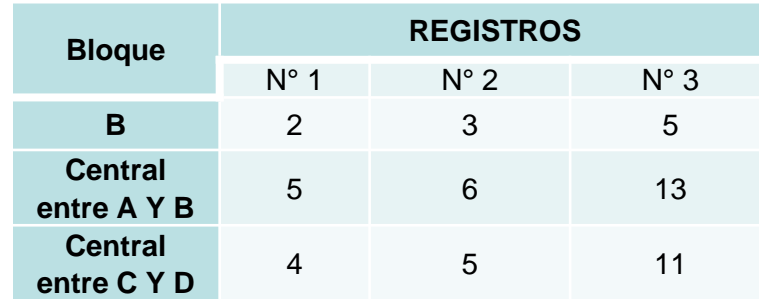

**Registros seleccionados para procesamiento**

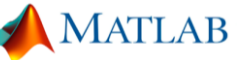

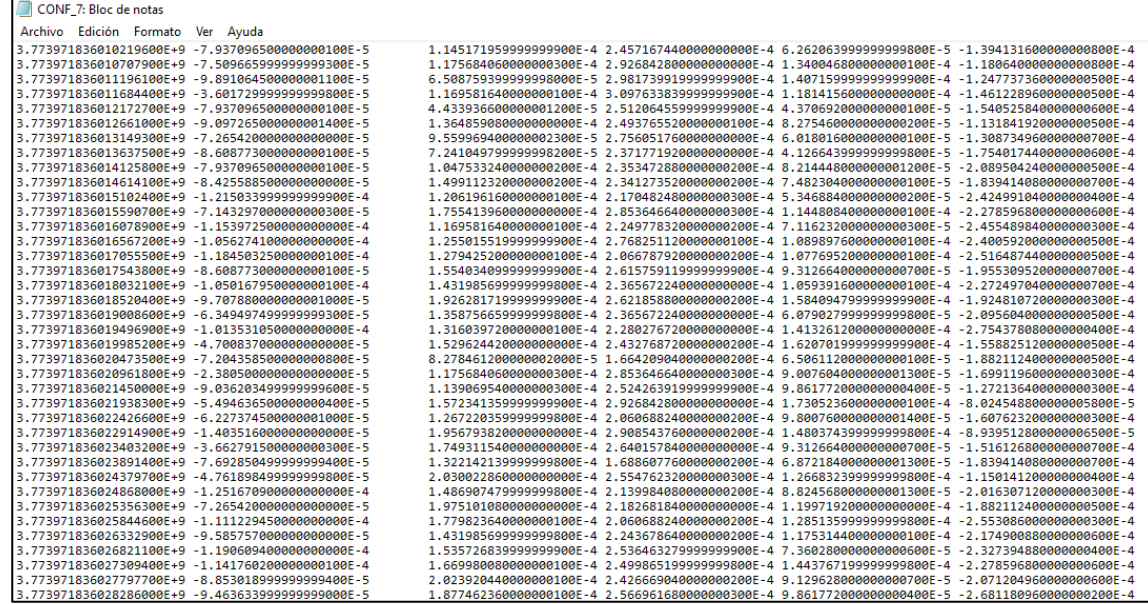

#### **Ejemplo de archivo con datos recolectados por el software NI SIGNALEXPRESS**

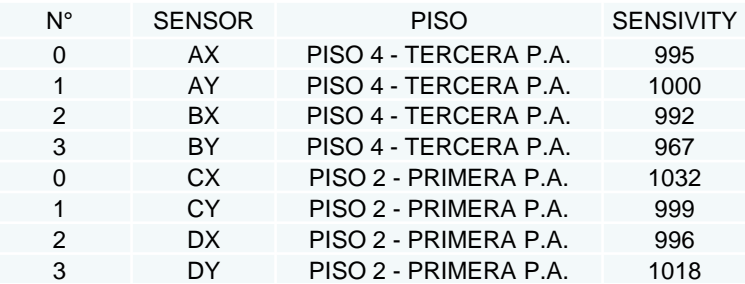

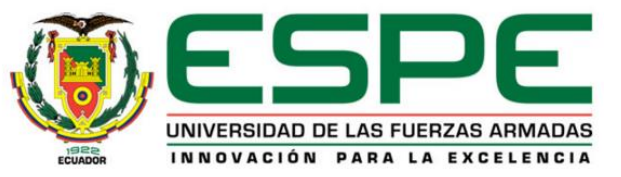

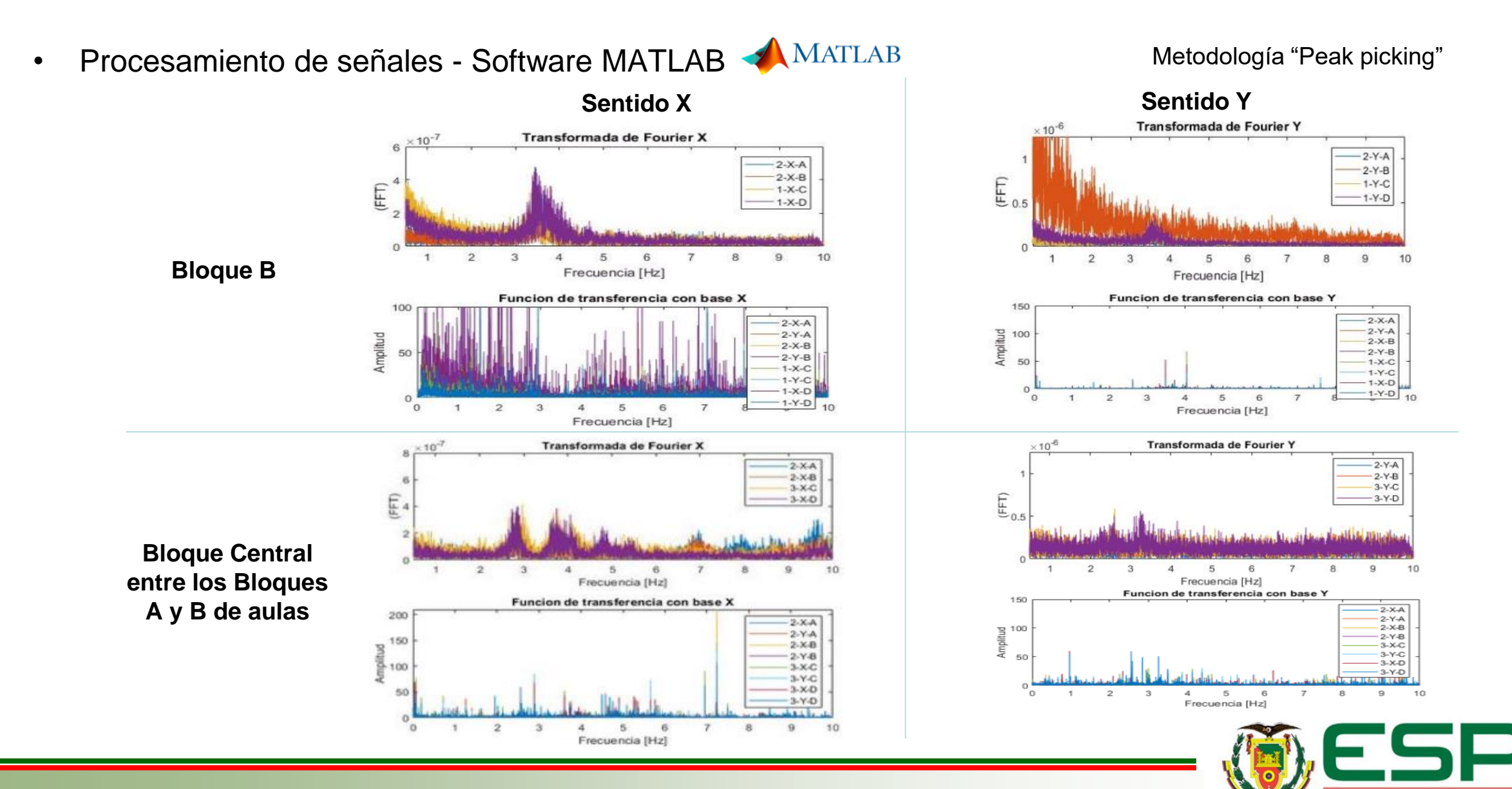

UNIVERSIDAD DE LAS FUERZAS ARMADAS INNOVACIÓN PARA LA EXCELENCIA

Procesamiento de señales - Software MATLAB AMATLAB Metodología "Peak picking"

(FFT) **Bloque Central entre los Bloques C y D**   $\overline{1}$ 2 6 9 Frecuencia [Hz] **de aulas** Funcion de transferencia con base X 200  $\begin{array}{c}\n\stackrel{150}{\stackrel{1}{\sim}} 150 \\
\stackrel{1}{\sim} 100\n\end{array}$ 50  $\Omega$ 0  $\overline{2}$ 3 5 6 8 9 4

**Sentido X Sentido Y**

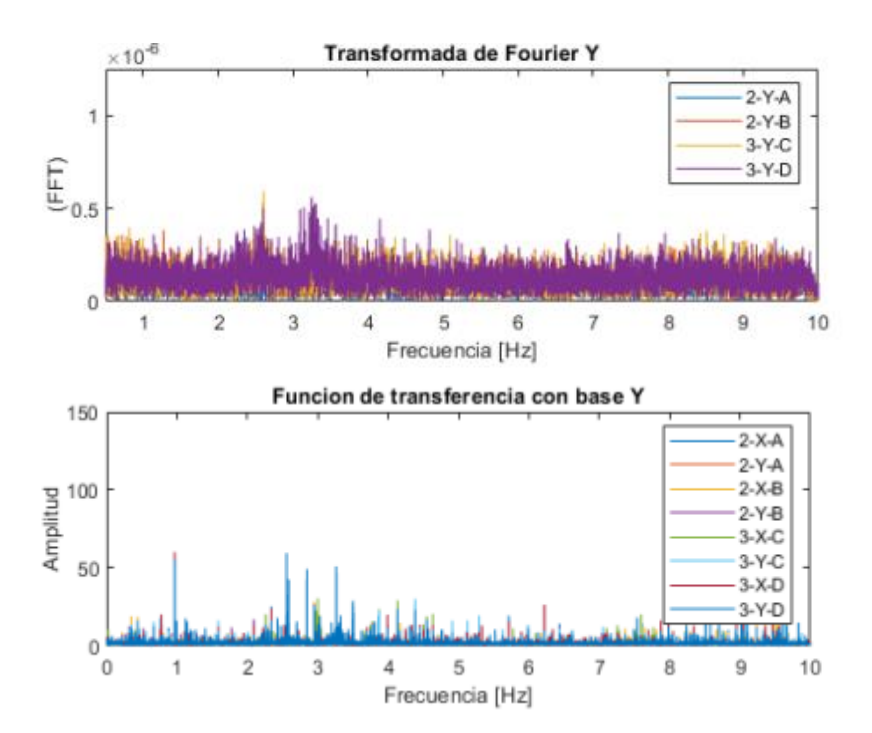

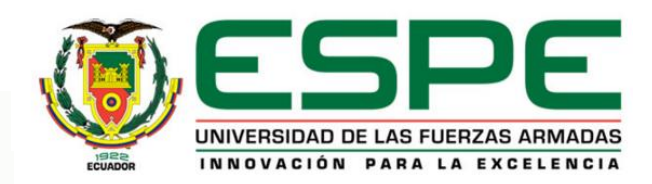

94

#### Transformada de Fourier X  $\times 10^{-7}$  $-2-X-A$  $2 - X - B$  $3-X-C$  $3-X-D$ 10  $-2-X-A$  $-2-Y-A$  $-2-X-B$  $-2-Y-B$  $-3-X-C$  $-3-Y-C$  $-3-X-D$  $-3-Y-D$

Frecuencia [Hz]

10

Modos de vibración: **Modo 1** Procesamiento de señales - Software MATLAB AMATLAB

**Bloque B**

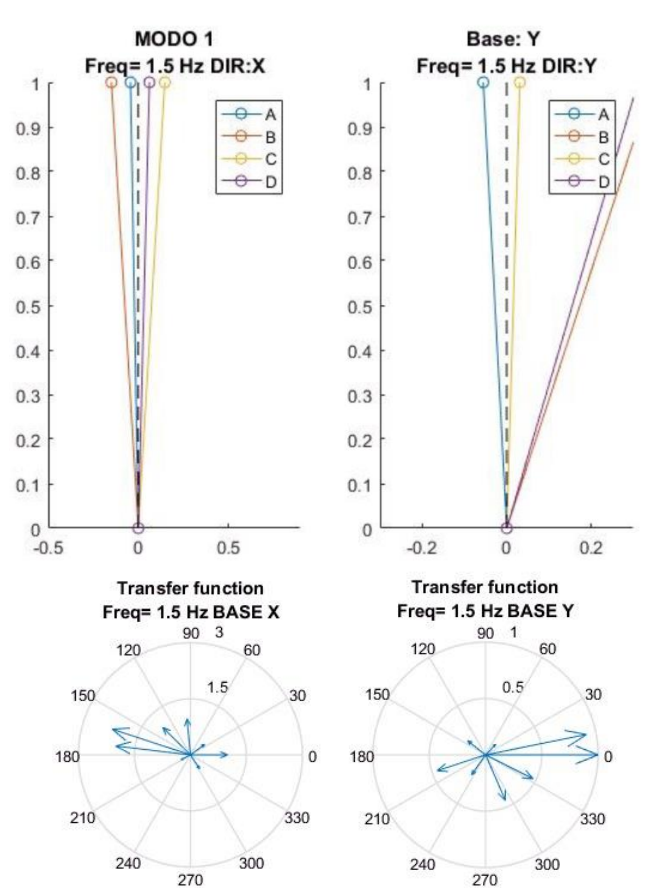

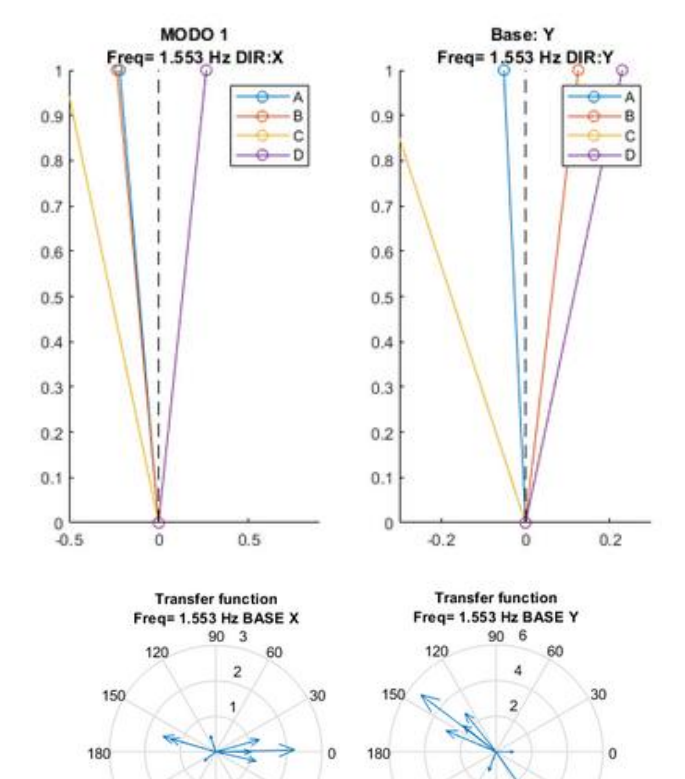

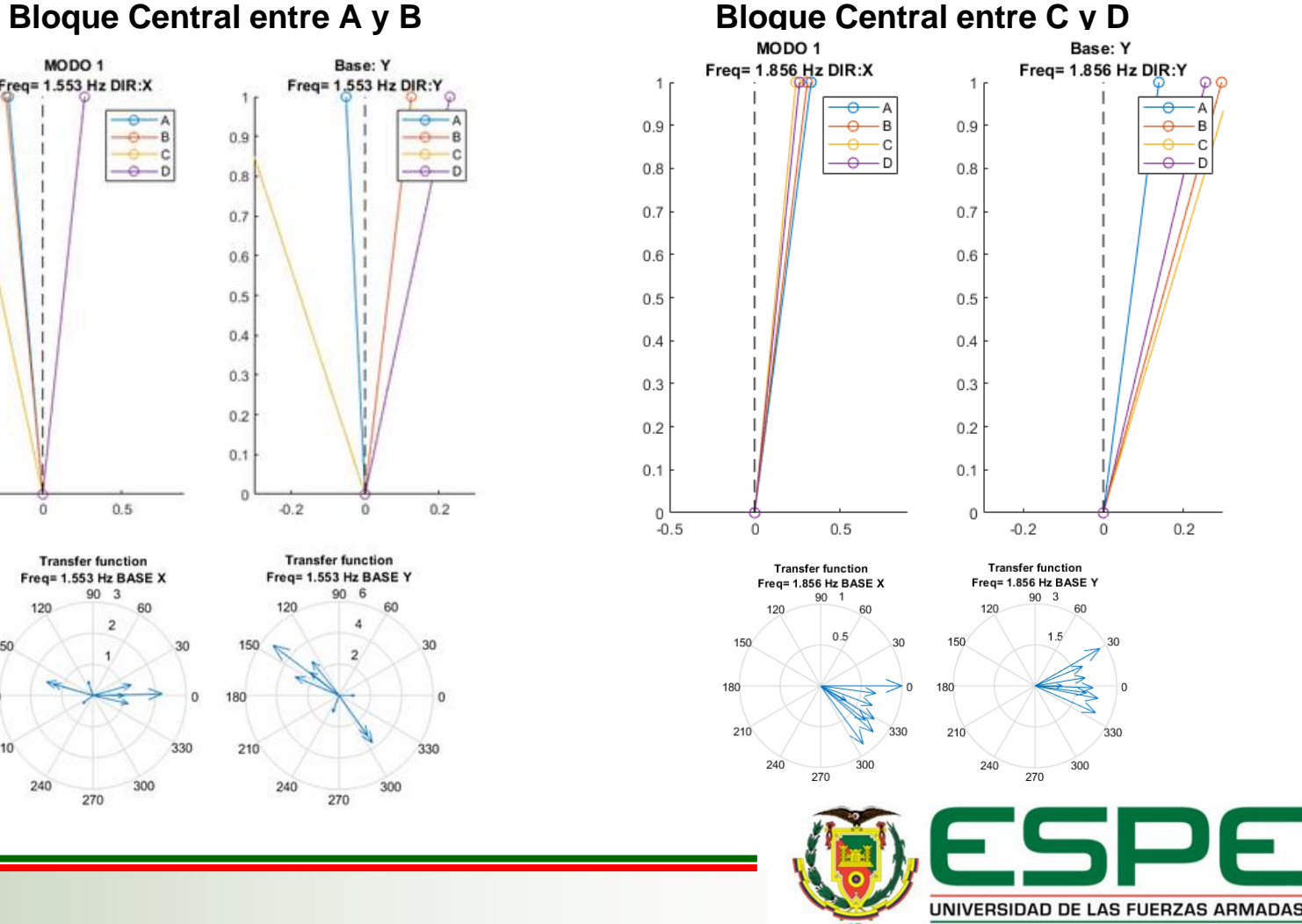

INNOVACIÓN PARA LA EXCELENCIA

Modos de vibración: **Modo 2** Procesamiento de señales - Software MATLAB AMATLAB

**Bloque B**

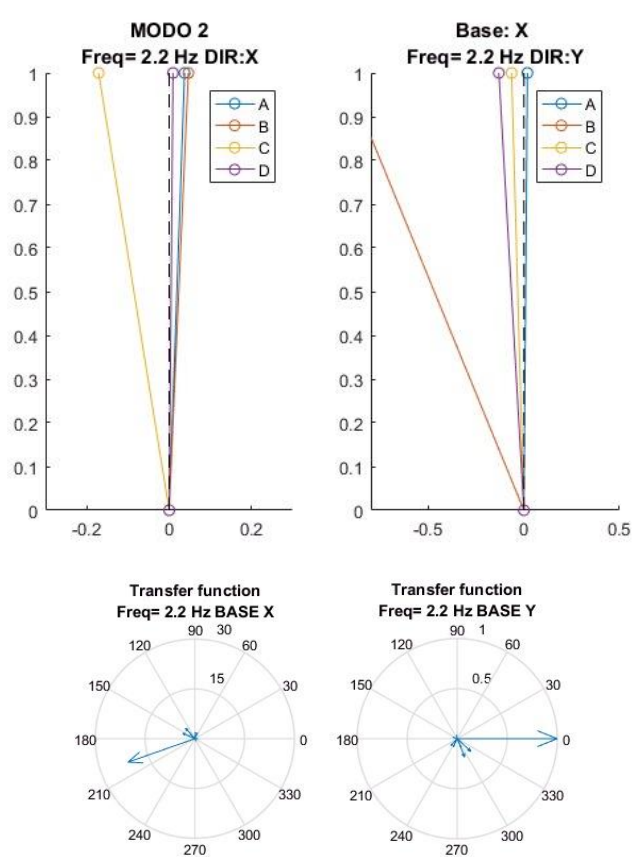

#### **Bloque Central entre A y B Bloque Central entre C y D**

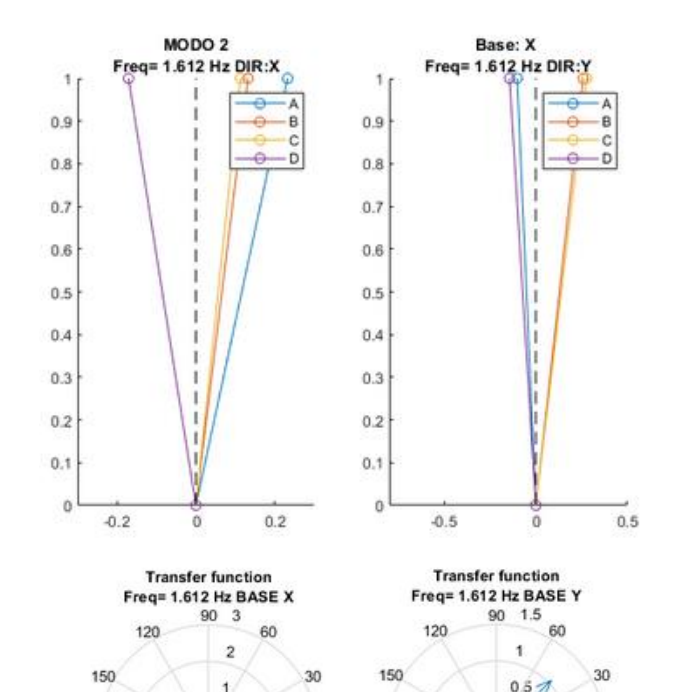

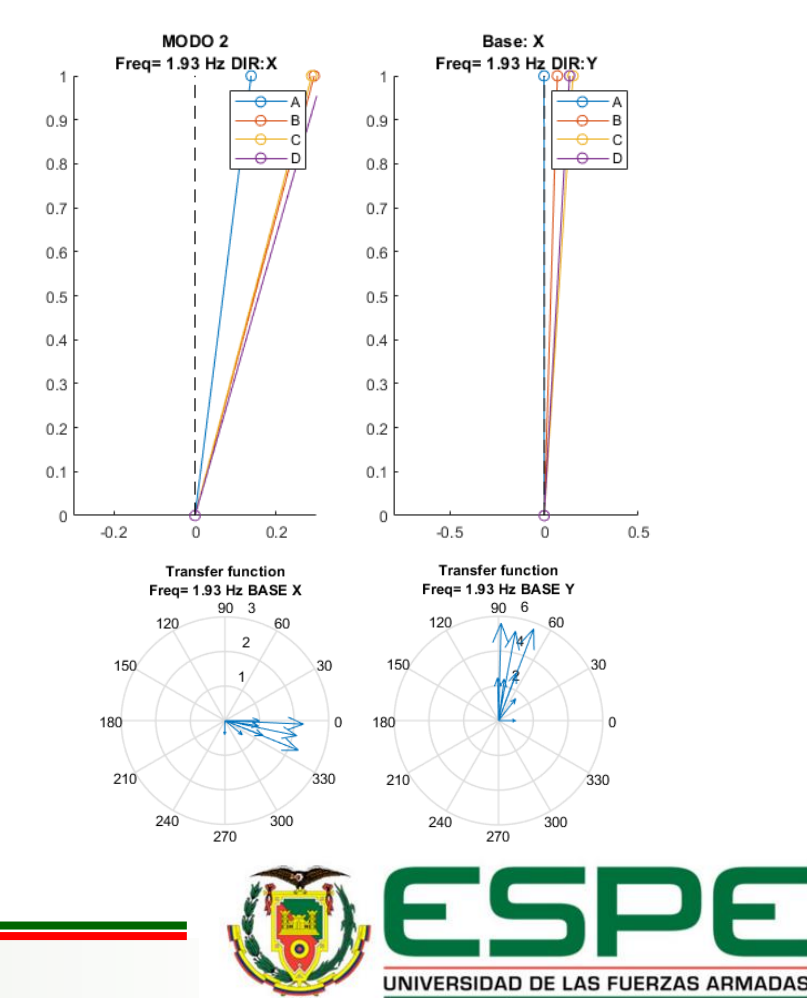

INNOVACIÓN PARA LA EXCELENCIA

Modos de vibración: **Modo 3** Procesamiento de señales - Software MATLAB AMATLAB

**Bloque B**

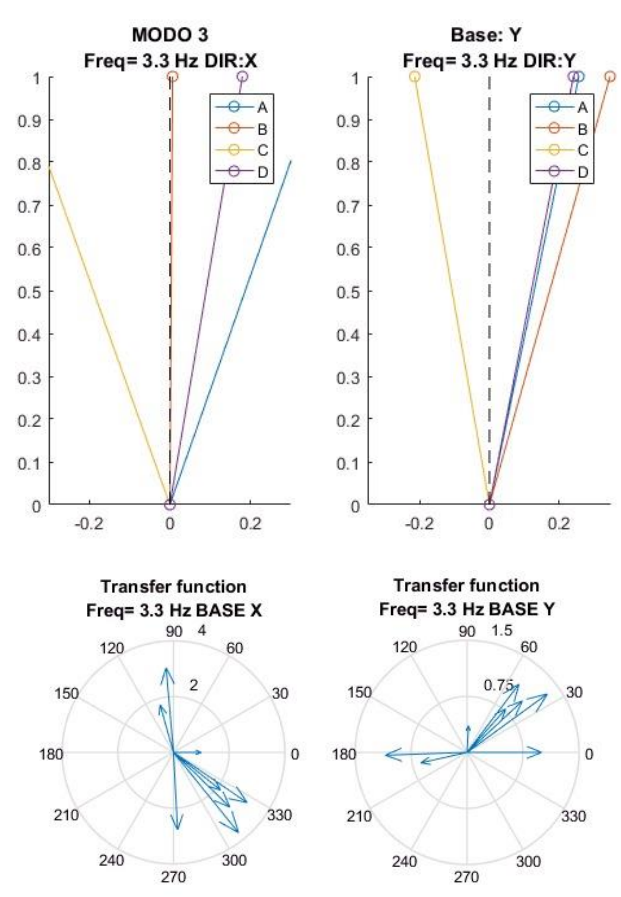

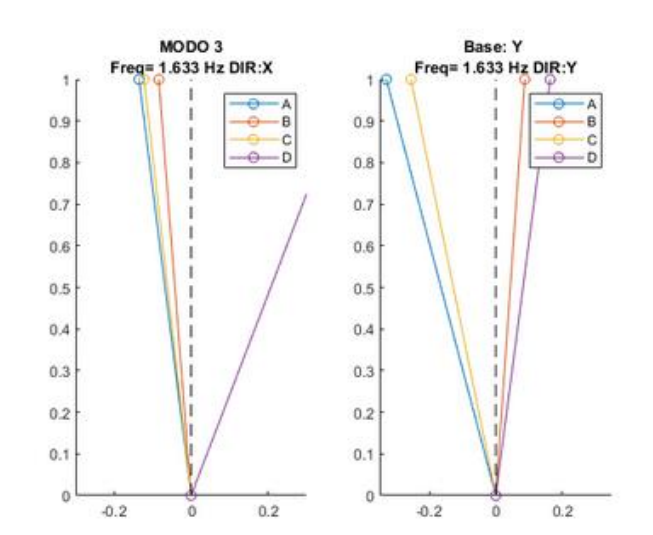

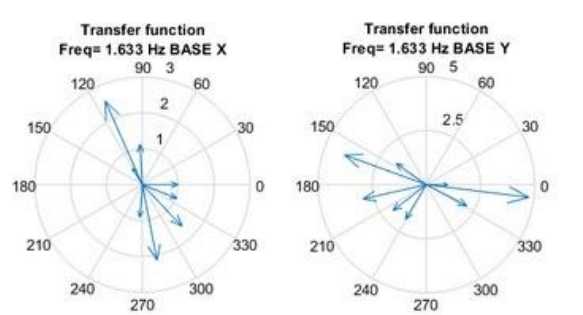

#### **Bloque Central entre A y B Bloque Central entre C y D**

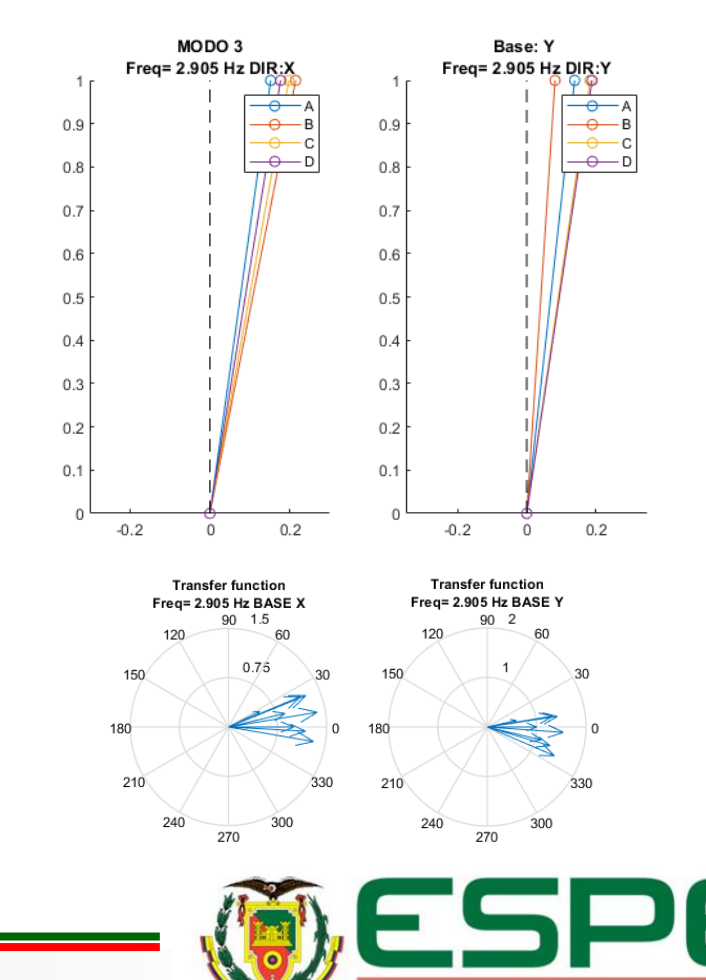

UNIVERSIDAD DE LAS FUERZAS ARMADAS INNOVACIÓN PARA LA EXCELENCIA

97

**Procesamiento de señales - Software MATLAB AMATLAB** 

Frecuencias y periodos obtenidos

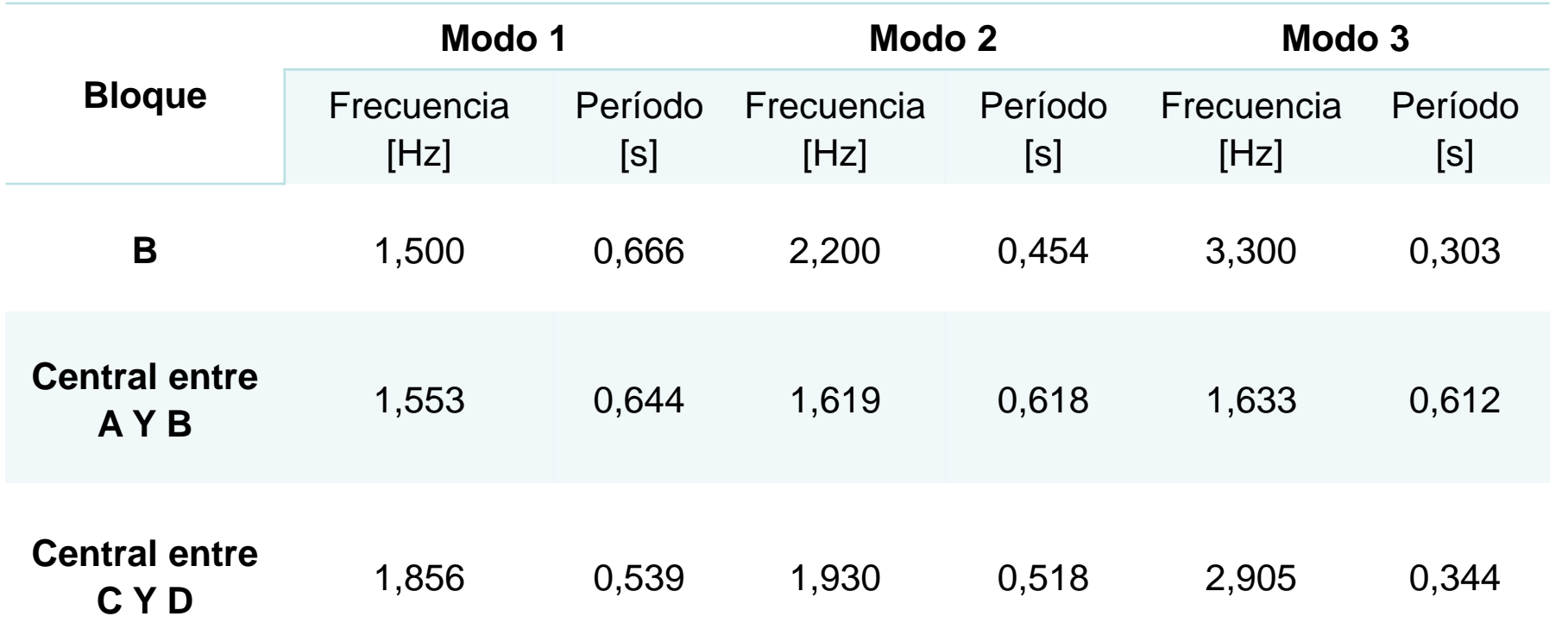

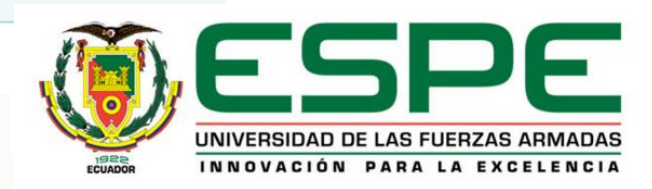

### • Índice de Vulnerabilidad

A partir de los parámetros abordados en el perfil Bio – sísmico de la metodología chilena

> Índice de Vulnerabilidad  $=$ Altura total de la edificación Período de Vibració

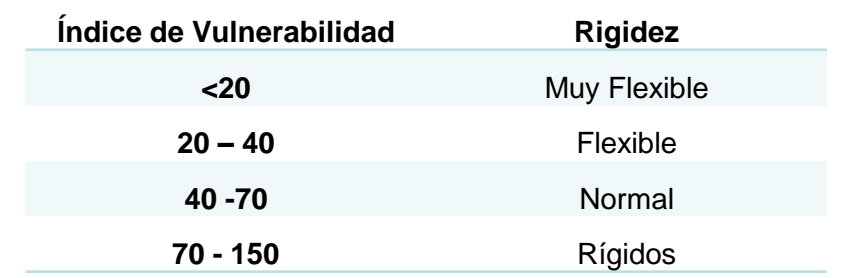

#### Recuperado de (Guendelman, Guendelman, & Lindenberg, 2000)

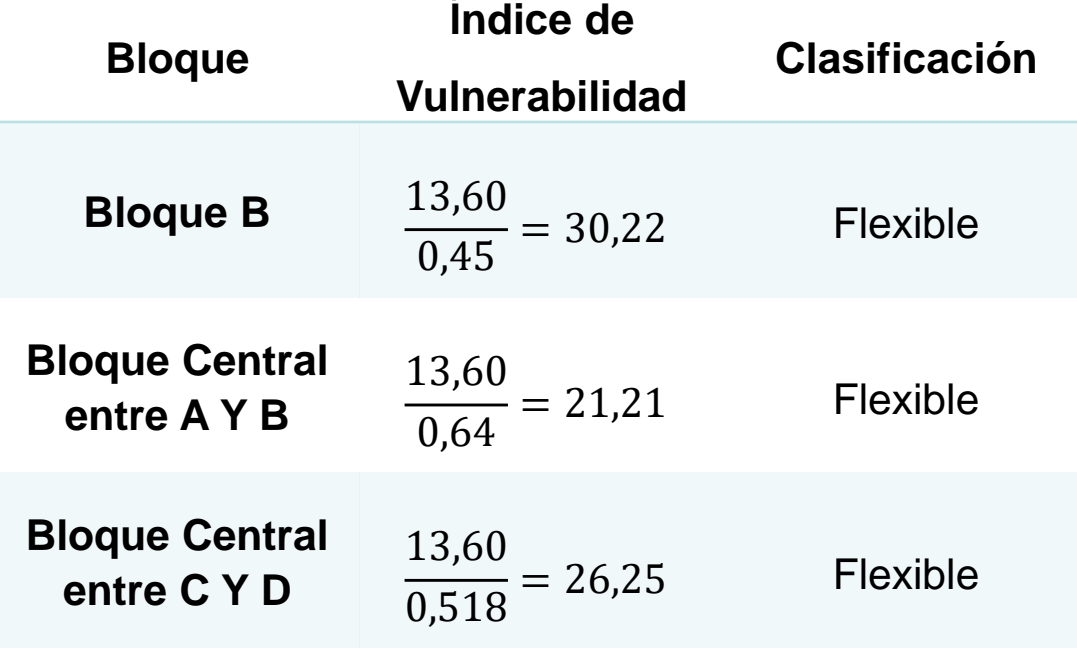

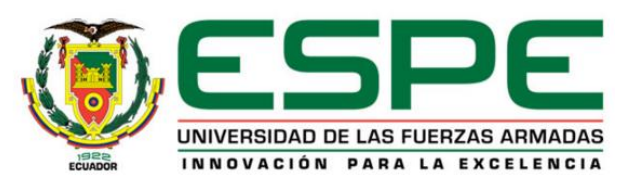

# *Contenido*

- 1. Generalidades
- 2. Caracterización de las estructuras
- 3. Evaluación cualitativa de la vulnerabilidad estructural
- 4. Ensayos de instrumentación sísmica
- **5. Modelos computacionales analíticos**
- 6. Conclusiones y Recomendaciones

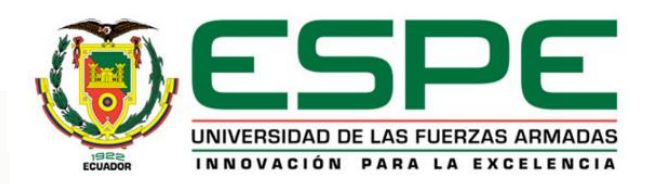

### *Integración REVIT-ETABS*

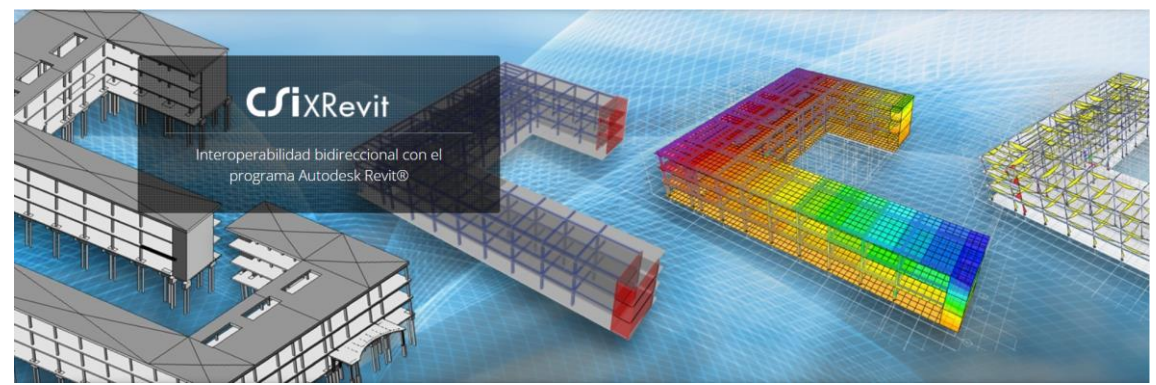

### Modelo 3D generado en REVIT Modelo exportado a ETABS

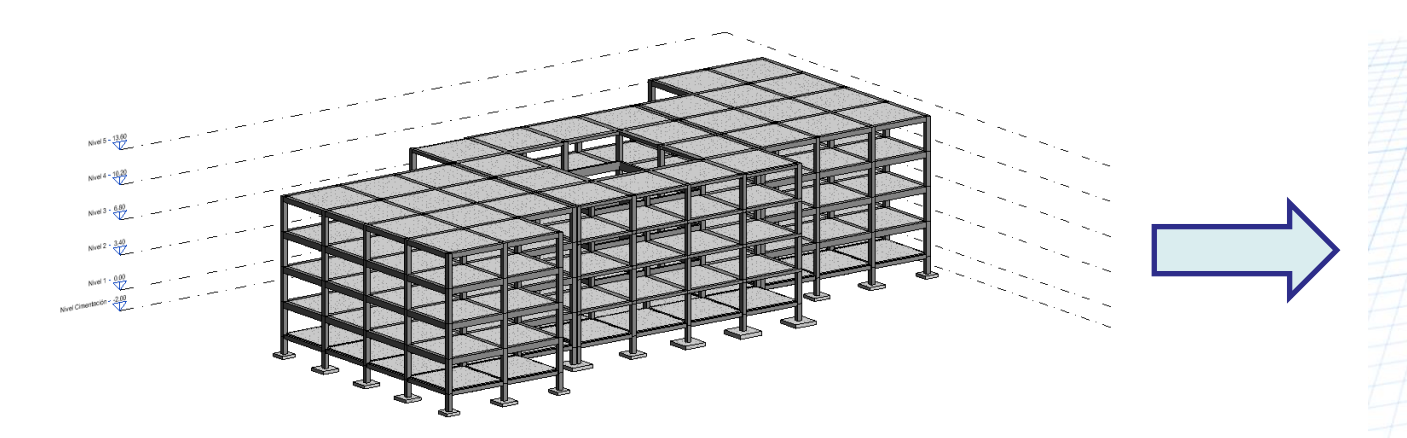

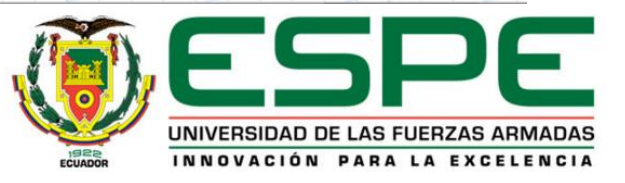

### *Integración REVIT-ETABS*

### Exportación del modelo 3D

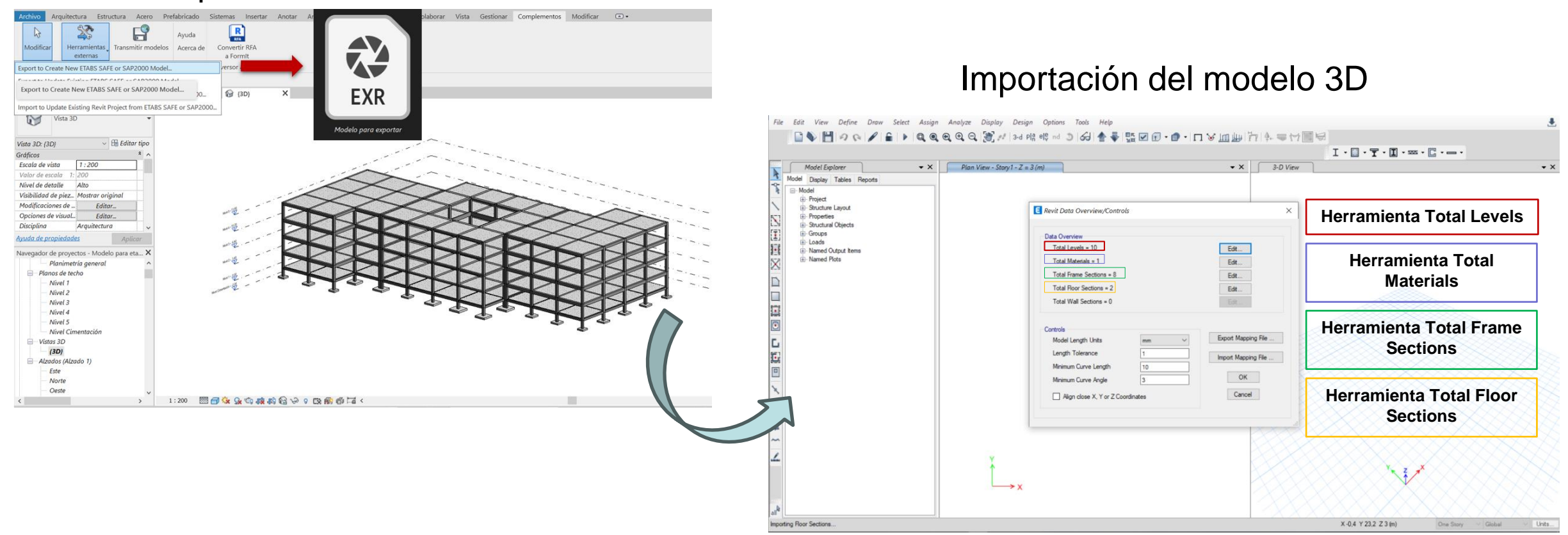

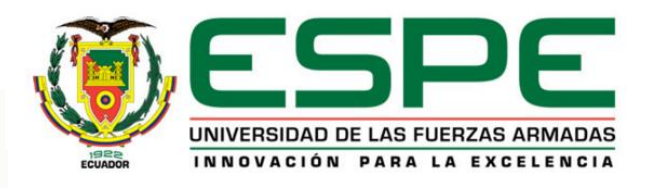

## *Integración REVIT-ETABS*

**1. Niveles:** El primer paso es reemplazar los niveles del modelo de REVIT con los niveles creados en ETABS.

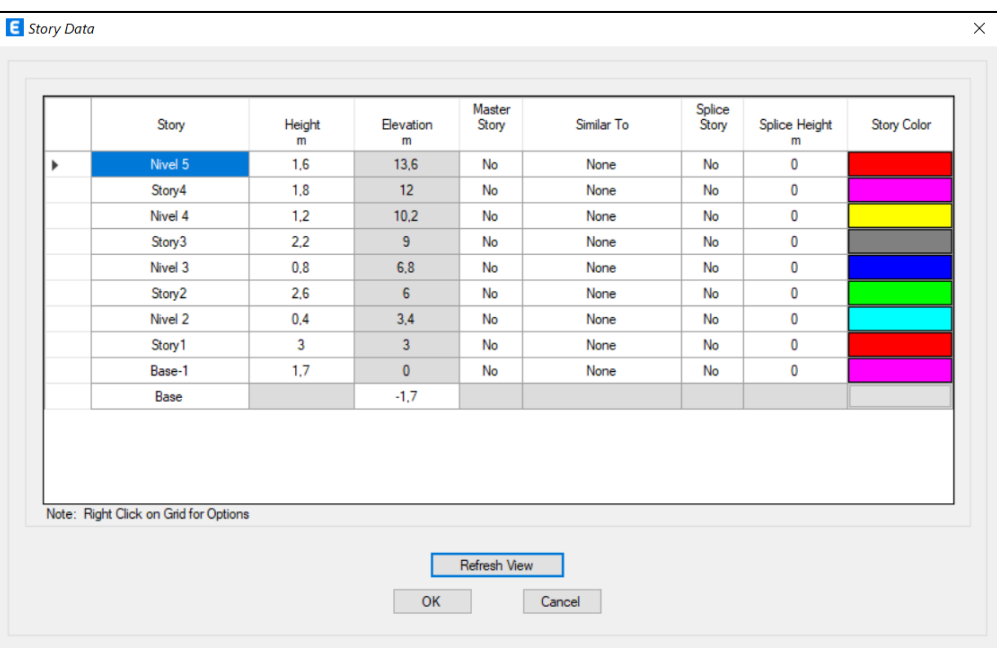

### Herramienta Total Levels

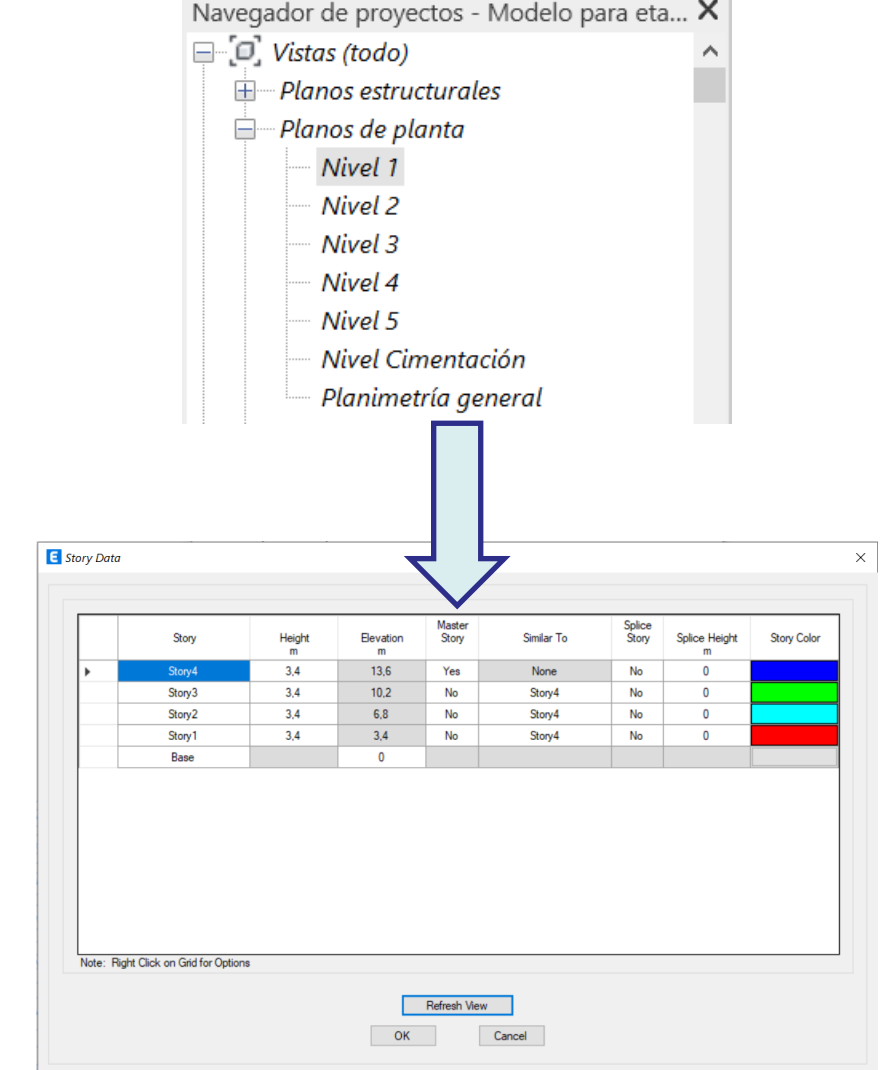

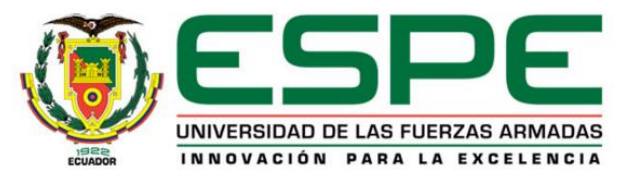

### *Integración REVIT-ETABS*

**2. Materiales:** Los materiales generados en REVIT son asignados a su contraparte generada en ETABS para ser reemplazados.

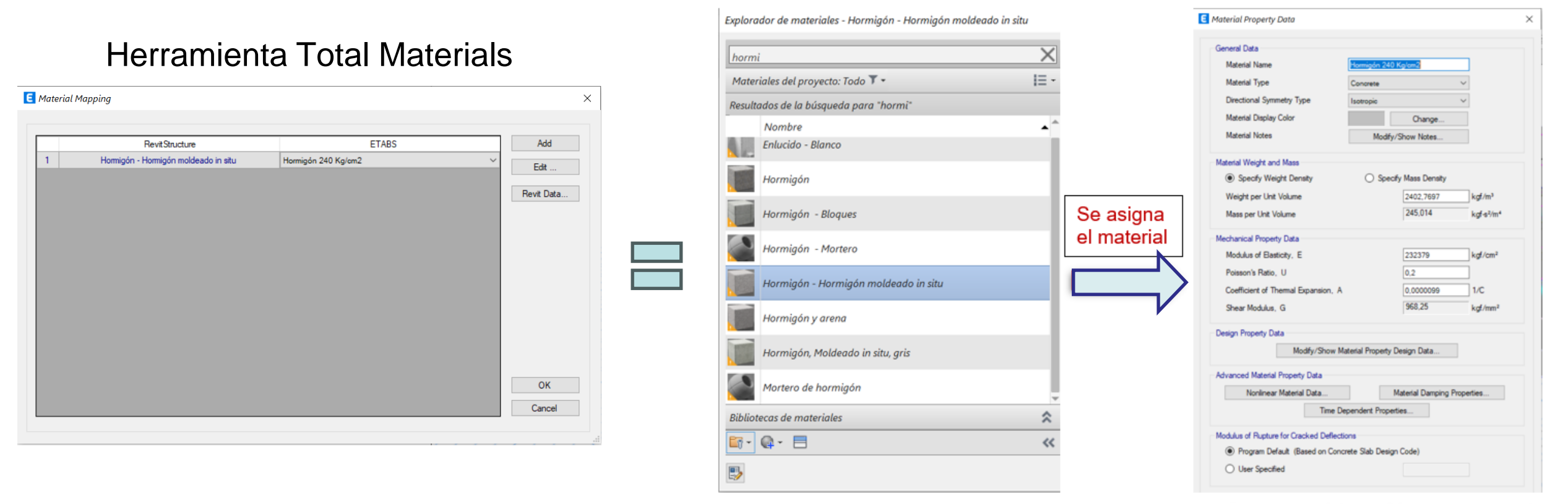

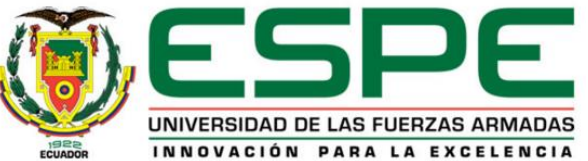

### *Integración REVIT-ETABS*

**3. Secciones:** Las familias vigas y columnas creadas en REVIT son asignadas a su contraparte generada en ETABS.

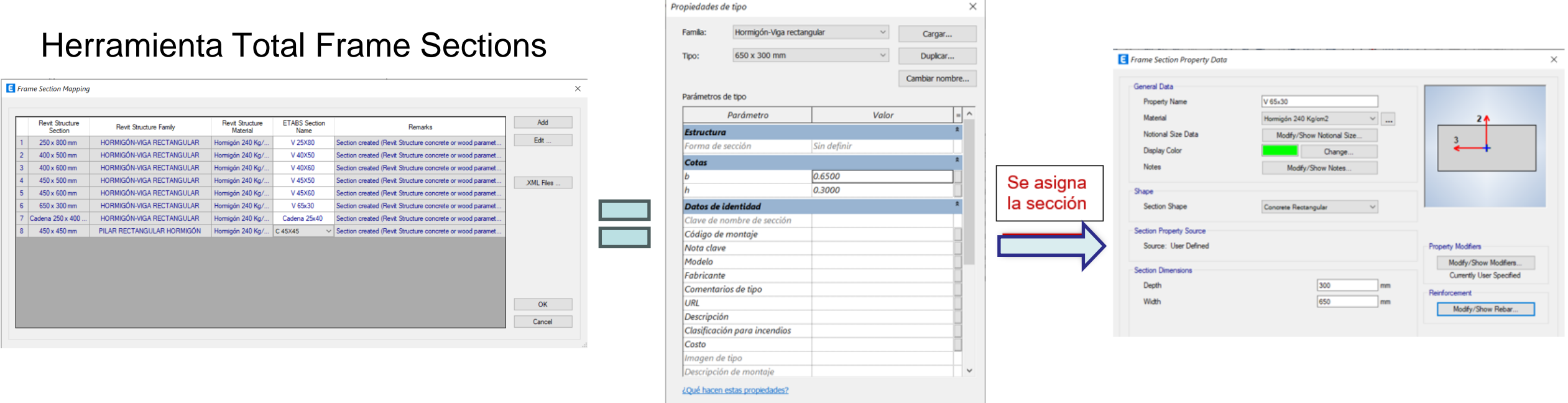

Aceptar

Cancelar

<< Vista previa

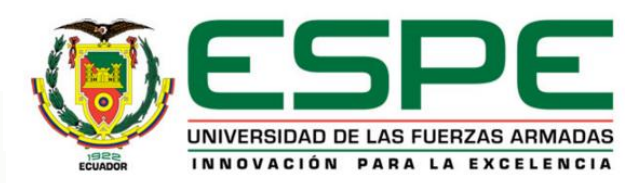

### *Integración REVIT-ETABS*

**4. Losa:** La familia suelo o losa generada en REVIT se asigna a su contraparte generada en ETABS.

### Herramienta Total Floor Sections

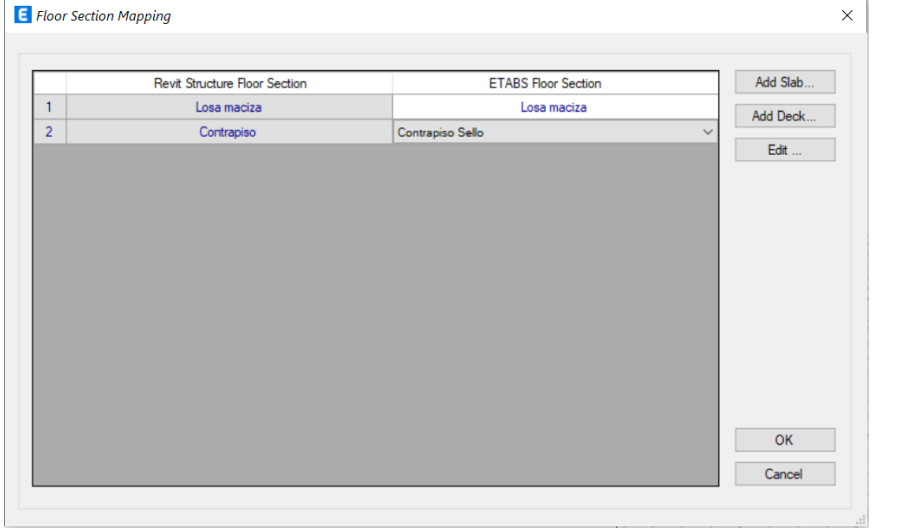

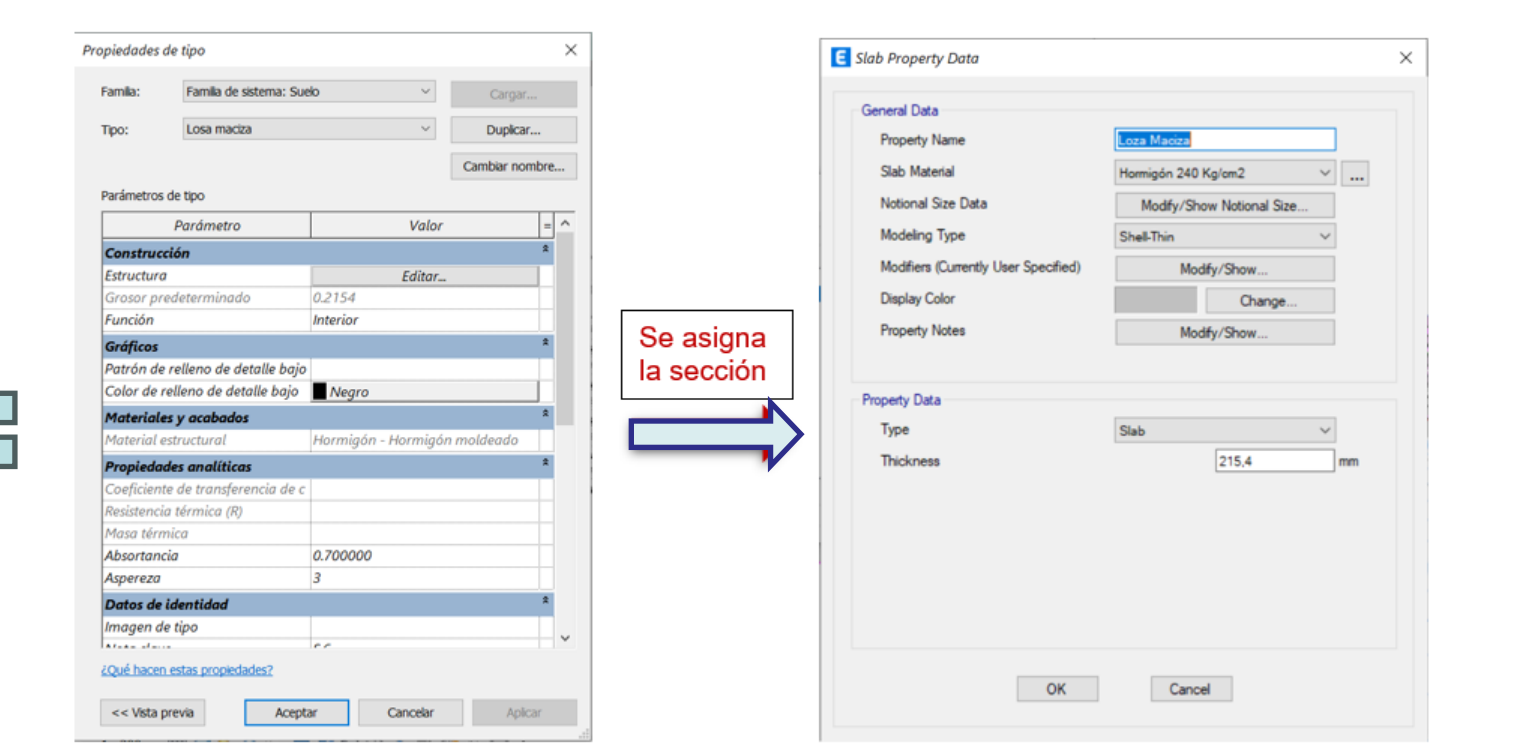

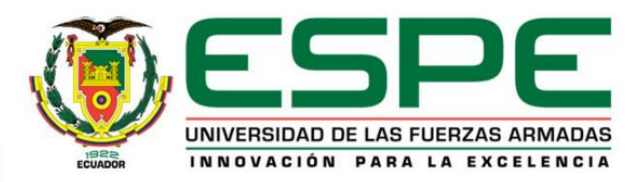

## *Integración REVIT-ETABS*

**5. Validación del método**.

Modelo creado en ETABS Modelo creado mediante la integración REVIT-ETABS

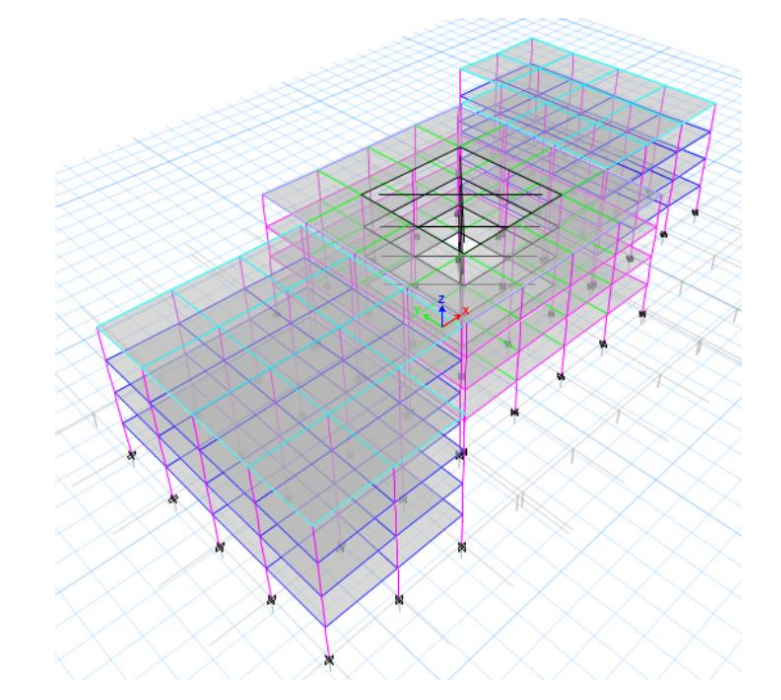

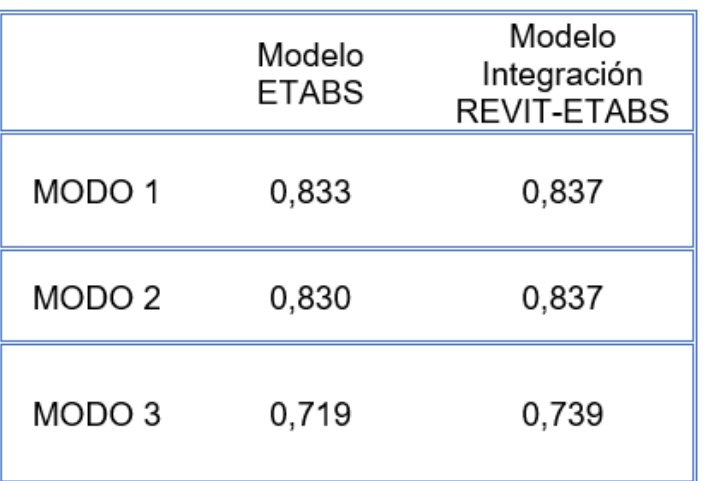

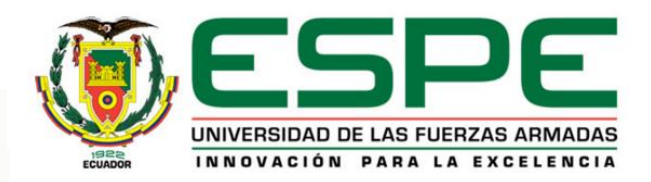

### *Bloques de estudio:*

Bloque B

Bloque Central entre A y B Bloque Central entre C y D

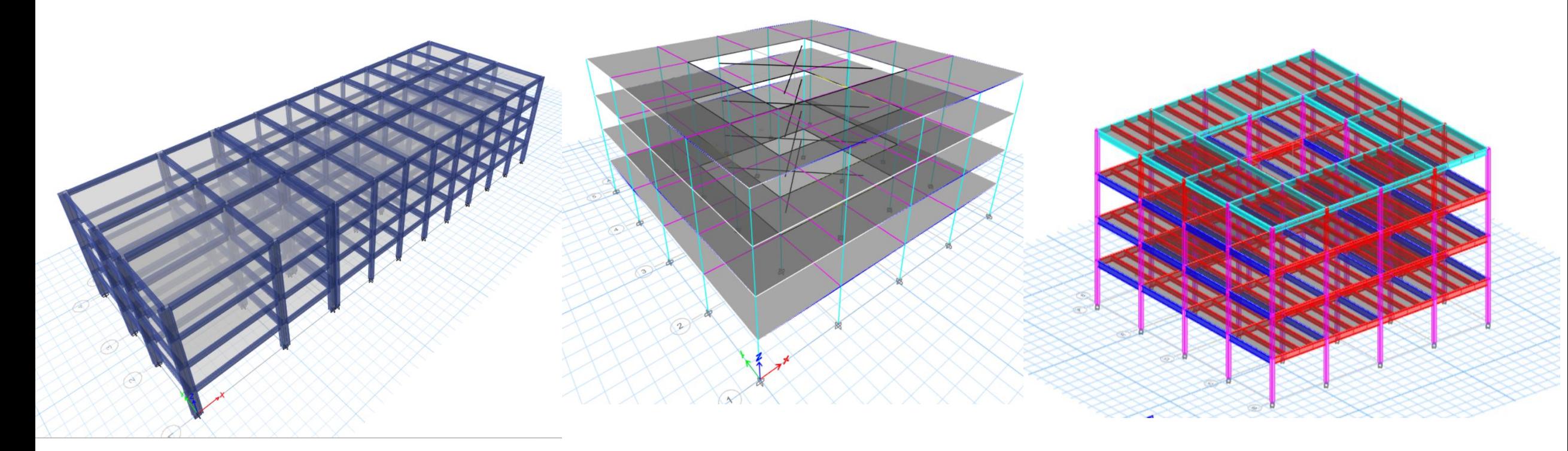

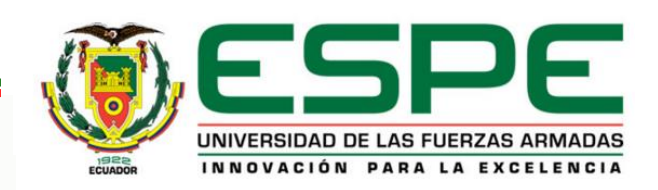
#### *Definición de materiales:*

**1.1. Hormigón:** En base a los ensayos esclerométricos para el Bloque B y el Bloque Central entre los Bloques A y B de aulas **E** Material Property Data

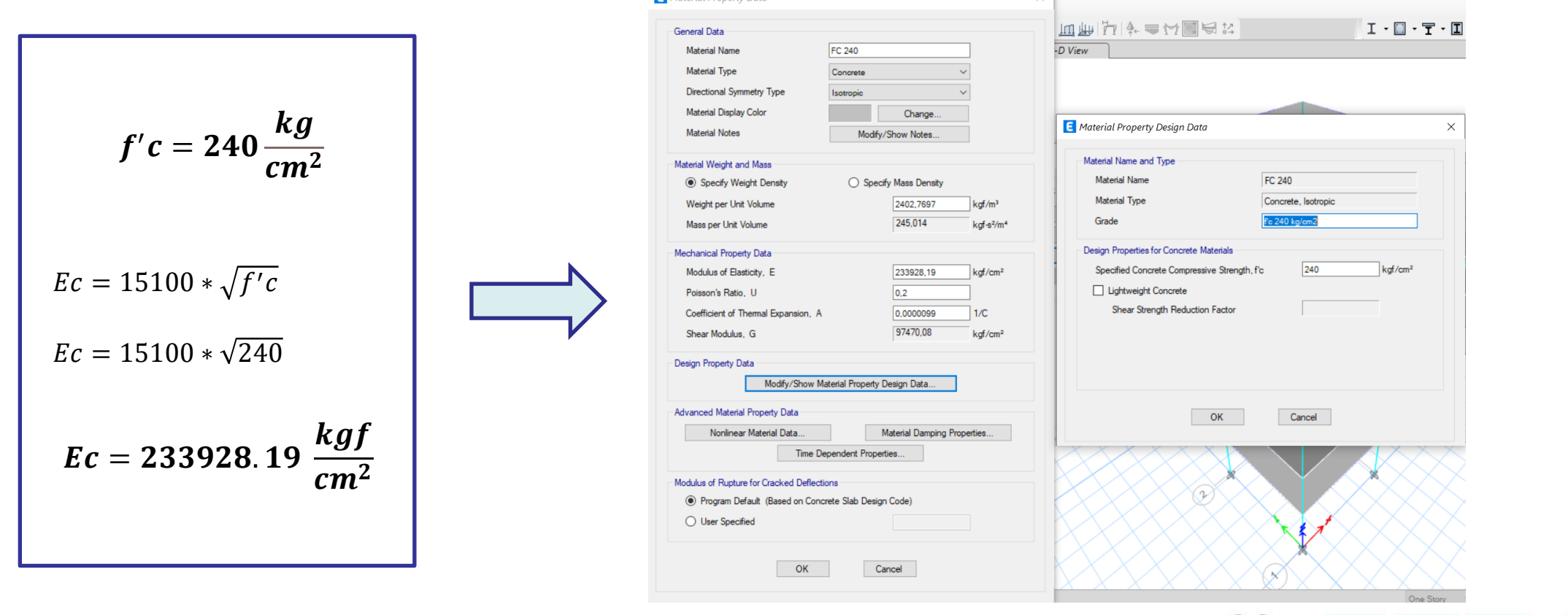

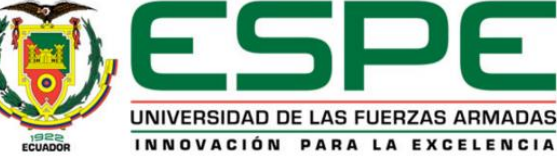

### *Definición de materiales:*

**1.2. Hormigón:** En base a los ensayos esclerométricos para el Bloque Central entre los bloques de aulas C y D

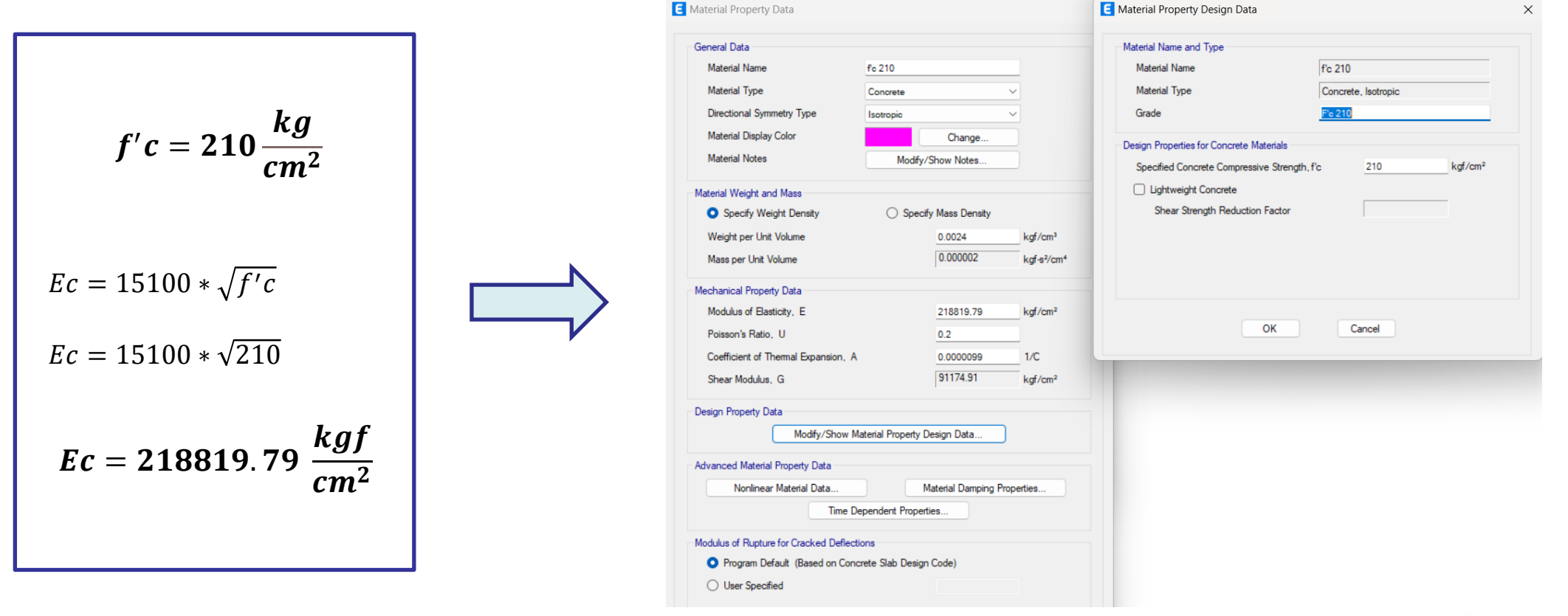

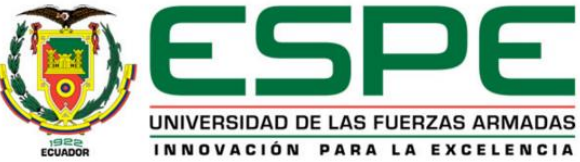

### *Definición de materiales:*

**2.1. Acero de refuerzo:** En base a documentación

$$
f_u = 1.1 * fy
$$
\n
$$
f y_e = Ry * fy
$$
\n
$$
f u = 1.1 * fy
$$
\n
$$
f y_e = Ry * fy
$$
\n
$$
fu_e = Rt * fu
$$

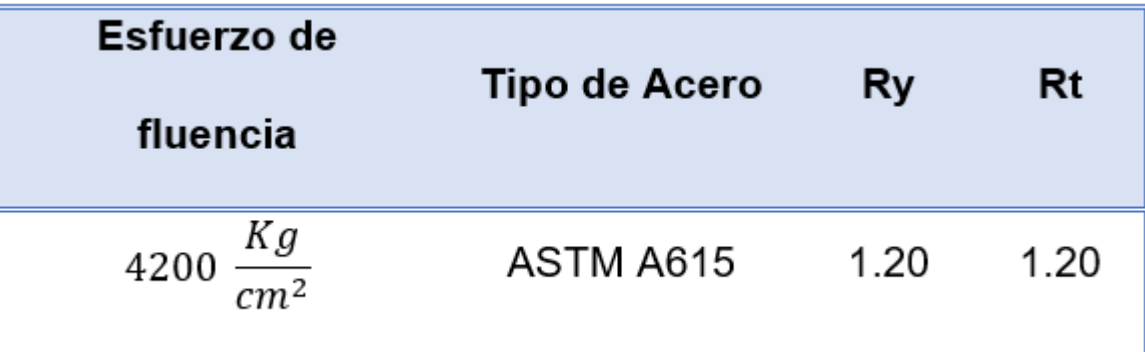

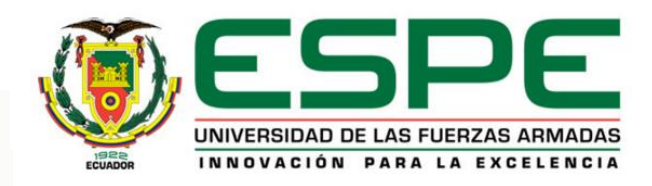

#### *Definición de materiales:*

2.1. Acero de refuerzo: En base a los planos de referencia para el Bloque B y Bloque Central entre los Bloques A y B de aulas se tiene:

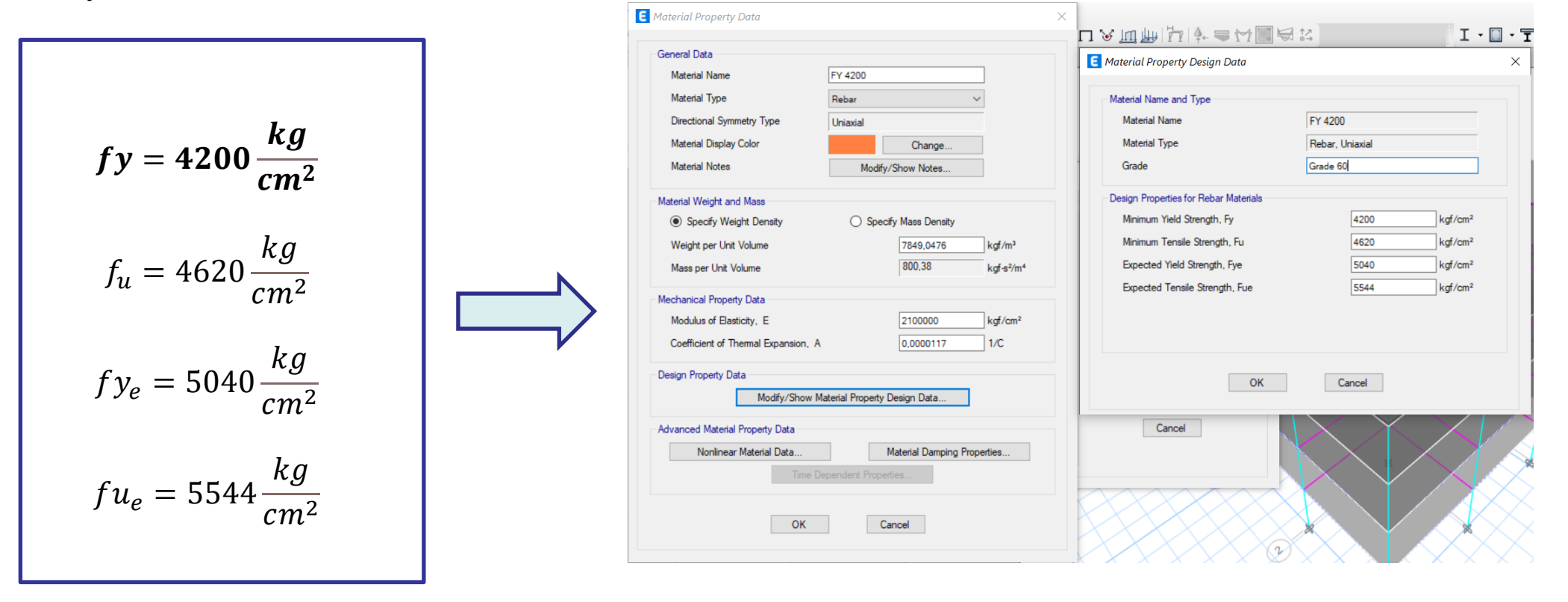

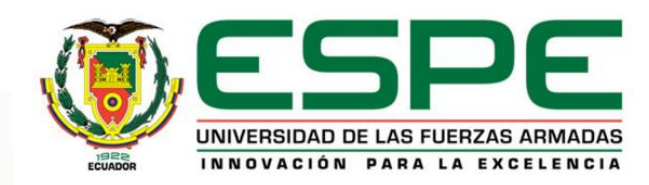

#### *Definición de materiales:*

**2.2. Acero estructural A36:** En base a los planos para el Bloque Central entre los bloques de aulas C y D se tiene:

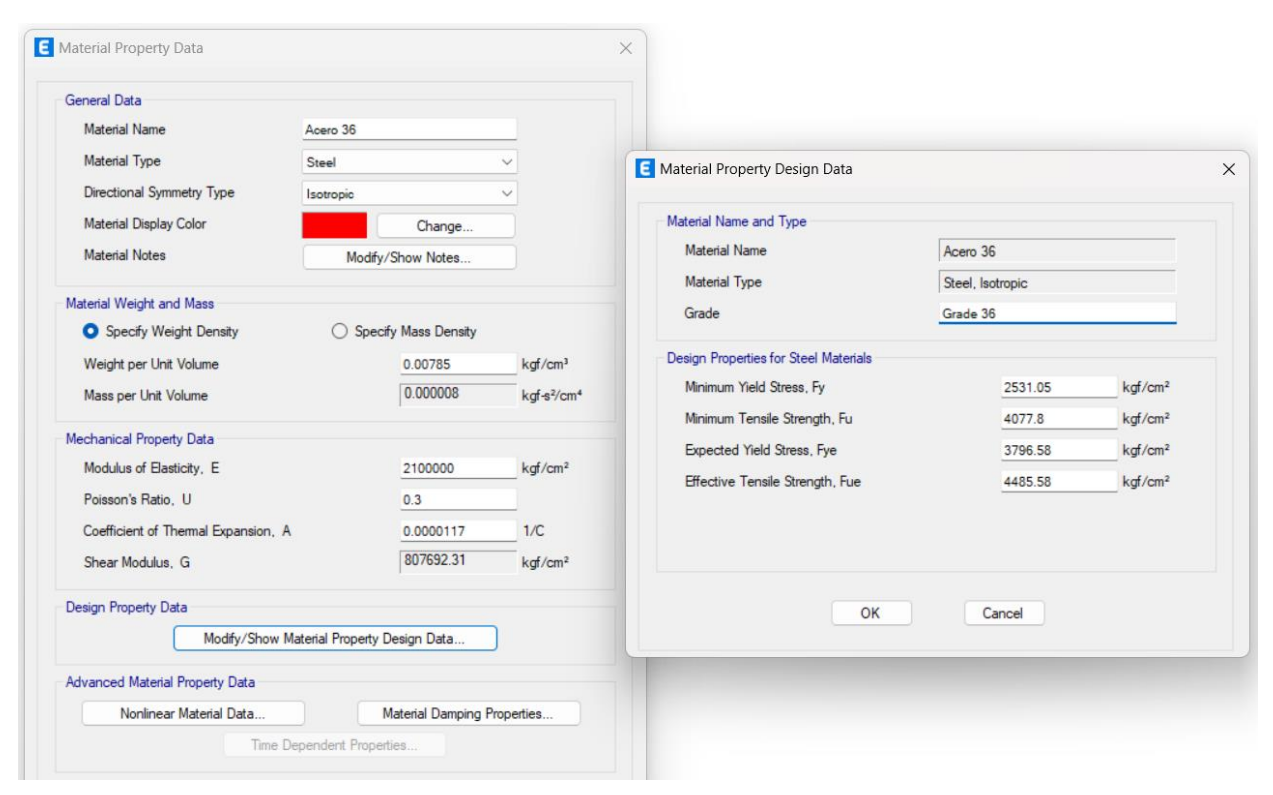

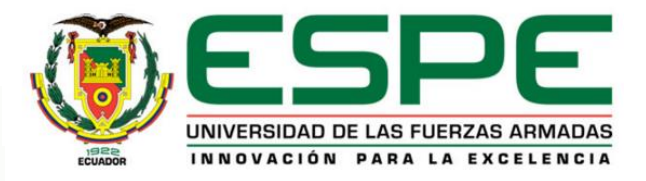

### *Definición de secciones:*

#### **1.1. Columnas Bloque B:** C1 35/50 cm

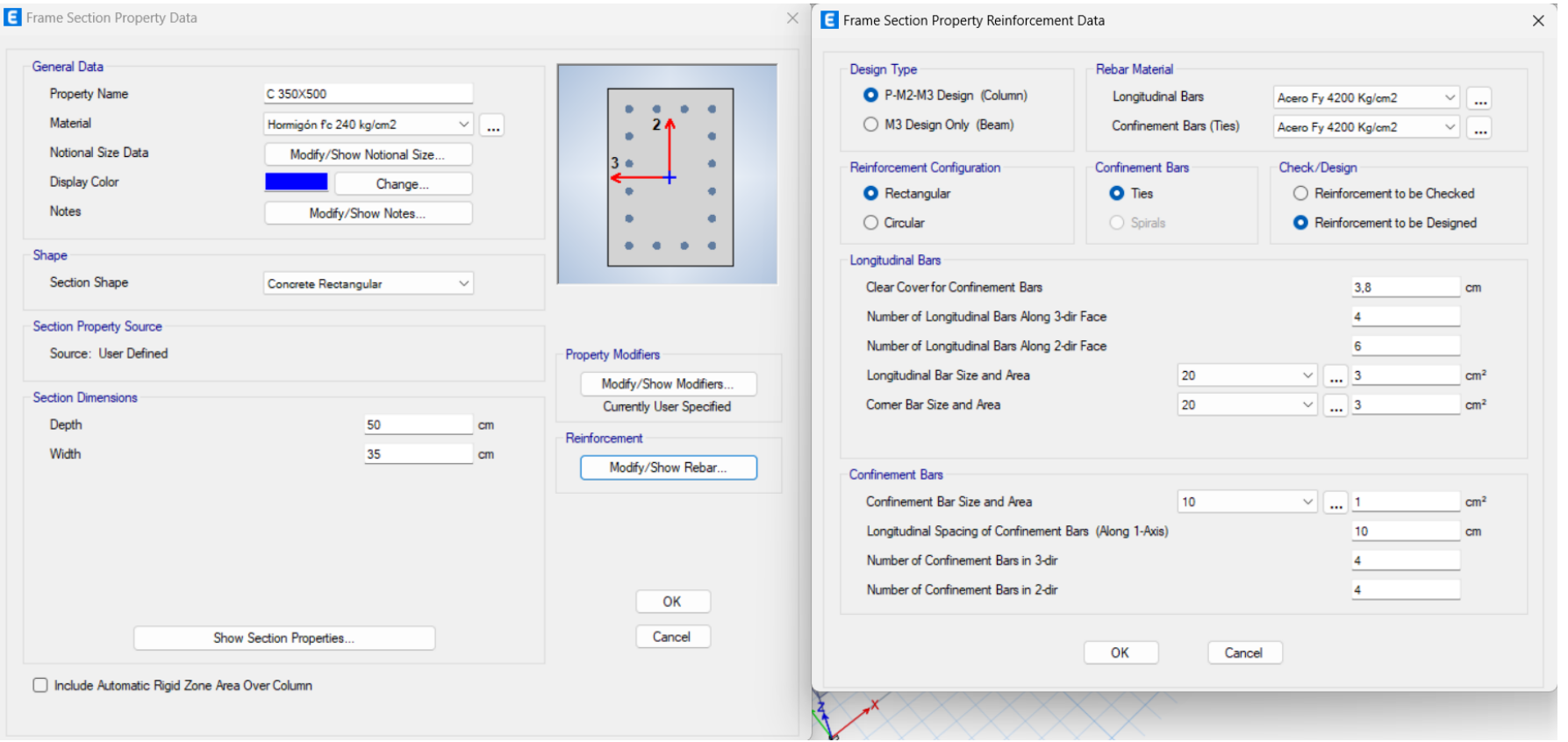

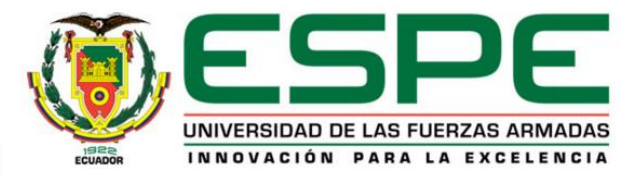

### *Definición de secciones:*

#### **1.1. Columnas Bloque B:** C2 50/80 cm

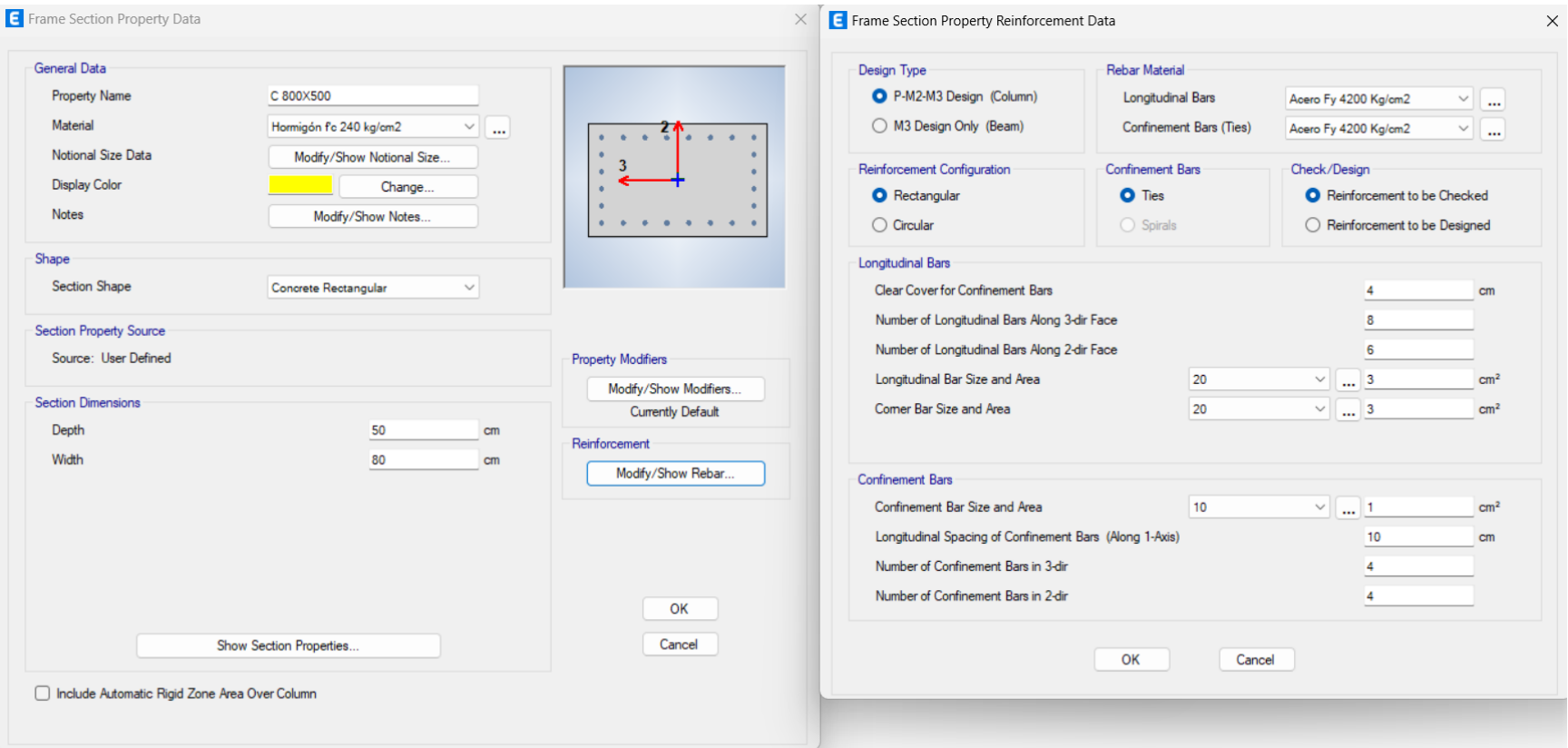

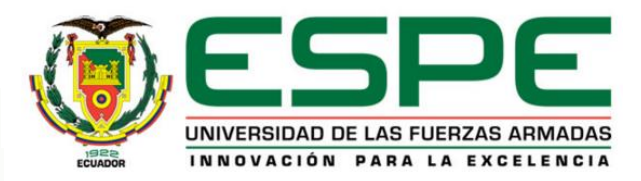

### *Definición de secciones:*

#### **1.2. Columnas Bloque Central entre los Bloques A y B de aulas:** C1 45/45 cm

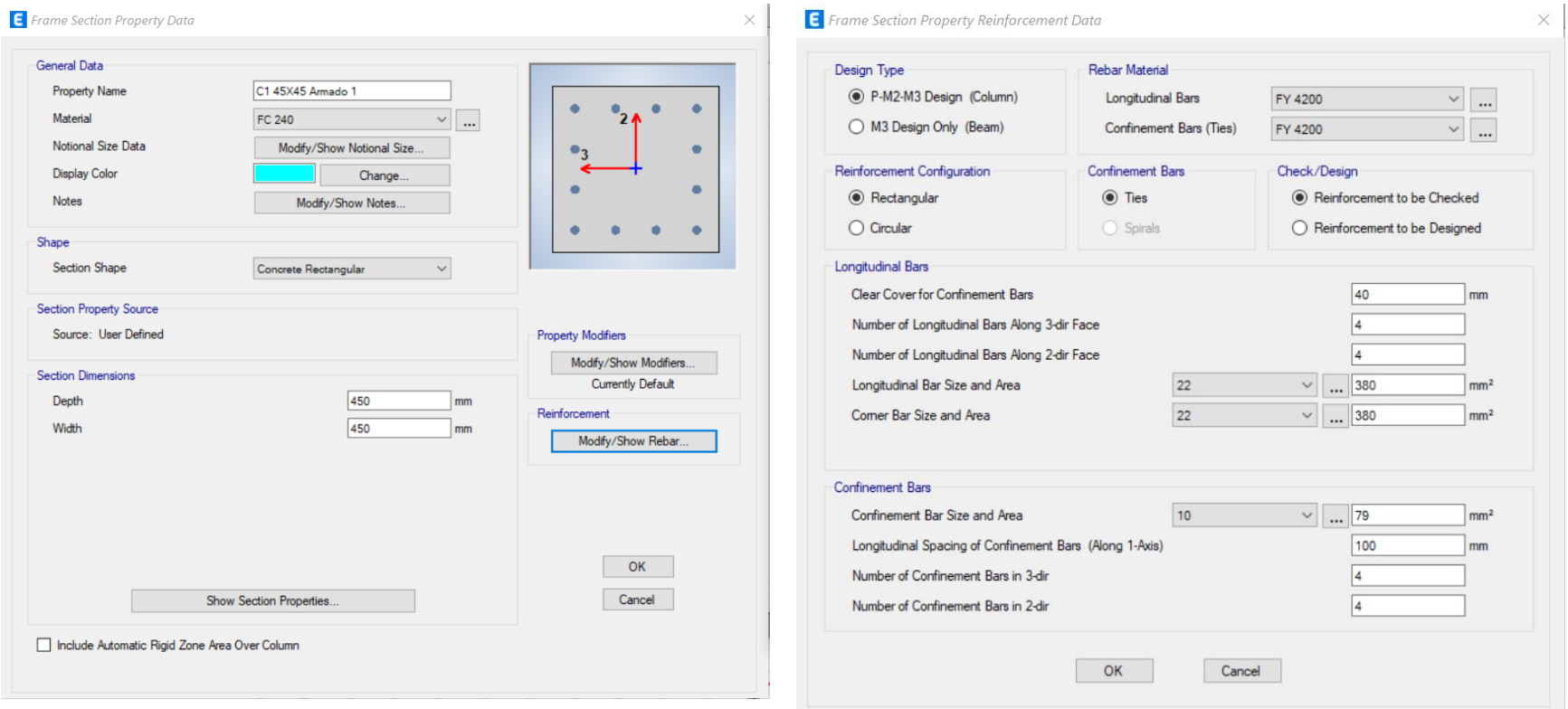

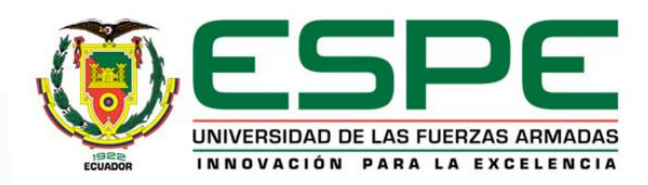

#### *Definición de secciones:*

#### **1.2. Columnas Bloque Central entre los Bloques A y B de aulas :** C2 45/45 cm

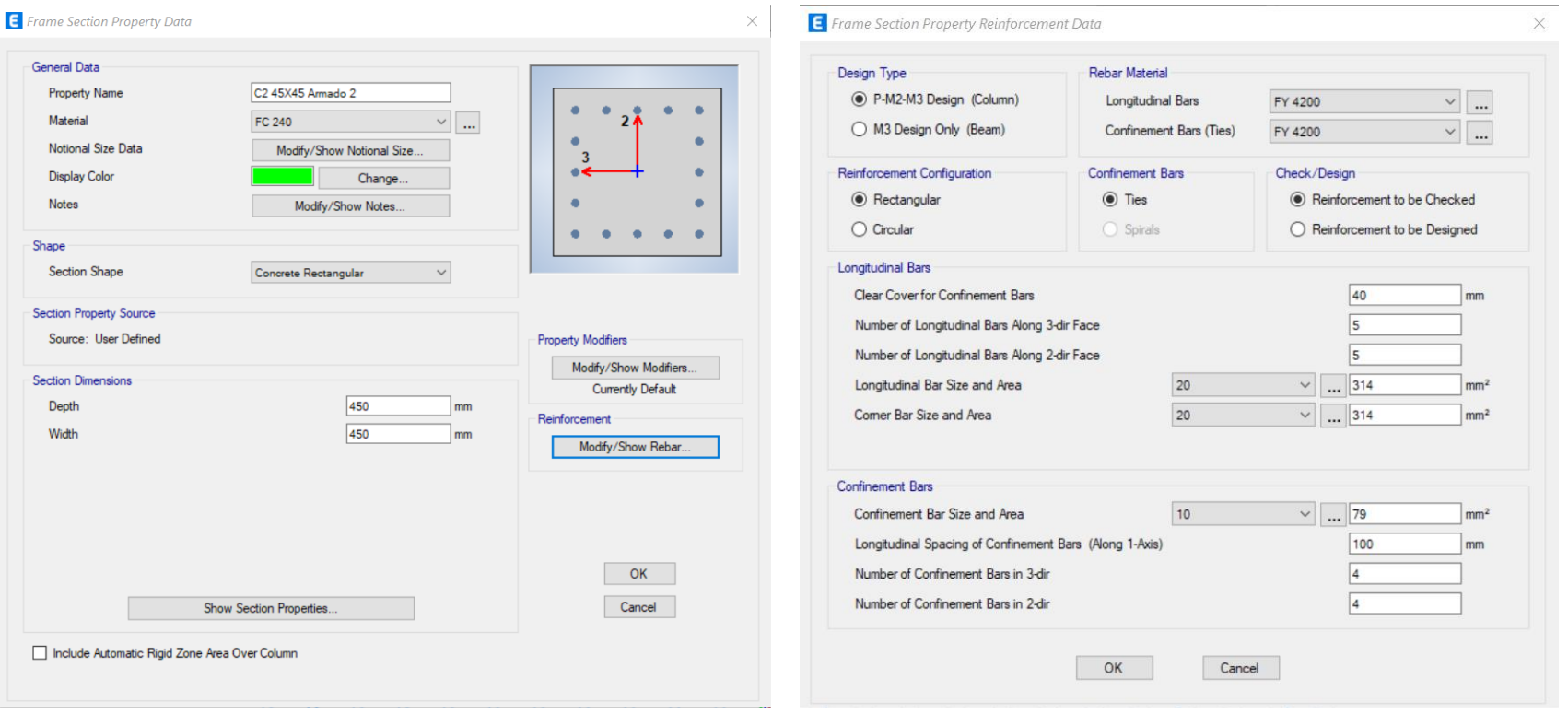

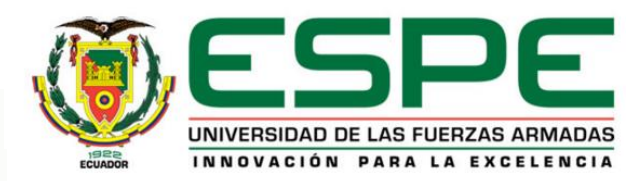

#### *Definición de secciones:*

**1.2. Columnas Bloque Central entre los bloques de aulas C y D:** C1 300x300x22 mm

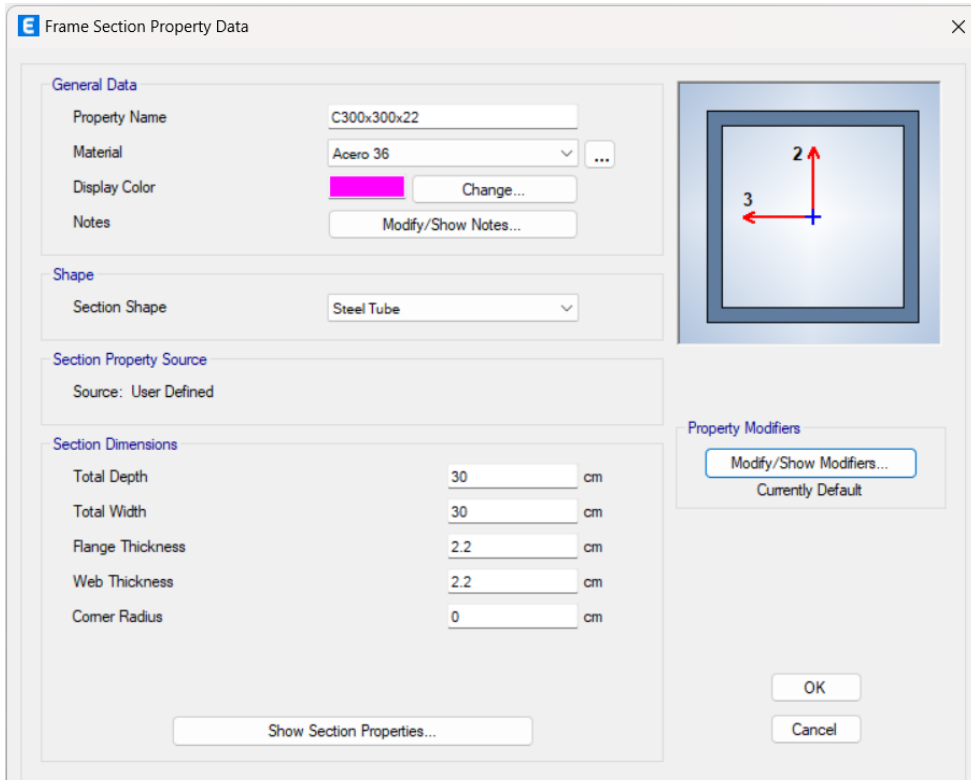

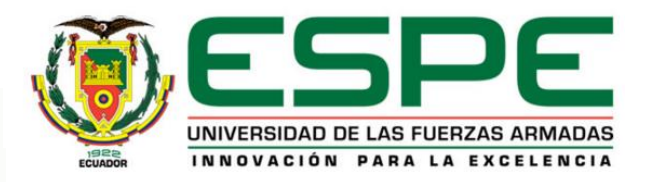

#### *Definición de secciones:*

**1.2. Columnas Bloque Central entre los bloques de aulas C y D:** C2 300x300x16 mm

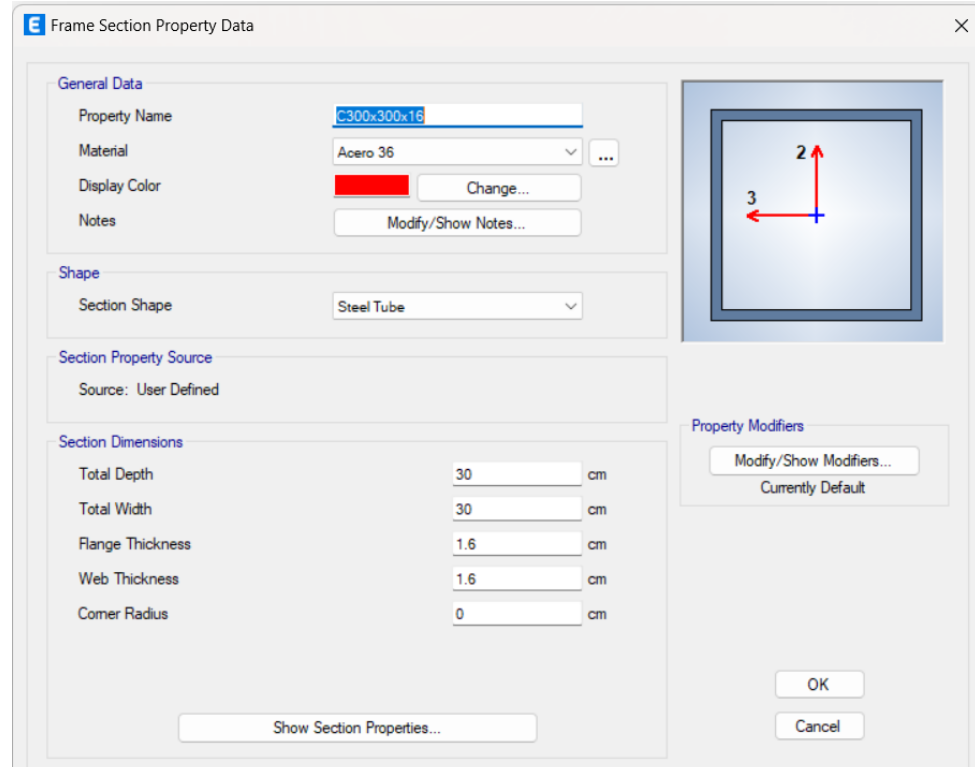

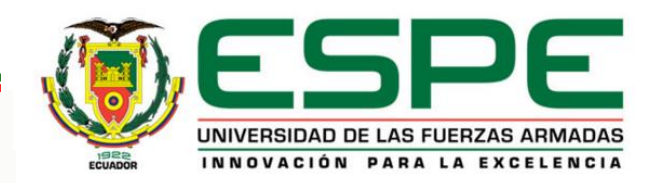

### *Definición de secciones:*

#### **2.1. Vigas Bloque B:** V1 30/45 cm

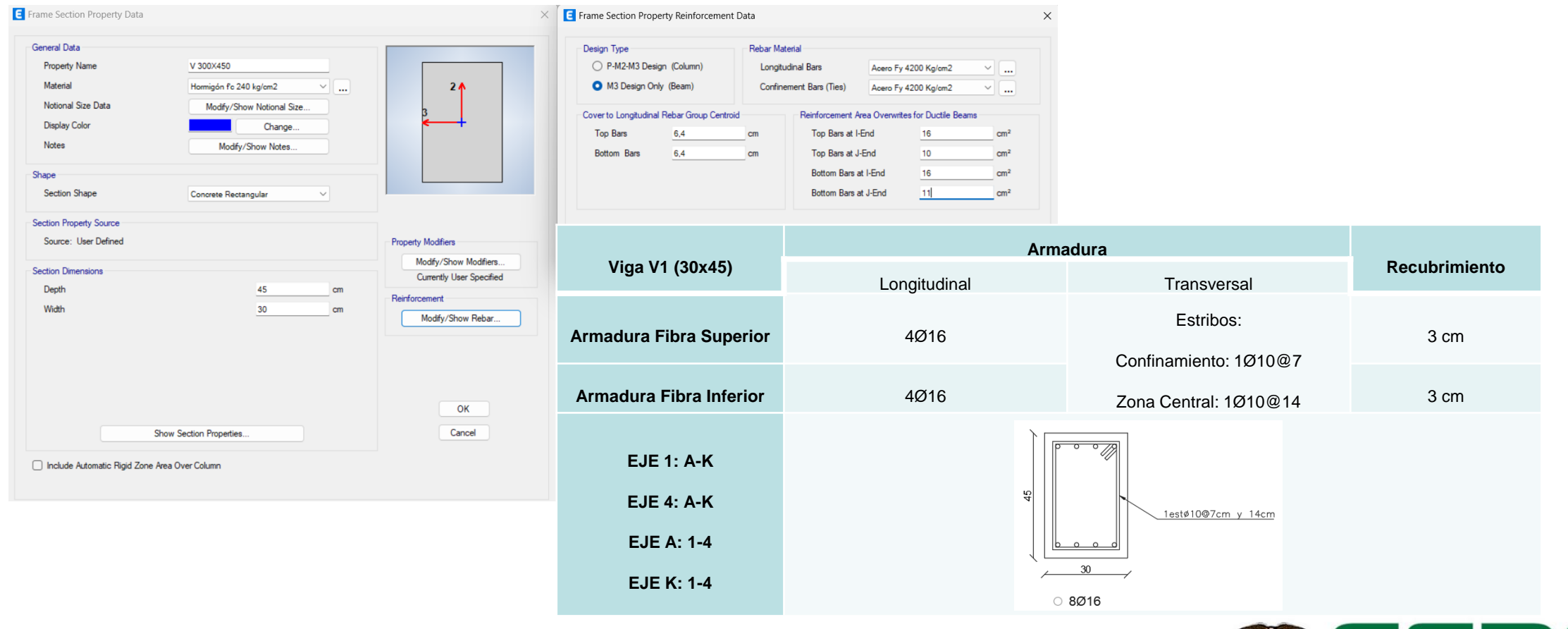

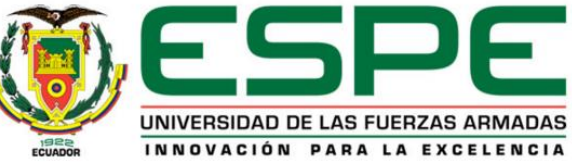

### *Definición de secciones:*

#### **2.1. Vigas Bloque B:** V2 40/60 cm

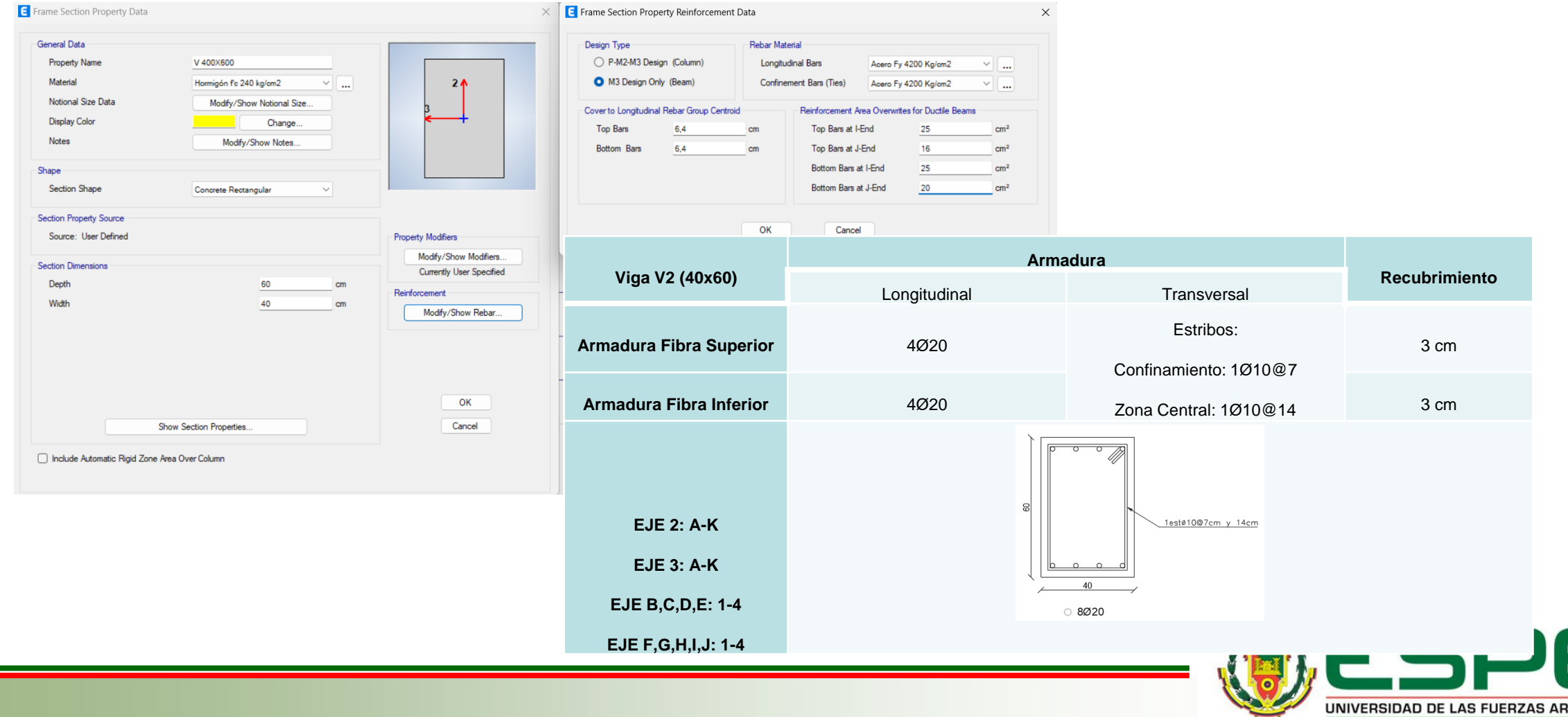

MADAS

INNOVACIÓN PARA LA EXCELENCIA

### *Definición de secciones:*

**2.2. Vigas Bloque Central entre los Bloques A y B de aulas :** V1 85/30 cm

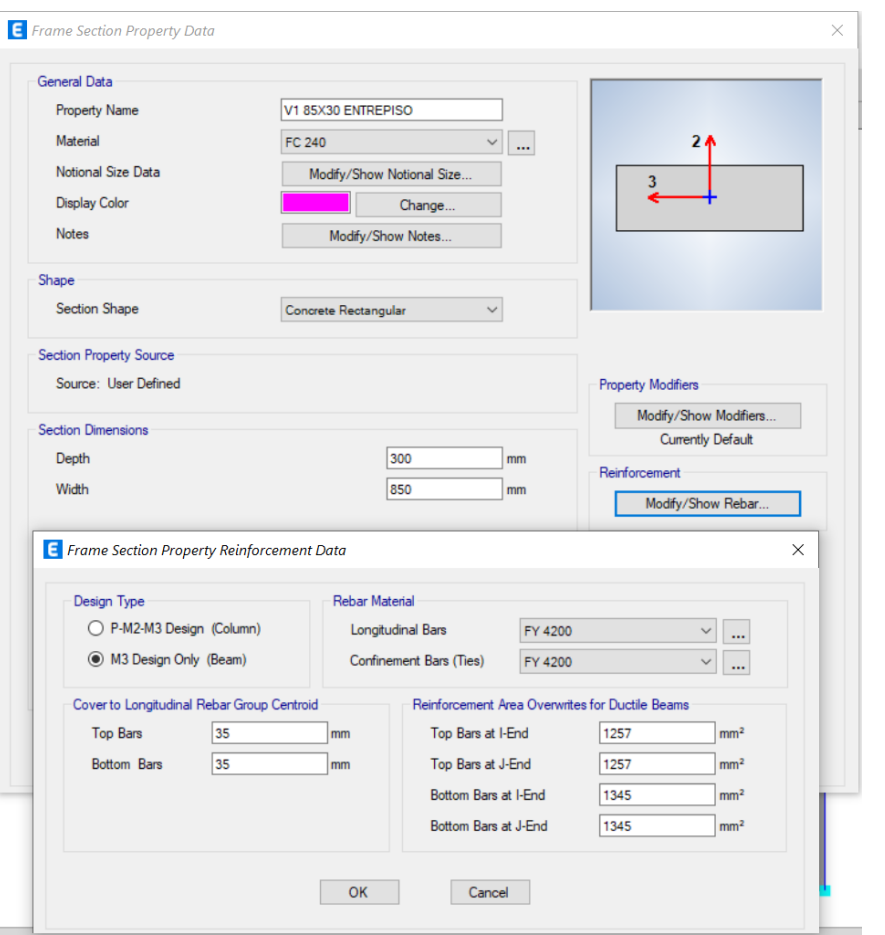

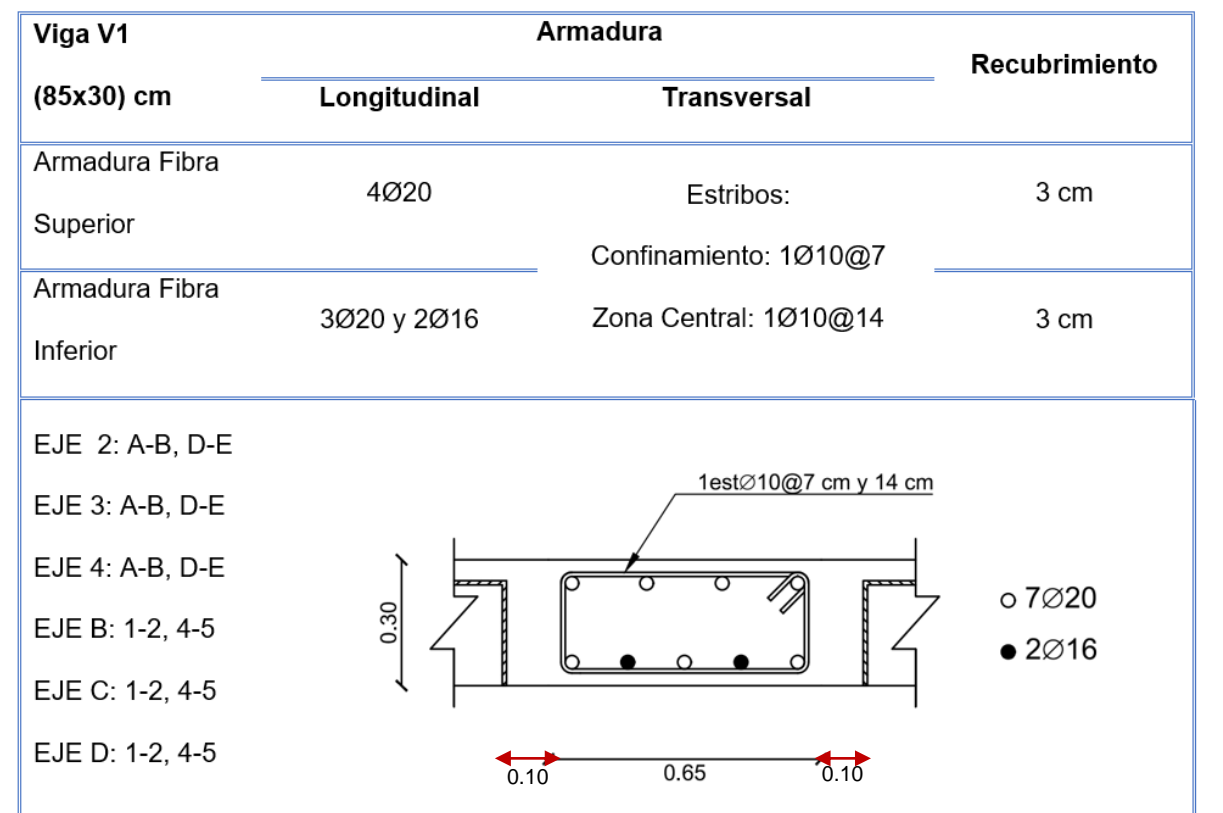

 $\frac{1}{2}$   $\frac{4}{2}$   $\frac{1}{2}$ 

 $0.40$ 

 $0.10$ 

 $\frac{1}{4}$ 

 $0.40$ 

 $\mathcal{F} = \{x_1, \ldots, x_n\}$ 

 $0.40$ 

 $\overline{0.10}$ 

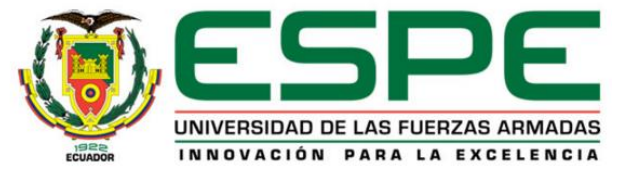

### *Definición de secciones:*

#### **2.2. Vigas Bloque Central entre los Bloques A y B de aulas :** V2 75/30 cm

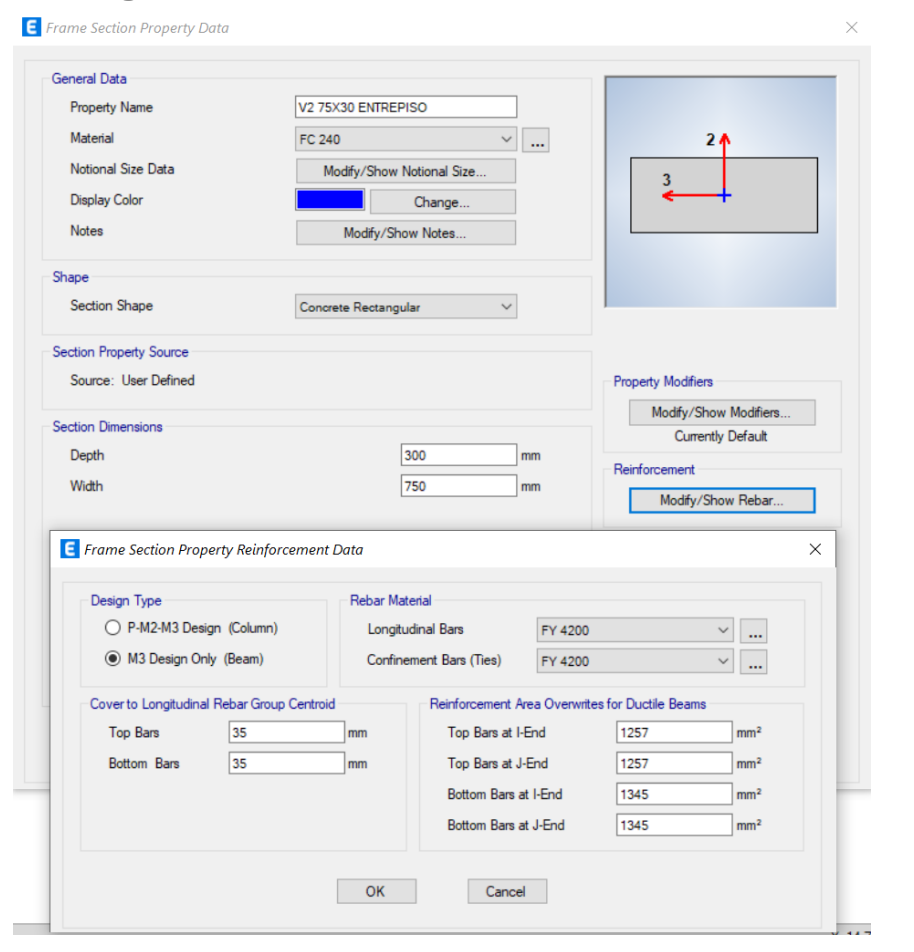

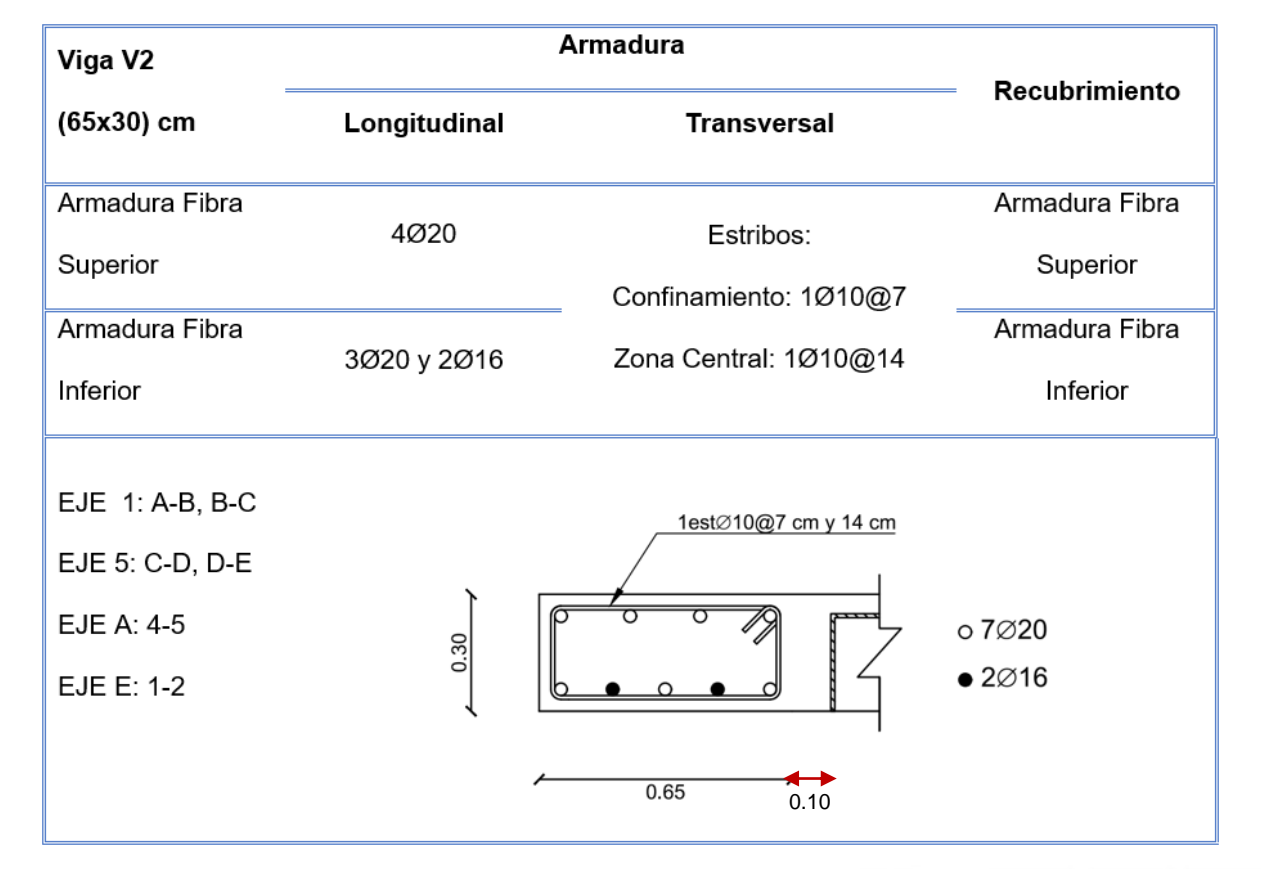

 $\mathcal{A}$  and  $\mathcal{A}$ 

 $0.40$ 

 $0.10$ 

 $\ddot{A}$ 

 $0.40$ 

 $\cdot$ 

 $\overline{0.10}$ 

 $\sim$   $\sim$   $\sim$   $\sim$ 

 $0.40$ 

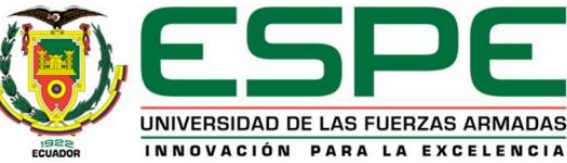

### *Definición de secciones:*

**2.2. Vigas Bloque Central entre los Bloques A y B de aulas :** V3 75/30 cm

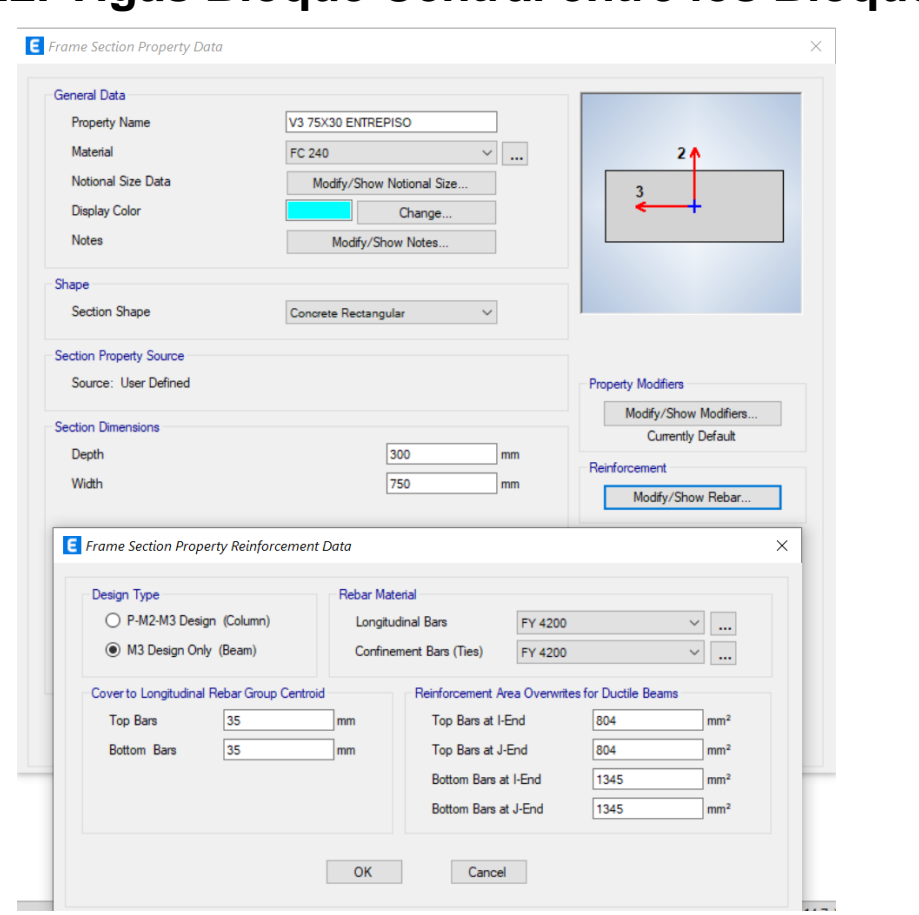

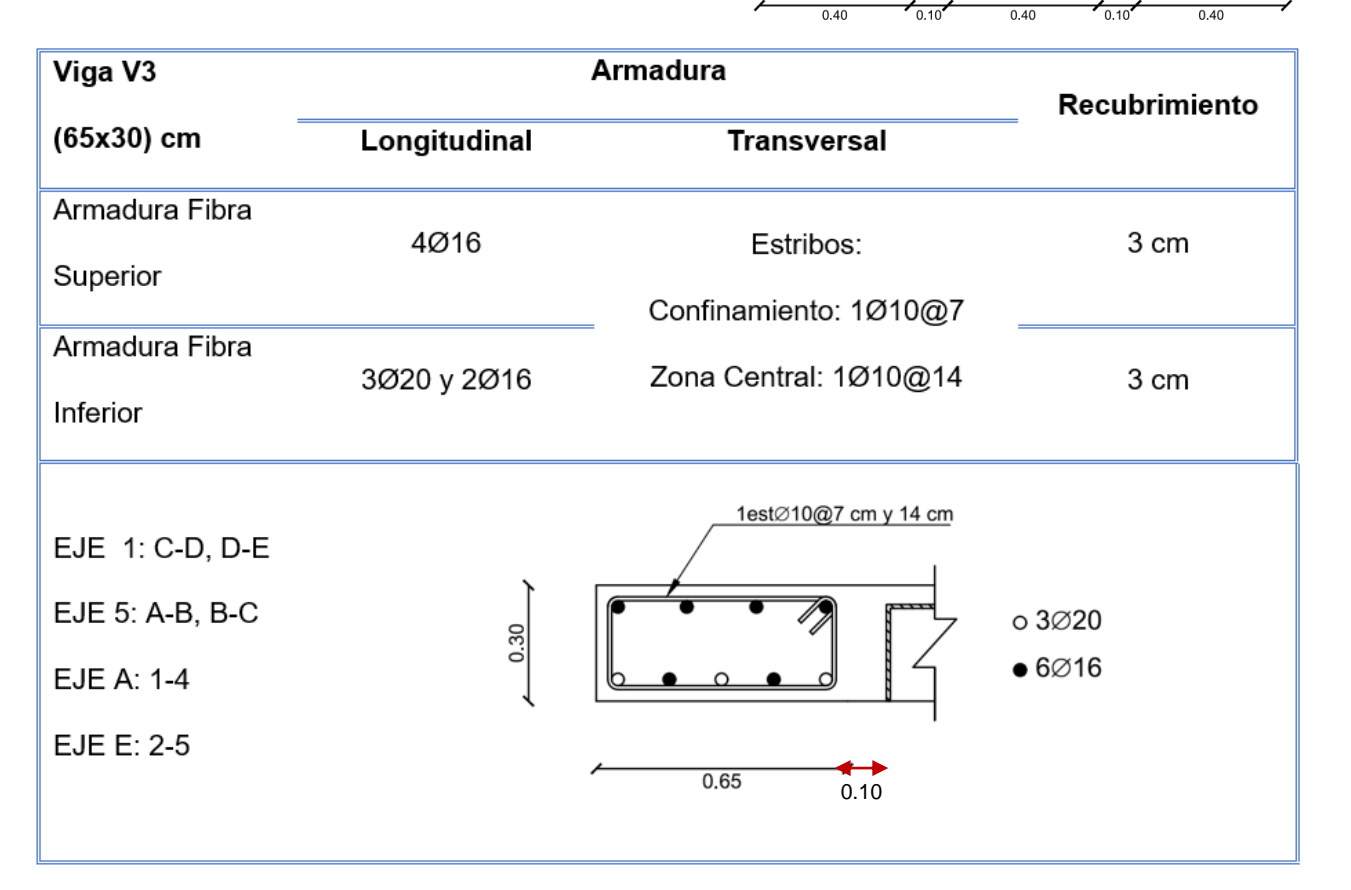

 $\mathcal{A}$  and  $\mathcal{A}$ 

 $\ddot{A}$ 

 $\cdot$ 

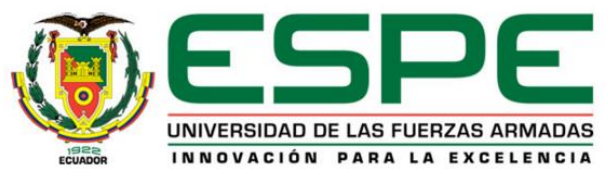

### *Definición de secciones:*

#### **2.2. Vigas Bloque Central entre los Bloques A y B de aulas :** V4 20/80 cm

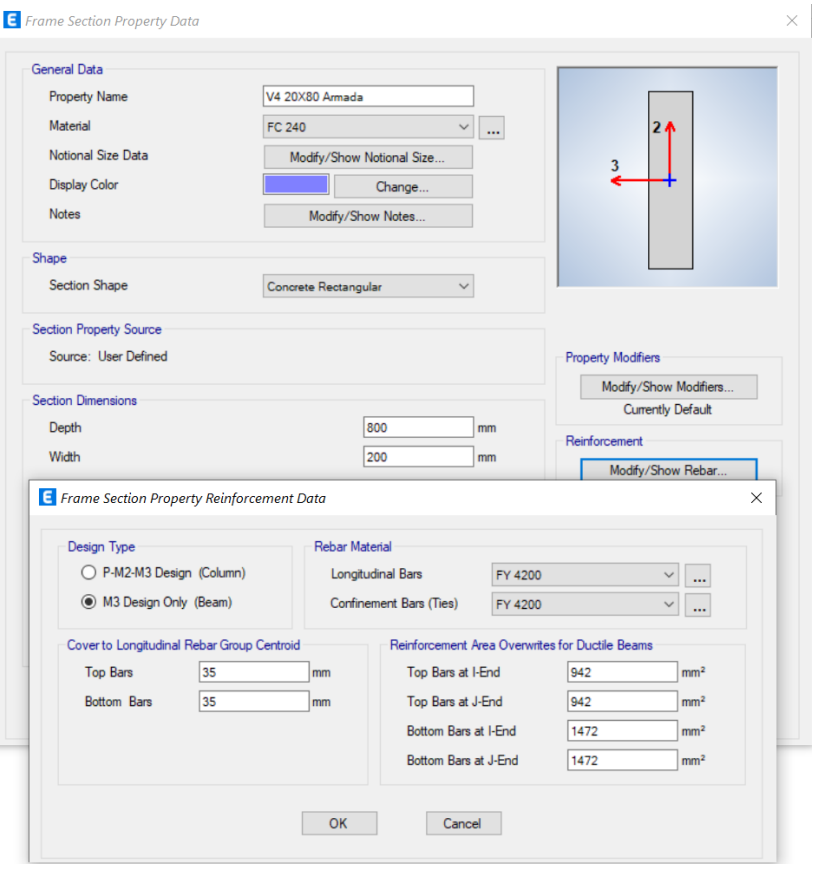

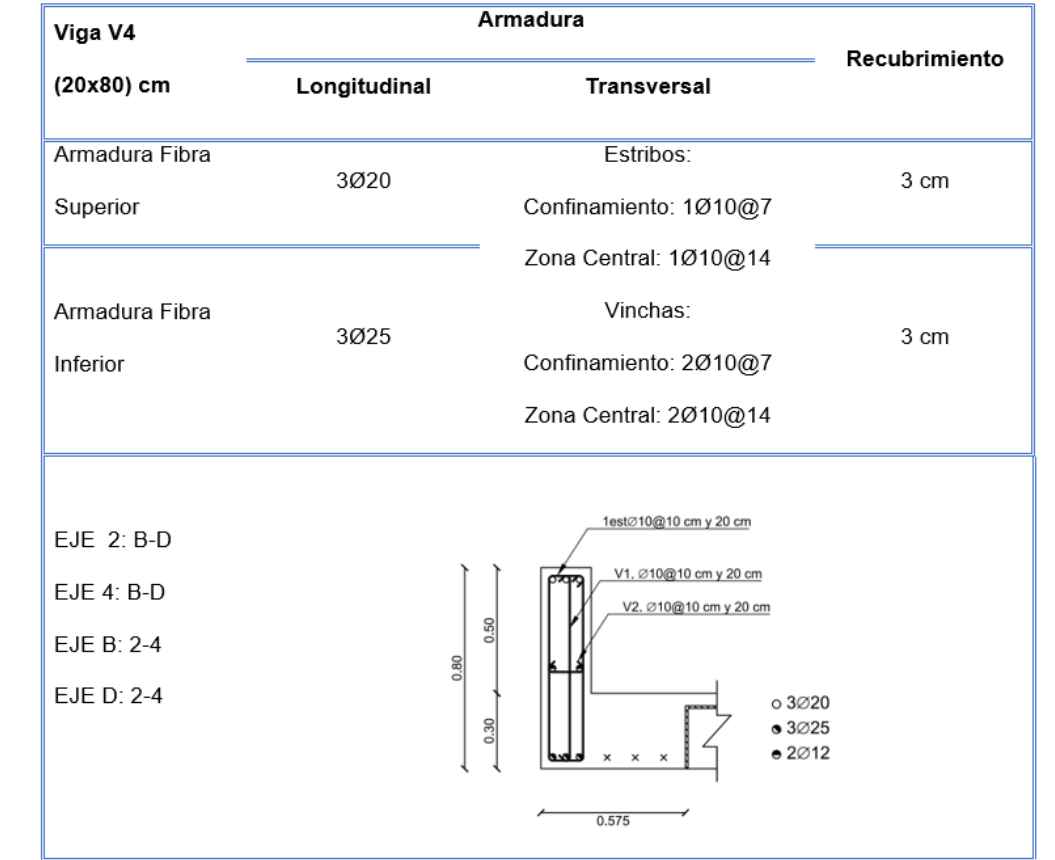

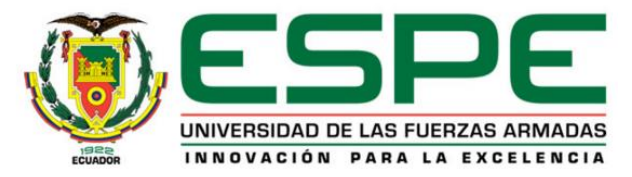

## *Definición de secciones:*

**2.2. Vigas Bloque Central entre los Bloques A y B de aulas :** V5 85/30 cm

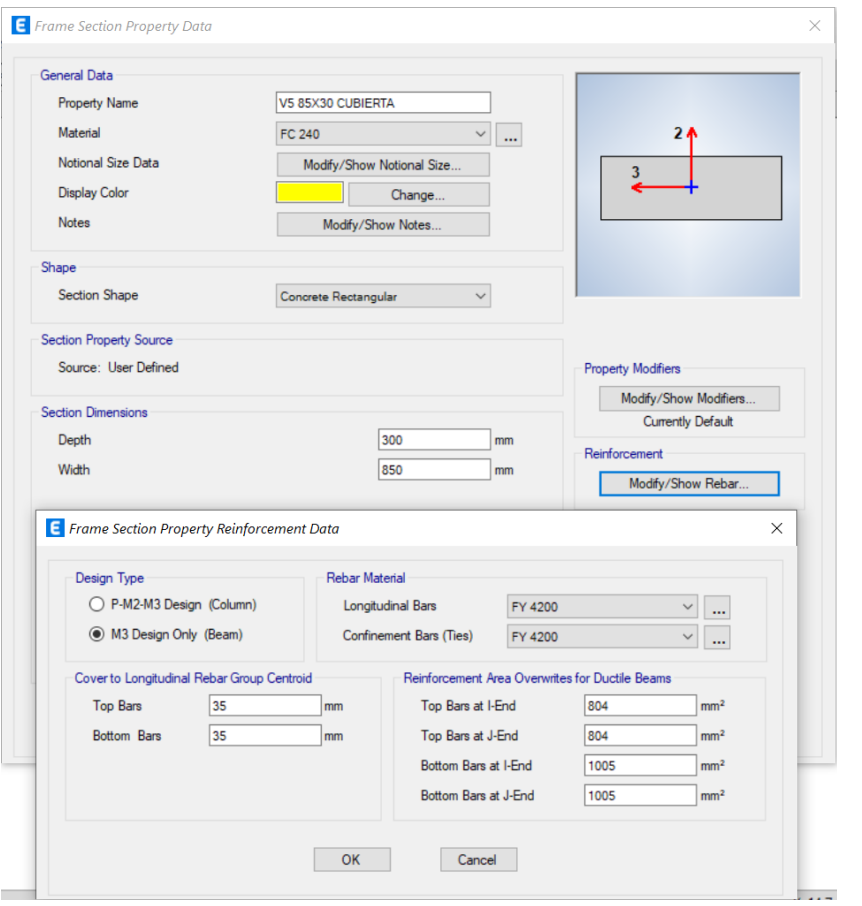

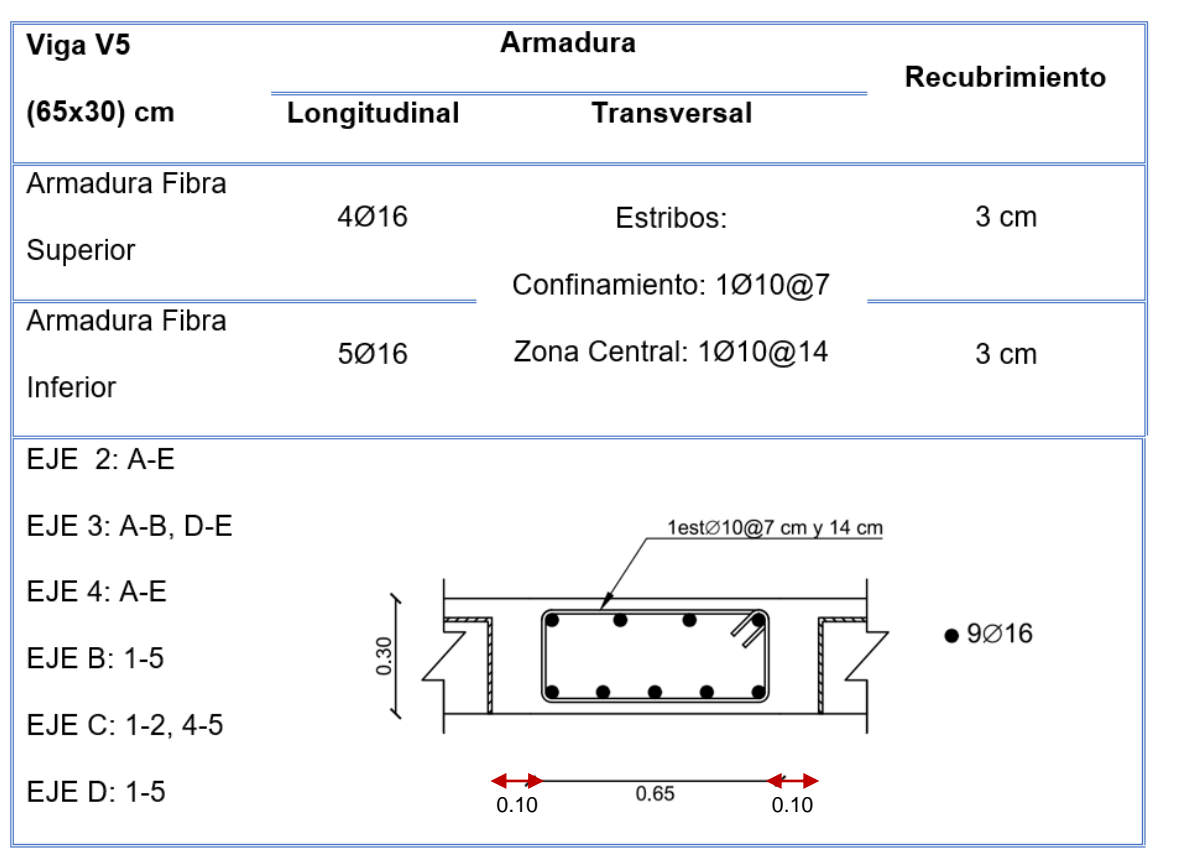

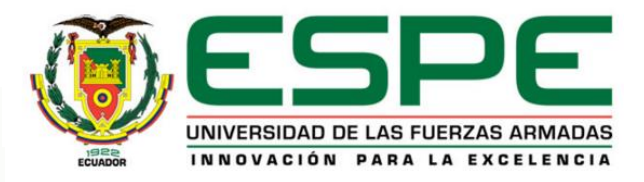

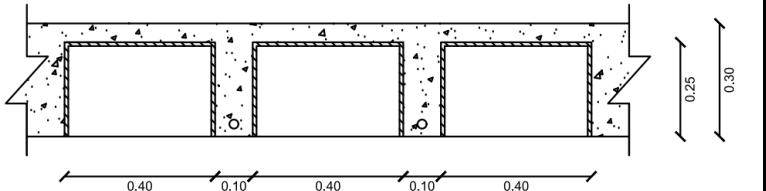

## *Definición de secciones:*

#### **2.2. Vigas Bloque Central entre los Bloques A y B de aulas :** V6 75/30 cm

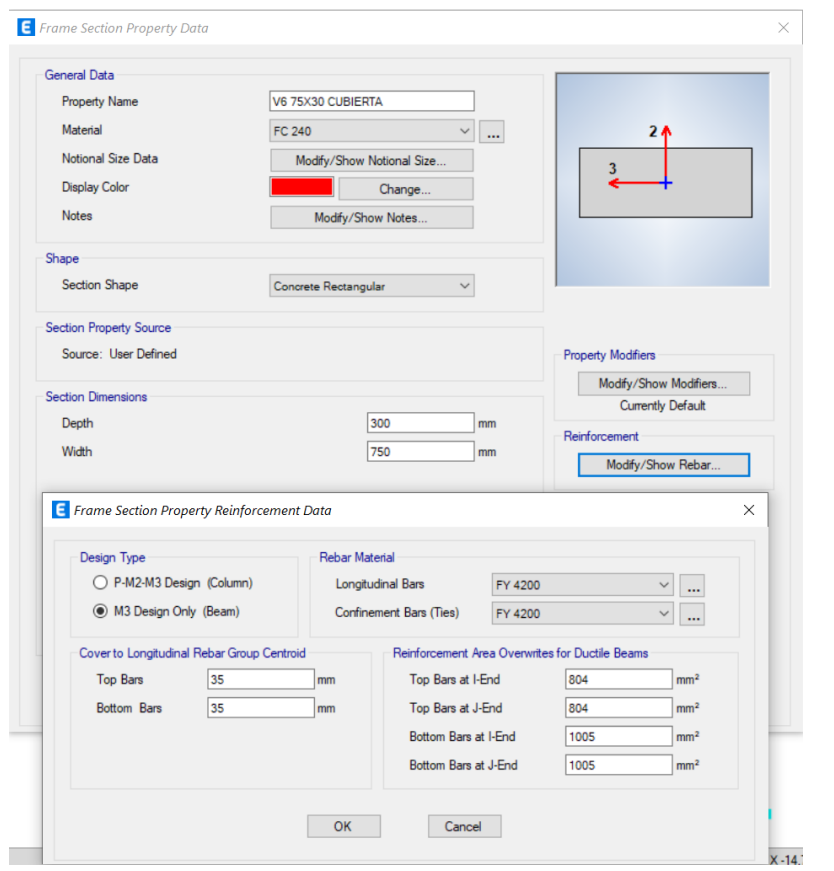

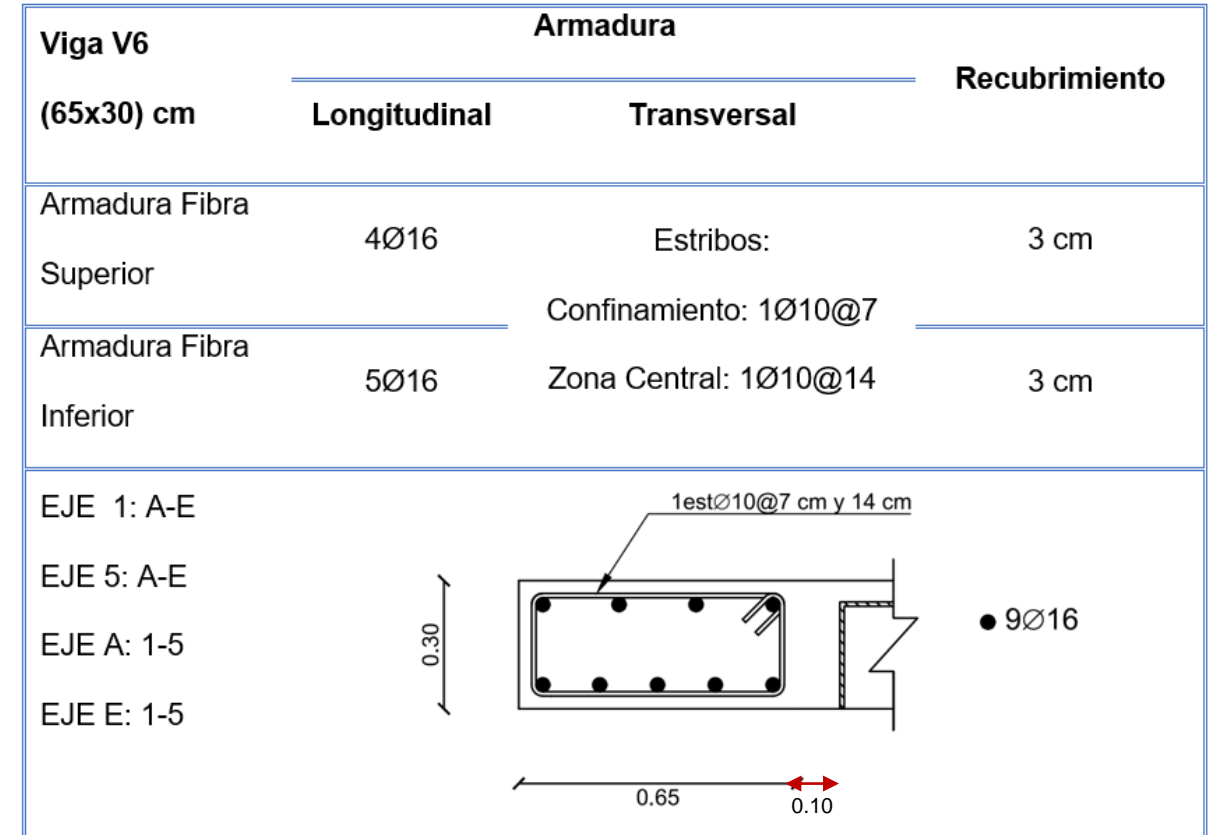

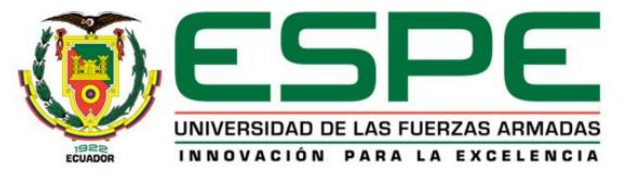

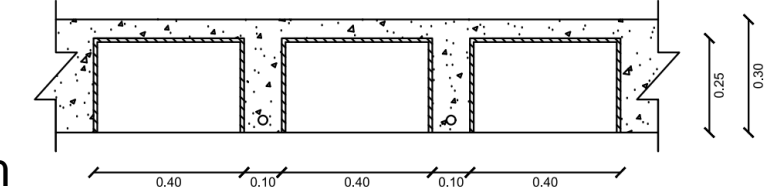

#### *Definición de secciones:*

**2.3. Vigas Bloque Central entre los bloques C y D:** Tipo A

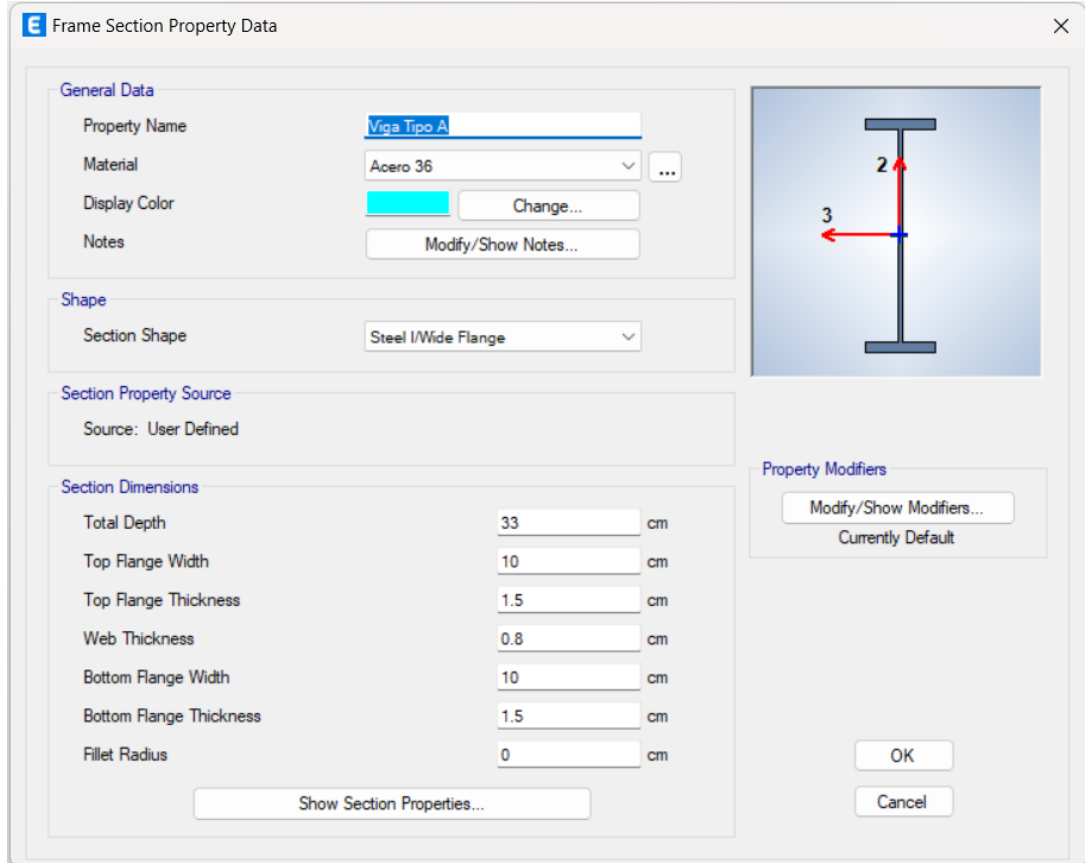

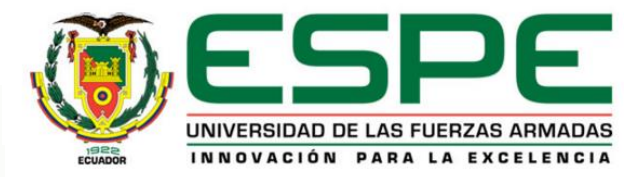

#### *Definición de secciones:*

**2.3. Vigas Bloque Central entre los bloques C y D:** Tipo B

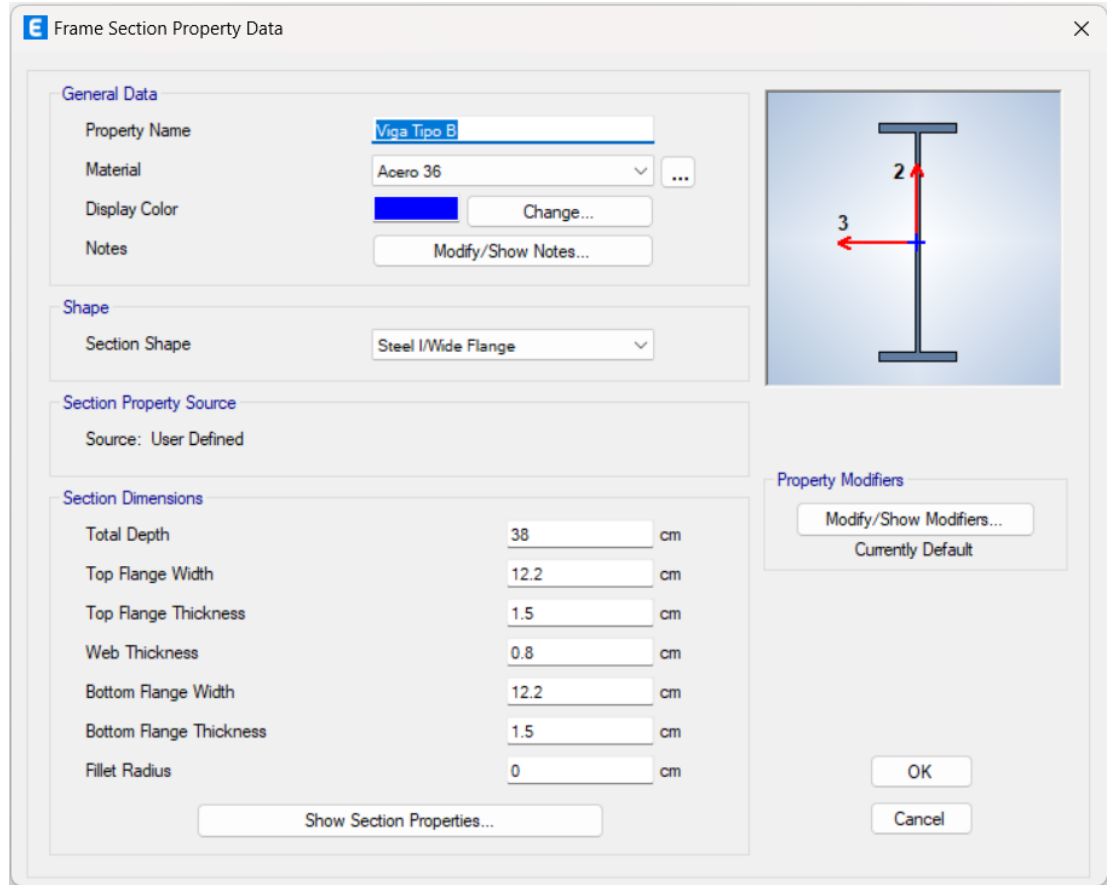

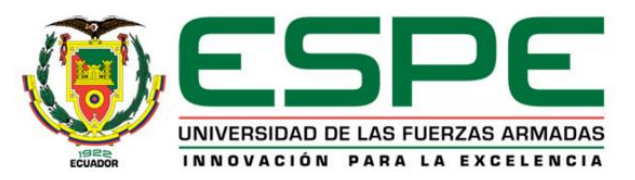

#### *Definición de secciones:*

**2.3. Vigas Bloque Central entre los bloques C y D:** Tipo C

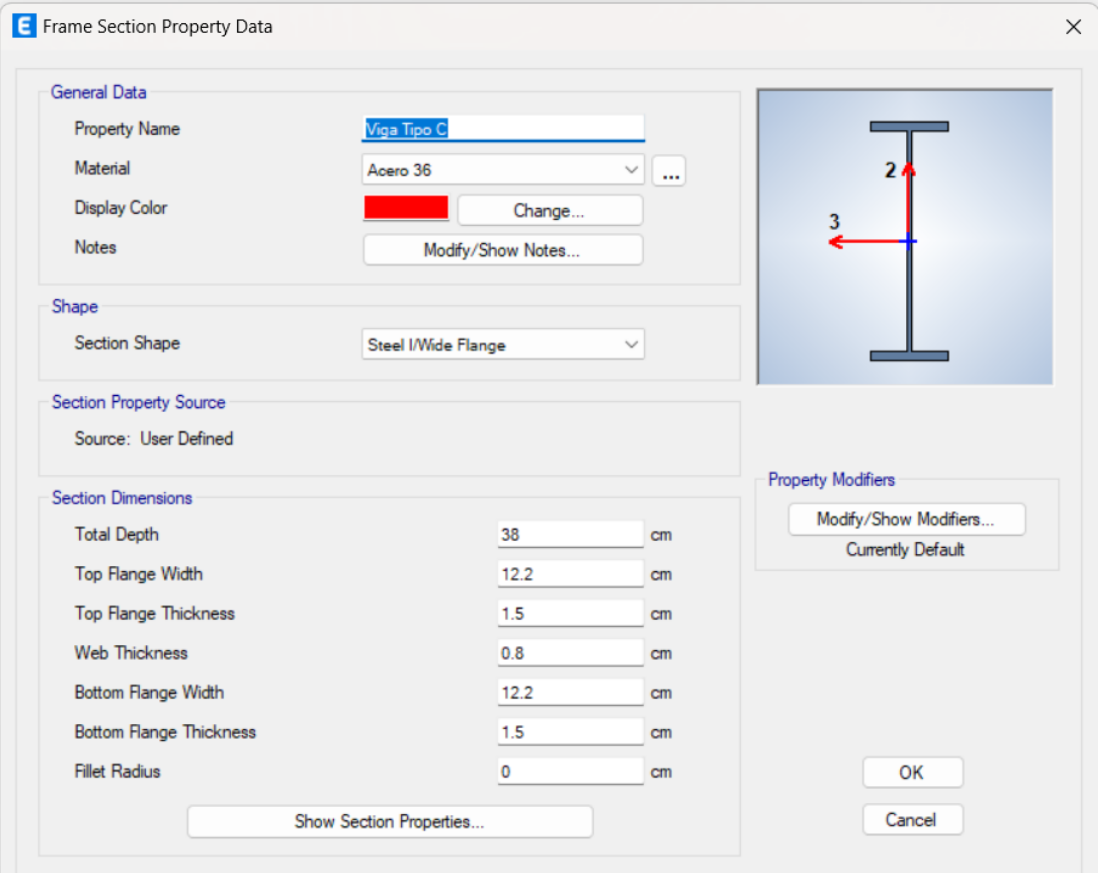

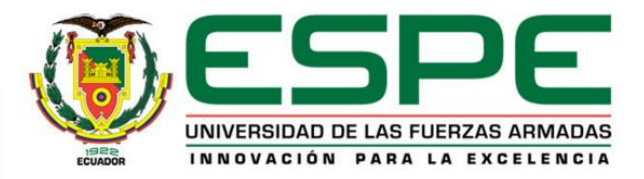

#### *Definición de secciones:*

**2.3. Vigas Bloque Central entre los bloques C y D:** Vigueta

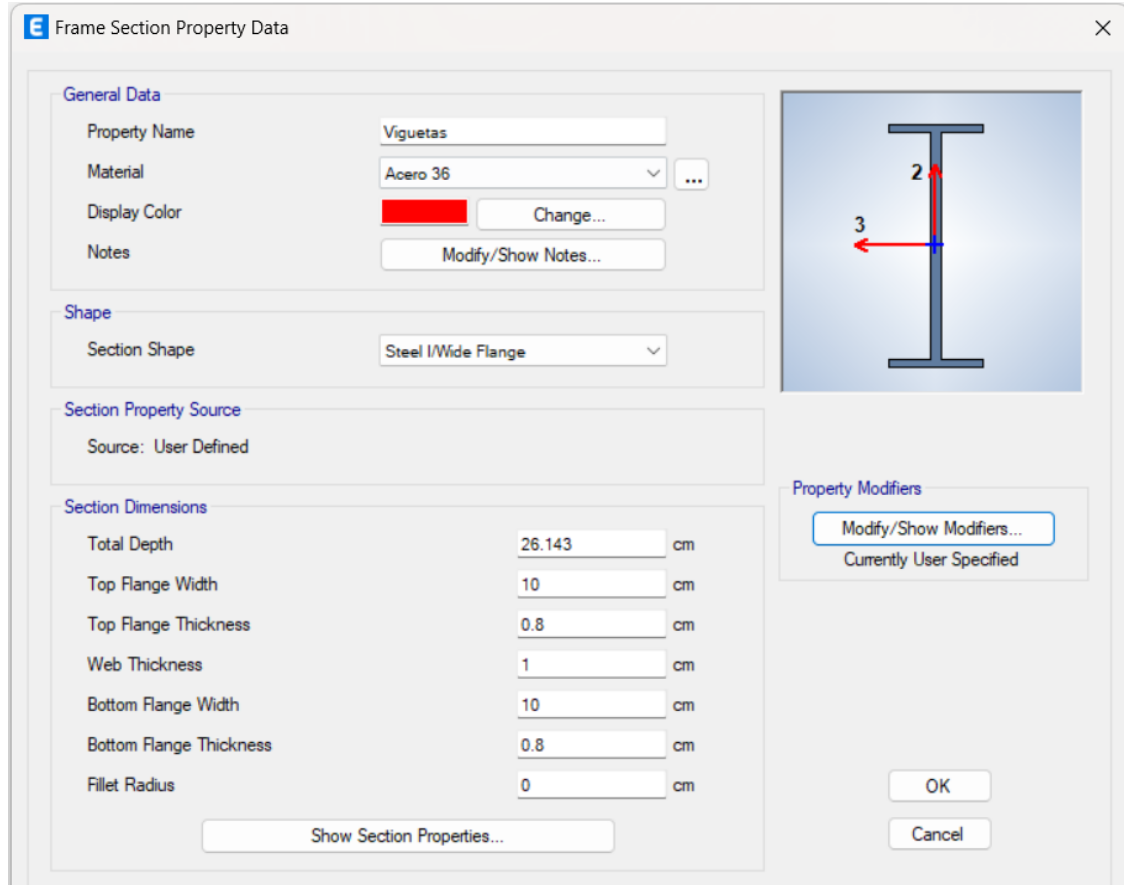

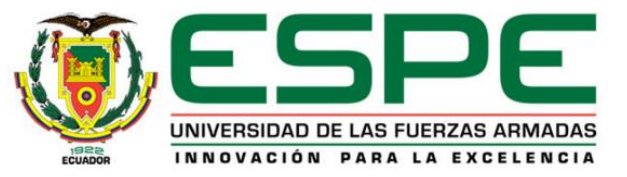

## *Definición de secciones:*

**3.1. Losas:** Alivianada bidireccional e=30 cm

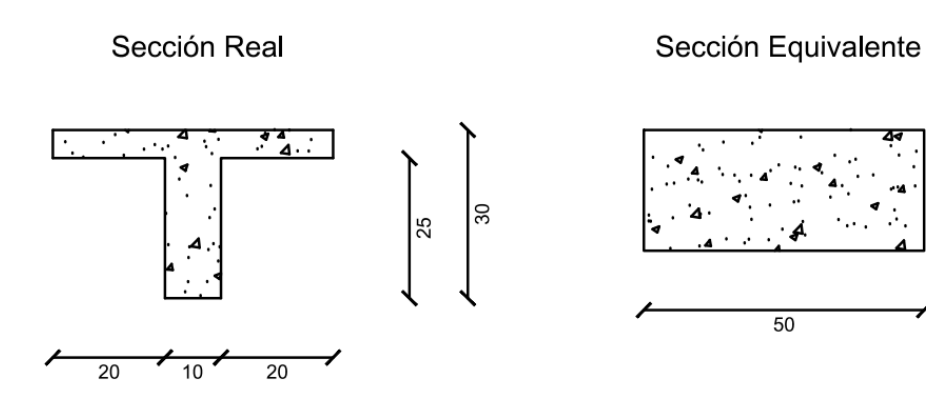

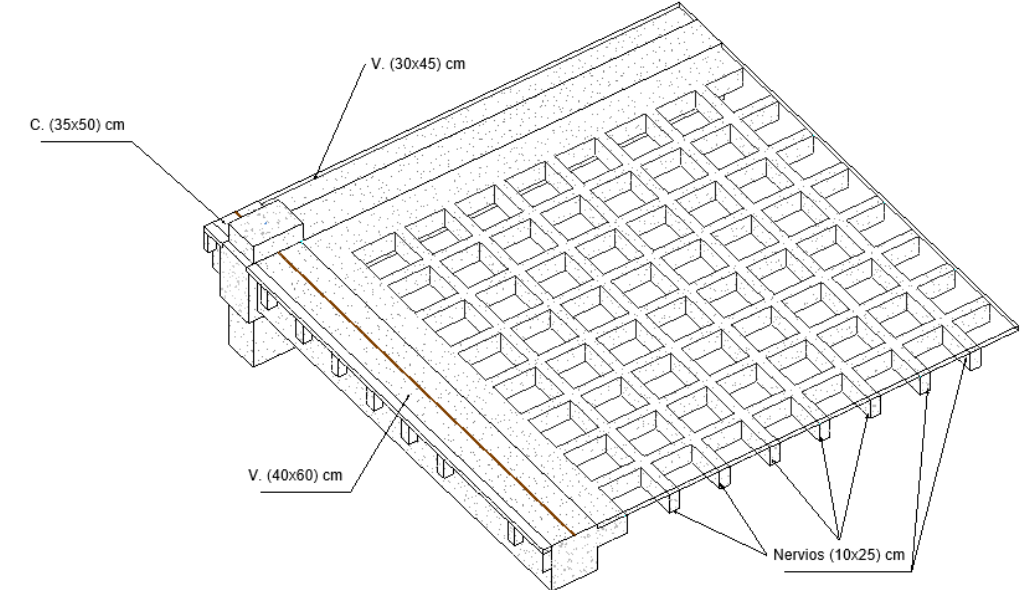

$$
I = \frac{50 * 5^3}{12} + (50 * 5) * (20.00 - 27.50)^2 + \frac{10 * 25^3}{12} + (10 * 25) * (20.00 - 12.5)^2
$$
  

$$
I = 41666.67 \text{ cm}^4
$$
  

$$
\frac{50 * h^3}{12} = 41666.67
$$

 $21.54$ 

Altura en Losa Maciza (cm) Altura en Losa Alivianada (cm) 10,88 15 14,50 20 25 18,06 21,54 30 35 24,96

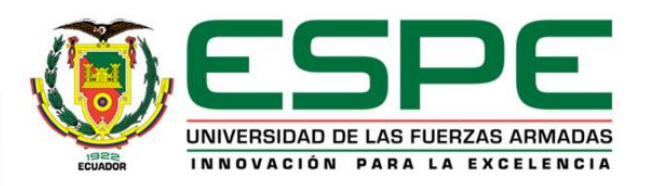

 $h = 21.54 \, \text{cm}$ 

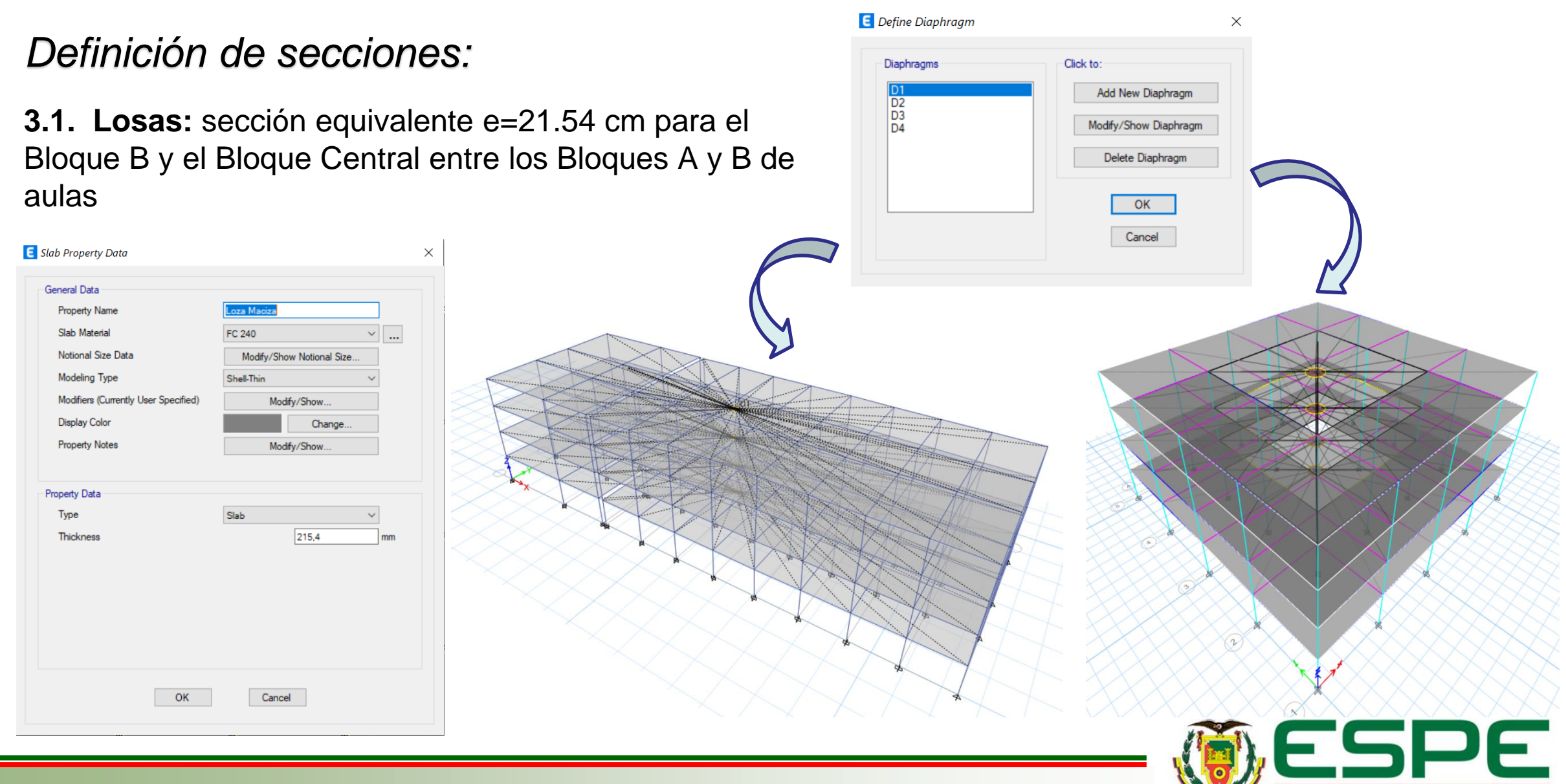

UNIVERSIDAD DE LAS FUERZAS ARMADAS INNOVACIÓN PARA LA EXCELENCIA

### *Definición de secciones:*

**3.2. Losa Deck:** de acuerdo con los planos, para el Bloque Central entre los bloques de aulas C y D se tiene.

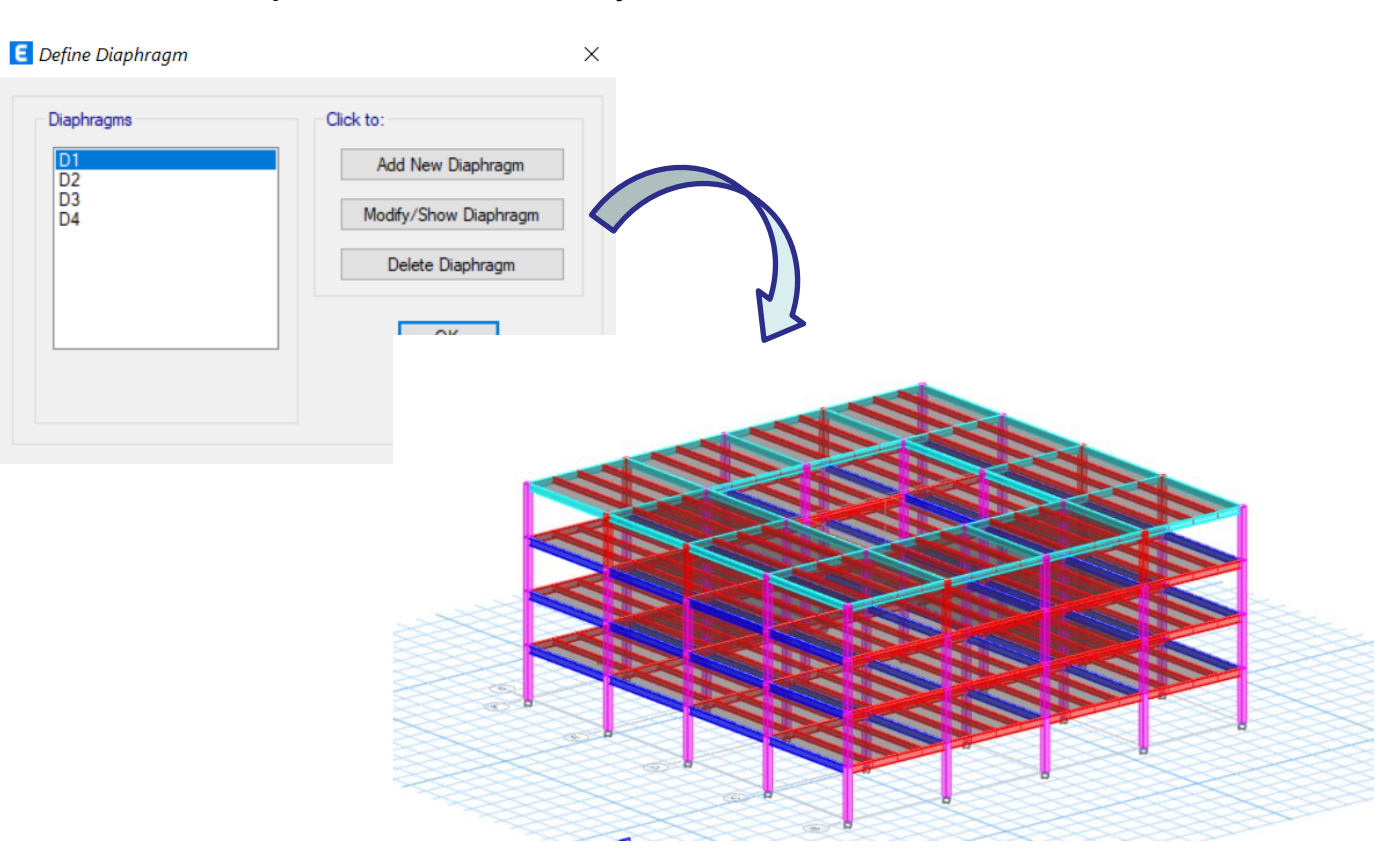

Deck Property Data  $\times$ General Data **Property Name** Deck1 Type  $\vee$  a Filled Slab Material  $\vee$   $\Box$ fc 210 **Deck Material**  $\vee$   $\Box$ Acero 36 Modeling Type Membrane Modifiers (Currently Default) Modify/Show. **Display Color** Change. **Property Notes** Modify/Show. Property Data Slab Depth, to Е cm Rib Depth, hr Б cm Rib Width Top, wrt 17  $cm$ Rib Width Bottom, wrb 12  $cm$ Rib Spacing, sr 33.3  $cm$ **Deck Shear Thickness** 0.07  $cm$ Deck Unit Weight 0.001  $k$ af/cm<sup>2</sup> **Shear Stud Diameter** 1.6 cm Shear Stud Height, hs 8  $cm$ Shear Stud Tensile Strength, Fu 4078.86 kaf/cm<sup>2</sup> OK Cancel

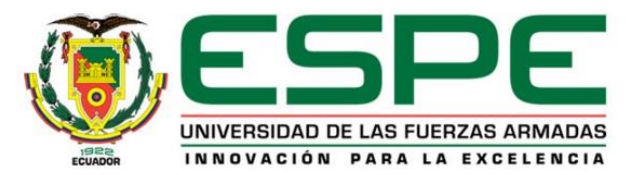

### *Espectro de diseño:*

#### **Bloque B**

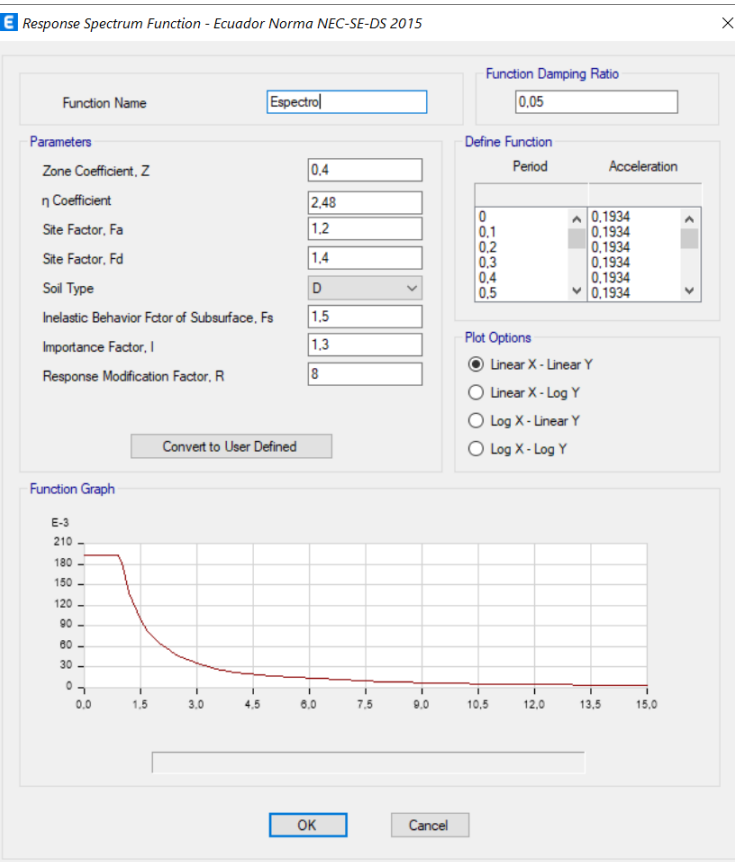

#### **Bloque Central entre A y B Bloque Central entre C y D**

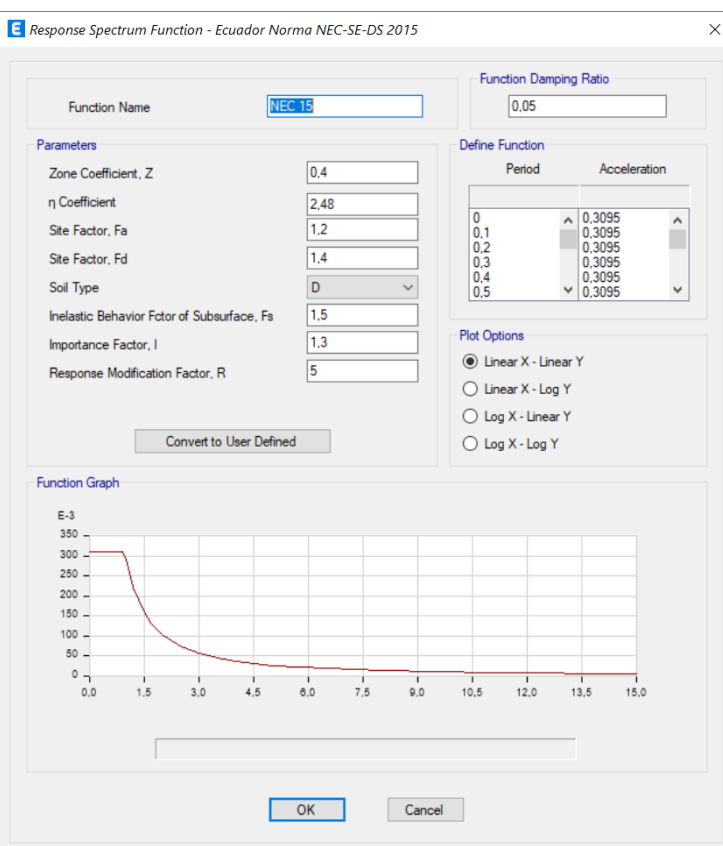

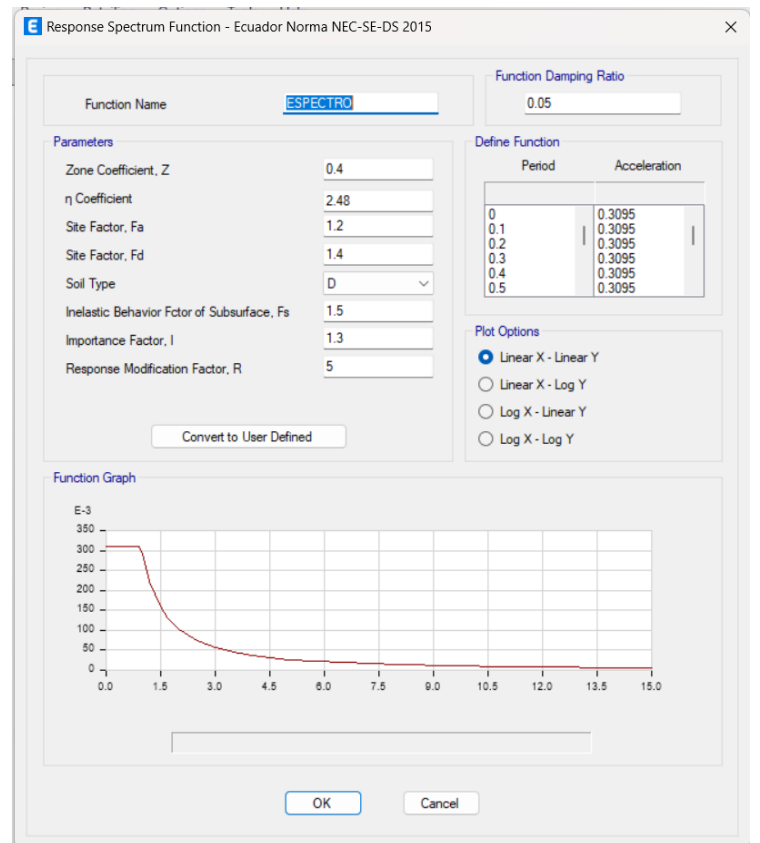

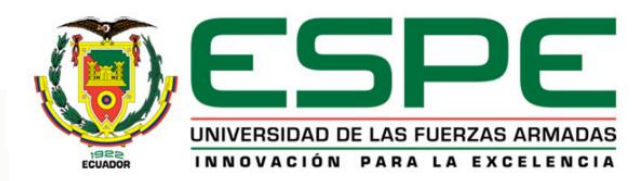

### *Patrones de carga*

**E** Define Load Patterns

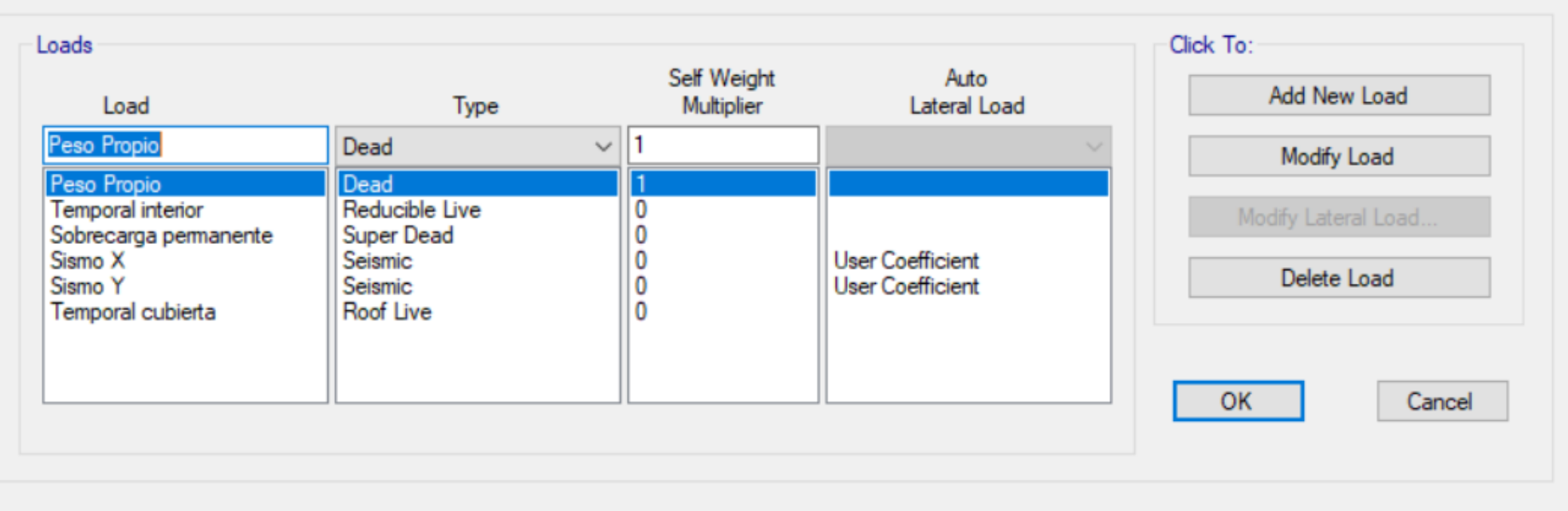

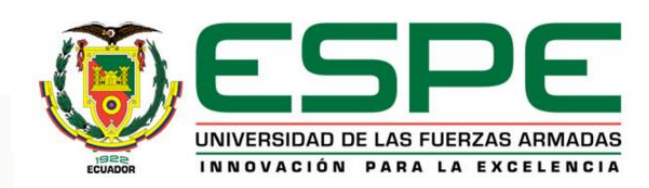

 $\times$ 

### *Cargas: Carga Viva*

#### **Bloque B**

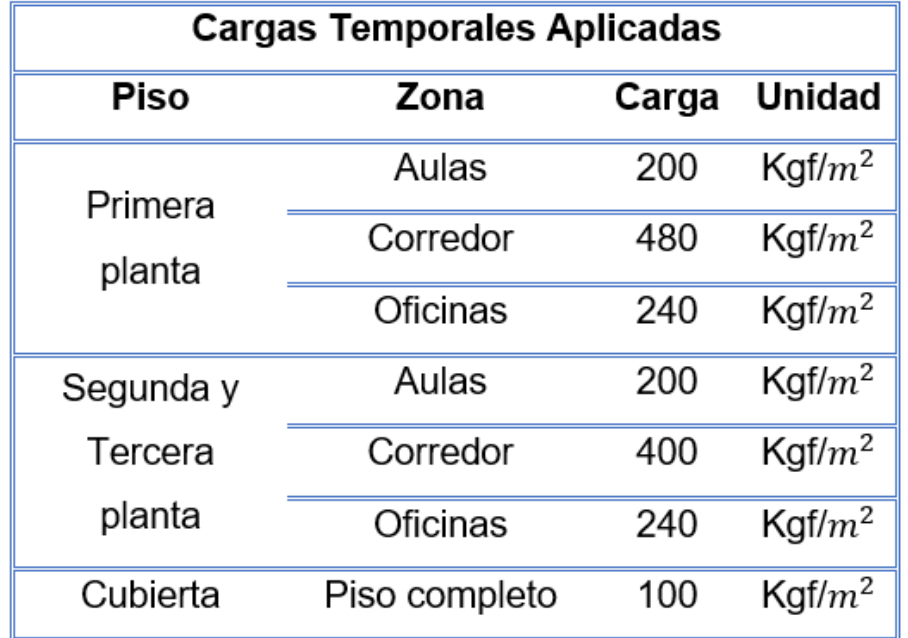

#### **Bloque Central entre los Bloques A y B de aulas Bloque Central entre los Bloques C y D de aulas**

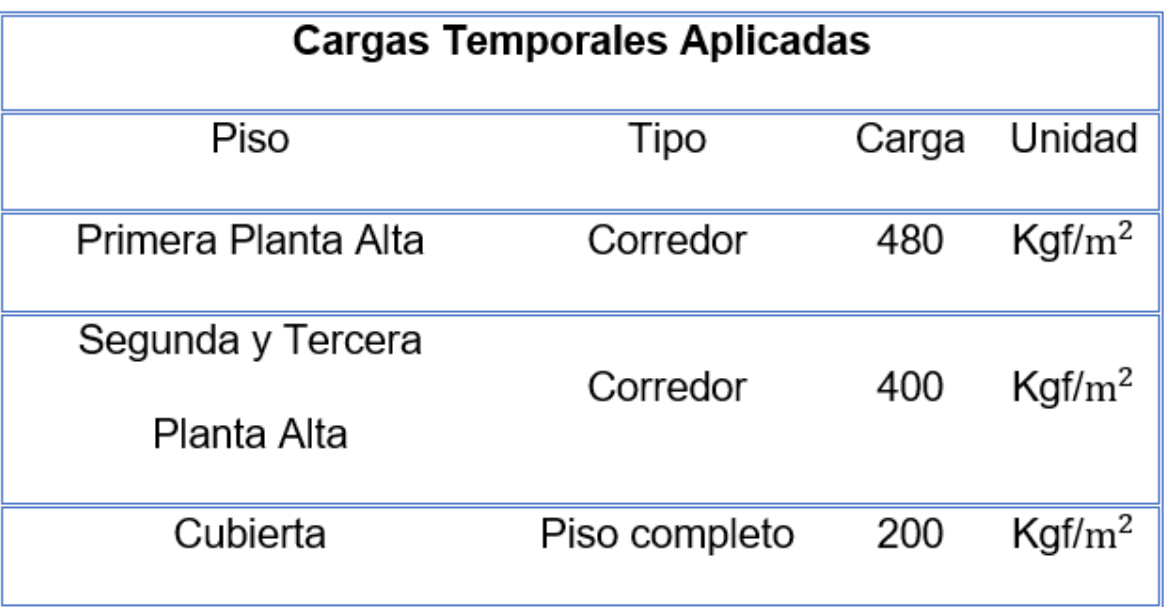

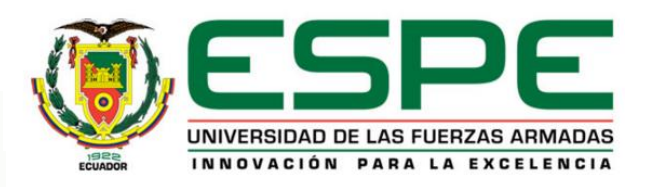

### *Cargas: Sobrecarga Permanente*

#### **Bloque B**

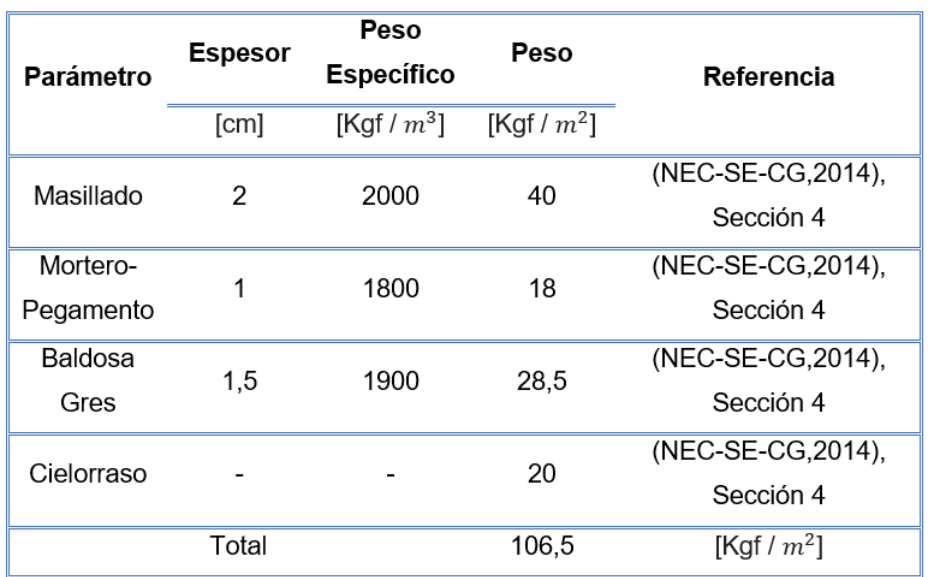

#### **Bloque Central entre los Bloques A y B de aulas**

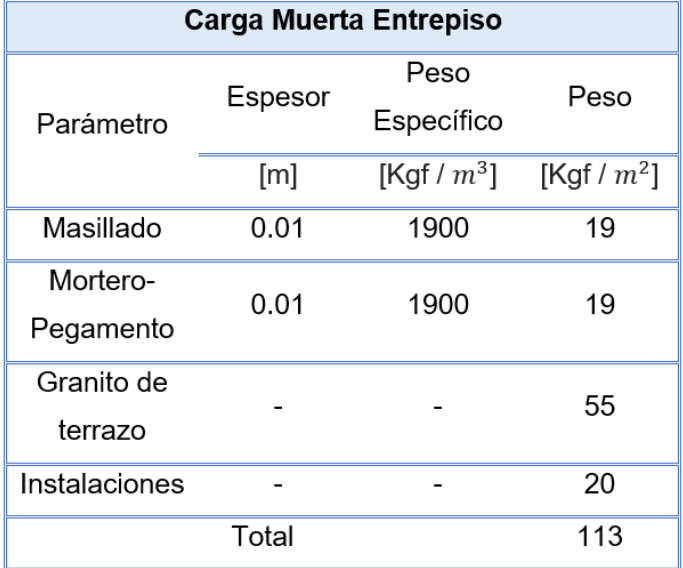

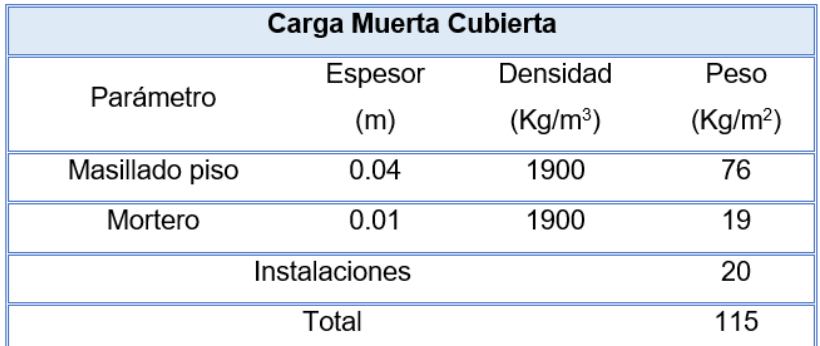

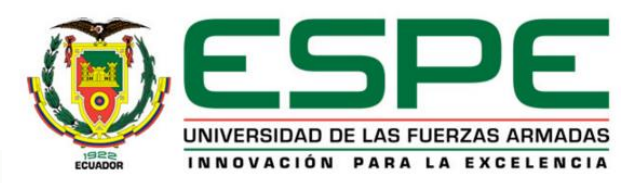

### *Cargas: Sobrecarga Permanente*

#### **Bloque Central entre los bloques C y D**

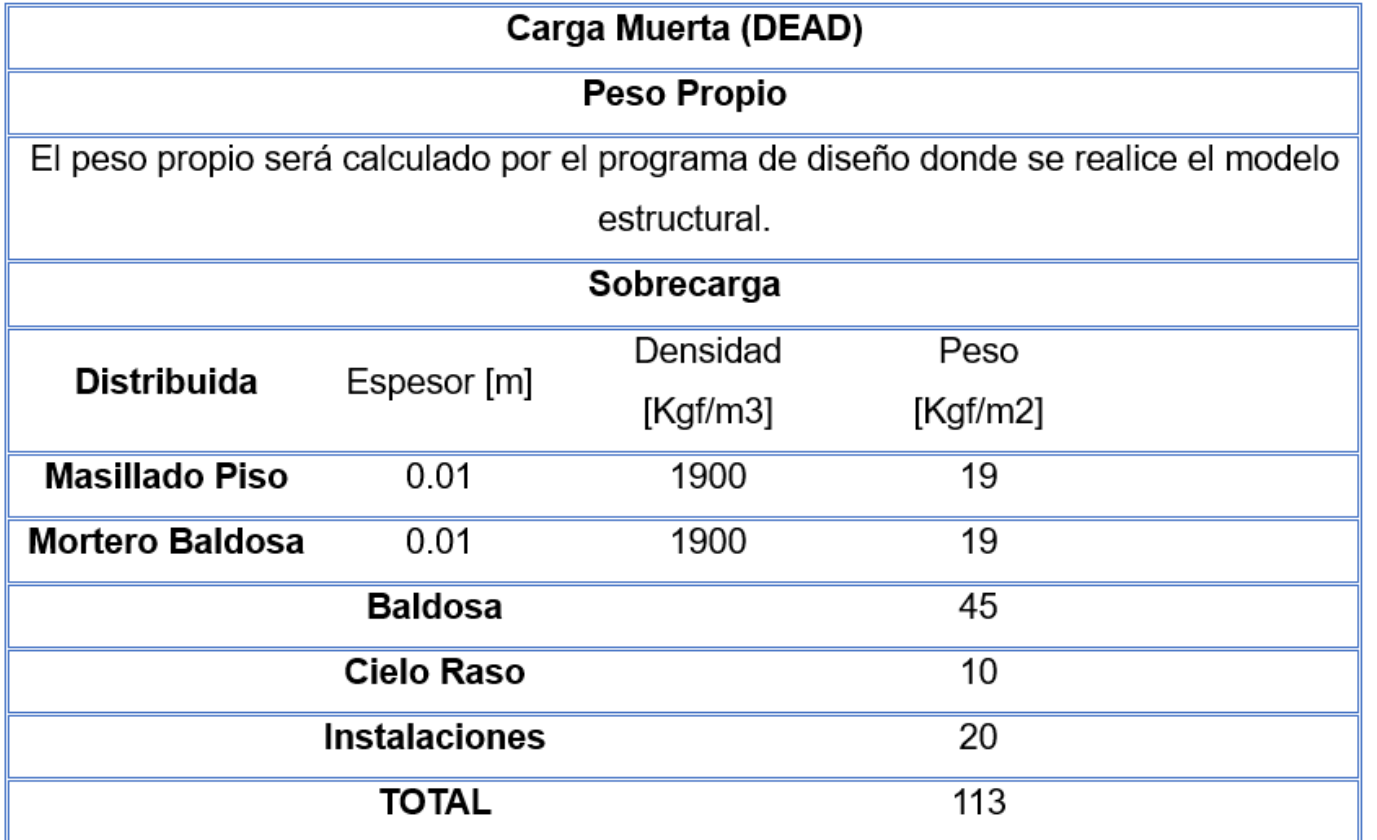

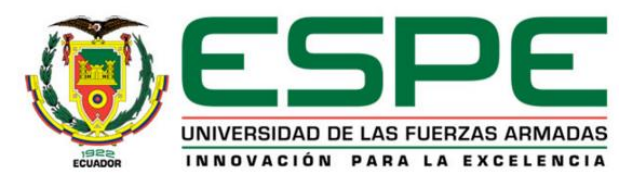

### *Sismo estático:*

#### **Bloque B**

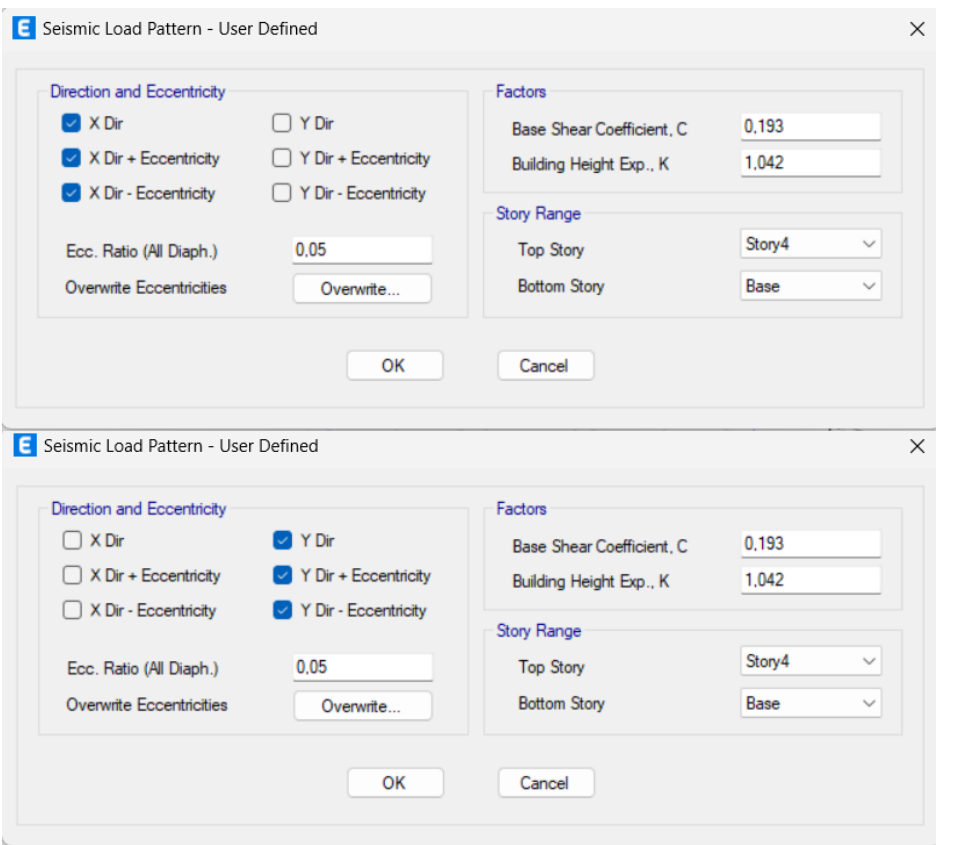

#### **Bloque Central entre los Bloques A y B de aulas**

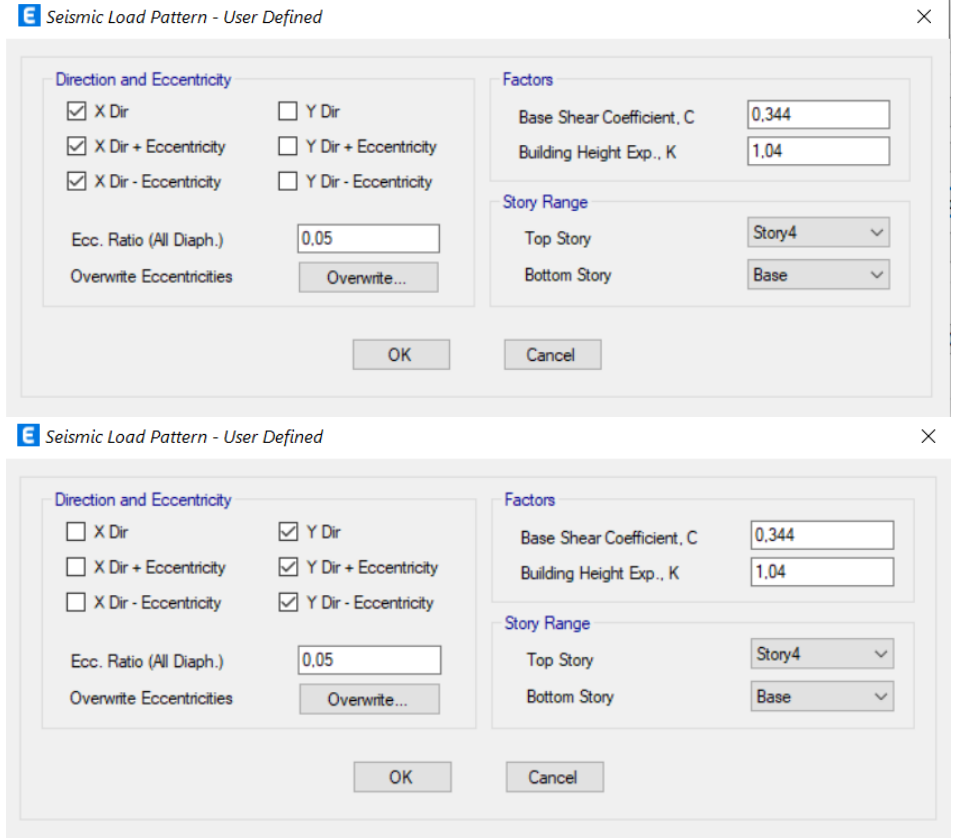

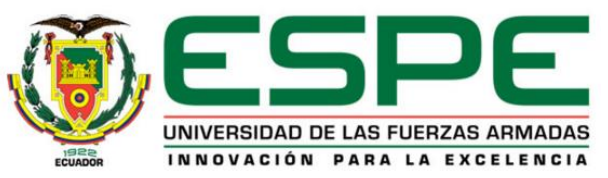

### *Sismo estático:*

#### **Bloque Central entre los bloques de aulas C y D**

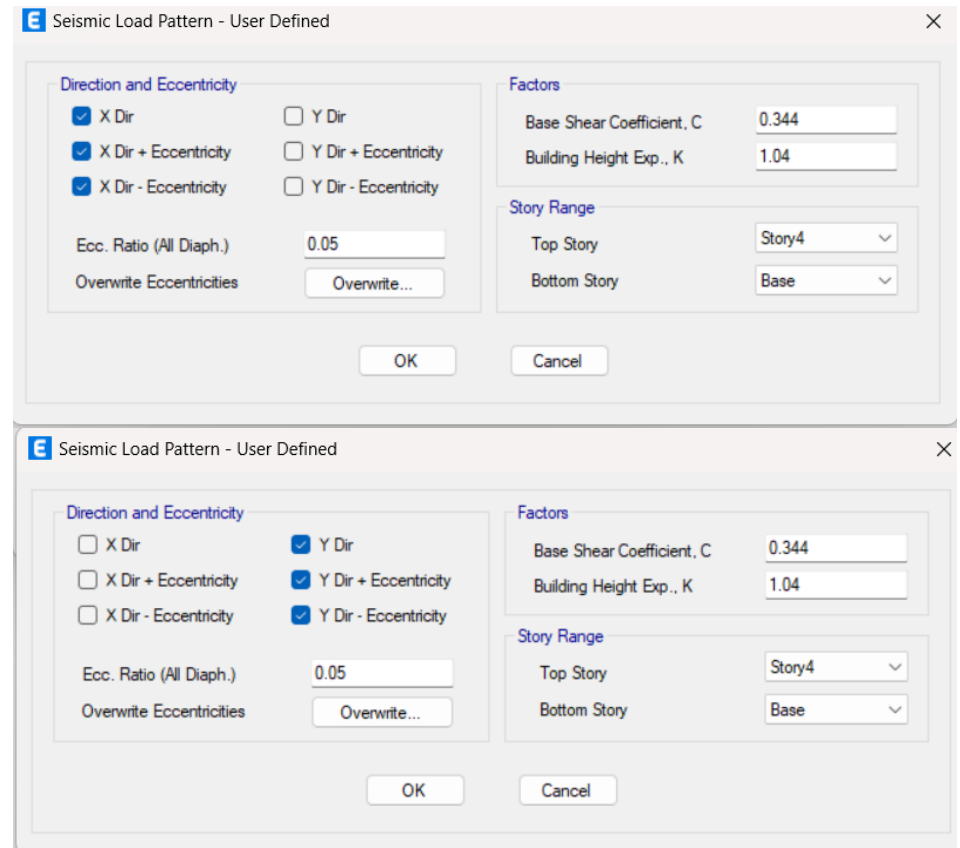

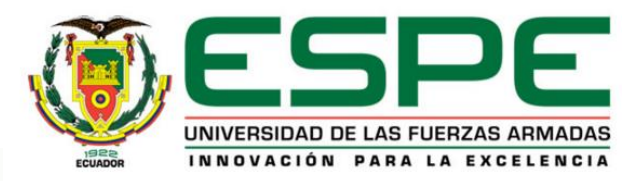

### *Definición de masa:*

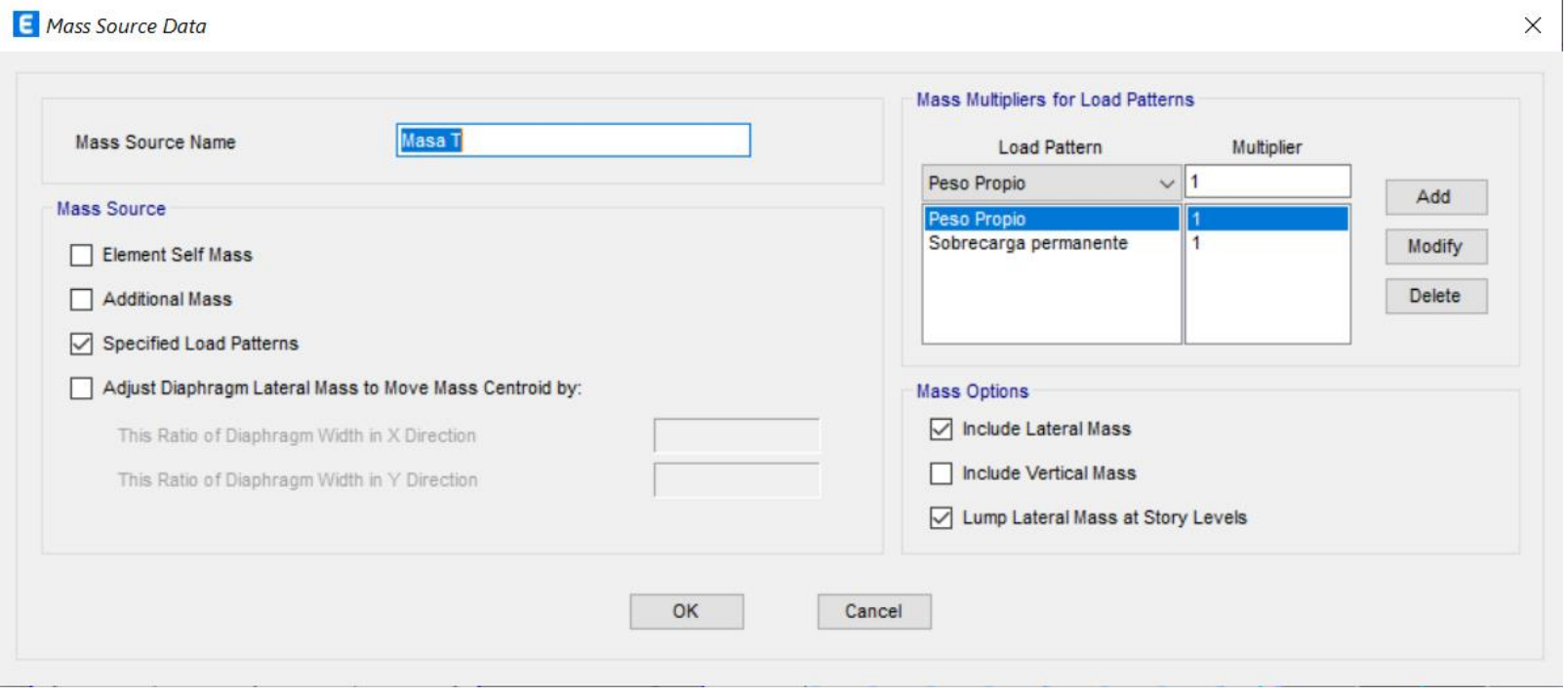

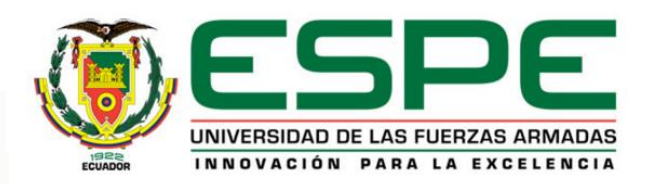

#### E Load Combinations  $\times$ Combinations Click to:  $0.9D+SX$ Add New Combo... Α  $0.9D+SY$  $0.9D-SX$ Add Copy of Combo.. 0,9D-SY  $1.2D+1.6L$ Modify/Show Combo. 1,2D+1,6L+0,5Lr  $1.2D+L+1.6Lr$ Delete Combo  $1,2D+L+SX$ 1.2D+L+SY  $1,2D+L-SX$ 1,2D+L-SY Add Default Design Combos...  $1.4D$ DConS1 Convert Combos to Nonlinear Cases DConS2  $\ddot{\phantom{0}}$ DConS3 OK Cancel

*Combinaciones de Cargas:*

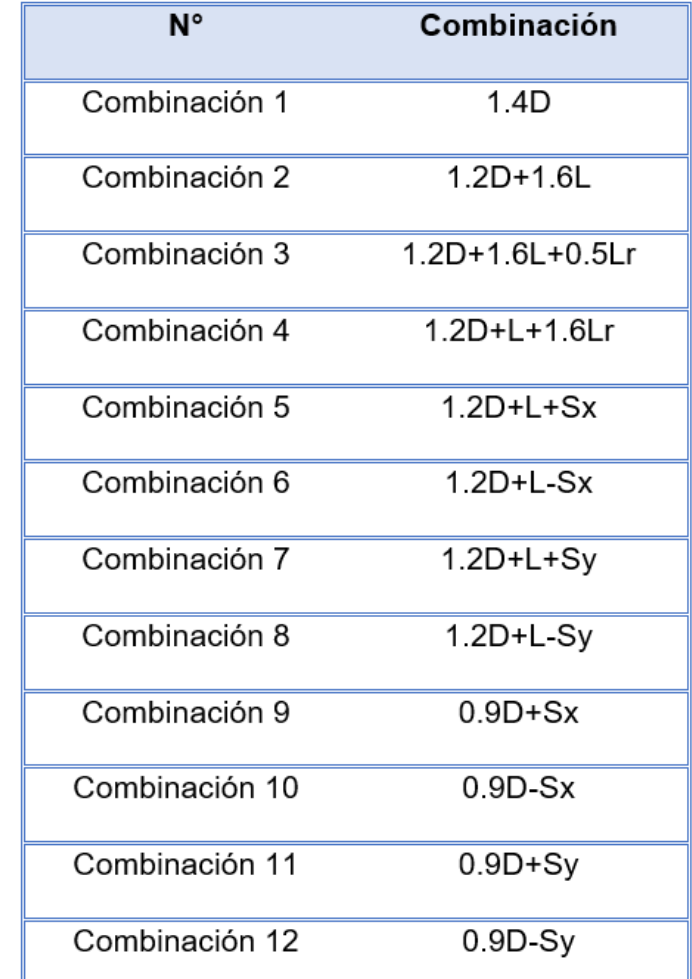

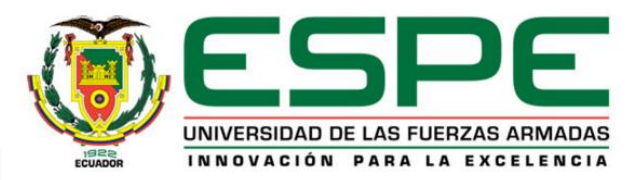

#### *Períodos:*

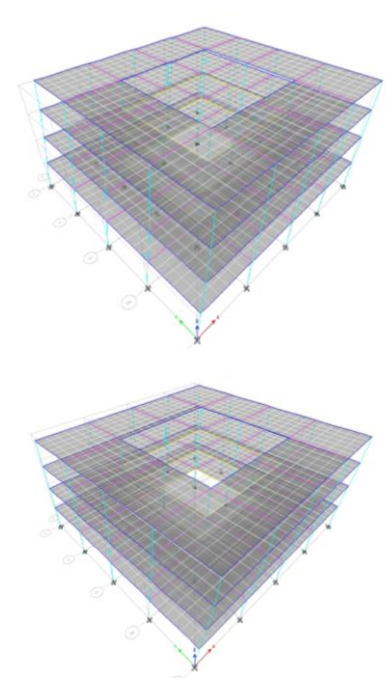

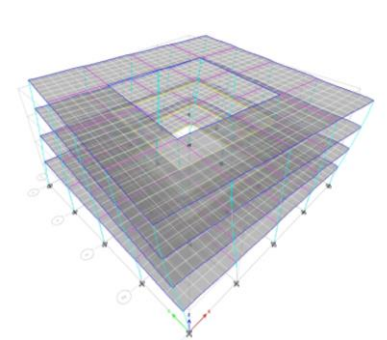

**Bloque B**

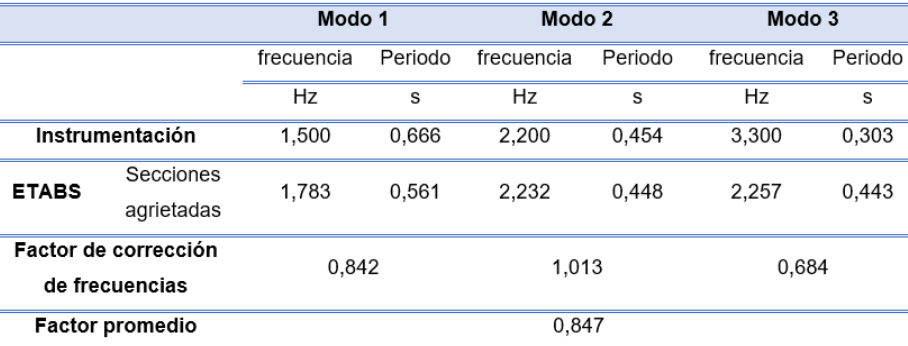

#### **Bloque Central entre los Bloques A y B de aulas**

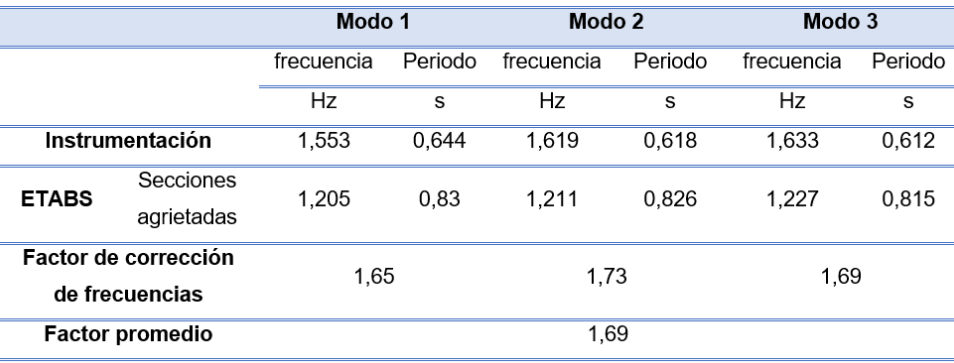

#### **Bloque Central entre los bloques de aulas C y D**

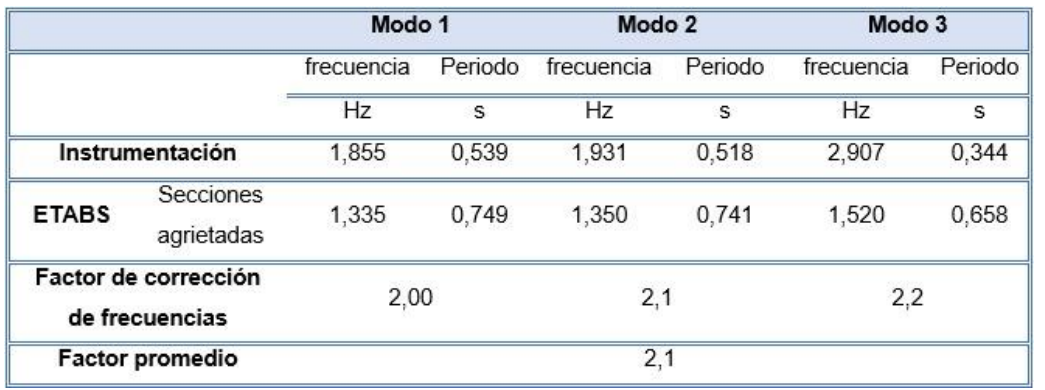

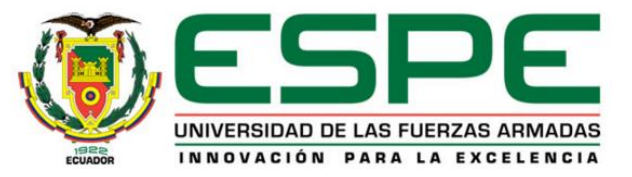
#### *Análisis no lineal – PUSHOVER:*

#### **Permanente no lineal** *Configuración* **1**

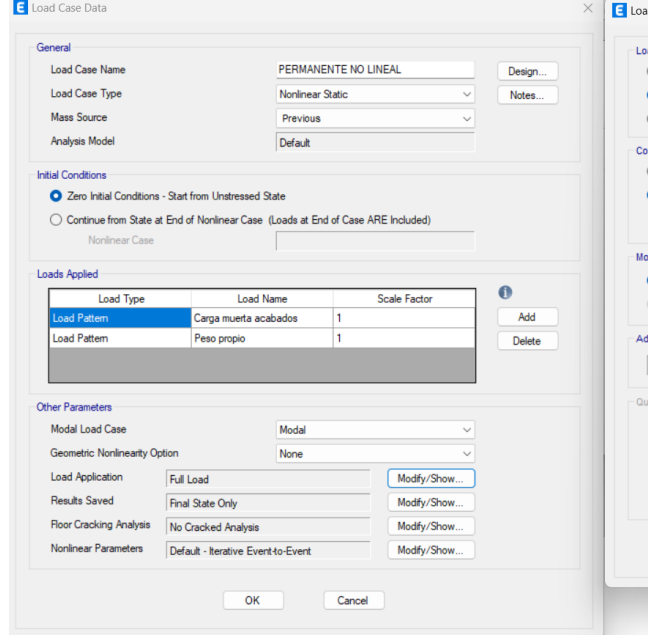

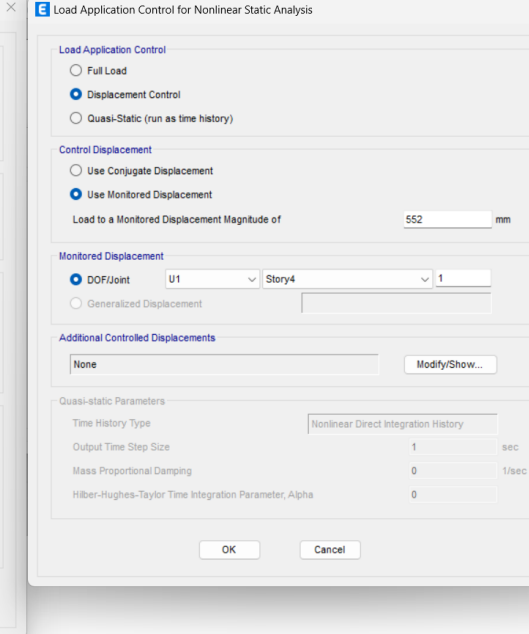

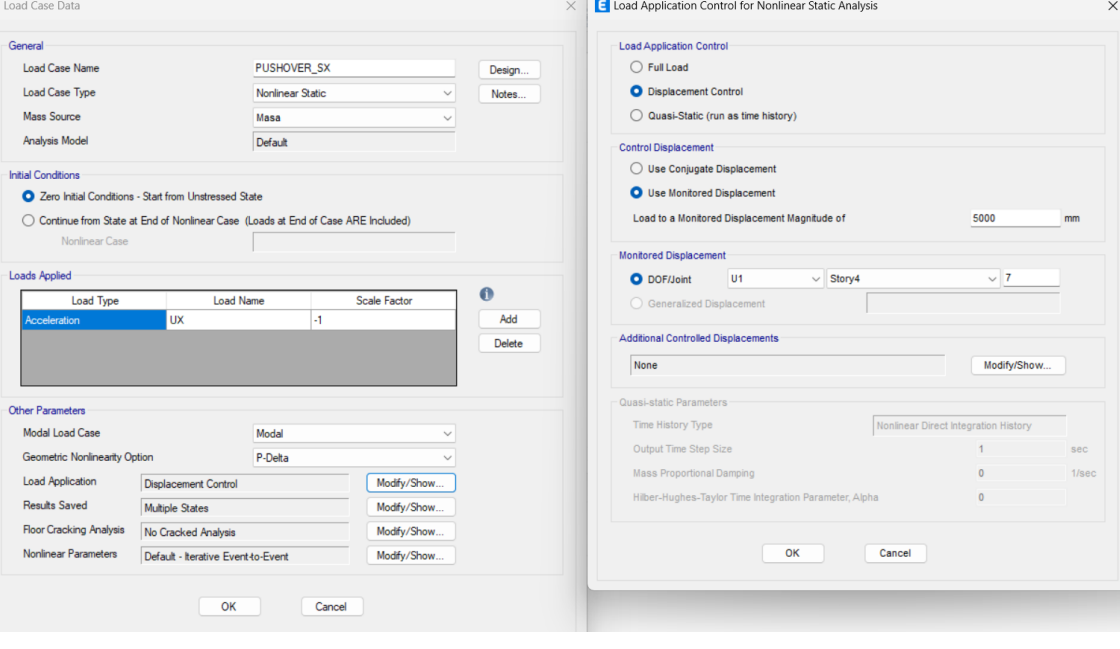

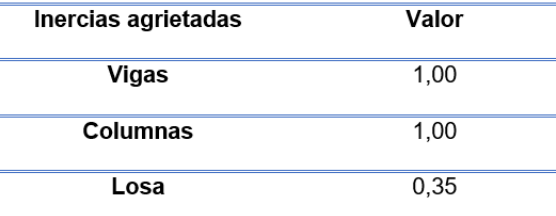

Load Case D

General

Load Cas

Load Cas

Mass Sou

Analysis I

Initial Conditi

◯ Contin

Other Param

Modal Lo

Geometric

Load App

Floor Cra

Nonlinear

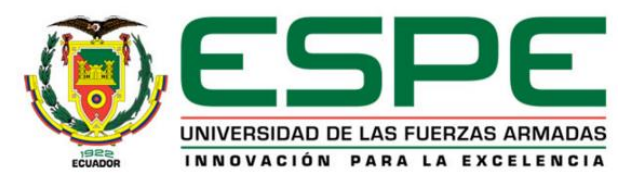

#### Análisis no lineal - PUSHOVER:

#### **Rótulas Columnas**

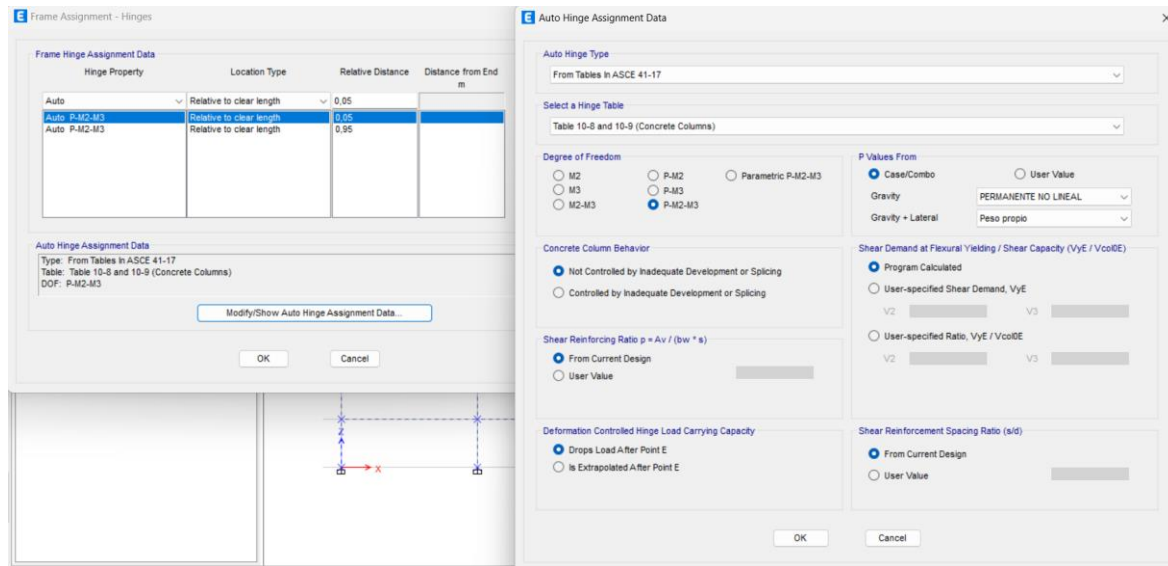

#### **Indicadores**

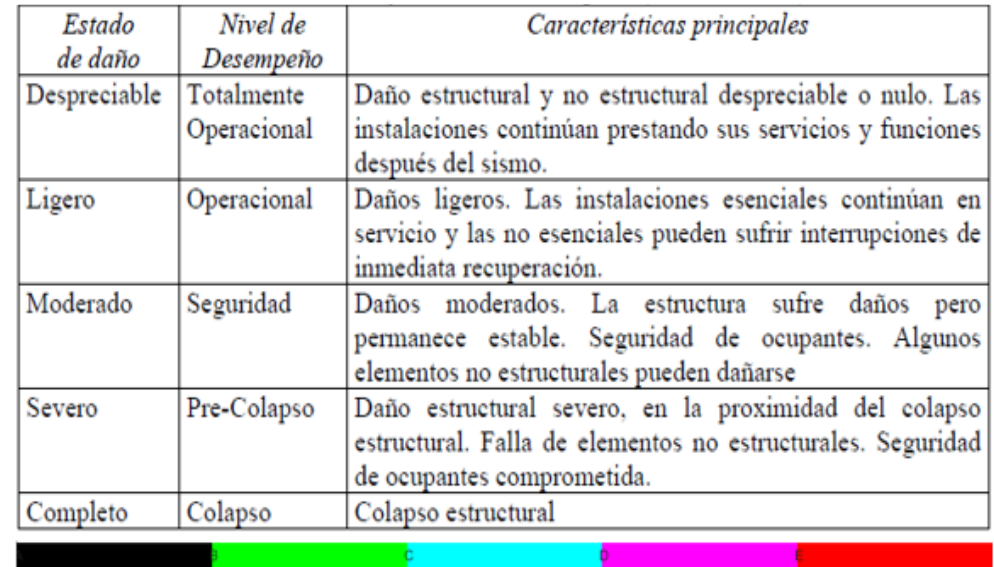

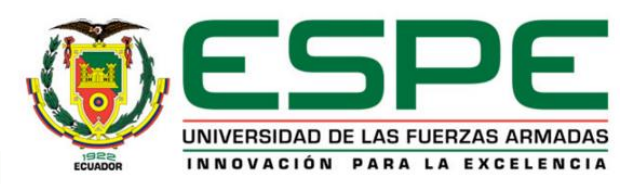

#### Bloque B\_A\_Conf1: Sentido "X"

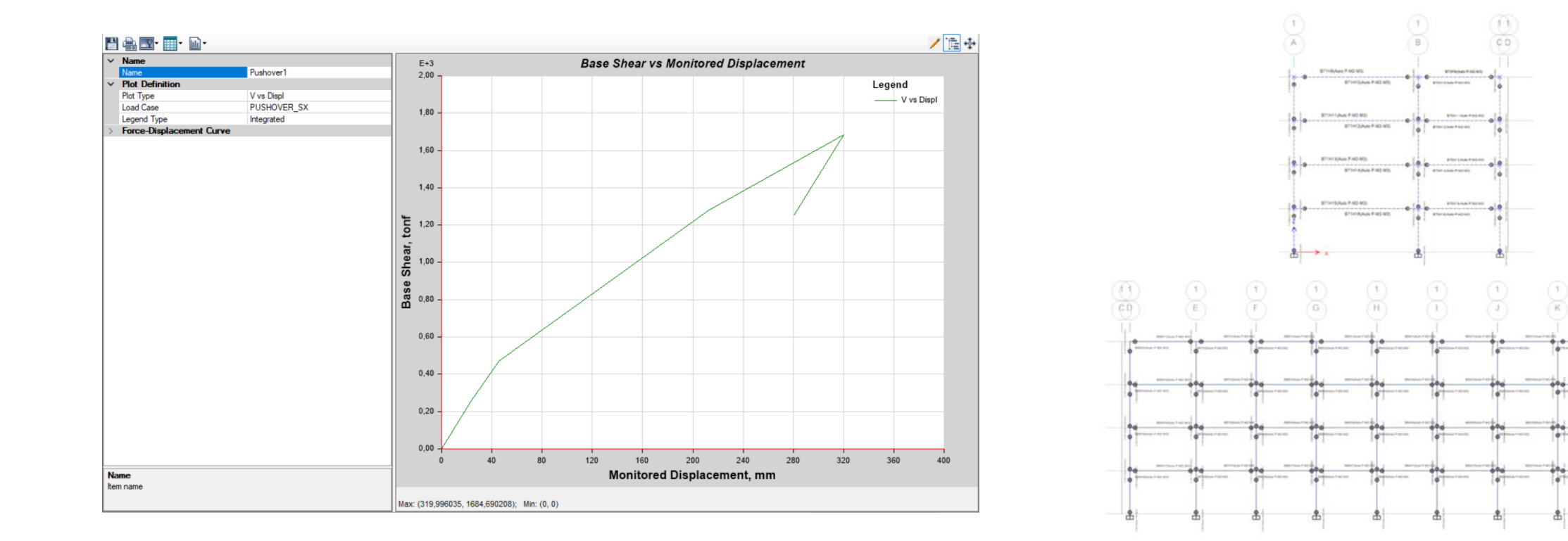

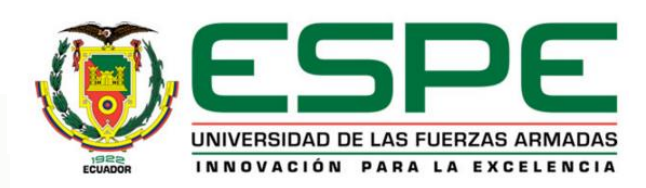

 $(1)$ 

75

#### Bloque B\_B\_Conf1: Sentido "X"

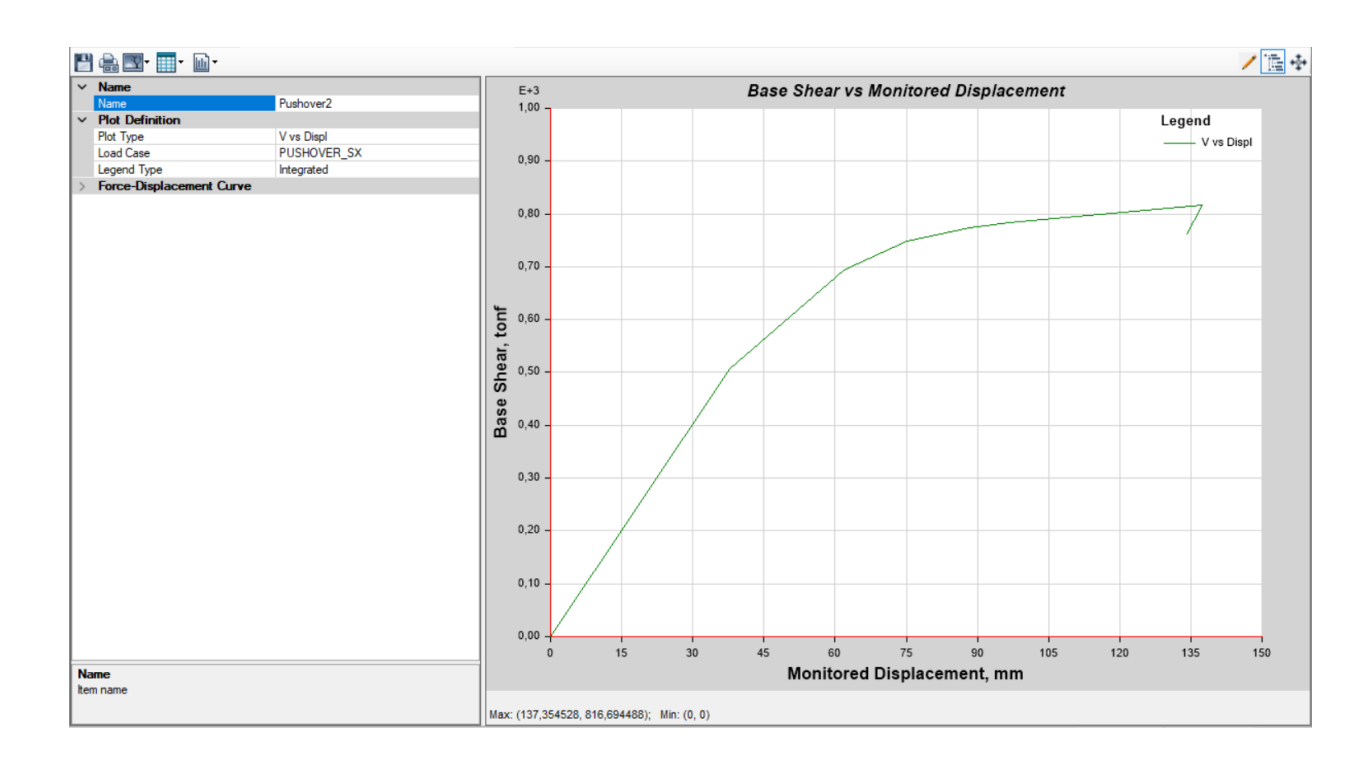

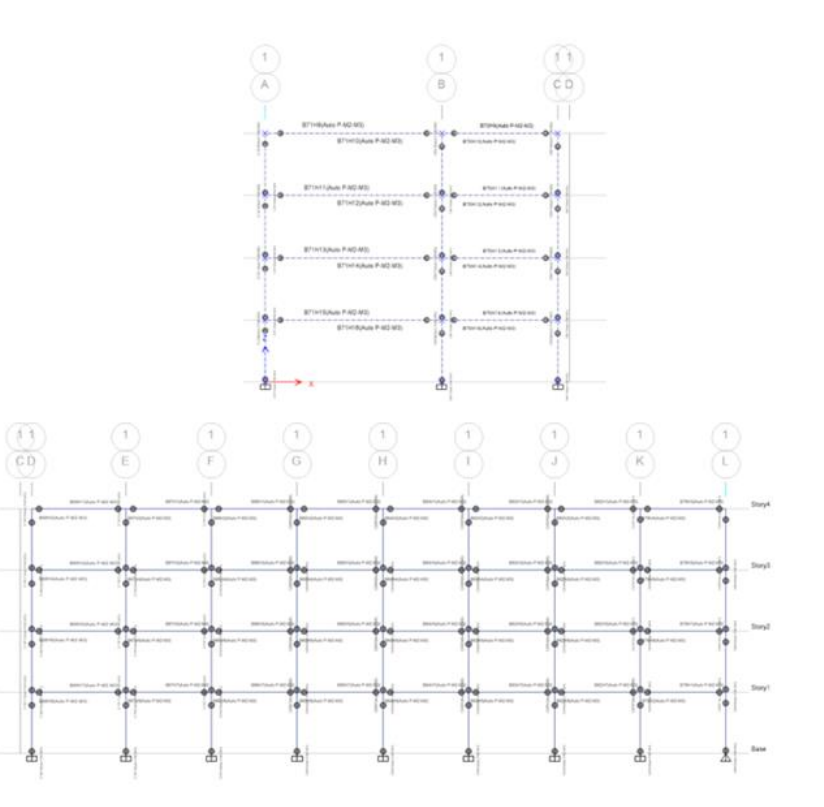

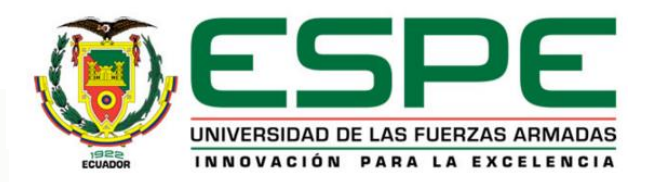

#### Bloque B\_A\_Conf1: Sentido "Y"

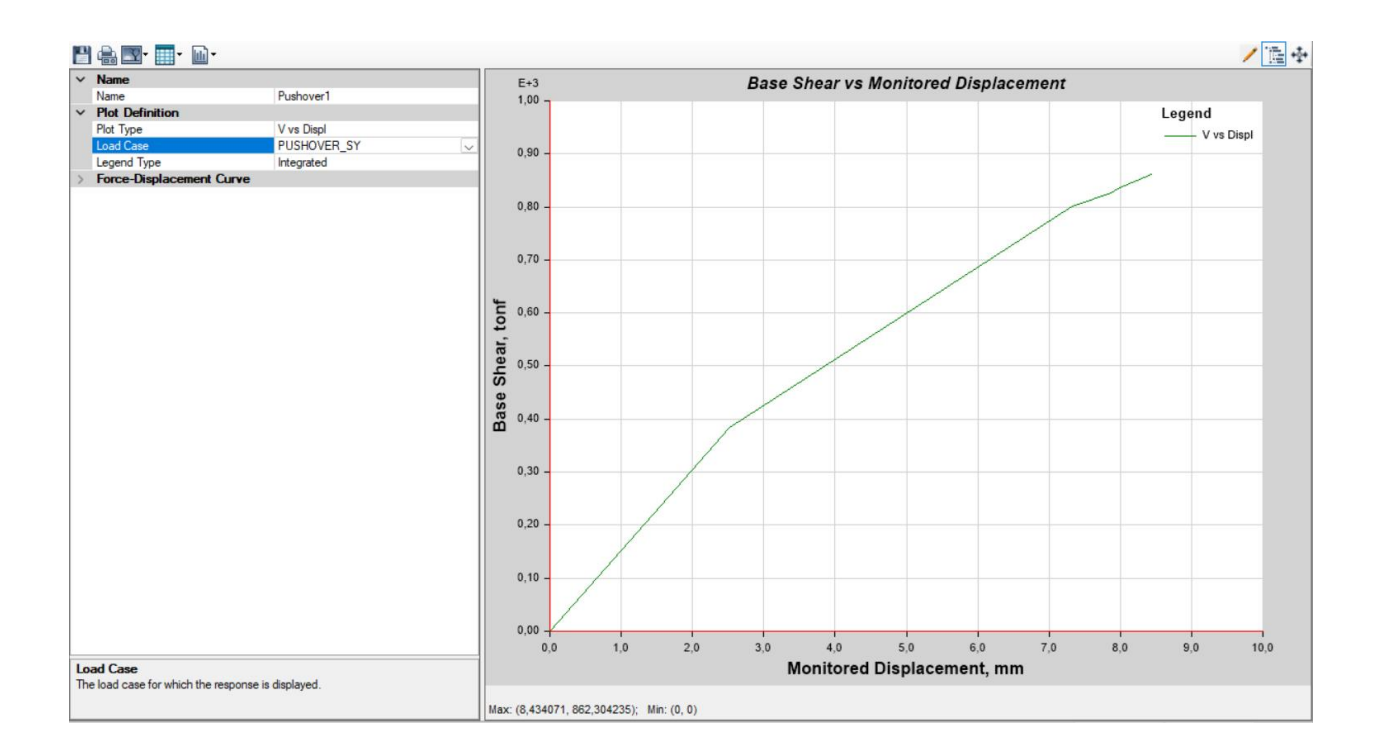

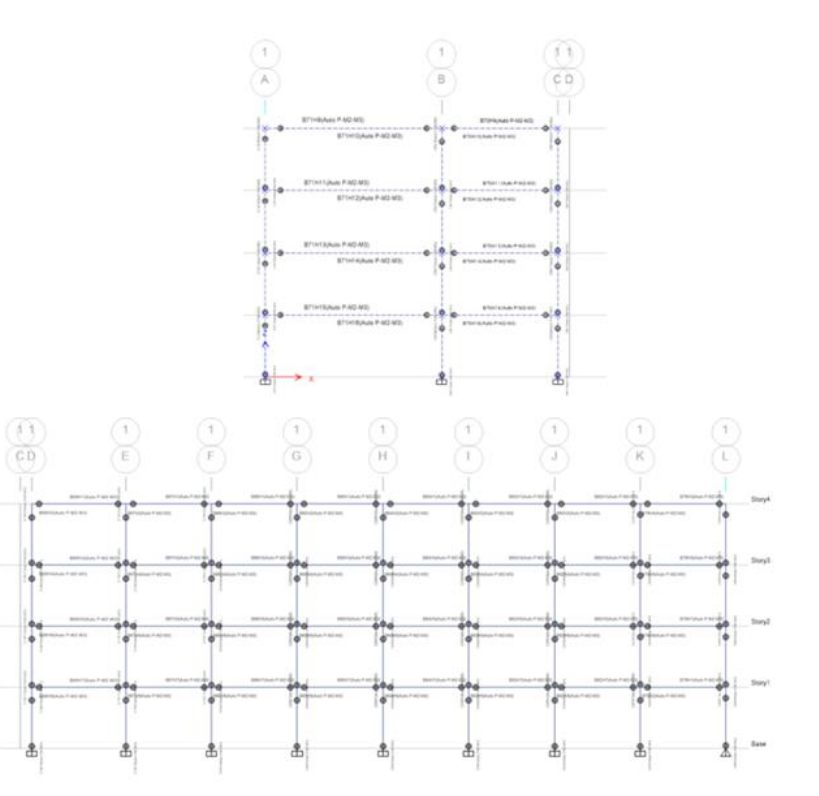

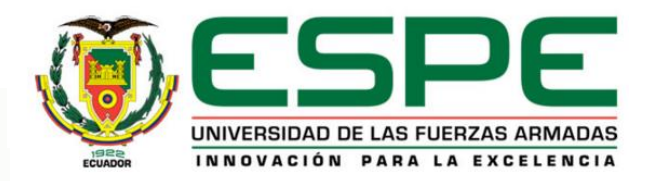

#### Bloque B\_B\_Conf1: Sentido "Y"

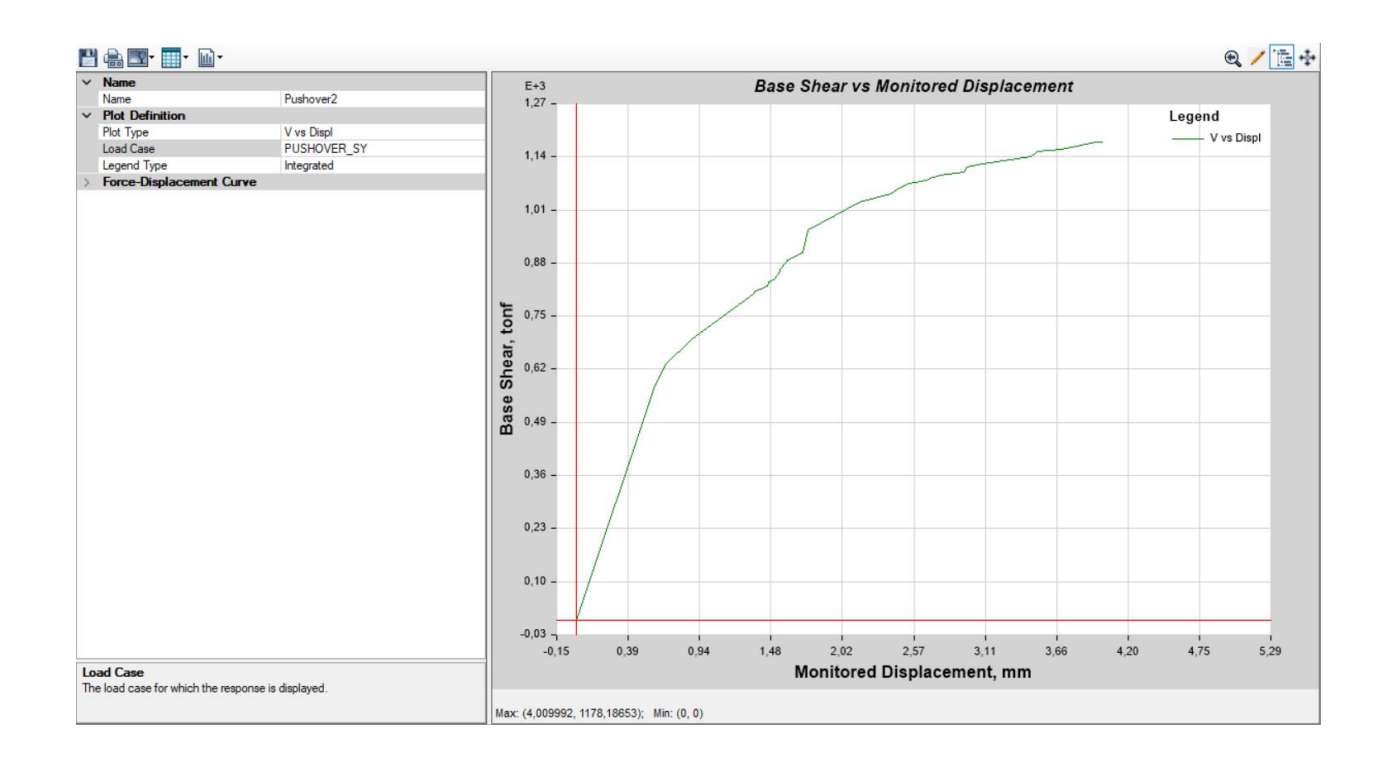

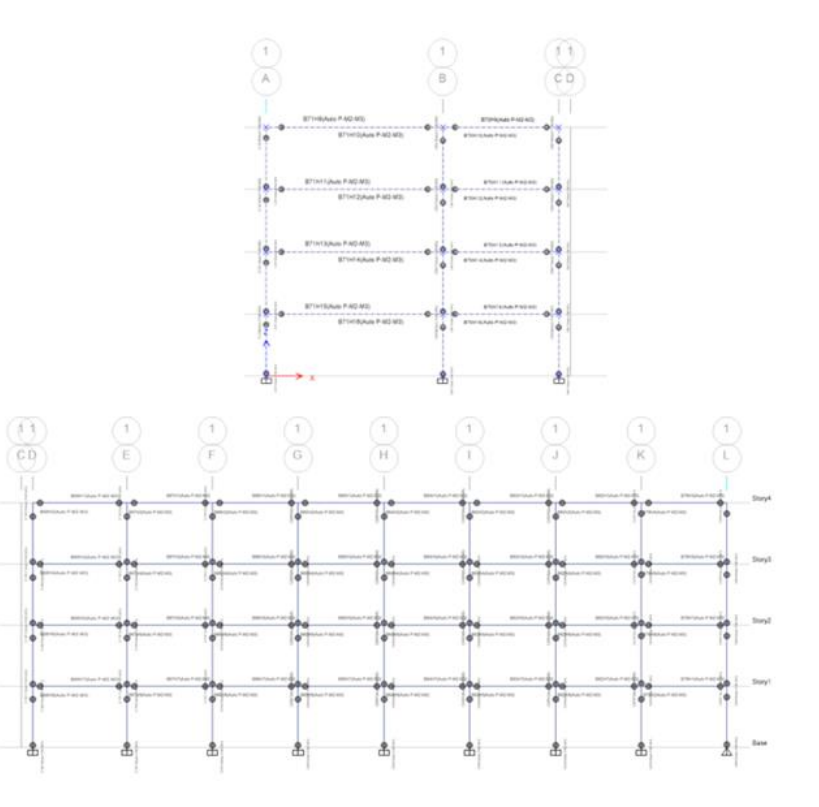

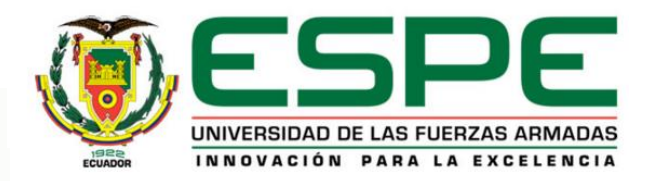

#### *Bloque Central entre los Bloques A Y B\_Conf1: Sentido "X"*

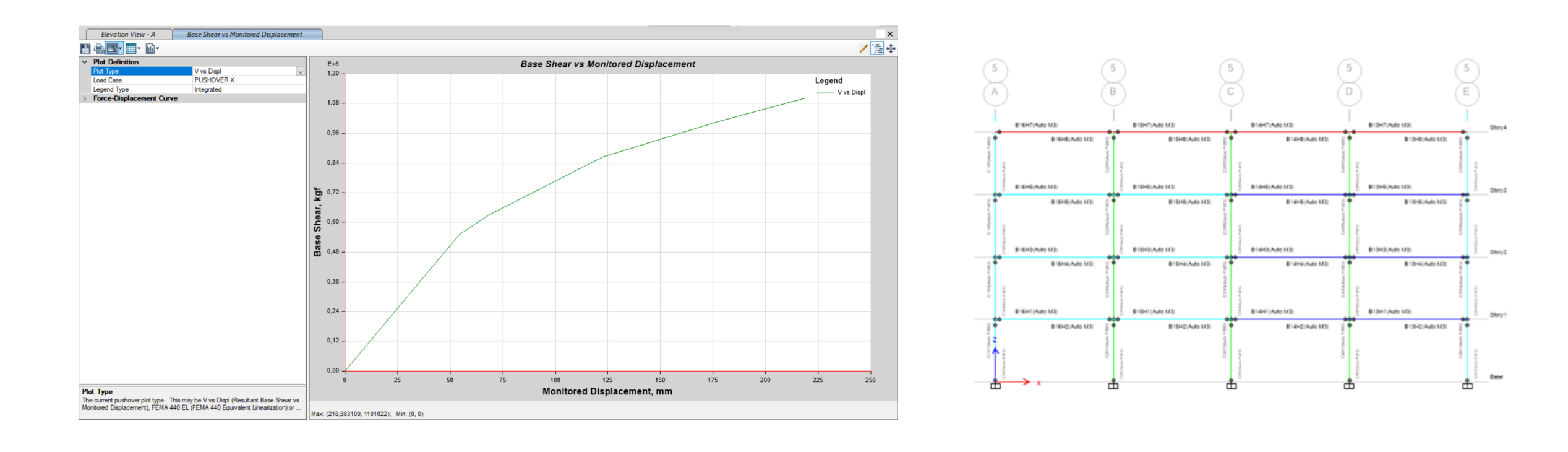

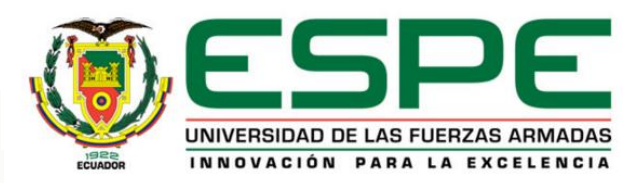

#### *Bloque Central entre los Bloques A Y B\_Conf1: Sentido "Y"*

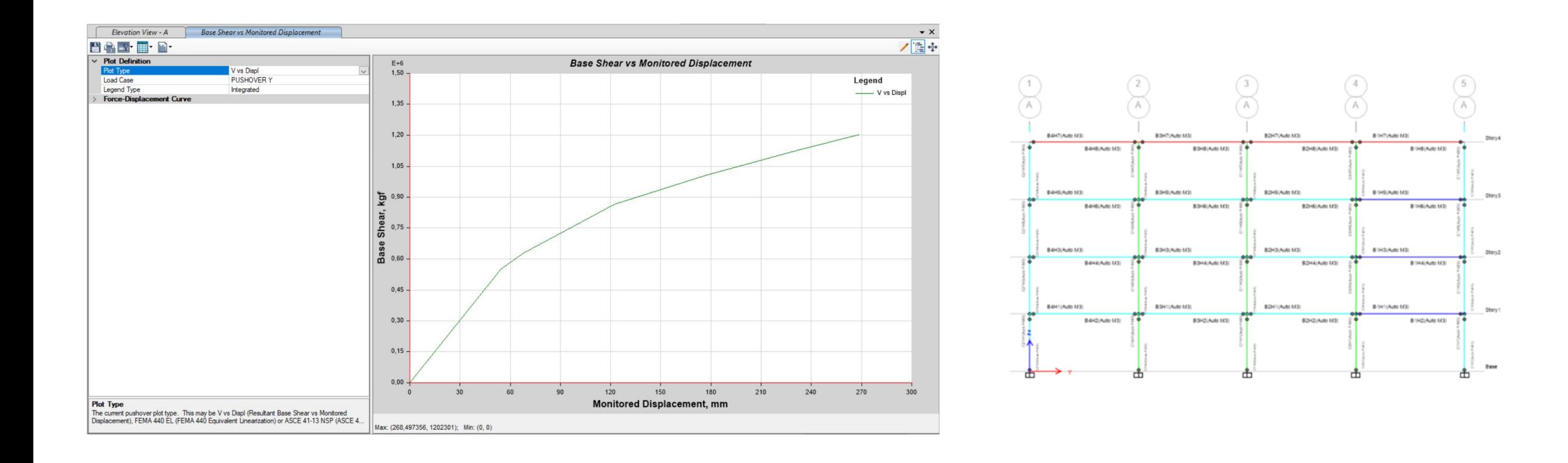

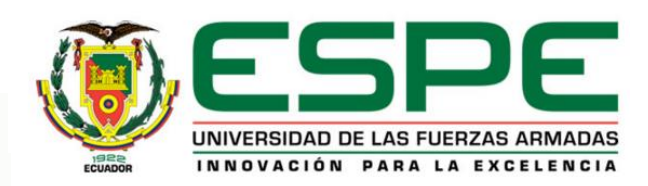

#### *Bloque Central entre los bloques C y D\_Conf1: Sentido "X"*

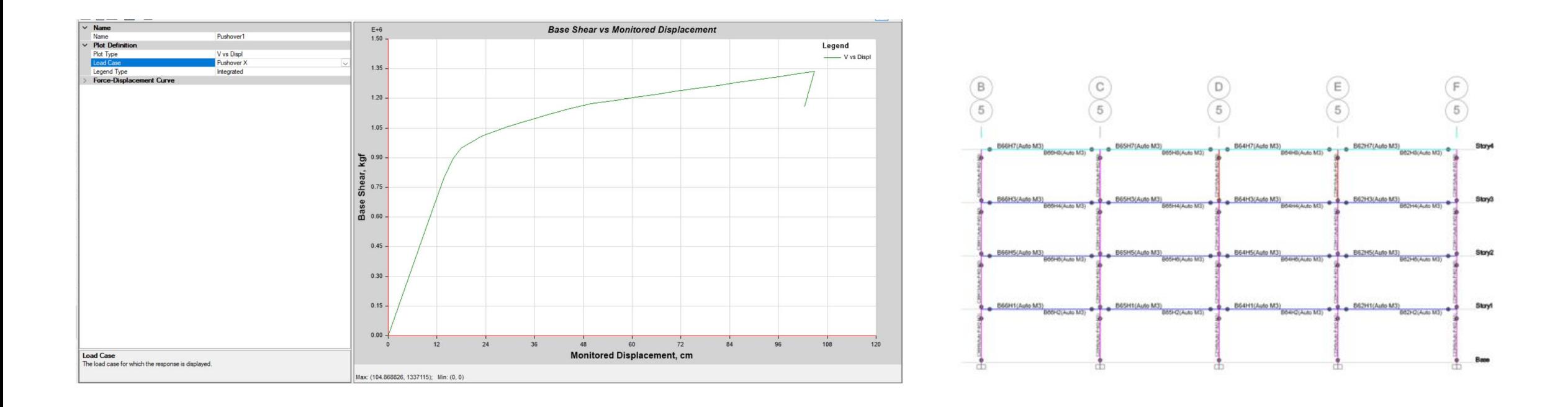

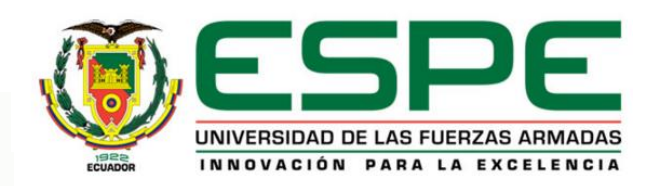

#### *Bloque Central entre los bloques C y D\_Conf1: Sentido "Y"*

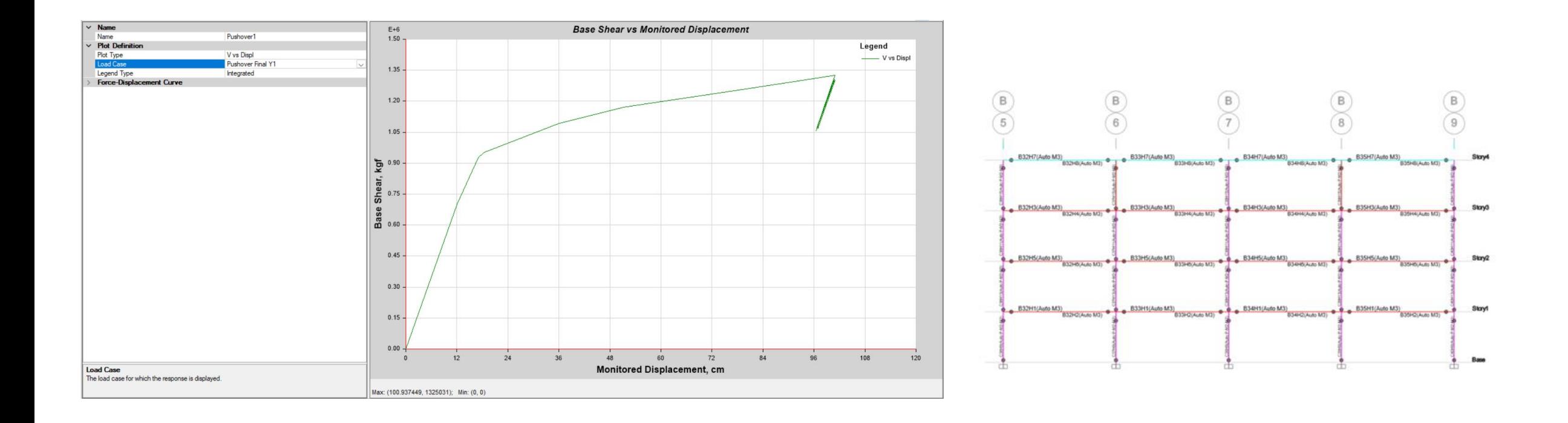

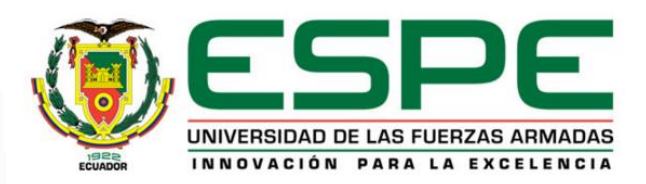

#### *Opciones de reforzamiento:*

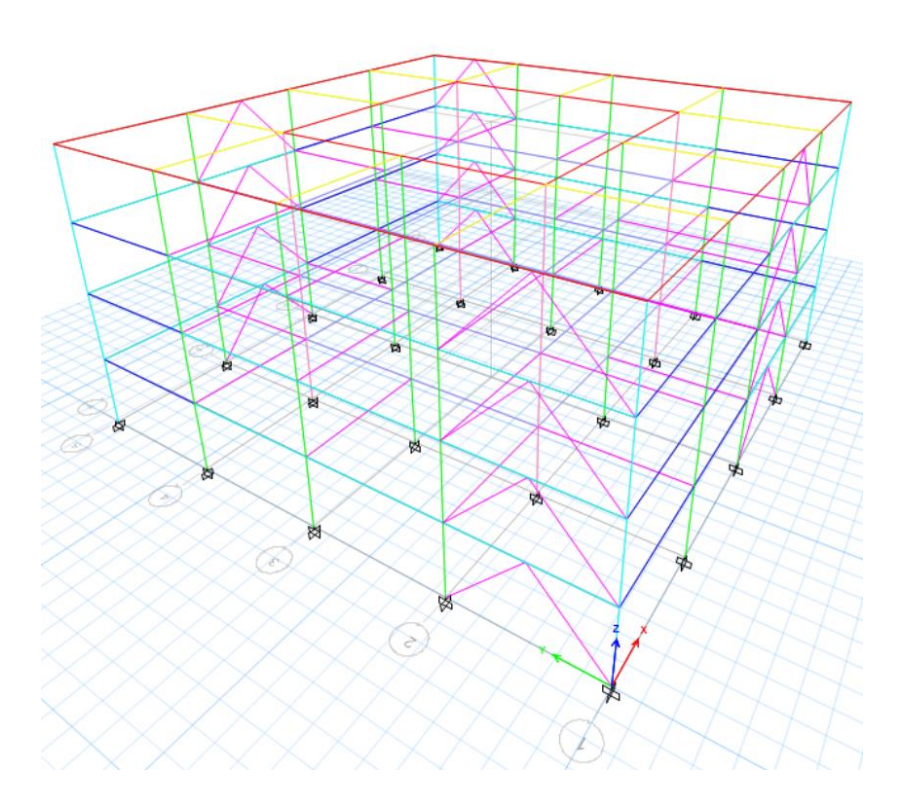

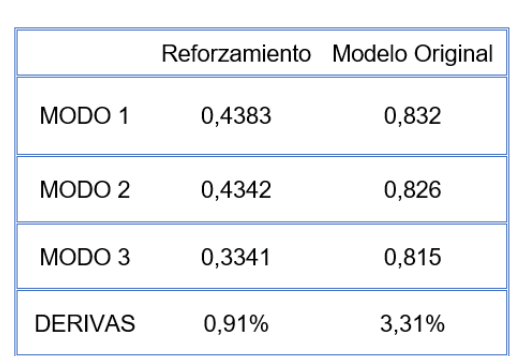

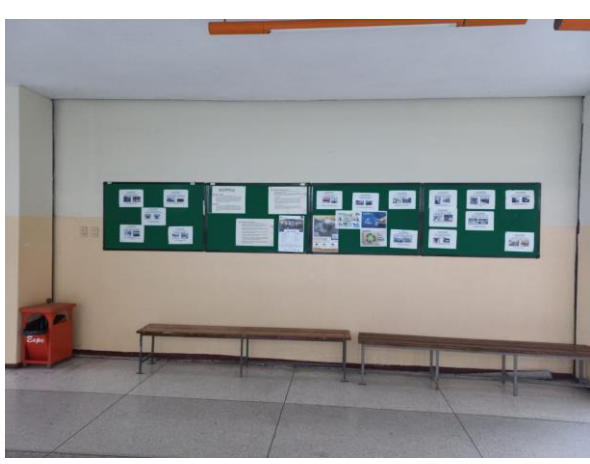

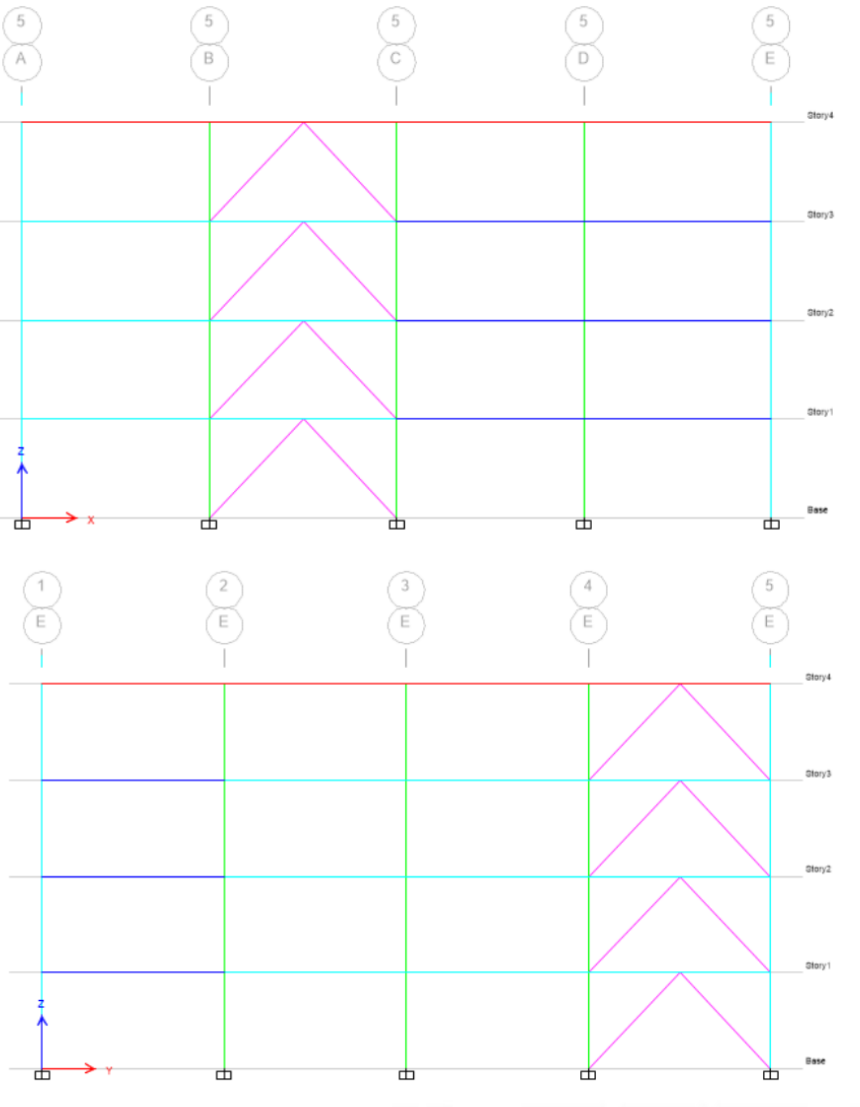

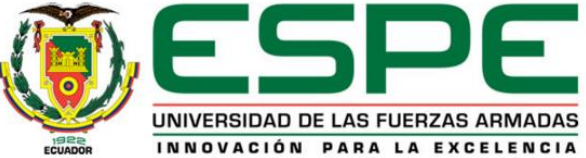

# *Contenido*

- 1. Generalidades
- 2. Caracterización de las estructuras
- 3. Evaluación cualitativa de la vulnerabilidad estructural
- 4. Ensayos de instrumentación sísmica
- 5. Modelos computacionales analíticos

**6. Conclusiones y Recomendaciones**

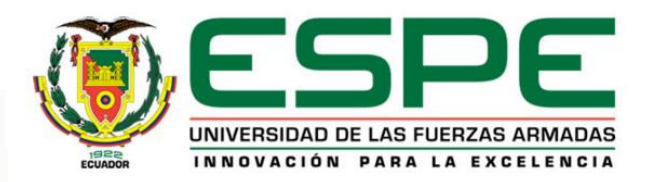

#### *Conclusiones*

- Nivel de vulnerabilidad
- Ensayos Geotécnicos
- Ensayos No destructivos
- Ensayo de Vibración Ambiental
- Metodologías
- Resultado

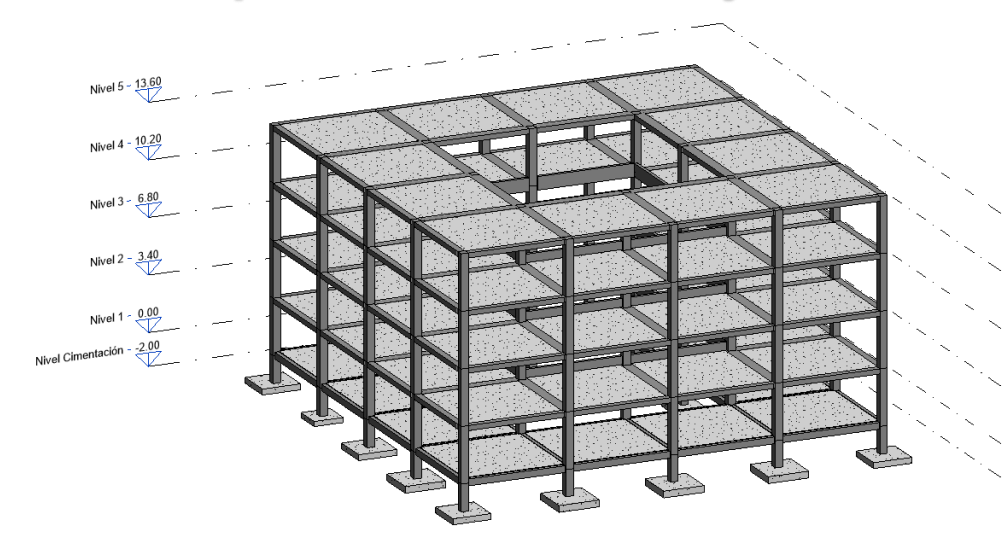

*Bloque B*

#### *Bloque Central entre A y B Bloque Central entre C y D*

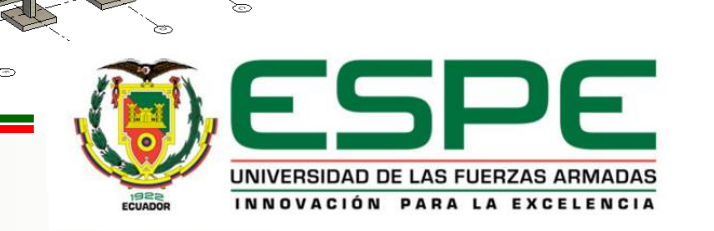

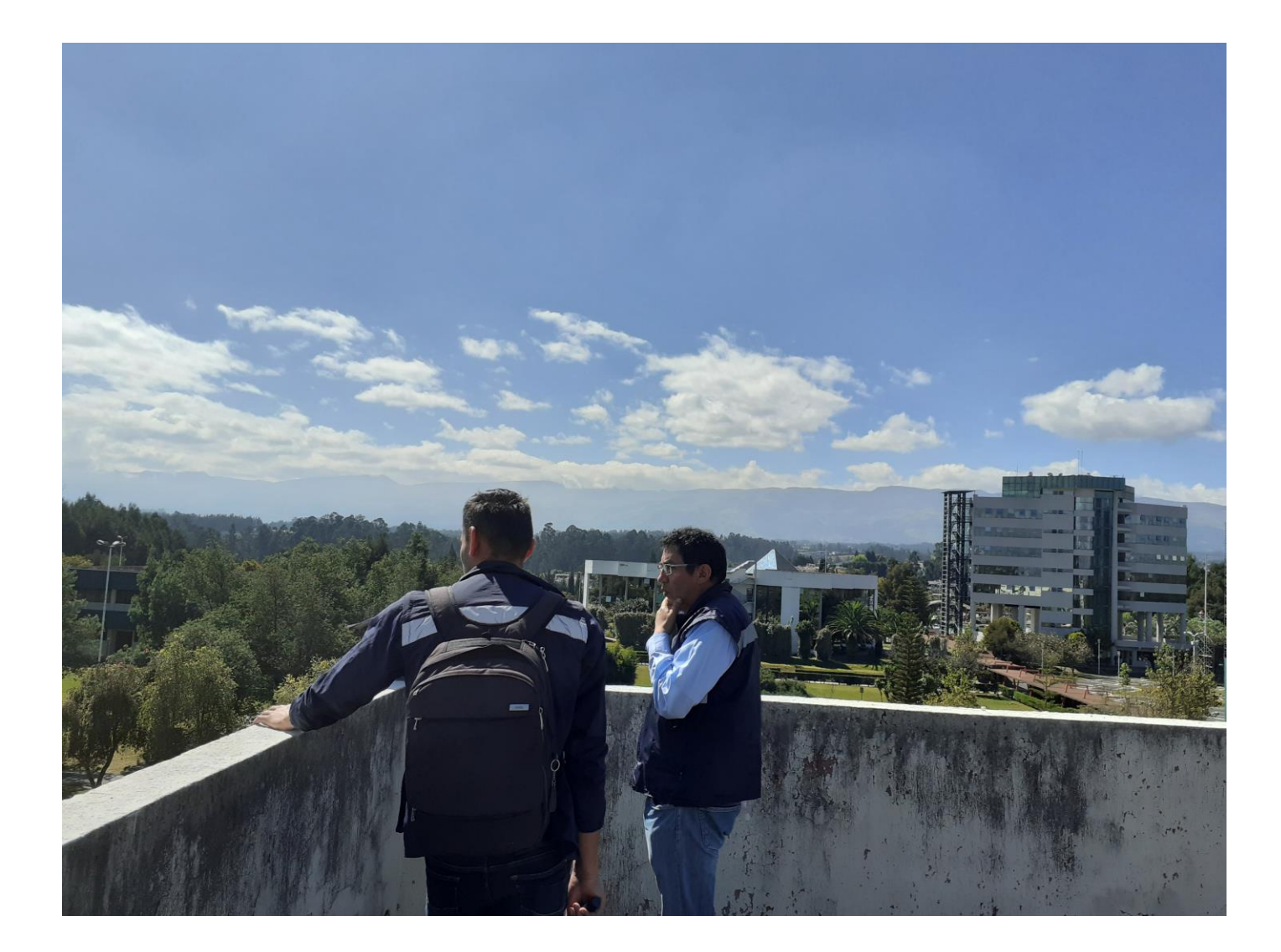

# *GRACIAS*

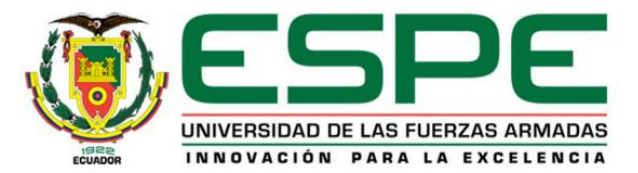